# <span id="page-0-0"></span>**HEALPix** Fortran90 Subroutines Overview

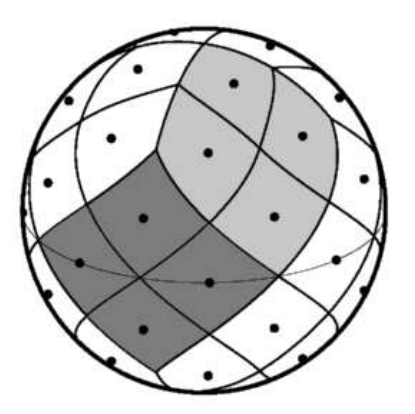

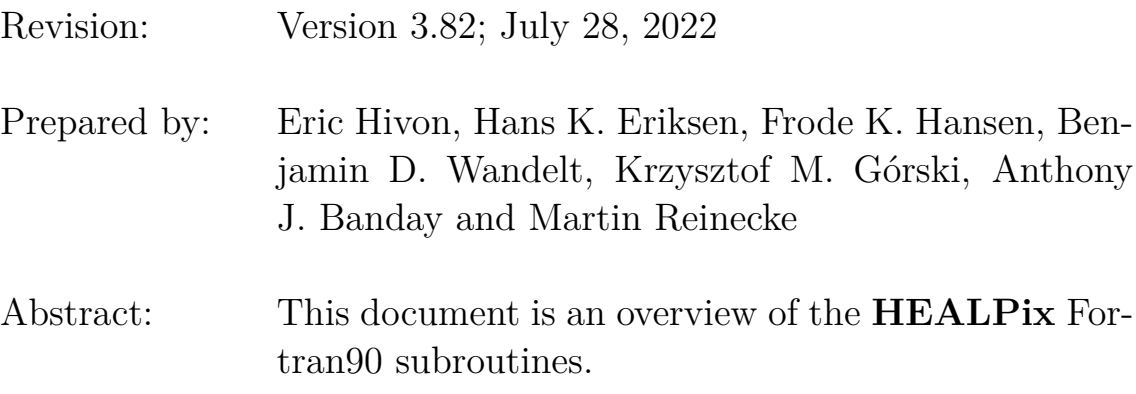

<https://healpix.sourceforge.io> <http://healpix.sf.net>

# **TABLE OF CONTENTS**

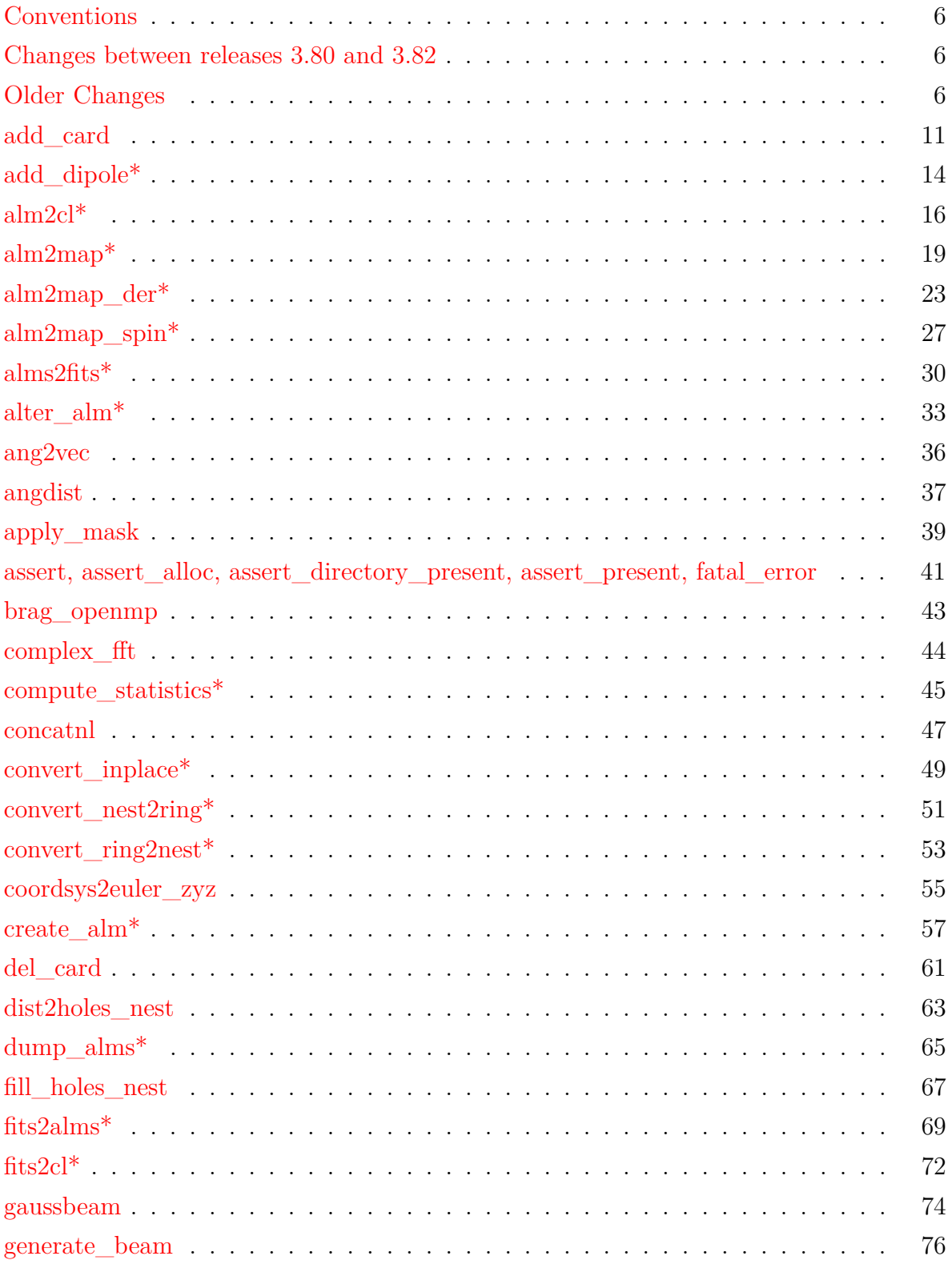

# TABLE OF CONTENTS 3

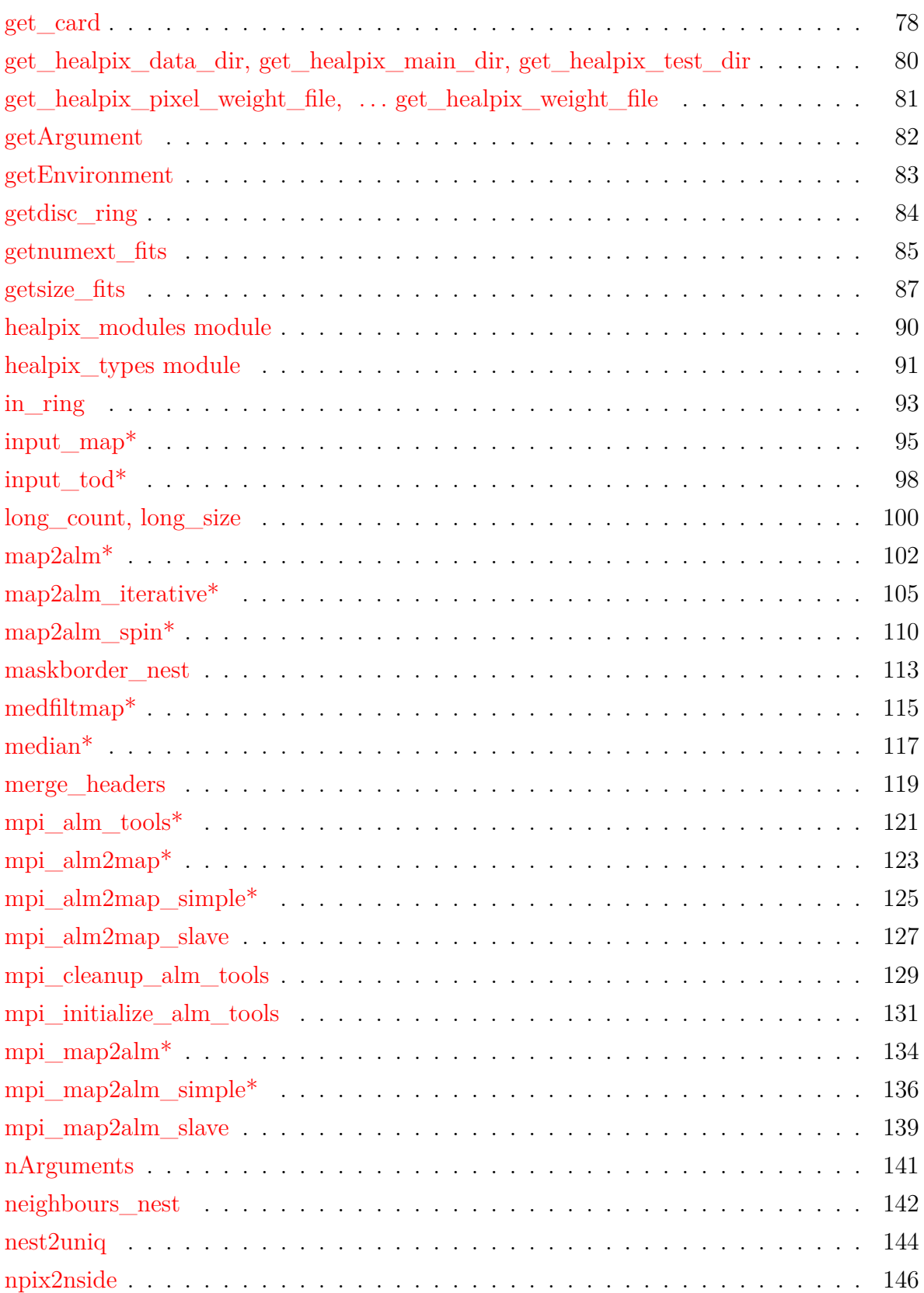

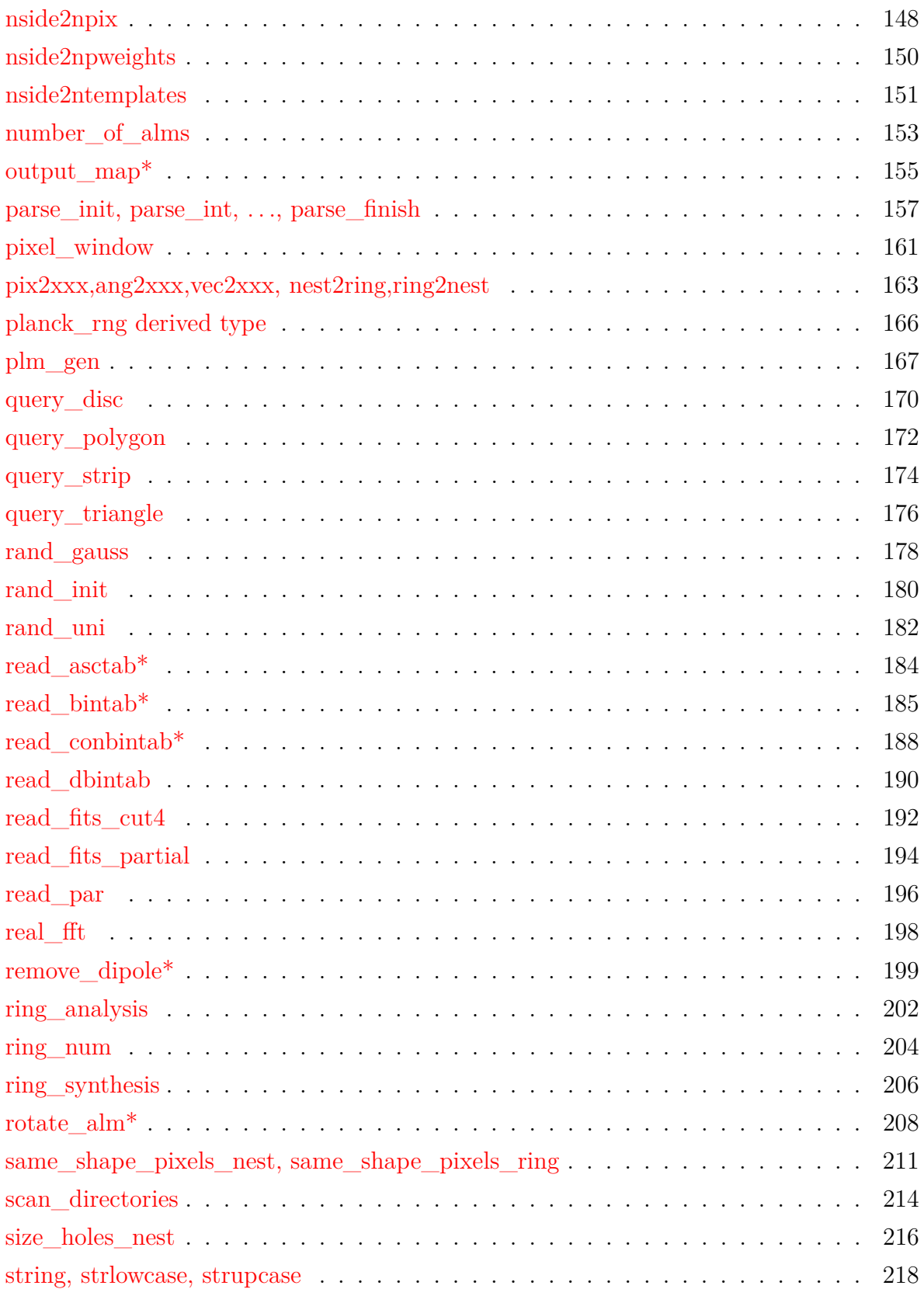

# TABLE OF CONTENTS 5

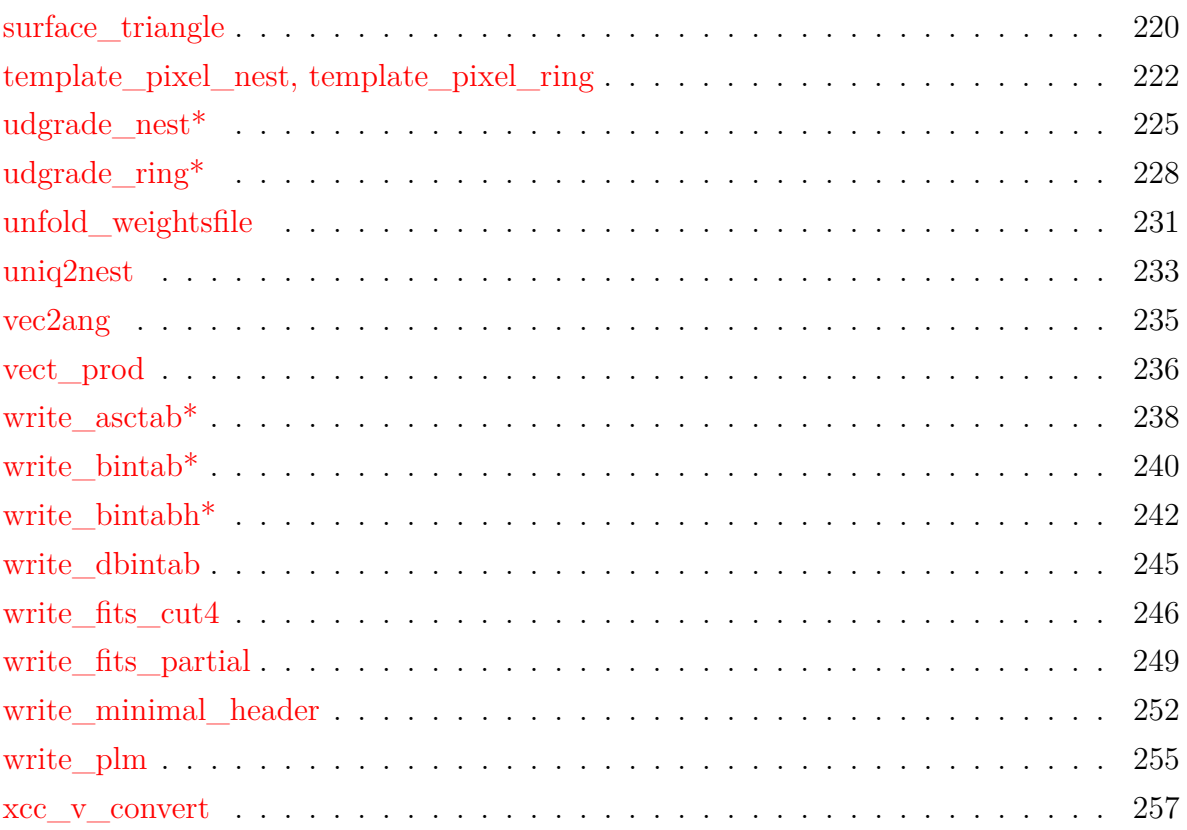

# <span id="page-5-0"></span>**Conventions**

Here we list some conventions which are used in this document.

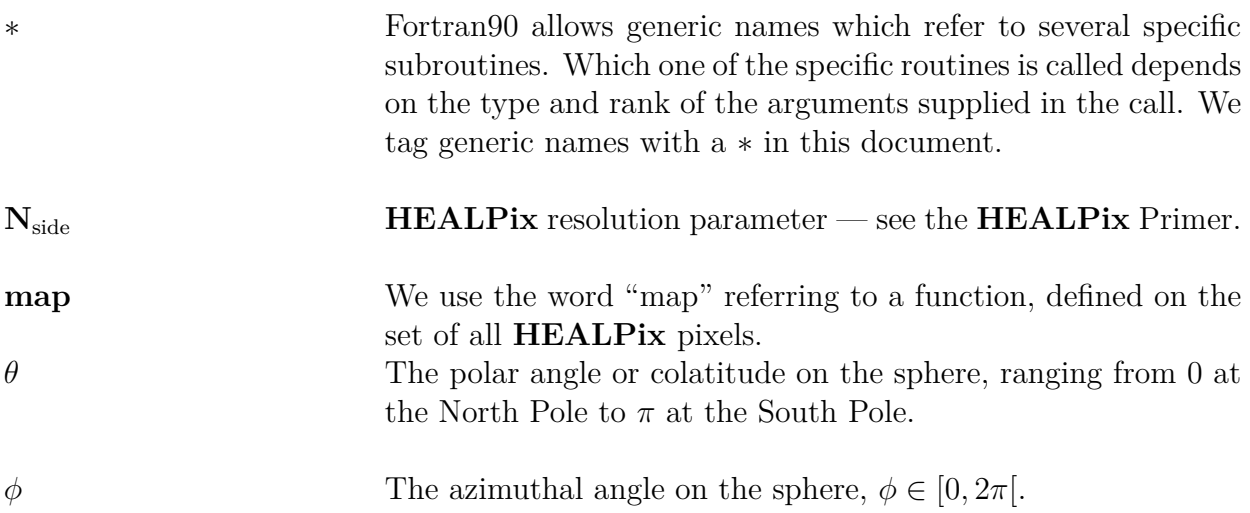

# <span id="page-5-1"></span>**Changes between releases 3.80 and 3.82**

- Bug corrections in [input\\_map](#page-94-0) and [read\\_fits\\_partial](#page-193-0),
- added a workaround for a bug detected in Apple-ARM-chips implementation of gfortran 11.
- Note that cfitsio 4.1.0 or higher is required for Fortran codes running on Apple's ARM chips

# <span id="page-5-2"></span>**Older Changes**

#### **Changes between releases 3.00 and 3.80**

#### <span id="page-5-3"></span>**Version 3.80**

- Improvement of [query\\_disc](#page-169-0) routine in [inclusive](#page-169-1) mode,
- the routines  $\text{alm2map\_spin}$  and  $\text{map2alm\_spin}$  now accept any (integer) spin values  $|s| \geq 0$ , but the scalar routines [alm2map](#page-18-0) and [map2alm](#page-101-0) are still recommended for vanishing spin  $(s = 0)$ ,
- correction of bugs preventing the compilation with versions 10.\* of gfortran,

#### **Version 3.70**

• Addition of the subroutines [read\\_fits\\_partial](#page-193-0) and [write\\_fits\\_partial](#page-248-0) to read and write FITS files containing polarized or unpolarized maps defined on a fraction of the sky.

#### **Version 3.60**

- Faster Spherical Harmonics Transforms in [alm2map](#page-18-0), [alm2map\\_der](#page-22-0), [alm2map\\_spin](#page-26-0), [map2alm](#page-101-0), [map2alm\\_spin](#page-109-0) thanks to the new libsharp library.
- The routines and function [getArgument](#page-81-0), [getEnvironment](#page-82-0) and [nArguments](#page-140-0) now calls F2003 extensions instead of external C routines.

#### **Version 3.50**

- correction of a bug in [map2alm\\_iterative](#page-104-0), when a [mask](#page-107-0) is used in combination with [iter\\_order](#page-106-0) *>* 0,
- addition of [zbounds](#page-19-0) in [alm2map](#page-18-0), [alm2map\\_der](#page-22-0), [alm2map\\_spin](#page-26-0) in order to simulate (faster) a signal on only a fraction of the sphere,
- introduction of [apply\\_mask](#page-38-0) to apply an arbitrary mask and/or a latitude cut to a map,
- [improved support for version 18 and more of Intel C and F90 compilers](https://sourceforge.net/p/healpix/bugs/78) in configure script,
- [edition to fitstools.F90](https://sourceforge.net/p/healpix/bugs/84) allowing a proper compilation with g95.

#### **Version 3.40**

- The facilities [anafast](#page-16-0) and [smoothing](#page-44-1) now support pixel-based quadrature weights. Introduction of the supporting [nside2npweights](#page-149-0), [unfold\\_weightsfile](#page-230-0), [get\\_healpix\\_weight\\_file](#page-80-1), [get\\_healpix\\_pixel\\_weight\\_file](#page-80-2).
- The subroutine [input\\_map](#page-94-0) in its default mode test the value of the POLCCONV FITS keyword when reading a polarized map, and interpret the polarization accordingly, as described in the note on POLCCONV in The **[HEALPix](#page-0-0)** Primer.
- [median](#page-116-0) subroutine: faster by moving an internal array from heap to stack; does not crash anymore when dealing with empty data sets.

#### **Version 3.31**

- Bug correction in [input\\_map](#page-94-0) routine for reading of polarized multi-HDU cut sky FITS files;
- Introduction of [winfiledir\\_\\*](#page-15-0) and [windowfile\\_\\*](#page-13-1) qualifiers in [alteralm](#page-9-0) facility.

#### **Version 3.30**

- new routines [nest2uniq](#page-143-0) and [uniq2nest](#page-232-0) for conversion of standard pixel index to/from Unique ID number. See "The Unique Identifier scheme" section in "**HEALPix** [Introduction Document"](#page-0-0) for more details.
- [alm2cl](#page-15-0) can now produces nine spectra (TT, EE, BB, TE, TB, EB, ET, BT and BE), instead of six previously, when called with two sets of polarized  $a_{\ell m}$  and can also symmetrize the output  $C(\ell)$  if requested
- the  $a_{\ell m}$  generated by [create\\_alm](#page-56-0) can now take into account non-zero (exotic) TB and EB cross-spectra (option [polar=2](#page-57-0)) if the input FITS file contains the relevant information
- addition of [asym\\_cl](#page-252-0) optional keyword in [write\\_minimal\\_header](#page-251-0) routine
- addition of [extno](#page-237-1) optional keyword in [write\\_asctab](#page-237-0) routine to write in arbitrary HDU
- improved [repeat](#page-242-0) behavior in [write\\_bintabh](#page-241-0) routine
- edited [map2alm\\_iterative](#page-104-0) routine to avoid a bug specific to Intel's Ifort 15.0.2
- CFITSIO version 3.20 (August 2009) or more now required

#### **Version 3.20**

- **HEALPix**-F90 routines and facilities can now also be compiled with the free Fortran95 compiler **g95** [\(www.g95.org\)](http://www.g95.org/)
- a separate build directory is used to store the objects, modules, ... produced during the compilation of the source codes
- bug correction in [query\\_disc](#page-169-0) for some very small discs in standard mode
- improved handling of long FITS keywords, now producing FITS files fully compatible with the [PyFITS](https://pypi.org/project/pyfits/3.3) and Astropy [\(https://www.astropy.org\)](https://www.astropy.org) Python libraries
- improved FITS file parsing in [generate\\_beam](#page-75-0), affecting the external  $B(\ell)$  reading in the F90 facilities [alteralm](#page-9-0), [synfast](#page-52-1), [sky\\_ng\\_sim](#page-35-1), [smoothing](#page-44-1).

#### **Version 3.11**

- libsharp C routines used for Spherical Harmonics Transforms and introduced in **HEALPix** 3.10 can now be compiled with any gcc version.
- bug correction in [query\\_disc](#page-169-0) routine in inclusive mode
- bug correction in [alm2map\\_spin](#page-26-0) routine, which had its spin value set to 2

#### <span id="page-7-2"></span>**Version 3.10**

- Support for cfitsio "Extended File Name Syntax", and usage of libsharp Spherical Harmonics Transform library. See ["Fortran Facilities"](#page-0-0) for details.
- Faster Spherical Harmonics Transform routines thanks to [libsharp](https://sourceforge.net/projects/libsharp) C routines<sup>[1](#page-7-0)</sup>.

#### **Changes up to release 3.00**

#### **Version 3.00**

• all *input* FITS files can now be compressed (with a .gz, .Z, .z, or .zip extension) and/or remotely located (with a ftp:// or http:// prefix). Besides, the [fits2cl](#page-71-0) routine, used to read external beam window functions from FITS files, supports (part of) the CFTISIO [Extended File Name Syntax](https://heasarc.gsfc.nasa.gov/docs/software/fitsio/c/c_user/node81.html) in order to read an arbitrary extension identified by its number or its name.

*Version 3.14 (March 2009) or newer of CFITSIO is required for HEALPix 3.00.*

- new code process\_mask and new module mask\_tools containing the routines [dist2holes\\_nest,](#page-62-0) [fill\\_holes\\_nest,](#page-66-0) [maskborder\\_nest,](#page-112-0) [size\\_holes\\_nest](#page-215-0) useful for mask apodization,
- improved accuracy of the co-latitude calculation in the vicinity of the poles at high resolution in [nest2ring,](#page-162-0) [ring2nest, pix2ang\\_\\*, pix2vec\\_\\*,](#page-162-0) *. . .*,
- the pixel query routine [query\\_disc](#page-169-0) has been improved and will return fewer false positive pixels in the inclusive mode.

#### **Version 2.20**

- Spherical Harmonics Transform routines now transparently call [libpsht](http://libpsht.sourceforge.net) C routines, leading to a significant (2 to 4) speed-up factor. This concerns temperature and polarized transforms [\(alm2map,](#page-18-0) [map2alm\)](#page-101-0) *without precomputation* of the  $P_{\ell m}$  as well as spin weighted [\(alm2map\\_spin,](#page-26-0) [map2alm\\_spin\)](#page-109-0) transforms for  $0 < |s| \le 100$ , but *not* the generation of spatial derivatives [\(alm2map\\_der\)](#page-22-0) which still uses the original F90 code. The compilation and linking to libpsht, now shipped with **HEALPix**, is done automatically, without any extra download or installation for the  $user<sup>2</sup>$  $user<sup>2</sup>$  $user<sup>2</sup>$ .
- All routines for Spherical Harmonics Transforms and most routines for pixel manipulations ([ang2xxx, pix2xxx,](#page-162-0) [vec2xxx,](#page-162-0) *. . .*, [nside2npix,](#page-147-0) [npix2nside,](#page-145-0) [nside2ntemplates,](#page-150-0) *. . .*) pixel queries ( [query\\_\\*,](#page-169-0) *. . .*) and FITS I/O [\(input\\_map,](#page-94-0) [output\\_map,](#page-154-0) [read\\_bintab,](#page-184-0) [write\\_bintab,](#page-239-0) *. . .*) of sky maps now support resolution parameters *N*side *>* 8192. This means that the number of pixels and the pixel indexes can now be stored in either integer[\(I4B\)](#page-90-0) or integer[\(I8B\)](#page-90-0) variables (on systems supporting 64 bit variables).

The reading and writing of  $a_{\ell m}$  containing files remains limited to  $\ell < 46340$ , though. This restriction does not apply to  $C(\ell)$  containing files.

- As a positive side effect of their upgrade, the F90 [pixel/coordinate conversion routines](#page-162-0) are now up to 20% faster.
- Introduction of [long\\_count](#page-99-0) and [long\\_size](#page-99-0) functions.

#### **Version 2.14**

• In [alm2map\\_der](#page-22-0) routine, a numerical bug affecting the accuracy of the Stokes parameter derivatives *∂X/∂θ*, *∂* <sup>2</sup>*X/*(*∂θ∂φ* sin *θ*), *∂* <sup>2</sup>*X/∂θ*<sup>2</sup> , for *X* = *Q, U* has been corrected. See ["Fortran Facilities"](#page-0-0) Appendix for details.

<span id="page-7-0"></span><sup>1</sup> To *revert* to the original F90 implementation of these routines, the preprocessing variable DONT\_USE\_SHARP must be set during compilation.

<span id="page-7-1"></span><sup>2</sup> To *revert* to the original F90 implementation of all these routines, the preprocessing variable DONT\_USE\_PSHT must be set during compilation.

#### **Versions 2.10 and 2.13**

- New functions in version 2.13:
	- **–** [get\\_healpix\\_data\\_dir, get\\_healpix\\_main\\_dir, get\\_healpix\\_test\\_dir](#page-79-0) return full path to **HEALPix** directories.
- New routines in version 2.10:
	- **–** [alm2map\\_spin:](#page-26-0) synthesis of maps of arbitrary spin
	- **–** [map2alm\\_iterative:](#page-104-0) iterative analysis of map
	- **–** [map2alm\\_spin:](#page-109-0) analysis of maps of arbitrary spin
	- **–** [healpix\\_modules:](#page-89-0) meta-module
	- **–** [write\\_minimal\\_header:](#page-251-0) routine to write minimal FITS header
	- **–** [parse\\_check\\_unused:](#page-156-0) prints out parameters present in parameter file but not used by the code.
- Improved routines:
	- **–** [query\\_strip:](#page-173-0) the inclusive option now returns *all* (and only) the pixels overlapping, even partially, with the strip
	- **–** [query\\_disc:](#page-169-0) when the disc center is on one of the poles, *only* the pixels overlapping with the disc are now returned.
	- **–** [remove\\_dipole:](#page-198-0) can now deal with non-uniform pixel weights.
	- **–** [parse\\_init:](#page-156-0) silent mode
	- **–** [parse\\_string:](#page-156-0) can expand environment variables (\${XXX}) and leading ~/

#### **Version 2.0**

Some new features have been added

- Most routines dealing with maps and  $a_{\ell m}$  (eg, create\_alm, map2alm, alm2map, convert\_inplace, convert\_nest2ring, udgrade\_nest, udgrade\_ring) or inputting or outputting data (read\_\*, write\_\*) now accept both single and double precision arguments.
- The routines [map2alm](#page-101-0) and [remove\\_dipole](#page-198-0) can now deal with *non-symmetric* azimuthal cut sky. For backward compatibility, the former calling sequence is still accepted.
- most routines are now parallelized with OpenMP (for shared memory architecture), and some of them are also parallelized with MPI (for distributed memory architecture)

Some new routines have been introduced since version 1.2, as listed below.

- New routines in version 2.0
	- **–** [add\\_dipole,](#page-13-0) [alm2cl,](#page-15-0) [alm2map\\_der,](#page-22-0) [fits2cl](#page-71-0) (replaces read\_asctab), [nside2ntemplates,](#page-150-0) [plm\\_gen,](#page-166-0) [rand\\_gauss,](#page-177-0) [rand\\_init,](#page-179-0) [rand\\_uni,](#page-181-0) [same\\_shape\\_pixels\\_nest,](#page-210-0) [same\\_shape\\_pixels\\_ring,](#page-210-0) [template\\_pixel\\_nest,](#page-221-0) [tem](#page-221-0)[plate\\_pixel\\_ring,](#page-221-0) [write\\_plm](#page-254-0) (replaces write\_dbintab).
- $\bullet~$  New modules or modules with new name
	- **– misc\_utils:** [assert, assert\\_alloc, assert\\_directory\\_present, assert\\_not\\_present, assert\\_present, fatal\\_error,](#page-40-0) file\_present, [string,](#page-217-0) [strupcase,](#page-217-0) [strlowcase,](#page-217-0) upcase, lowcase, wall\_clock\_time, [brag\\_openmp](#page-42-0)
	- **– rngmod:** [rand\\_gauss,](#page-177-0) [rand\\_init,](#page-179-0) [rand\\_uni](#page-181-0)
- The following routines are superseded.
	- **–** read\_asctab (replaced by [fits2cl\)](#page-71-0)
	- **–** write\_dbintab (replaced by [write\\_plm\)](#page-254-0)

#### <span id="page-9-0"></span>**Version 1.2**

Some new routines have been introduced since version 1.1, as listed below.

- New routines in version 1.2
	- **–** [angdist,](#page-36-0) [complex\\_fft,](#page-43-0) [concatnl,](#page-46-0) [del\\_card,](#page-60-0) [get\\_card,](#page-77-0) [getargument,](#page-81-0) [getenvironment,](#page-82-0) [input\\_tod\\*,](#page-97-0) [nArgu](#page-140-0)[ments,](#page-140-0) parse\_double, parse\_init, parse\_int, parse\_lgt, parse\_long, parse\_real, parse\_string (see [parse\\_xxx\)](#page-156-0), [query\\_disc](#page-169-0) (replaces [getdisc\\_ring\)](#page-83-0), [query\\_polygon,](#page-171-0) [query\\_strip,](#page-173-0) [query\\_triangle,](#page-175-0) [read\\_fits\\_cut4,](#page-191-0) [real\\_fft,](#page-197-0) [scan\\_directories,](#page-213-0) [surface\\_triangle,](#page-219-0) [vect\\_prod,](#page-235-0) [write\\_bintabh,](#page-241-0) [write\\_fits\\_cut4,](#page-245-0)
- New modules or modules with new name
	- **–** the modules extension (C extensions), healpix\_fft (FFT operations), paramfile\_io (parameter parsing) have been introduced,
	- **–** the module wrap\_fits has been renamed head\_fits to reflect its extended capabilities in manipulating FITS headers.
- The following routines are superseded. They have been moved to the obsolete module.
	- **–** ask\_inputmap, ask\_outputmap, ask\_lrange (initially in fitstools module)
	- **–** setpar, getpar, anafast\_parser, anafast\_setpar, anafast\_getpar, hotspots\_parser, hotspots\_setpar, hotspots\_getpar, udgrade\_parser, udgrade\_setpar, udgrade\_getpar, smoothing\_parser, smoothing\_setpar, smoothing\_getpar (initially in utilities module).

# <span id="page-10-0"></span>**add\_card**

**Location in HEALPix directory tree: [src/f90/mod/head\\_fits.F90](https://healpix.sourceforge.io/src/3.82/src/f90/mod/head_fits.F90)**

This routine writes a keyword of any kind into a FITS header. It is a wrapper to other routines that write keywords of different kinds.

**FORMAT** call add\_card[\(header,](#page-10-1) [kwd,](#page-10-2) [value](#page-10-3)[, [comment,](#page-10-4) [update\]](#page-11-0) )

Arguments appearing in italic are optional.

<span id="page-10-4"></span><span id="page-10-3"></span><span id="page-10-2"></span><span id="page-10-1"></span>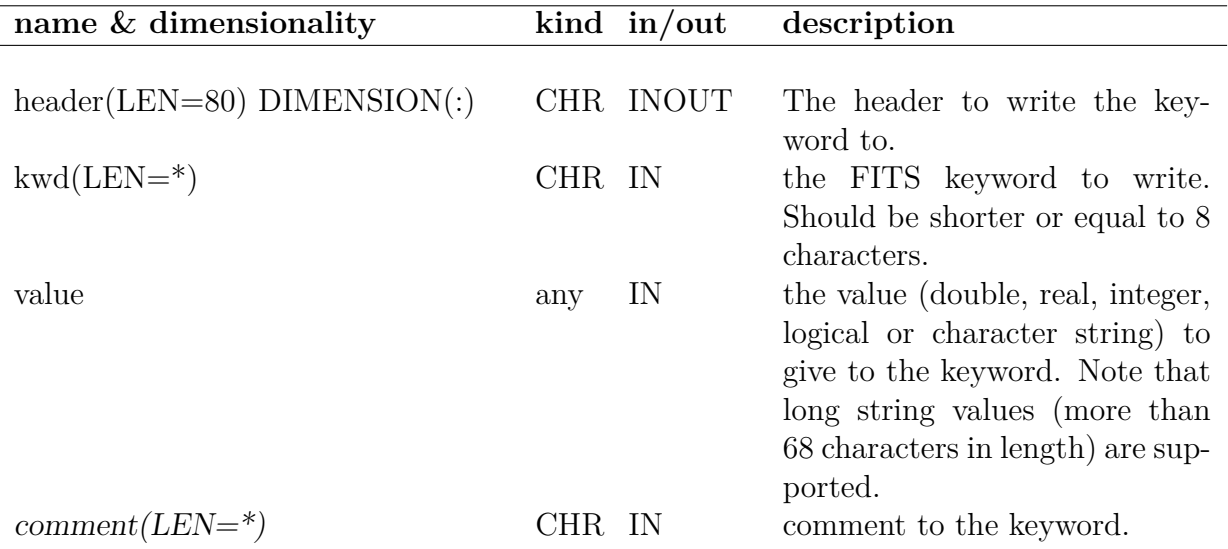

<span id="page-11-0"></span>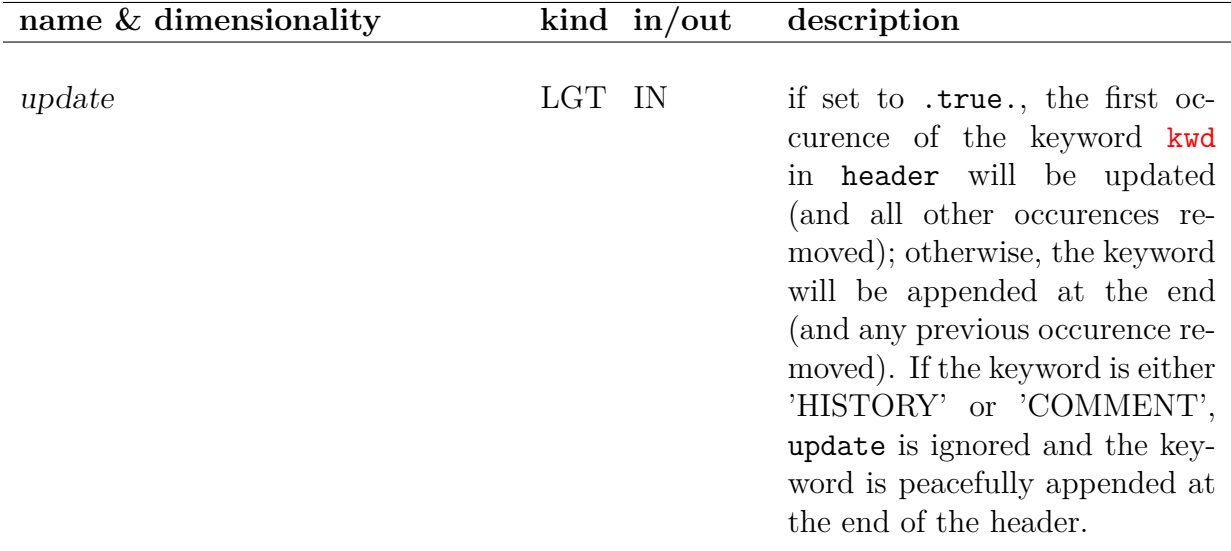

```
character(len=80), dimension(1:120) :: header
header = " ! very important
call add_card(header,'NSIDE',256,'the nside of the map')
```
Gives the keyword 'NSIDE' the value 256 in the given headerstring. It is important to make sure that the header string array is empty before attempting to write anything in it.

### **MODULES & ROUTINES**

This section lists the modules and routines used by **add\_card**.

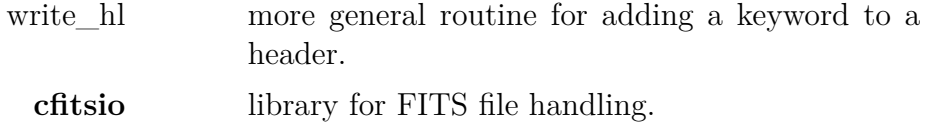

#### **RELATED ROUTINES**

This section lists the routines related to **add\_card**.

[write\\_minimal\\_header](#page-251-0) routine to write **HEALPix** compliant baseline FITS header

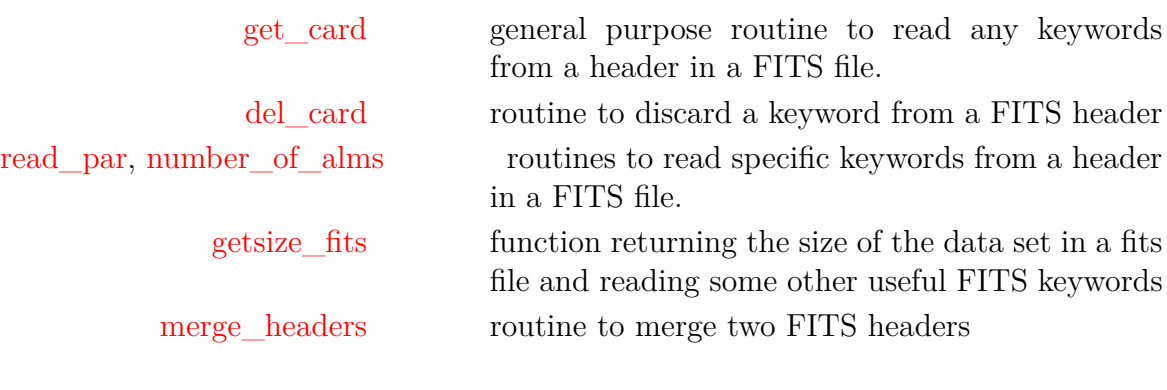

# <span id="page-13-0"></span>**add\_dipole\***

#### **Location in HEALPix directory tree: [src/f90/mod/pix\\_tools.F90](https://healpix.sourceforge.io/src/3.82/src/f90/mod/pix_tools.F90)** This routine provides a means to add a monopole and dipole to a **HEALPix** map.

# **FORMAT** call add\_dipole\*[\(nside,](#page-13-2) [map,](#page-13-3) [ordering,](#page-13-4) [degree,](#page-13-5) [multipoles](#page-13-6)[, [fmissval\]](#page-13-1))

Arguments appearing in italic are optional.

<span id="page-13-6"></span><span id="page-13-5"></span><span id="page-13-4"></span><span id="page-13-3"></span><span id="page-13-2"></span><span id="page-13-1"></span>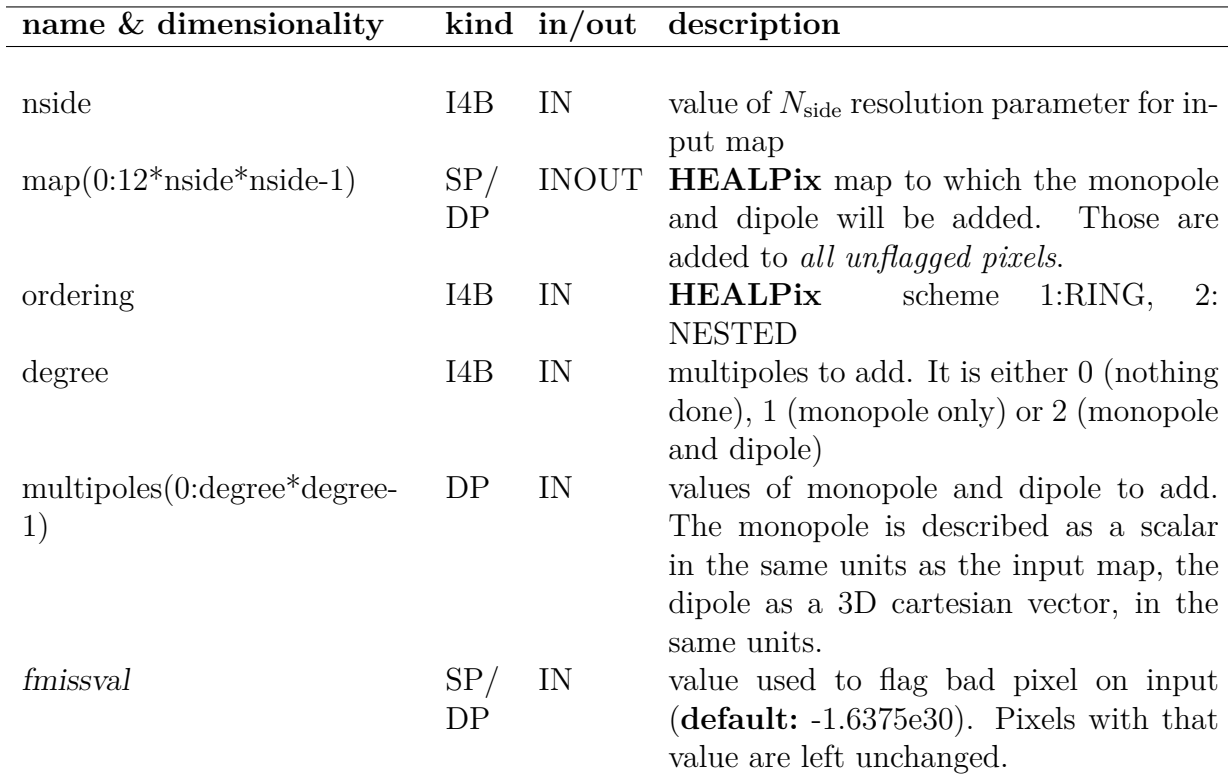

call add\_dipole\*(128, map, 1, 2, (/ 10.0\_dp, 0.0\_dp, 1.2\_dp, 0.0\_dp /) )

map is a **HEALPix** map of resolution  $N_{\text{side}} = 128$ , with the RING ordering scheme. A monopole of amplitude 10 and a dipole of amplitude 1.2 and directed along the *y* axis will be added to it.

#### **MODULES & ROUTINES**

This section lists the modules and routines used by **add\_dipole\***.

**pix\_tools** module, containing:

#### **RELATED ROUTINES**

This section lists the routines related to **add\_dipole\***.

[remove\\_dipole](#page-198-0) routine to remove the best fit monopole and monopole from a map.

# <span id="page-15-0"></span>**alm2cl\***

**Location in HEALPix directory tree: [src/f90/mod/alm\\_tools.F90](https://healpix.sourceforge.io/src/3.82/src/f90/mod/alm_tools.F90)**

This routine computes the auto (or cross) power spectra of a one (or two) sets of spherical harmonics coefficients  $a_{\ell m}$ ,

$$
C_{12}^{XY}(\ell) = \frac{1}{2\ell+1} \sum_{m=-\ell}^{\ell} a_{1,\ell m}^{X} a_{2,\ell m}^{Y*}, \qquad (1)
$$

with *X* and *Y* belonging to *T, E, B*. If requested, for  $X \neq Y$ , symmetrized power spectra

$$
C_{\{12\}}^{\{XY\}}(\ell) \equiv \frac{C_{12}^{XY}(\ell) + C_{12}^{YX}(\ell)}{2} = \frac{C_{12}^{XY}(\ell) + C_{21}^{XY}(\ell)}{2} \tag{2}
$$

are output.

**FORMAT** call alm2cl<sup>\*</sup>[\(nlmax,](#page-16-0) [nmmax,](#page-16-1) [alm1,](#page-16-2) [\[alm2,](#page-16-3)] [cl,](#page-16-4) [\[symmetric\]](#page-16-5))

Arguments appearing in italic are optional.

<span id="page-16-4"></span><span id="page-16-3"></span><span id="page-16-2"></span><span id="page-16-1"></span><span id="page-16-0"></span>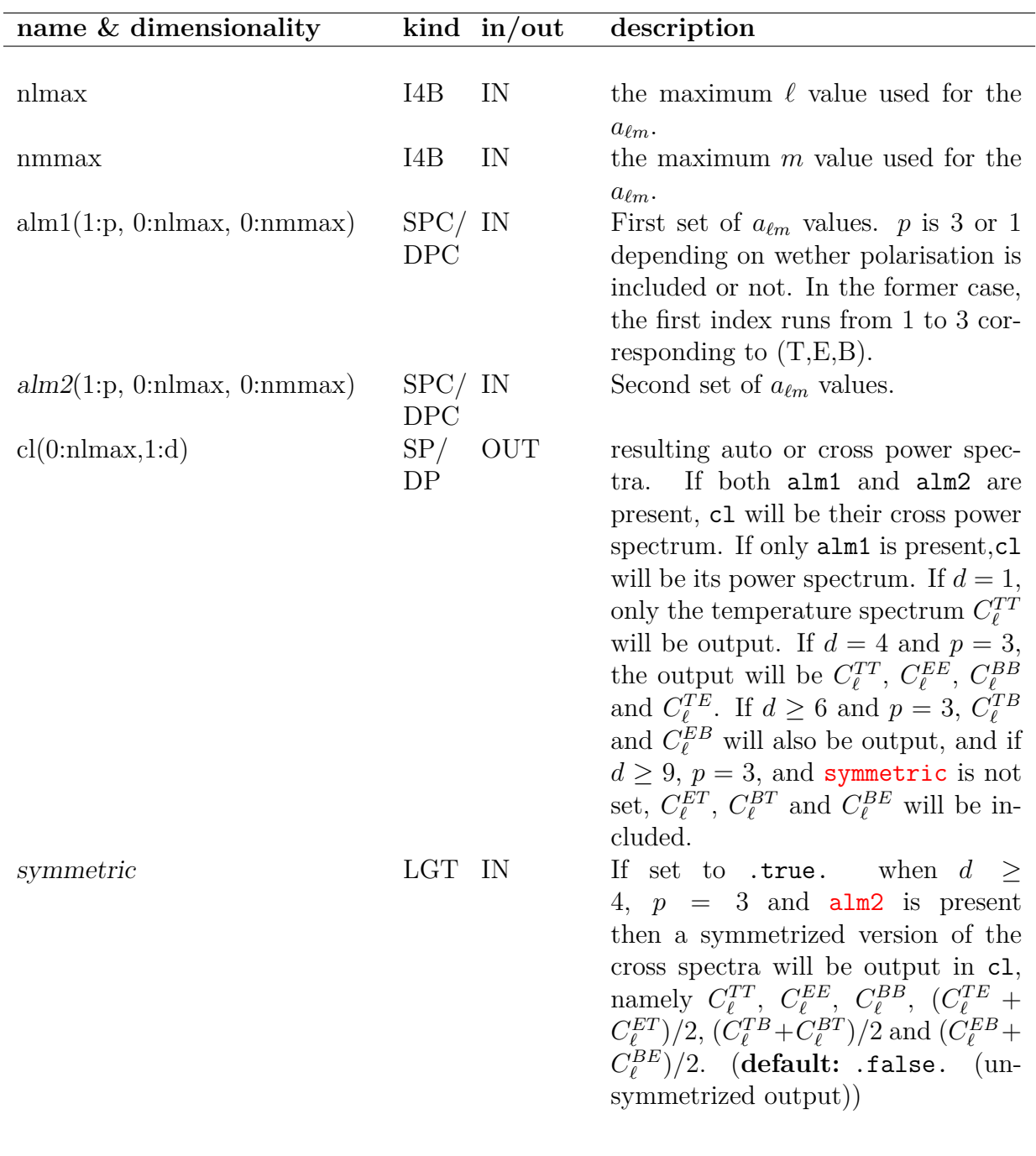

```
lmax = 128; mmax = lmaxcall alm2cl(lmax, mmax, alm1, cl_auto)
call alm2cl(lmax, mmax, alm1, alm2, cl_cross)
call alm2cl(lmax, mmax, alm1, alm2, cl_sym, symmetric=.true.)
```
cl\_auto will contain the (auto) power spectrum of the  $a_{\ell m}$  coefficients alm1 up to  $\ell = 128$ , cl\_cross will be the cross power spectra of the two sets of  $a_{\ell m}$  coefficients alm1 and alm2, while cl\_sym will be a symmetrized version of cl\_cross.

#### **MODULES & ROUTINES**

This section lists the modules and routines used by **alm2cl\***.

none

## **RELATED ROUTINES**

This section lists the routines related to **alm2cl\***.

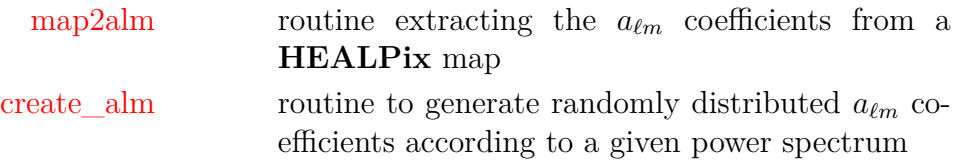

# <span id="page-18-0"></span>**alm2map\***

**Location in HEALPix directory tree: [src/f90/mod/alm\\_tools.F90](https://healpix.sourceforge.io/src/3.82/src/f90/mod/alm_tools.F90)**

This routine is a wrapper to 10 other routines: alm2map\_sc\_X, alm2map\_sc\_pre\_X, alm2map\_pol\_X, alm2map\_pol\_pre1\_X, alm2map\_pol\_pre2\_X, where X stands for either s or d. These routines synthesize a **HEALPix** *RING ordered* temperature map (and if specified, polarisation maps) from input  $a_{\ell m}^T$  (and if specified  $a_{\ell m}^E$  and  $a_{\ell m}^B$ ) values. The different routines are called dependent on what parameters are passed. Some routines synthesize maps with or without precomputed harmonics (note that since **HEALPix** v2.20 precomputed harmonics most likely won't speed up computation) and some with or without polarisation. The routines accept both single and double precision arrays for alm\_TGC and map\_TQU. The precision of these arrays should match.

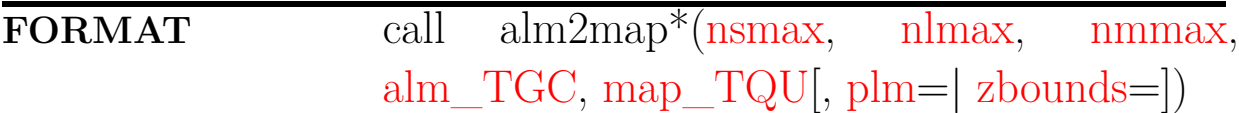

<span id="page-18-4"></span><span id="page-18-3"></span><span id="page-18-2"></span><span id="page-18-1"></span>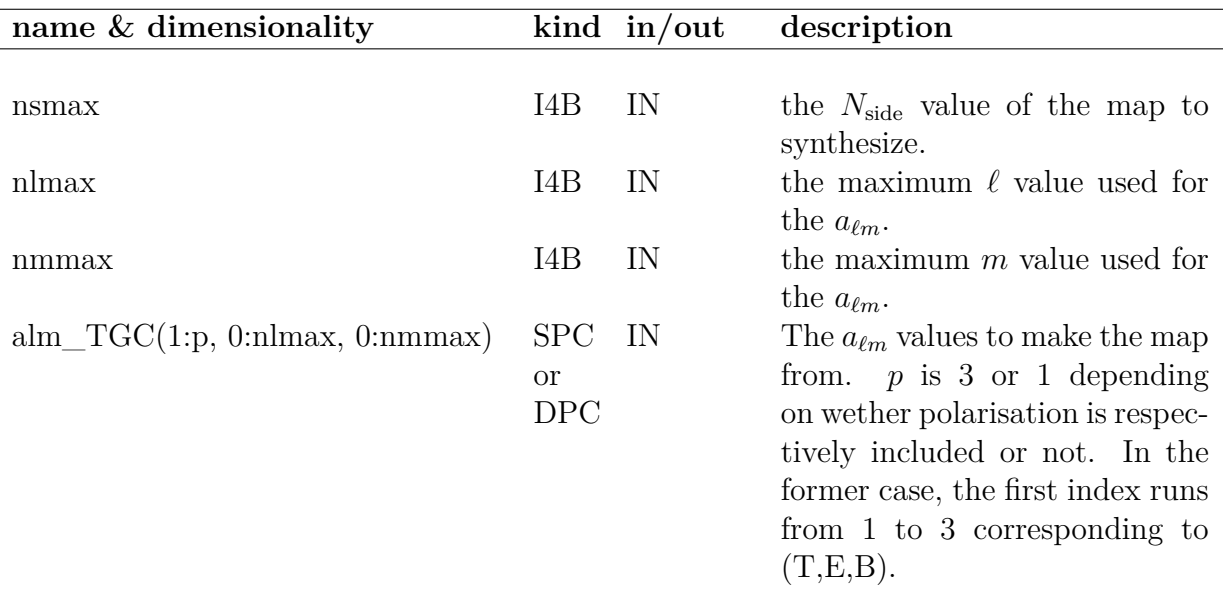

<span id="page-19-2"></span><span id="page-19-1"></span>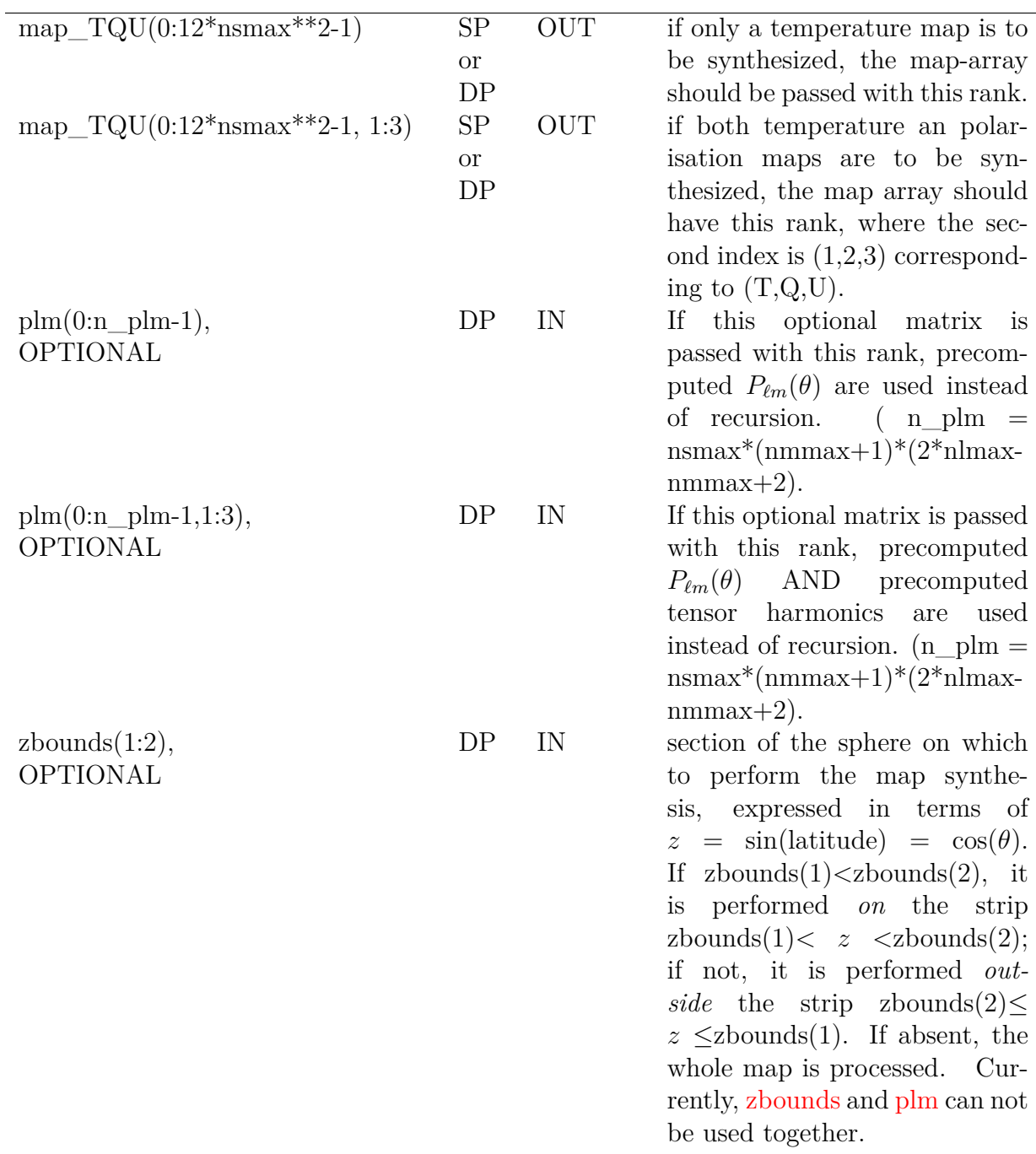

```
use healpix_types
use pix_tools, only : nside2npix
use alm_tools, only : alm2map
integer(I4B) :: nside, lmax, mmax, npix
```

```
real(SP), dimension(:,:), allocatable :: map
complex(SPC), dimension(:,:,:), allocatable :: alm
real(DP), dimension(1:2) :: zrange
...
nside=256 ; lmax=512 ; mmax=lmax
npix=nside2npix(nside)
allocate(alm(1:3,0:lmax,0:mmax))
allocate(map(0:npix-1,1:3))
...
zrange =( / 0.0 \text{ dp}, 0.5 \text{ dp} / )call alm2map(nside, lmax, mmax, alm, map, zbounds=zrange)
```
Make temperature and polarisation maps from the scalar and tensor  $a_{\ell m}$  passed in alm. The maps have  $N_{\text{side}}$  of 256, and are constructed from  $a_{\ell m}$  values up to 512 in  $\ell$  and  $m$ . In order to save time, the maps are only generated on the range  $0 < z < 0.5$ (leaving the other pixels to 0) even though the input  $a_{\ell m}$  are those of a full sky map.

### **MODULES & ROUTINES**

This section lists the modules and routines used by **alm2map\***.

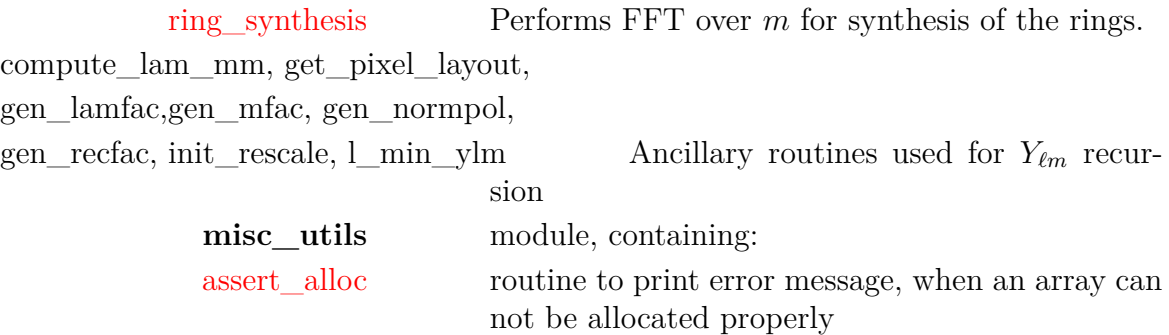

Note: Starting with [version 3.10,](#page-7-2) libsharp routines will be called when precomputed *P`m* are not provided.

#### **RELATED ROUTINES**

This section lists the routines related to **alm2map\***.

[alm2map\\_der](#page-22-0) routine generating a map and its derivatives from its  $a_{\ell m}$ 

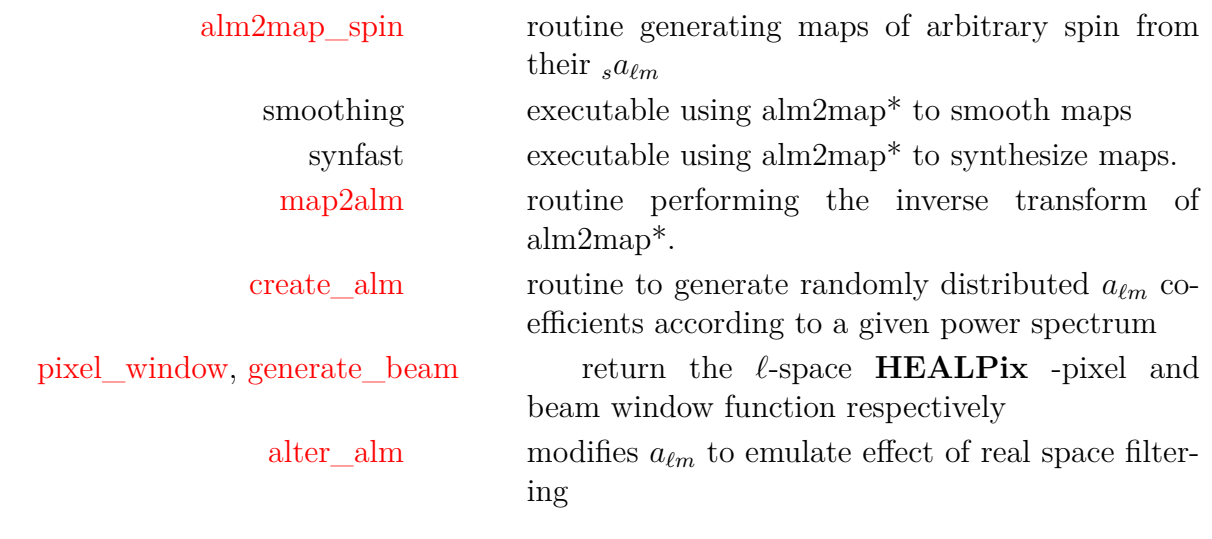

# <span id="page-22-0"></span>**alm2map\_der\***

#### **Location in HEALPix directory tree: [src/f90/mod/alm\\_tools.F90](https://healpix.sourceforge.io/src/3.82/src/f90/mod/alm_tools.F90)**

This routine is a wrapper to four other routines that synthesize a **HEALPix** temperature (and polarisation) map(s), its (their) first derivatives, and optionally its (their) second derivatives. The routines accept both single and double precision arrays for alm, map, der1 and der2. The precision of these arrays should match. All maps produced are RING ordered.

See ["Fortran Facilities"](#page-0-0) [Appendix](#page-58-0) for a note on a bug affecting the calculation of polarisation derivatives on past versions of this routine.

**FORMAT** call alm2map\_der\*[\(nsmax,](#page-23-0) [nlmax,](#page-23-1) [nmmax,](#page-23-2) [alm,](#page-23-3) [map,](#page-23-4) [der1\[](#page-23-5), [der2=](#page-23-6), [zbounds=](#page-23-7)])

<span id="page-23-6"></span><span id="page-23-5"></span><span id="page-23-4"></span><span id="page-23-3"></span><span id="page-23-2"></span><span id="page-23-1"></span><span id="page-23-0"></span>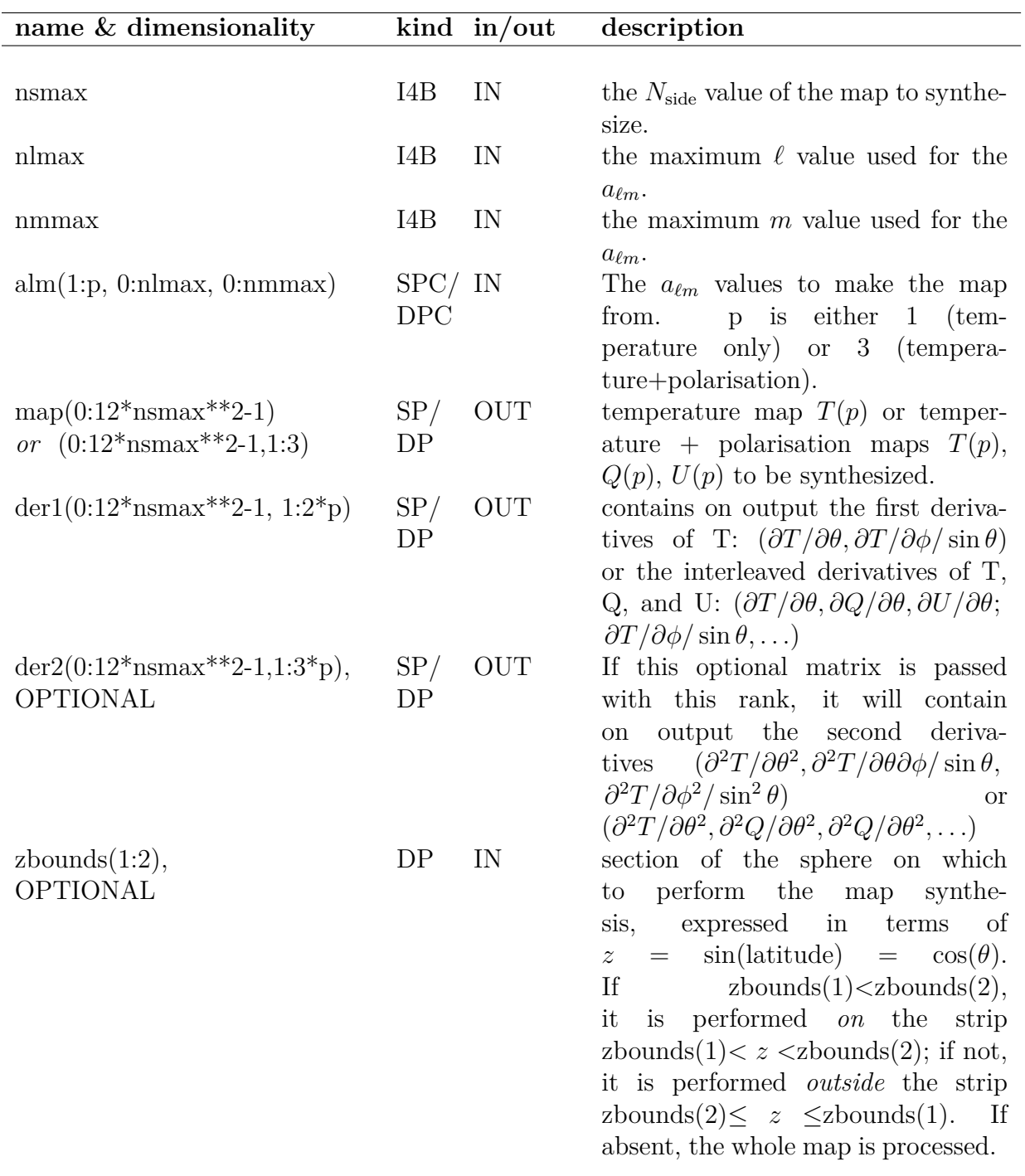

<span id="page-23-7"></span>use healpix\_types use pix\_tools, only : nside2npix

```
use alm_tools, only : alm2map_der
integer(I4B) :: nside, lmax, mmax, npix
real(SP), dimension(:), allocatable :: map
real(SP), dimension(:,:), allocatable :: der1, der2
complex(SPC), dimension(:,:,:), allocatable :: alm
...
nside=256 ; lmax=512 ; mmax=lmax
npix=nside2npix(nside)
allocate(alm(1:1,0:lmax,0:mmax))
allocate(map(0:npix-1))
allocate(der1(0:npix-1,1:2), der2(0:npix-1,1:3))
...
call alm2map_der(nside, lmax, mmax, alm, map, der1, der2=der2)
```
Make temperature maps and its derivatives from the  $a_{\ell m}$  passed in alm. The maps have  $N_{side}$  of 256, and are constructed from  $a_{\ell m}$  values up to 512 in  $\ell$  and  $m$ .

#### **MODULES & ROUTINES**

This section lists the modules and routines used by **alm2map\_der\***.

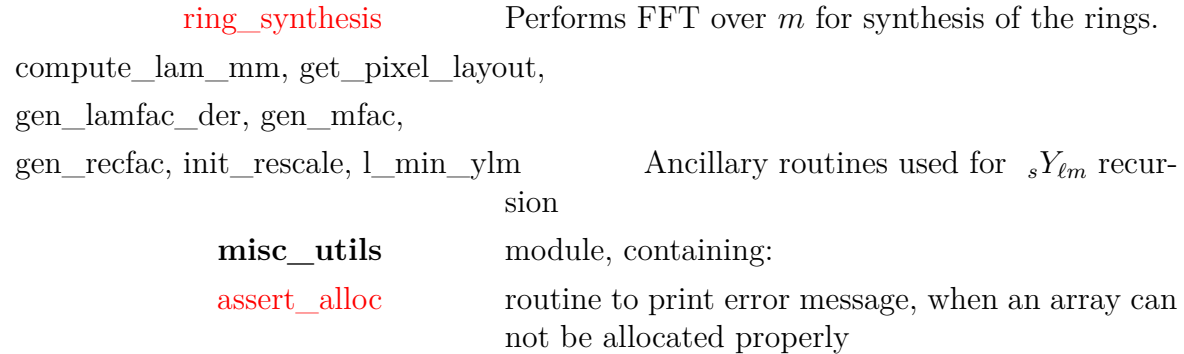

#### **RELATED ROUTINES**

This section lists the routines related to **alm2map\_der\***.

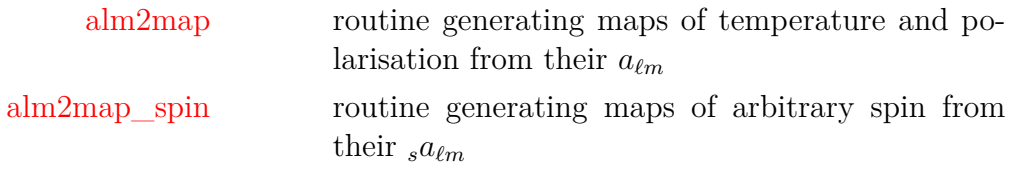

٠

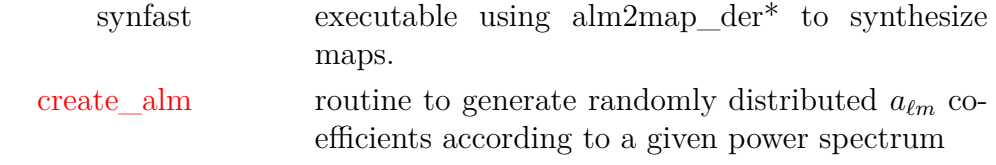

# <span id="page-26-0"></span>**alm2map\_spin\***

#### **Location in HEALPix directory tree: [src/f90/mod/alm\\_tools.F90](https://healpix.sourceforge.io/src/3.82/src/f90/mod/alm_tools.F90)**

This routine produces the maps of arbitrary spin *s* and −*s* given their alm coefficients. A (complex) map *S* of spin *s* is a linear combination of the spin weighted harmonics  $sY_{\ell m}$ 

$$
sS(p) = \sum_{\ell m} s a_{\ell m} \quad sY_{\ell m}(p) \tag{3}
$$

for  $\ell \ge |m|, \ell \ge |s|$ , and is such that  $sS^* = -sS$ .

The [usual phase convention for the spin weighted harmonics](https://en.wikipedia.org/wiki/Spin-weighted_spherical_harmonics#Calculating) is  $sY_{\ell m}^* = (-1)^{s+m} - sY_{\ell-m}$  and therefore  ${}_{s}a_{\ell m}^* = (-1)^{s+m} - s a_{\ell-m}$ .

alm2map\_spin\* expects the alm coefficients to be provided as

$$
|s|a_{\ell m}^+ = -(|s|a_{\ell m} + (-1)^s - |s|a_{\ell m})/2, \tag{4}
$$

$$
s|_{s}|a_{\ell m}^{-} = -\left(s|_{s}|a_{\ell m} - (-1)^{s} - |s|a_{\ell m}\right)/(2i),\tag{5}
$$

for  $m \geq 0$ , knowing that, just as for spin 0 maps, the coefficients for  $m < 0$  are given by

$$
|s|a_{\ell-m}^+ = (-1)^m |s|a_{\ell m}^{+*},\tag{6}
$$

$$
{}_{|s|}a_{\ell-m}^- = (-1)^m {}_{|s|}a_{\ell m}^{-*}.\tag{7}
$$

The two (real) maps produced by alm2map\_spin\* are defined respectively as

$$
{}_{|s|}S^{+} = ({}_{|s|}S + {}_{-|s|}S)/2,
$$
\n(8)

$$
|s|S^{-} = (|s|S - |s|S)/(2i). \tag{9}
$$

With these definitions,  $_2a^+$ ,  $_2a^-$ ,  $_2S^+$  and  $_2S^-$  match **HEALPix** polarization  $a^E, a^B, Q$  and *U* respectively. **However**, for  $s = 0$ ,  $_0 a_{\ell m}^+ = -a_{\ell m}^T$ ,  $_0 a_{\ell m}^- = 0$ ,  $_0 S^+ = T$ ,  $_0 S^- = 0$ .

When dealing only with scalar quantities, like temperature or intensity maps, having a spin  $s = 0$ , it is highly recommended, and much more memory-efficient, to use directly the routine [alm2map,](#page-18-0) rather then setting  $\text{spin}=0$  $\text{spin}=0$  $\text{spin}=0$  in alm2map spin<sup>\*</sup>.

**FORMAT** call alm2map\_spin\*[\(nsmax,](#page-27-1) [nlmax,](#page-27-2) [nmmax,](#page-27-3) [spin,](#page-27-0) [alm,](#page-27-4) [map\[](#page-27-5), [zbounds=](#page-27-6)])

## **ARGUMENTS**

<span id="page-27-5"></span><span id="page-27-4"></span><span id="page-27-3"></span><span id="page-27-2"></span><span id="page-27-1"></span><span id="page-27-0"></span>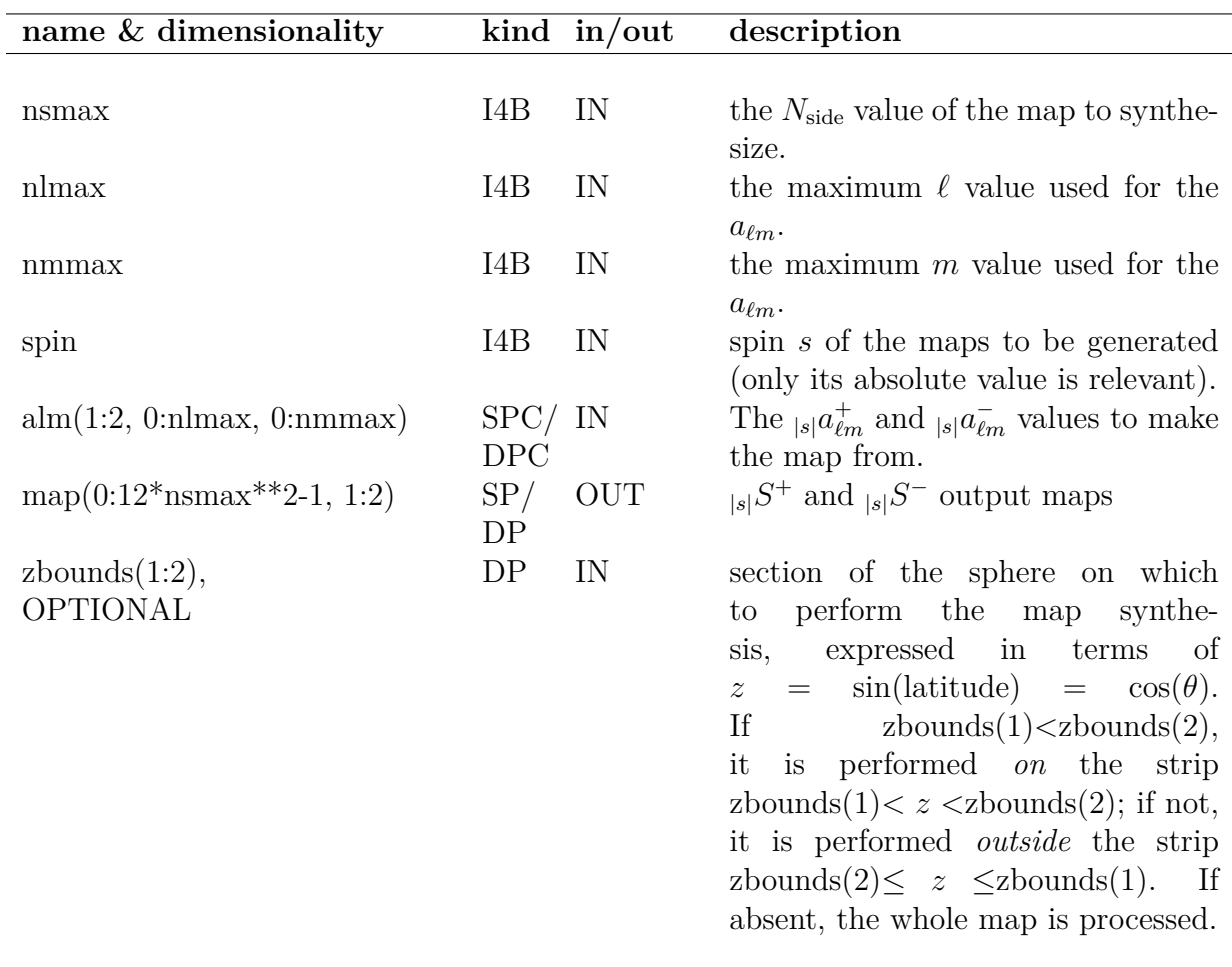

#### <span id="page-27-6"></span>**EXAMPLE:**

```
use healpix_types
use pix_tools, only : nside2npix
use alm_tools, only : alm2map_spin
integer(I4B) :: nside, lmax, mmax, npix, spin
real(SP), dimension(:,:), allocatable :: map
complex(SPC), dimension(:,:,:), allocatable :: alm
...
nside=256 ; lmax=512 ; mmax=lmax ; spin=4
```

```
npix=nside2npix(nside)
allocate(alm(1:2,0:lmax,0:mmax))
allocate(map(0:npix-1,1:2))
...
call alm2map_spin(nside, lmax, mmax, spin, alm, map)
```
Make spin-4 maps from the  $a_{\ell m}$  passed in alm. The maps have  $N_{\text{side}}$  of 256, and are constructed from  $a_{\ell m}$  values up to 512 in  $\ell$  and  $m$ .

### **MODULES & ROUTINES**

This section lists the modules and routines used by **alm2map\_spin\***.

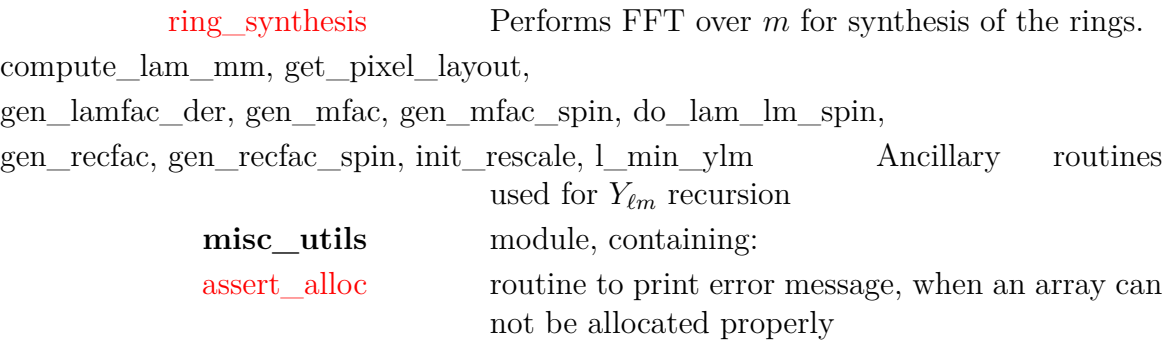

Note: Starting with [version 3.80,](#page-5-3) some libsharp routines will be called for any |*s*| value.

#### **RELATED ROUTINES**

This section lists the routines related to **alm2map\_spin\***.

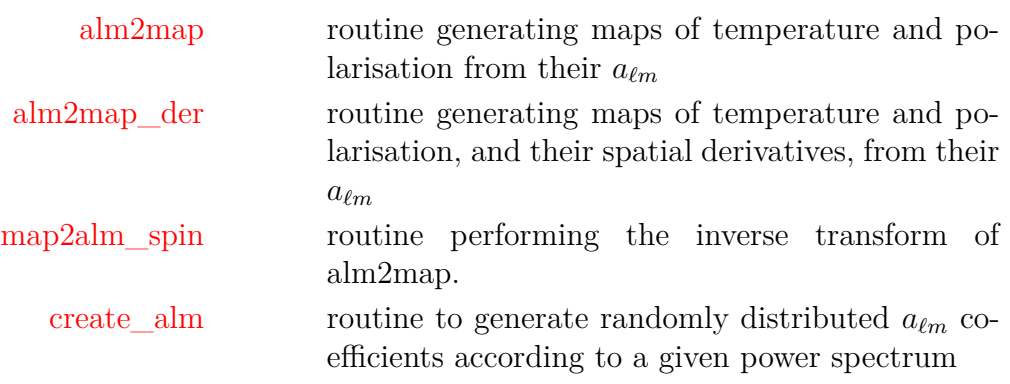

# <span id="page-29-0"></span>**alms2fits\***

#### **Location in HEALPix directory tree: [src/f90/mod/fitstools.F90](https://healpix.sourceforge.io/src/3.82/src/f90/mod/fitstools.F90)**

This routine stores  $a_{\ell m}$  values in a binary FITS file. Each FITS file extension created will contain one integer column with  $index = \ell^2 + \ell + m + 1$ , and 2 or 4 single (or double) precision columns with real/imaginary  $a_{\ell m}$  values and real/imaginary standard deviation. One can store temperature  $a_{\ell m}$  or temperature and polarisation,  $a_{\ell m}^T$ ,  $a_{\ell m}^E$  and  $a_{\ell m}^B$ . If temperature is specified, a FITS file with one extension is created. If polarisation is specified, a FITS file with 3 extensions one for each set of  $a_{\ell m}$ ,  $a_{\ell m}^T$ ,  $a_{\ell m}^E$  and  $a_{\ell m}^B$  is created.

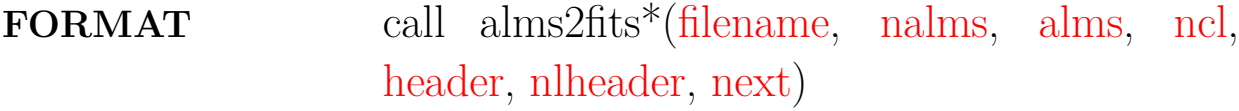

<span id="page-29-4"></span><span id="page-29-3"></span><span id="page-29-2"></span><span id="page-29-1"></span>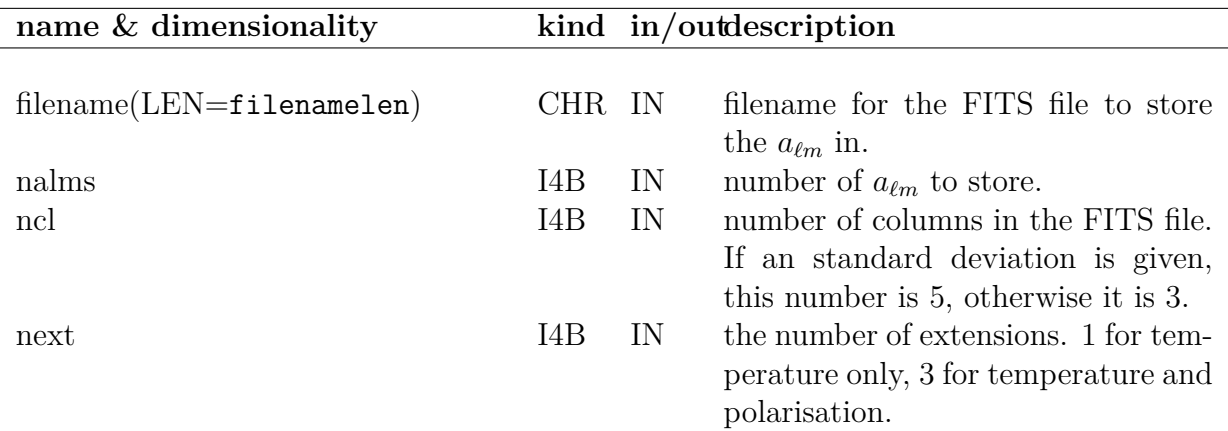

<span id="page-30-0"></span>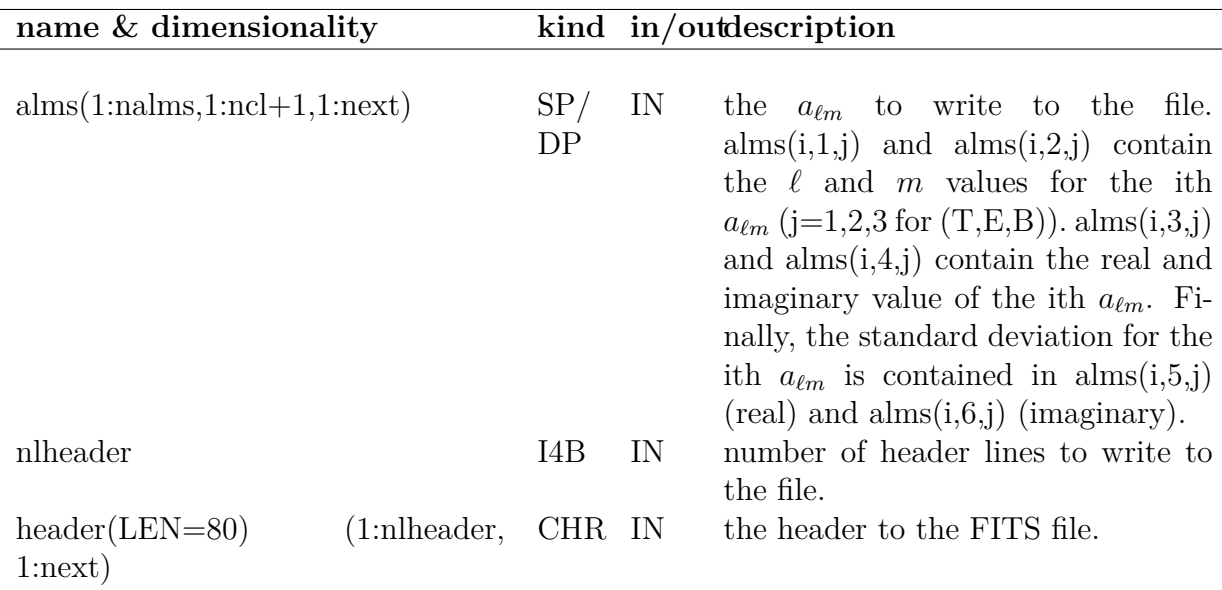

<span id="page-30-2"></span><span id="page-30-1"></span>call alms2fits ('alms.fits', 65\*66/2, alms, 3, header, 80, 3)

Creates a FITS file with the  $a_{\ell m}^T$ ,  $a_{\ell m}^E$  and  $a_{\ell m}^B$  values given in alms $(1:65*66/2,1:4,1:3)$ . The last index specifies  $(T,E,B)$ . The second index gives l, m, real( $a_{\ell m}$ ), imaginary( $a_{\ell m}$ ) for each of the  $a_{\ell m}$ . The number 65<sup>\*</sup>66/2 is the number of  $a_{\ell m}$  values up to an  $\ell$  value of 64. 80 lines from header(1:80,1:3) is written to each extension.

#### **MODULES & ROUTINES**

This section lists the modules and routines used by **alms2fits\***.

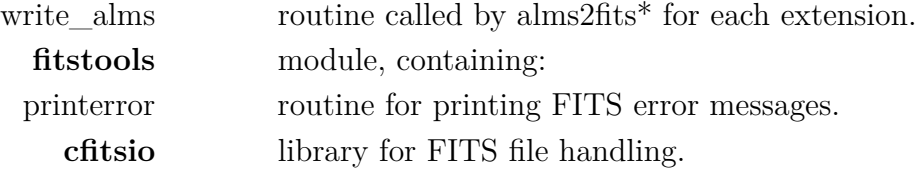

# **RELATED ROUTINES**

This section lists the routines related to **alms2fits\***.

[fits2alms,](#page-68-0) [read\\_conbintab](#page-187-0) routines to read  $a_{\ell m}$  from a FITS file [dump\\_alms](#page-64-0) has the same function as alms2fits<sup>\*</sup> but with parameters passed differently.

# <span id="page-32-0"></span>**alter\_alm\***

**Location in HEALPix directory tree: [src/f90/mod/alm\\_tools.F90](https://healpix.sourceforge.io/src/3.82/src/f90/mod/alm_tools.F90)**

This routine modifies scalar (and tensor)  $a_{\ell m}$  by multiplying them by a beam window function described by a FWHM (in the case of a gaussian beam) or read from an external file (in the more general case of a circular beam)  $a_{\ell m} \longrightarrow a_{\ell m} b(\ell)$ . It can also be used to multiply the  $a_{\ell m}$  by an arbitray function of *`*.

# **FORMAT** call alter\_alm\*[\(nsmax,](#page-32-1) [nlmax,](#page-32-2) [nmmax,](#page-32-3) [fwhm\\_arcmin,](#page-32-4) [alm\\_TGC\[](#page-32-5), [beam\\_file,](#page-33-0) [win](#page-33-1)[dow\]](#page-33-1))

<span id="page-32-5"></span><span id="page-32-4"></span><span id="page-32-3"></span><span id="page-32-2"></span><span id="page-32-1"></span>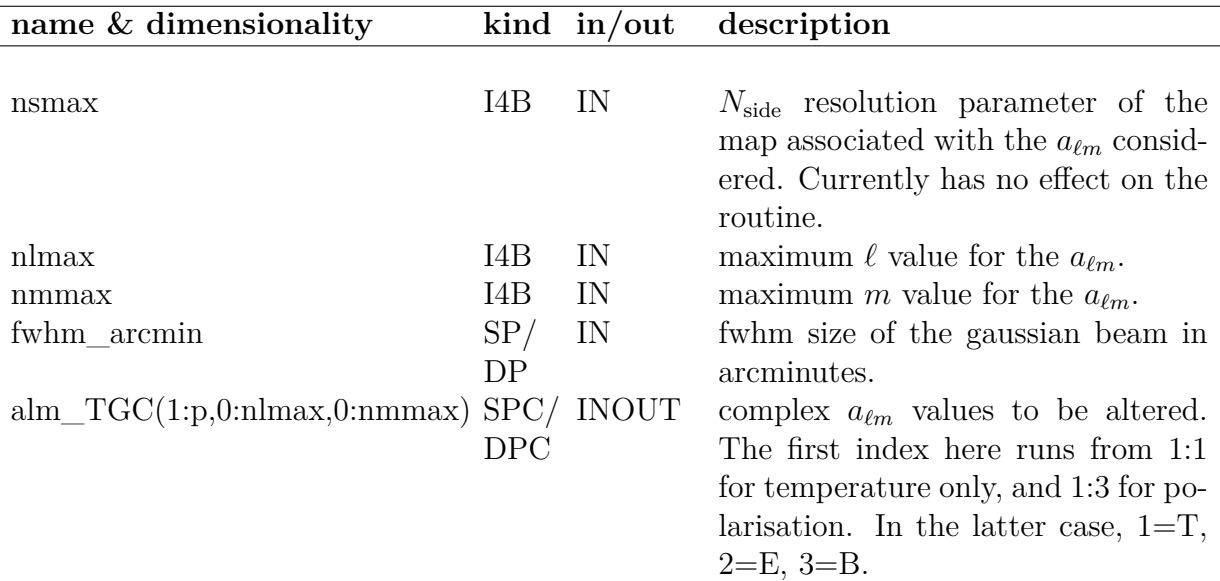

<span id="page-33-1"></span><span id="page-33-0"></span>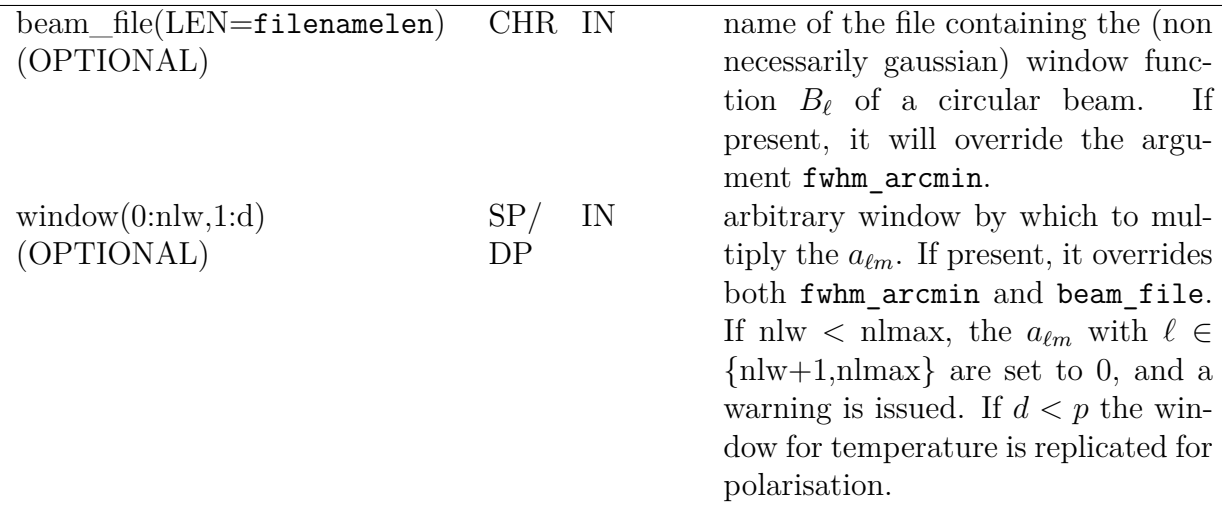

call alter\_alm(64, 128, 128, 1, 5.0, alm\_TGC)

Alters scalar and tensor  $a_{\ell m}$  of a map with  $N_{\text{side}} = 64$ ,  $\ell_{\text{max}} =$  $m_{\mathrm{max}}=128$  by multiplying them by the beam window function of a gaussian beam with  $FWHM = 5$  arcmin.

#### **MODULES & ROUTINES**

This section lists the modules and routines used by **alter\_alm\***.

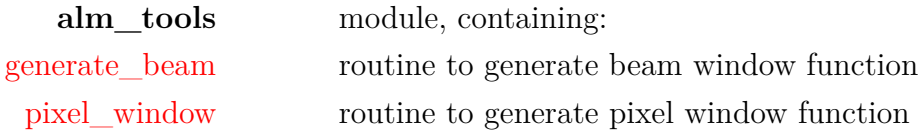

## **RELATED ROUTINES**

This section lists the routines related to **alter\_alm\***.

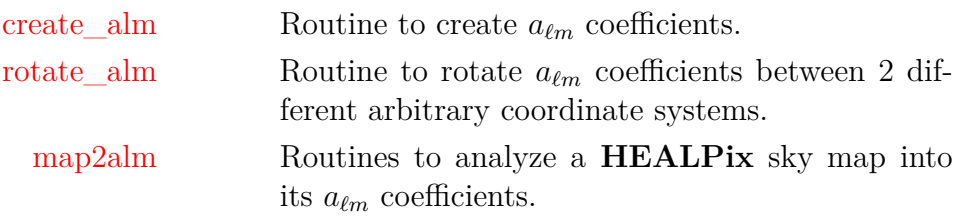

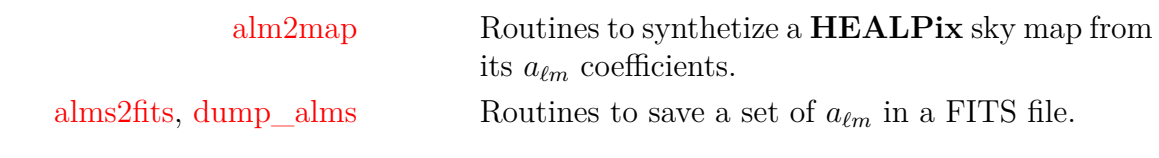

# <span id="page-35-0"></span>**ang2vec**

#### **Location in HEALPix directory tree: [src/f90/mod/pix\\_tools.F90](https://healpix.sourceforge.io/src/3.82/src/f90/mod/pix_tools.F90)** Routine to convert the position angles  $(\theta, \phi)$  of a point on the sphere into its 3D position vector  $(x, y, z)$  with  $x = \sin \theta \cos \phi$ ,

 $y = \sin \theta \sin \phi$ ,  $z = \cos \theta$ .

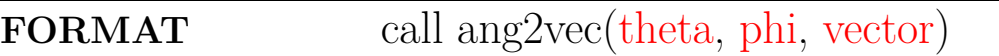

## **ARGUMENTS**

<span id="page-35-2"></span><span id="page-35-1"></span>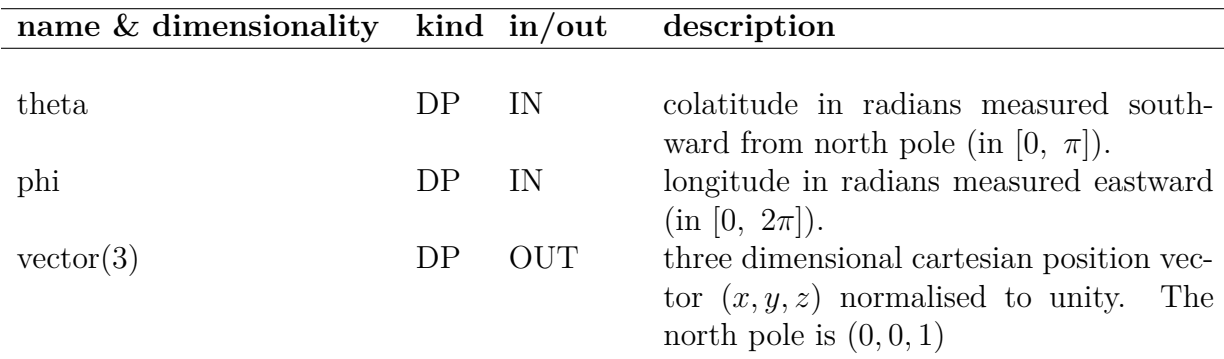

## <span id="page-35-3"></span>**RELATED ROUTINES**

This section lists the routines related to **ang2vec**.

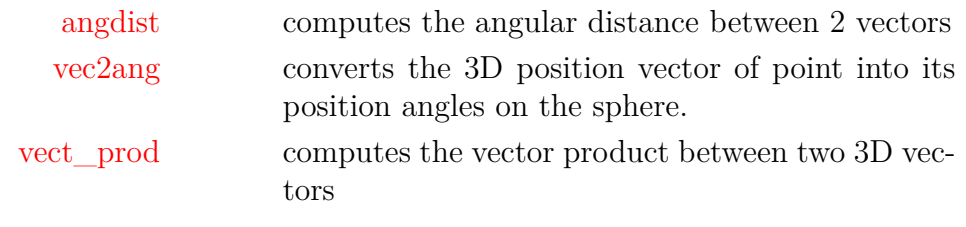
# **angdist**

**Location in HEALPix directory tree: [src/f90/mod/pix\\_tools.F90](https://healpix.sourceforge.io/src/3.82/src/f90/mod/pix_tools.F90)**

Returns the angular distance in radians between two vectors. The input vectors do not have to be normalised. For almost colinear or anti-colinear vectors, renders numerically more accurate results than the  $\cos^{-1}$  of the scalar product.

**FORMAT** call angdist( $v1$ ,  $v2$ , [dist\)](#page-36-2)

### **ARGUMENTS**

<span id="page-36-2"></span><span id="page-36-1"></span><span id="page-36-0"></span>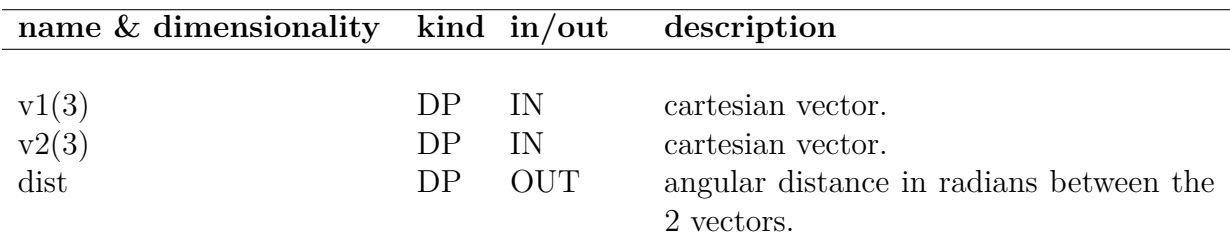

#### **EXAMPLE:**

use healpix\_types use pix tools, only : angdist real(DP) :: dist, one =  $1.0$  dp call angdist $(((1, 2, 3/)*one, (1, 2, 4/)*one, dist)$ print\*, dist

Returns the angular distance between 2 vectors.

#### **RELATED ROUTINES**

This section lists the routines related to **angdist**.

[ang2vec](#page-35-0) converts the position angles of a point on the sphere into its 3D position vector.

Ξ

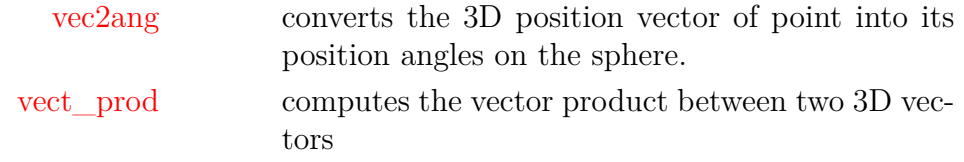

# **apply\_mask**

**Location in HEALPix directory tree: [src/f90/mod/pix\\_tools.F90](https://healpix.sourceforge.io/src/3.82/src/f90/mod/pix_tools.F90)**

This routine multiplies a **HEALPix** map by an arbitrary pixel mask and/or sets to 0 pixels lying in or out a constant latitude strip

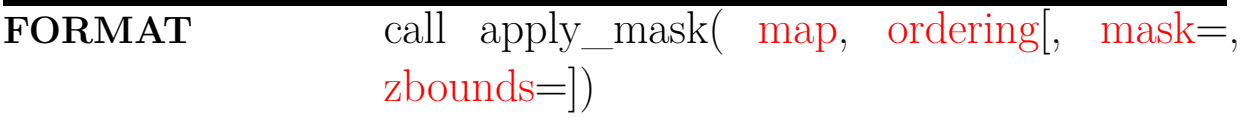

### **ARGUMENTS**

<span id="page-38-3"></span><span id="page-38-2"></span><span id="page-38-1"></span><span id="page-38-0"></span>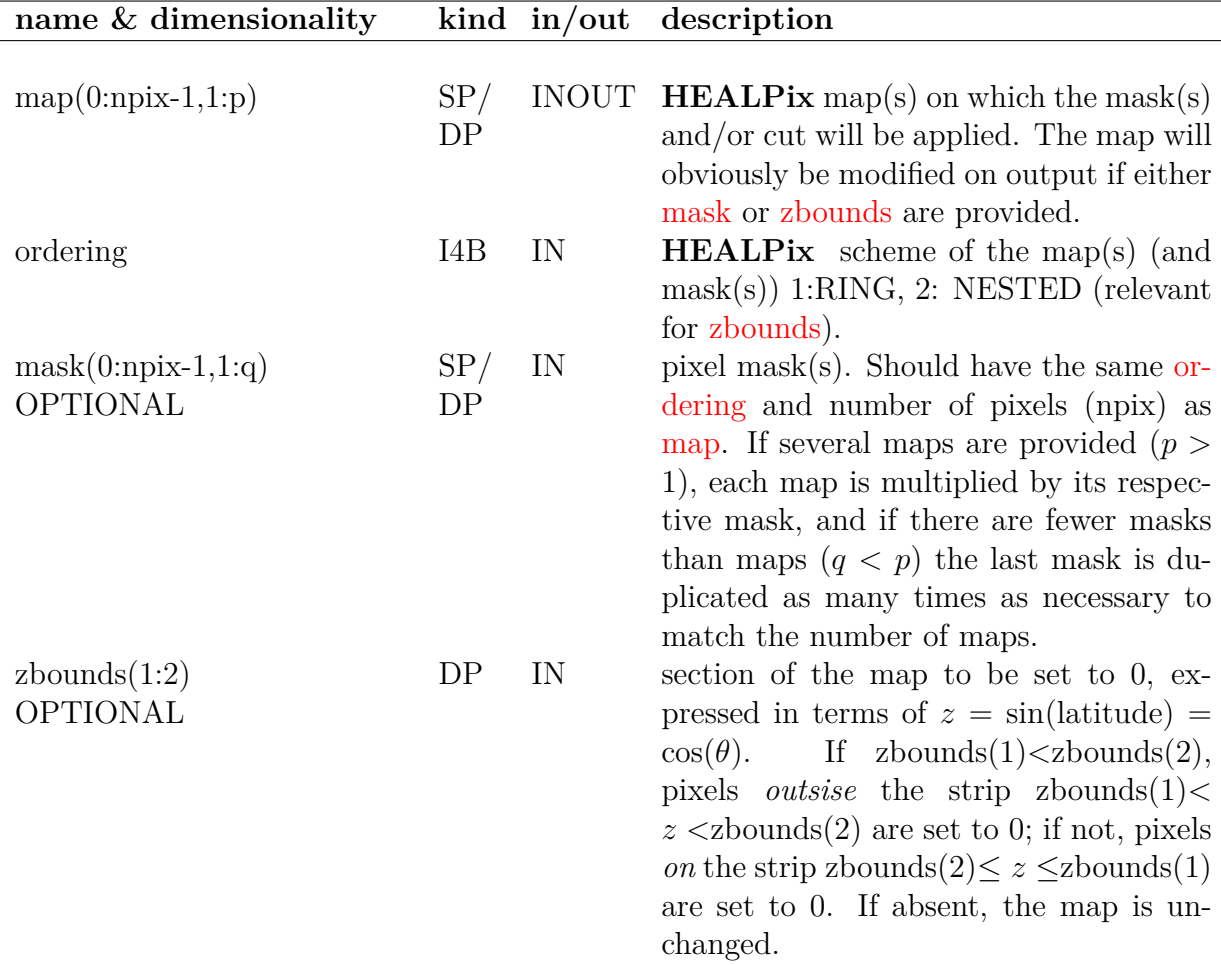

### **EXAMPLE:**

 $s = sin(15.0_dp * DEG2RAD)$  $s = sin(15.0_dp * DEG2RAD)$ call apply\_mask(map, 1, zbounds=(/ s, -s /) )

> Will set to 0 pixels of the input (RING ordered) map lying in the strip  $|b| \leq 15^o$ .

### **MODULES & ROUTINES**

This section lists the modules and routines used by **apply\_mask**.

**pix\_tools** module, containing:

### **assert,assert\_alloc, assert\_directory\_present,** *. . .*

**Location in HEALPix directory tree: [src/f90/mod/misc\\_utils.F90](https://healpix.sourceforge.io/src/3.82/src/f90/mod/misc_utils.F90)**

The Fortran90 module misc\_utils contains a few routines to test an assertion and return an error message if it is false.

#### **SUBROUTINES:**

call assert(test [, msg, errcode])

if test is true, proceeds with normal code execution. If test is false, issues a standard error message (unless msg is provided) and stops the code execution with the status errcode (or 1 by default).

call assert alloc(status, code, array)

if status is 0, proceeds with normal code execution. If not, issues an error message indicating a problem during memory allocation of array in program code, and stops the code execution.

call assert directory present(directory)

issues an error message and stops the code execution if the directory named directory can not be found

call assert\_not\_present(filename)

issues an error message and stops the code execution if a file with name filename already exists.

call assert present(filename)

issues an error message and stops the code execution if the file named filename can not be found.

```
call fatal error([msg])
```
call fatal\_error

issue an (optional user defined) error message and stop the code execution.

### **ARGUMENTS**

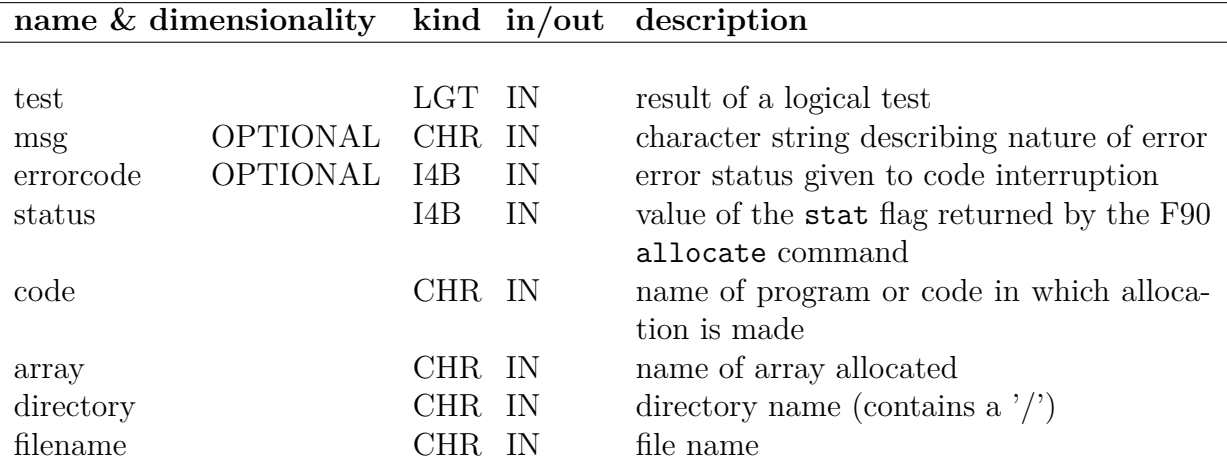

#### **EXAMPLE:**

```
program my_code
use misc_utils
real, allocatable, dimension(:) :: vector
integer :: status
real :: a = -1.
allocate(vector(12345),stat=status)
call assert_alloc(status, 'my_code', 'vector')
call assert_directory_present('/home')
call assert(a > 0., 'a is NEGATIVE | \cdot | \cdot \rangle)
end program my_code
```
Will issue a error message and stops the code if vector can not be allocated, will stop the code if '/home' is not found, and will stop the code and complain loudly about it because a is actually negative.

# **brag\_openmp**

**Location in HEALPix directory tree: [src/f90/mod/misc\\_utils.F90](https://healpix.sourceforge.io/src/3.82/src/f90/mod/misc_utils.F90)**

If compiled with shared memory libraries (OpenMP), this routine prints out the number of CPUs used (controlled by the environment variable OMP\_NUM\_THREADS) and the number of CPUs available.

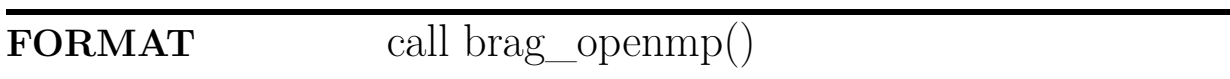

### **EXAMPLE:**

use misc\_utils call brag\_openmp()

> Will print out: ––––––––––––––––––– Number of OpenMP threads in use: 2 Number of CPUs available: 2 ––––––––––––––––––– on a bi-pro (or dual core) computer

### **complex\_fft**

**Location in HEALPix directory tree: [src/f90/mod/healpix\\_fft.F90](https://healpix.sourceforge.io/src/3.82/src/f90/mod/healpix_fft.F90)** This routine performs a forward or backward Fast Fourier Transformation on its argument data.

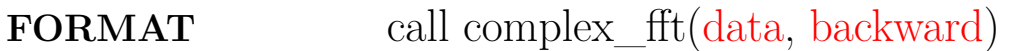

### **ARGUMENTS**

<span id="page-43-0"></span>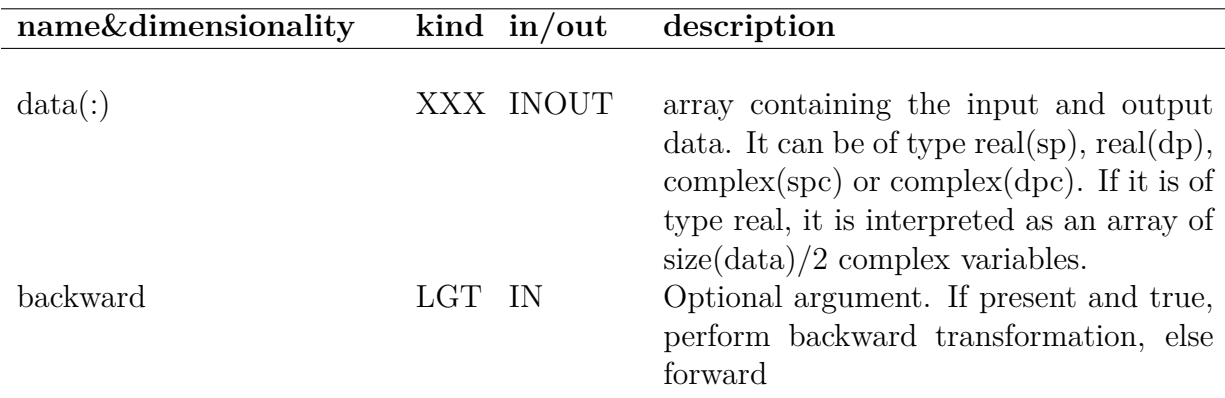

### <span id="page-43-1"></span>**EXAMPLE:**

use healpix\_fft call complex fft (data, backward=.true.)

Performs a backward FFT on data.

### **RELATED ROUTINES**

This section lists the routines related to **complex\_fft**.

[real\\_fft](#page-197-0) routine for FFT of real data

### **compute\_statistics\***

**Location in HEALPix directory tree: [src/f90/mod/statistics.f90](https://healpix.sourceforge.io/src/3.82/src/f90/mod/statistics.f90)**

This routine computes the min, max, absolute deviation and first four order moment of a data set

### **FORMAT** call compute\_statistics\*[\(data,](#page-44-0)[stats](#page-44-1)[, [badval\]](#page-44-2))

Arguments appearing in italic are optional.

### **ARGUMENTS**

<span id="page-44-1"></span><span id="page-44-0"></span>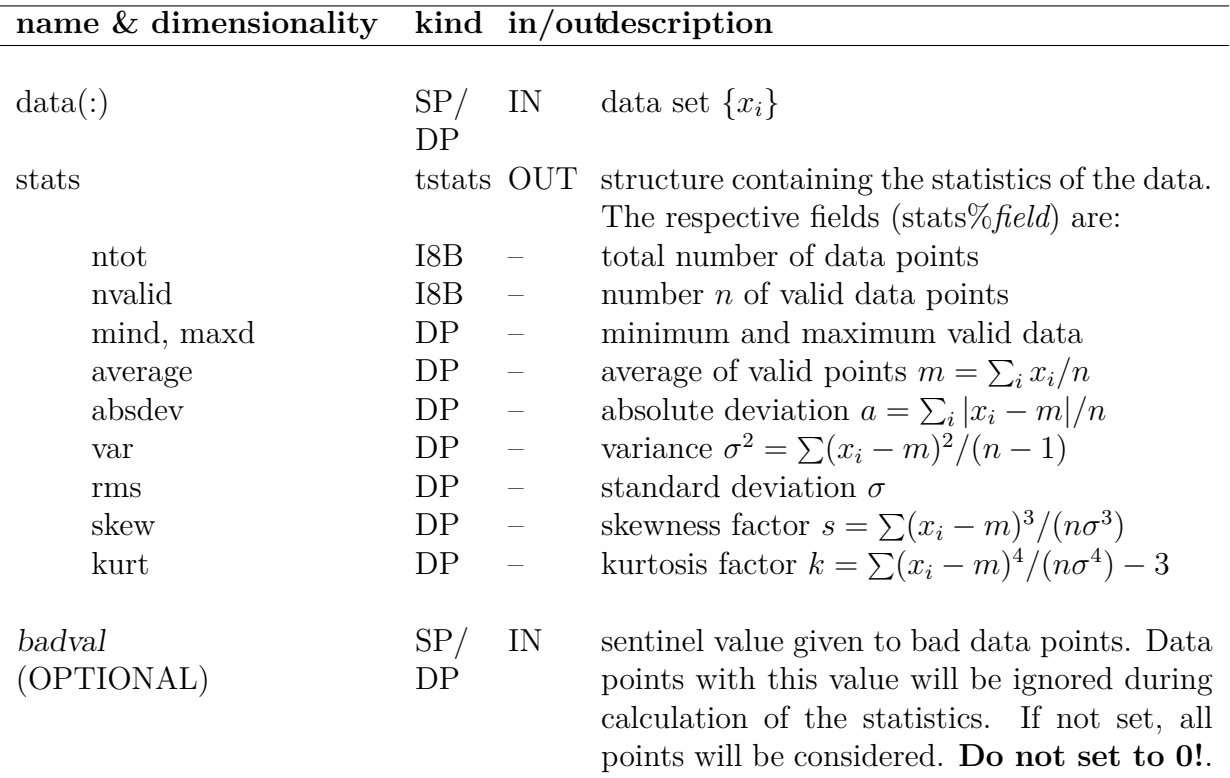

### <span id="page-44-2"></span>**EXAMPLE:**

use statistics, only: compute\_statistics, print\_statistics, tstats type(tstats) :: stats

... compute\_statistics(map, stats) print\*,stats%average, stats%rms print\_statistics(stats)

> Computes the statistics of map, prints its average and *rms* and prints the whole list of statistical measures.

### **RELATED ROUTINES**

This section lists the routines related to **compute\_statistics\***.

[median](#page-116-0) routine to compute median of a data set

### **concatnl**

**Location in HEALPix directory tree: [src/f90/mod/paramfile\\_io.F90](https://healpix.sourceforge.io/src/3.82/src/f90/mod/paramfile_io.F90)** Function to concatenate up to 10 subtrings interspaced with LineFeed character. Upon printing each subtring will be on a different line. **FORMAT** var=concatnl(string1[, string2, string3, ...]) **ARGUMENTS name & dimensionality kind in/out description** string1 CHR IN the first substring to be concatenated. string2 CHR IN optional the second substring (if any) to be concatenated. string3 CHR IN optional ... up to 10 substrings can be concatenated. var CHR OUT concatenation of the substrings interspaced with LineFeed character.

**EXAMPLE:**

use paramfile\_io print\*,concatnl('a','bbbbbbbb','C 10 3') Will return: a bbbbbbbb C 10 3

### **RELATED ROUTINES**

This section lists the routines related to **concatnl**.

[parse\\_xxx](#page-156-0) parse an ASCII file for parameters definition

## <span id="page-48-2"></span>**convert\_inplace\***

**Location in HEALPix directory tree: [src/f90/mod/pix\\_tools.F90](https://healpix.sourceforge.io/src/3.82/src/f90/mod/pix_tools.F90)**

Routine to convert a **HEALPix** map from NESTED to RING scheme or vice versa. The conversion is done in place, meaning that it doesn't require memory for a temporary map, like the *[convert](#page-50-0)*\_*nest*2*ring* or *[convert](#page-52-0)*\_*ring*2*nest* routines. But for that reason, this routine is slower and not parallelized. The routine is a wrapper for 6 different routines and can threfore process integer, single precision and double precision maps as well as mono or bi dimensional arrays.

**FORMAT** call convert\_inplace<sup>\*</sup>[\(subcall,](#page-48-0) [map\)](#page-48-1)

### **ARGUMENTS**

<span id="page-48-1"></span><span id="page-48-0"></span>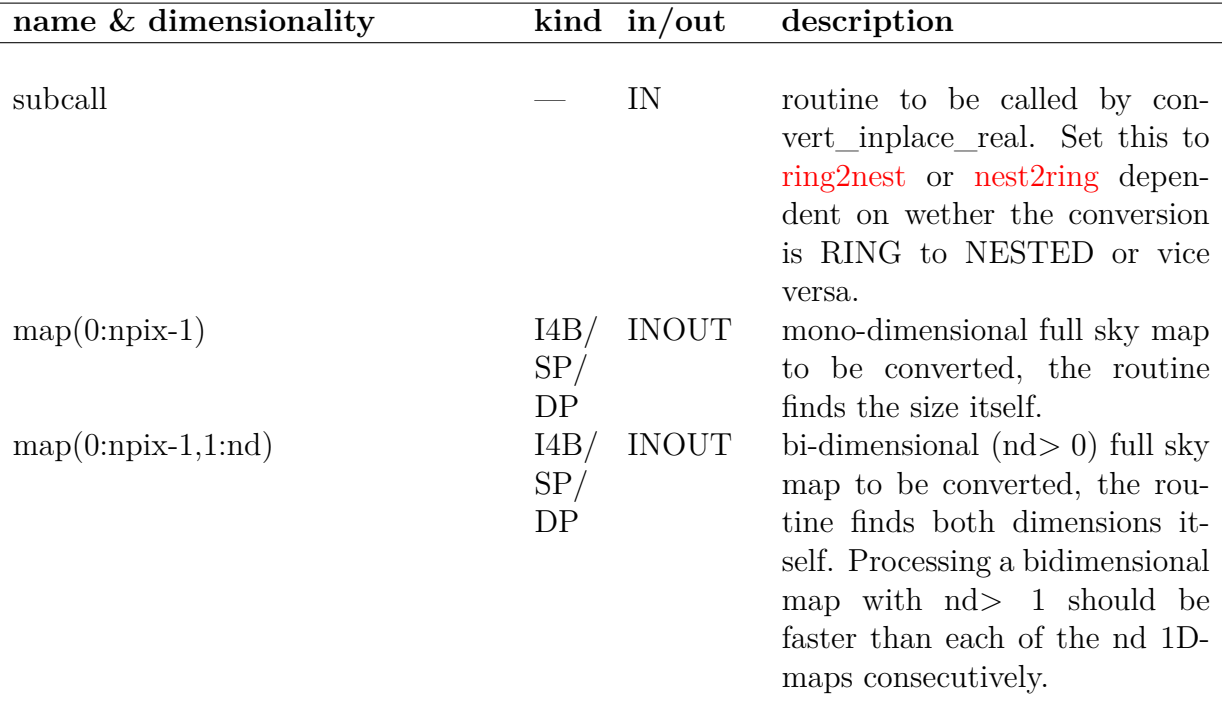

### **EXAMPLE:**

call convert\_inplace[\(ring2nest,](#page-162-0)map)

Converts an map from RING to NESTED scheme.

### **MODULES & ROUTINES**

This section lists the modules and routines used by **convert\_inplace\***.

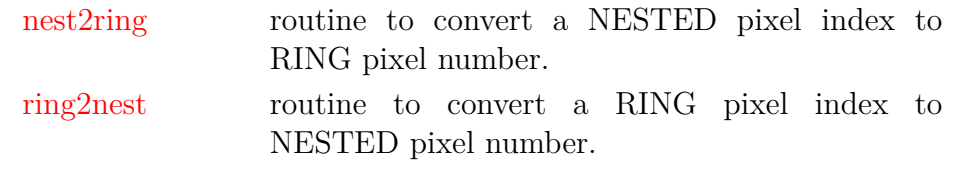

### **RELATED ROUTINES**

This section lists the routines related to **convert\_inplace\***.

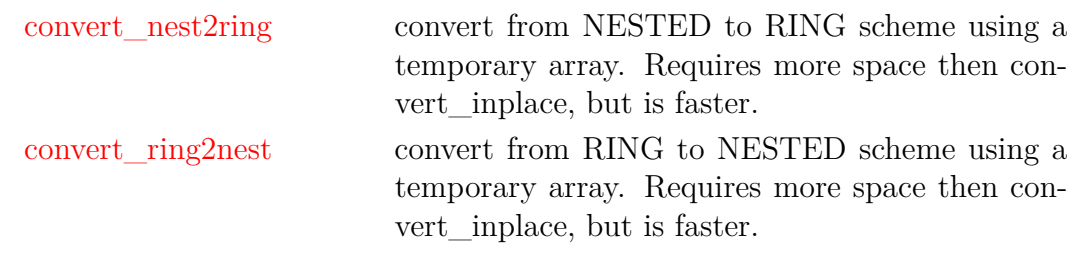

## <span id="page-50-0"></span>**convert\_nest2ring\***

**Location in HEALPix directory tree: [src/f90/mod/pix\\_tools.F90](https://healpix.sourceforge.io/src/3.82/src/f90/mod/pix_tools.F90)**

Routine to convert a **HEALPix** map from NESTED to RING scheme.

The routine is a wrapper for 6 different routines and can threfore process integer, single precision and double precision maps as well as mono or bi dimensional arrays.

This routine is fast, and is parallelized for shared memory architecture, but requires extra memory to store a temporary map in.

**FORMAT** call convert\_nest2ring\*[\(nside,](#page-50-1) [map\)](#page-50-2)

### **ARGUMENTS**

<span id="page-50-2"></span><span id="page-50-1"></span>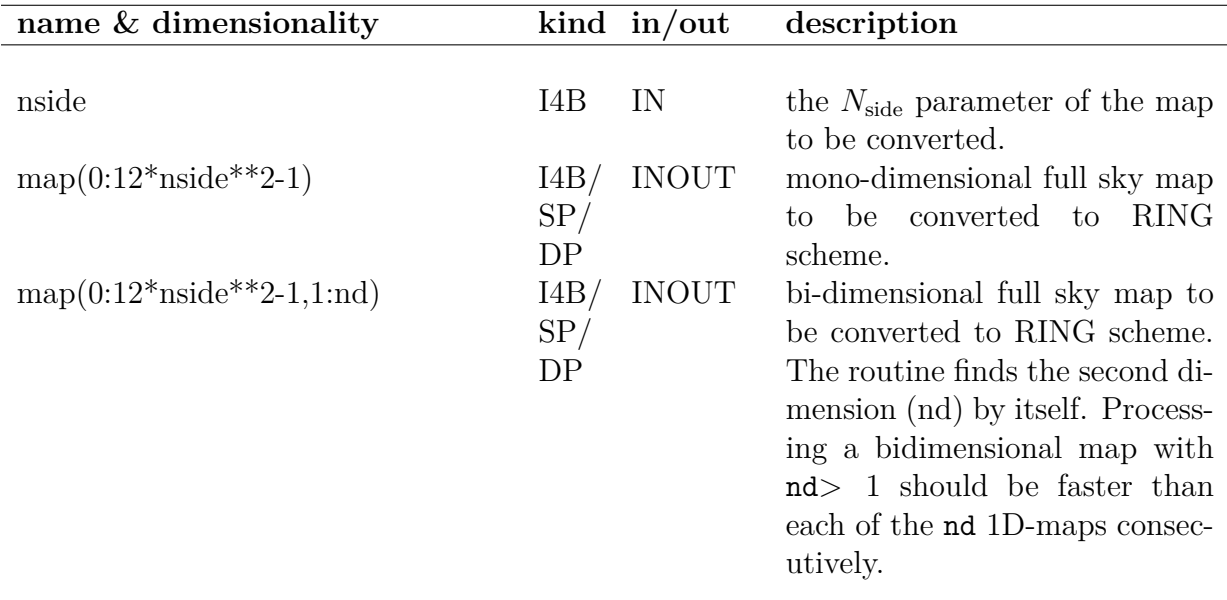

### **EXAMPLE:**

call convert nest2ring(256,map)

Converts an  $N_{\text{side}} = 256$  map given in array map from NESTED to RING scheme.

### **MODULES & ROUTINES**

This section lists the modules and routines used by **convert\_nest2ring\***.

[nest2ring](#page-162-0) routine to convert a NESTED pixel index to RING pixel number.

#### **RELATED ROUTINES**

This section lists the routines related to **convert\_nest2ring\***.

[convert\\_ring2nest](#page-52-0) convert between RING and NESTED schemes.

convert inplace convert between NESTED and RING schemes inplace. This routine is slower than convert\_nest2ring\*, but doesn't require as much memory.

## <span id="page-52-0"></span>**convert\_ring2nest\***

**Location in HEALPix directory tree: [src/f90/mod/pix\\_tools.F90](https://healpix.sourceforge.io/src/3.82/src/f90/mod/pix_tools.F90)**

Routine to convert a **HEALPix** map from RING to NESTED scheme.

The routine is a wrapper for 6 different routines and can threfore process integer, single precision and double precision maps as well as mono or bi dimensional arrays.

This routine is fast, and is parallelized for shared memory architecture, but requires extra memory to store a temporary map in.

**FORMAT** call convert\_ring2nest\*[\(nside,](#page-52-1) [map\)](#page-52-2)

### **ARGUMENTS**

<span id="page-52-2"></span><span id="page-52-1"></span>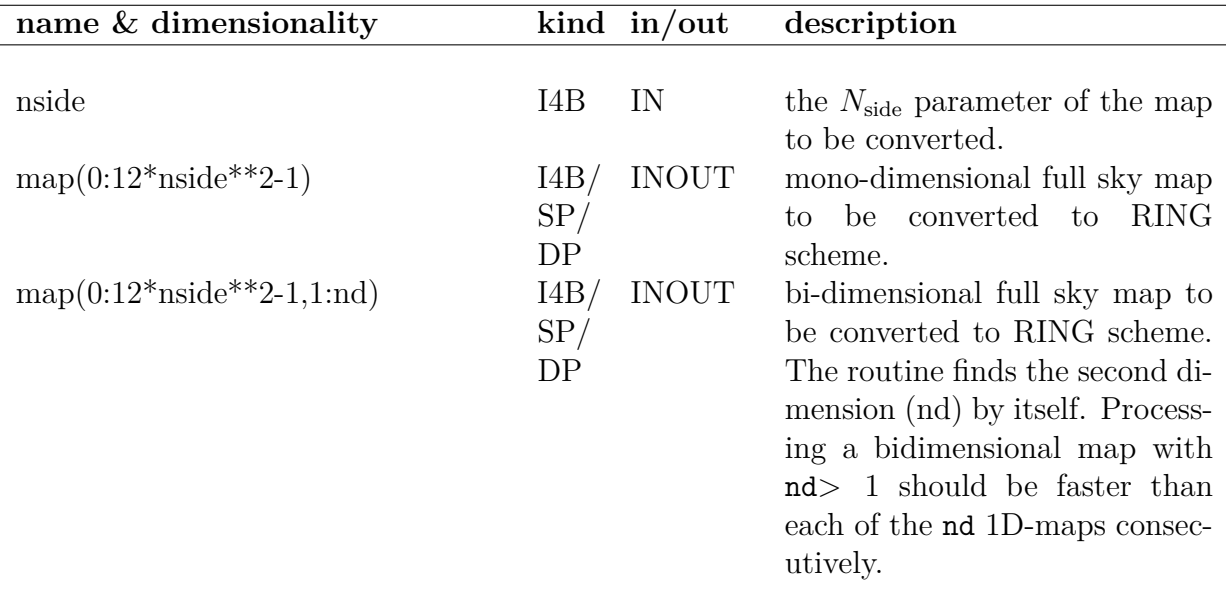

### **EXAMPLE:**

call convert ring2nest(256,map)

Converts an  $N_{\text{side}} = 256$  map given in array map from RING to NESTED scheme.

### **MODULES & ROUTINES**

This section lists the modules and routines used by **convert\_ring2nest\***.

[ring2nest](#page-162-0) routine to convert a RING pixel index to NESTED pixel number.

#### **RELATED ROUTINES**

This section lists the routines related to **convert\_ring2nest\***.

[convert\\_nest2ring](#page-52-0) convert between NESTED and RING schemes.

[convert\\_inplace](#page-48-2) convert between RING and NESTED schemes inplace. This routine is slower than convert\_ring2nest\*, but doesn't require as much memory.

## **coordsys2euler\_zyz**

**Location in HEALPix directory tree: [src/f90/mod/coord\\_v\\_convert.f90](https://healpix.sourceforge.io/src/3.82/src/f90/mod/coord_v_convert.f90)** This routine returns the three Euler angles  $\psi, \theta, \varphi$ , correspond-

ing to a rotation between standard astronomical coordinate systems. This angles can then be used in rotate\_alm

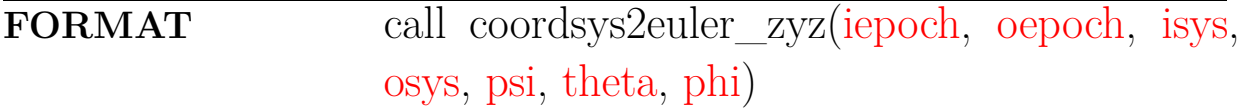

### **ARGUMENTS**

<span id="page-54-3"></span><span id="page-54-2"></span><span id="page-54-1"></span><span id="page-54-0"></span>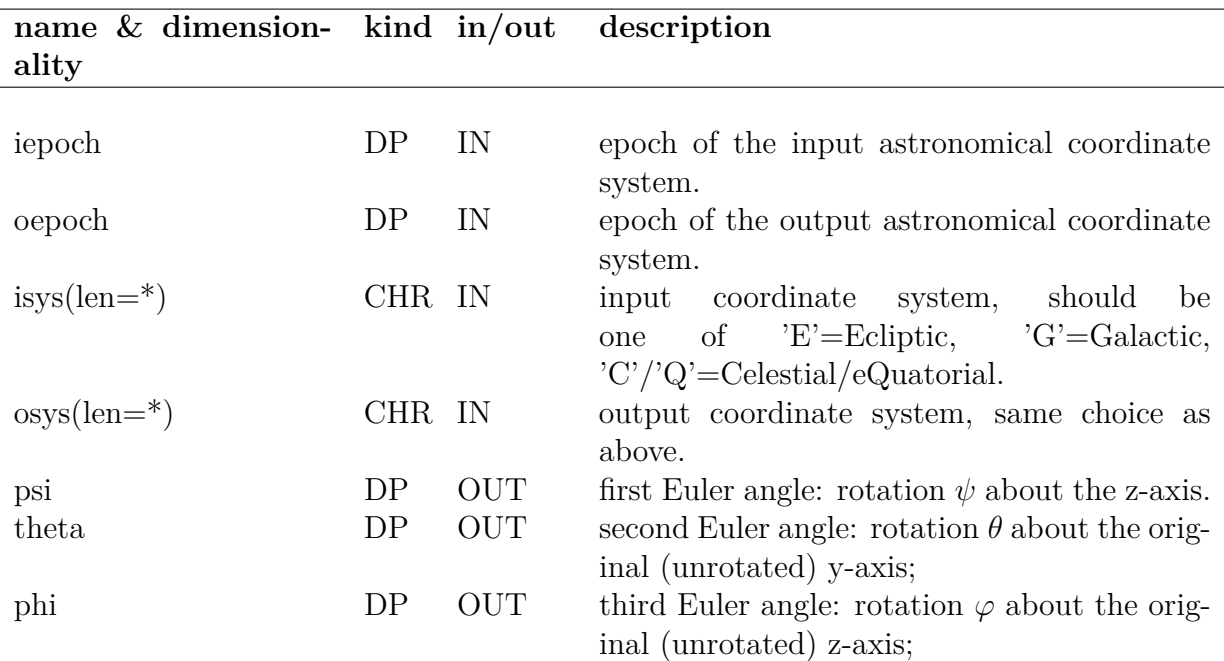

### <span id="page-54-6"></span><span id="page-54-5"></span><span id="page-54-4"></span>**EXAMPLE:**

```
use coord_v_convert, only: coordsys2euler_zyz
use alm_tools, only: rotate_alm
...
call coordsys2euler_zyz(2000.0_dp, 2000.0_dp, 'E', 'G', psi, theta, phi)
```
call rotate\_alm(64, alm\_TGC, psi, theta, phi)

Rotate the  $a_{\ell m}$  from Ecliptic to Galactic coordinates.

### **RELATED ROUTINES**

This section lists the routines related to **coordsys2euler\_zyz**.

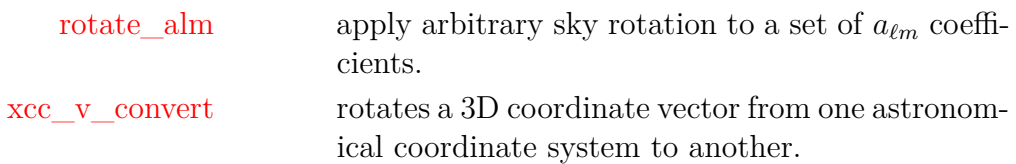

# **create\_alm\***

**Location in HEALPix directory tree: [src/f90/mod/alm\\_tools.F90](https://healpix.sourceforge.io/src/3.82/src/f90/mod/alm_tools.F90)**

This routine generates scalar (and tensor)  $a_{\ell m}$  for a temperature (and polarisation) power spectrum read from an input FITS file. The  $a_{\ell m}$  are gaussian distributed with a zero mean, and their amplitude is multiplied with the  $\ell$ -space window function of a gaussian beam characterized by its FWHM or an arbitrary circular beam and a pixel window read from an external file.

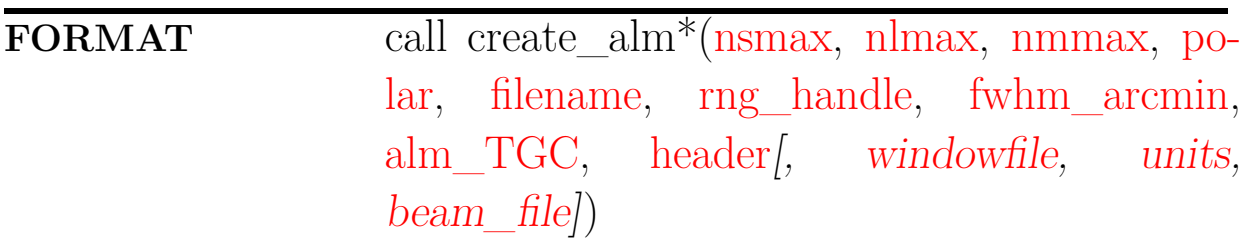

Arguments appearing in italic are optional.

### **ARGUMENTS**

<span id="page-57-7"></span><span id="page-57-6"></span><span id="page-57-5"></span><span id="page-57-4"></span><span id="page-57-3"></span><span id="page-57-2"></span><span id="page-57-1"></span><span id="page-57-0"></span>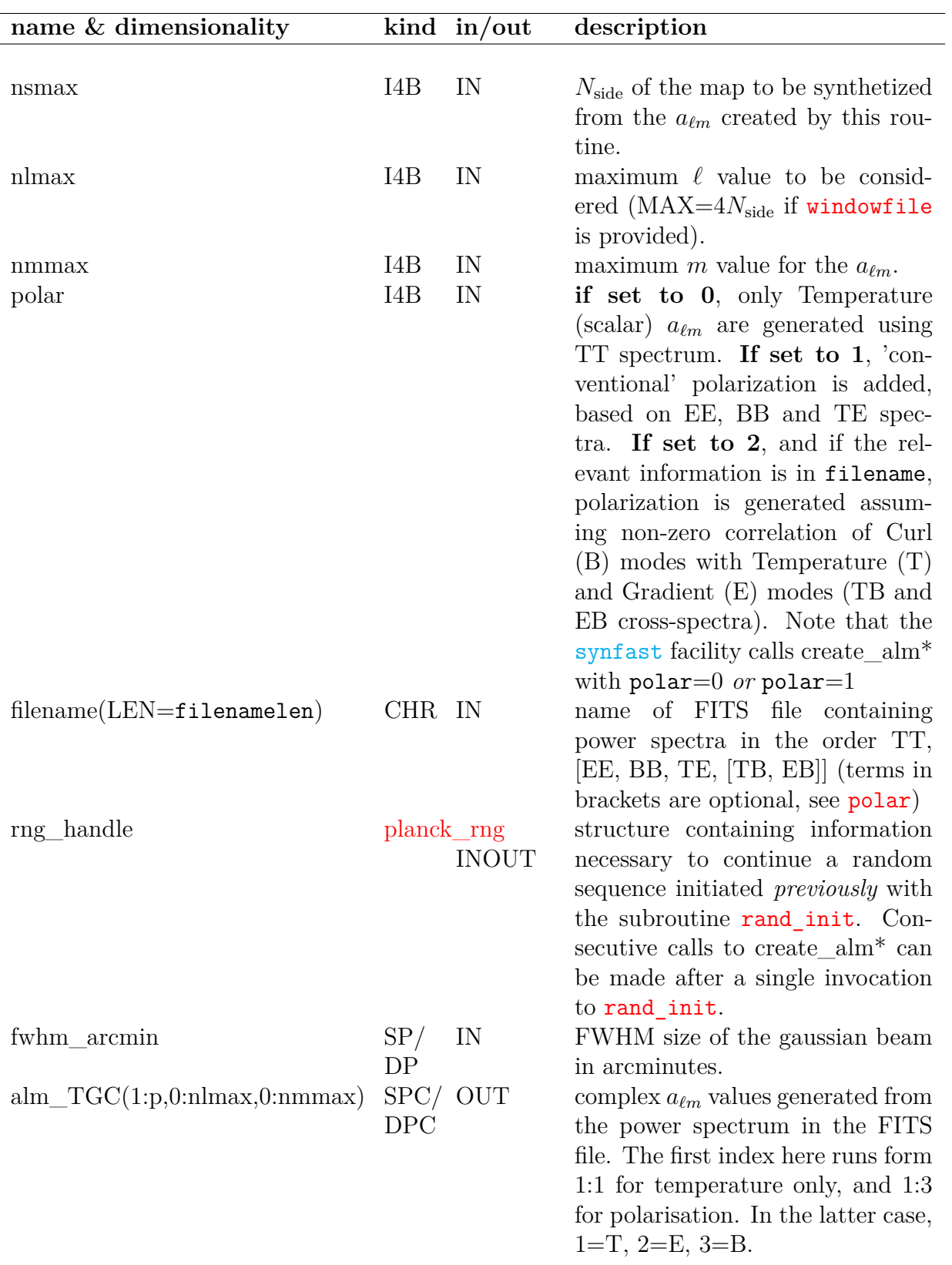

<span id="page-58-2"></span><span id="page-58-1"></span><span id="page-58-0"></span>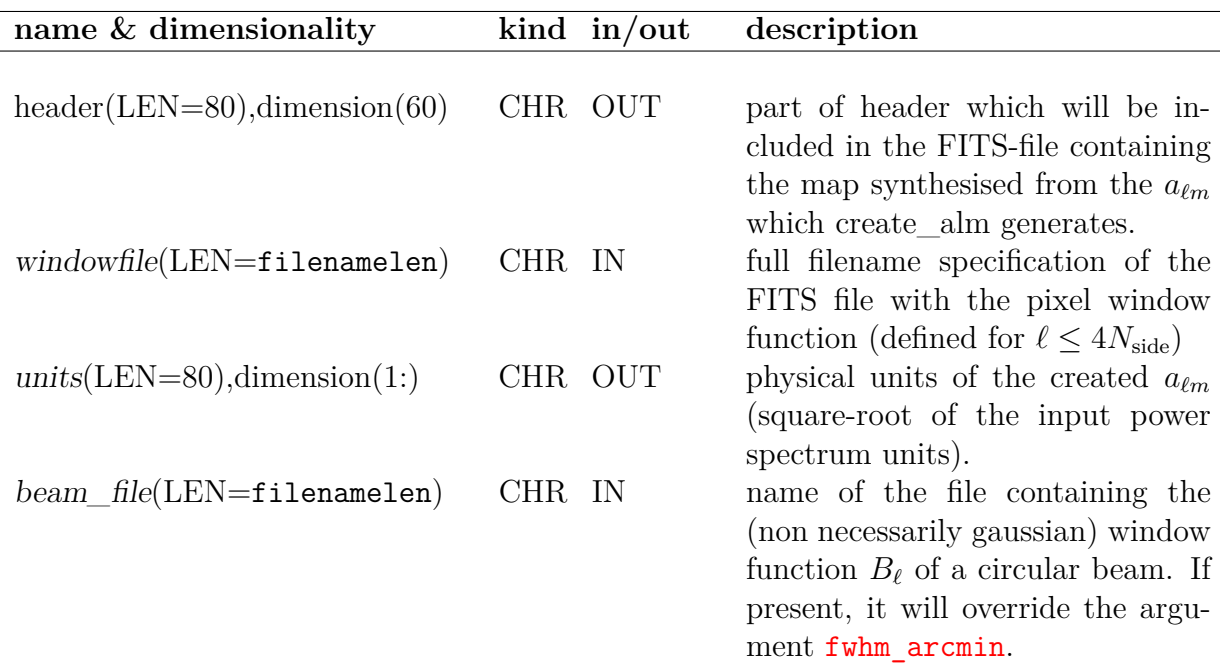

#### <span id="page-58-3"></span>**EXAMPLE:**

```
use alm_tools, only: create_alm
use rngmod, only: rand_init, planck_rng
type(planck_rng) :: rng_handle
call rand_init(rng_handle, -1)
call create_alm(64, 128, 128, 1, 'cl.fits', rng_handle, 5.0, alm_TGC, &
& header, 'data/pixel_window_n0064.fits')
```
Creates scalar and tensor  $a_{\ell m}$  from the power spectrum given in the file 'cl.fits'. The map to be created from these  $a_{\ell m}$  is assumed to have  $N_{\text{side}} = 64$ .  $C_{\ell}$ s from the power spectrum are used up to an  $\ell$  value of 128. Corresponding  $a_{\ell m}$  values up to l=128 and m=128 are created as gaussian distributed complex numbers. Their are drawn from a sequence of pseudo-random numbers initiated with a seed of  $-1$ . The produced  $a_{\ell m}$  are convolved with a gaussian beam of FWHM 5 arcminutes and a pixel window read from 'data/pixel\_window\_n0064.fits'. It is assumed that after the return from this routine, a map is generated from the created  $a_{\ell m}$ . For this purpose, header is updated with FITS format information describing the origin and history of these  $a_{\ell m}$ .

### **MODULES & ROUTINES**

This section lists the modules and routines used by **create\_alm\***.

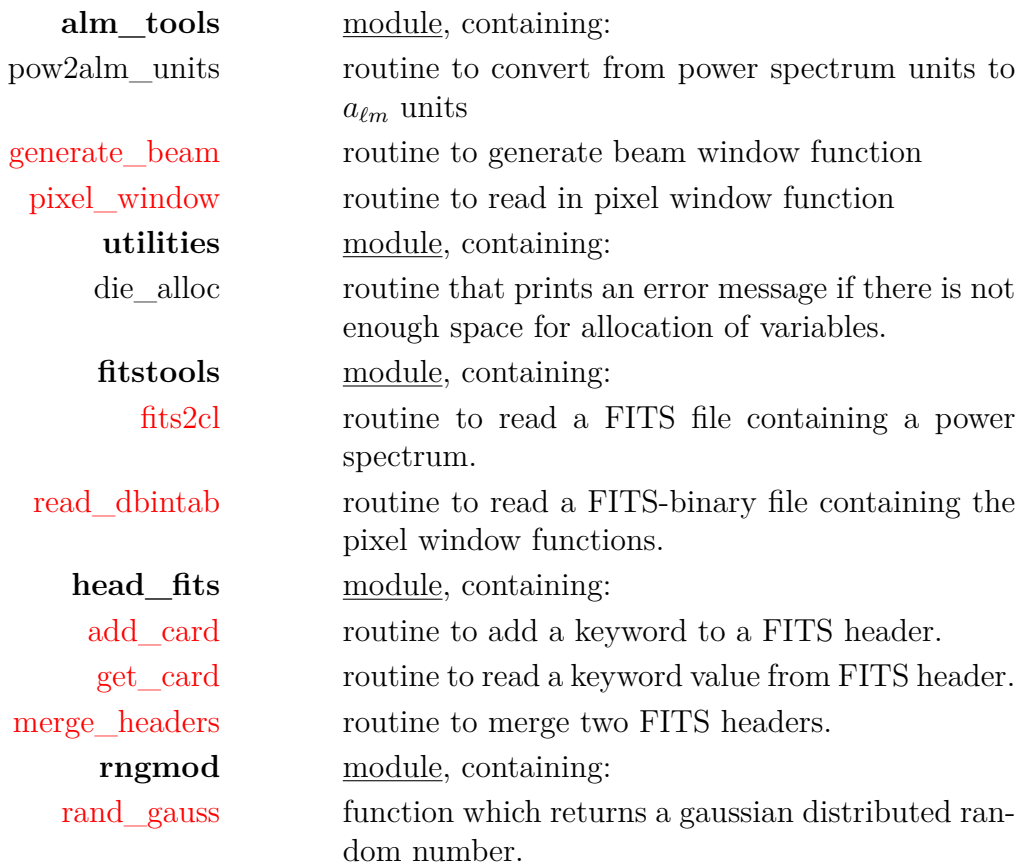

### **RELATED ROUTINES**

This section lists the routines related to **create\_alm\***.

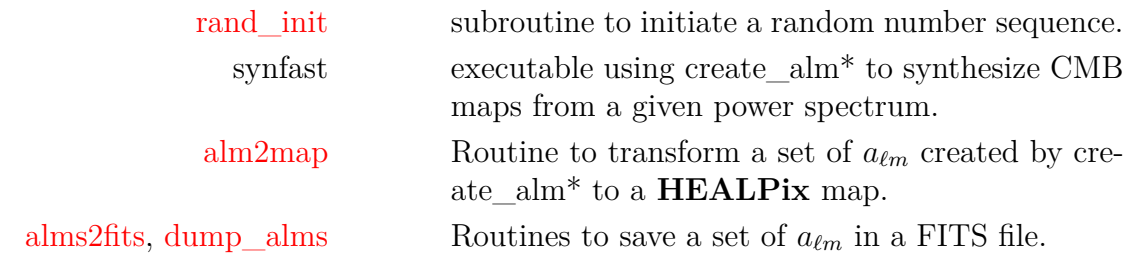

# **del\_card**

**Location in HEALPix directory tree: [src/f90/mod/head\\_fits.F90](https://healpix.sourceforge.io/src/3.82/src/f90/mod/head_fits.F90)** This routine removes one or several keywords from a FITS header.

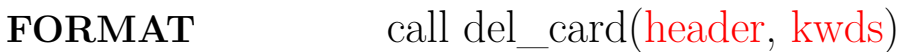

### **ARGUMENTS**

<span id="page-60-1"></span><span id="page-60-0"></span>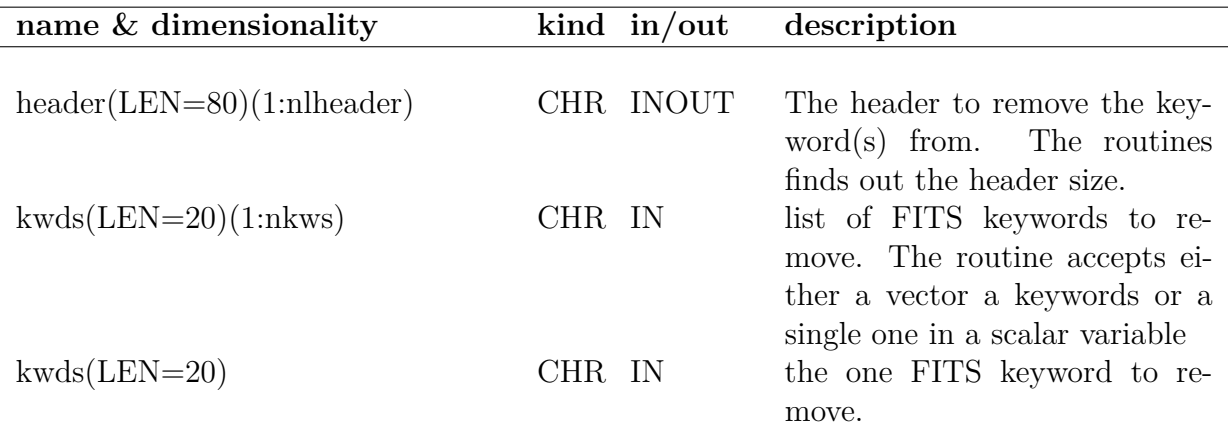

### **EXAMPLES: #1**

call del\_card(header,(/ 'NSIDE ','COORD ','ORDERING' /) )

Removes the keywords 'NSIDE', 'COORD' and 'ORDERING' from Header

### **EXAMPLES: #2**

call del\_card(header, 'ORDERING' )

### Removes the keyword 'ORDERING' from Header

### **MODULES & ROUTINES**

This section lists the modules and routines used by **del\_card**.

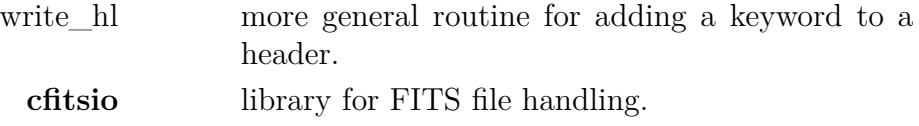

### **RELATED ROUTINES**

This section lists the routines related to **del\_card**.

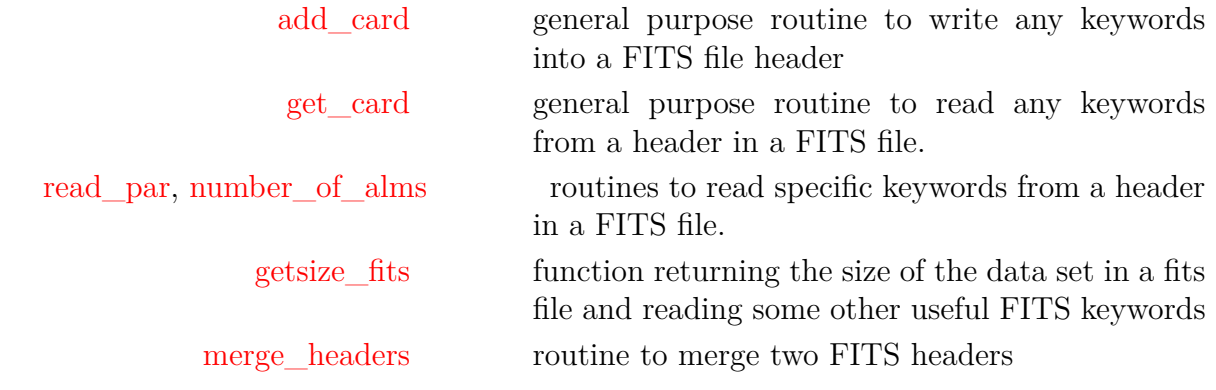

# <span id="page-62-3"></span>**dist2holes\_nest**

**Location in HEALPix directory tree: [src/f90/mod/mask\\_tools.F90](https://healpix.sourceforge.io/src/3.82/src/f90/mod/mask_tools.F90)**

For a input binary mask in NESTED ordering, dist2holes\_nest returns the angular distance (in radians) from each *valid* (1 valued) pixel to the closest *invalid* (0-valued) pixel. Distances are measured between pixel centers.

**FORMAT** call dist2holes\_nest[\(nside,](#page-62-0) [mask,](#page-62-1) [distance\)](#page-62-2)

### **ARGUMENTS**

<span id="page-62-1"></span><span id="page-62-0"></span>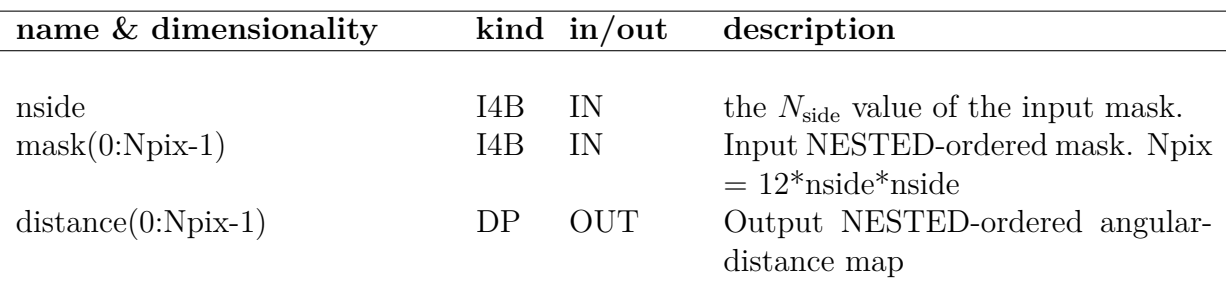

### <span id="page-62-2"></span>**EXAMPLE:**

use healpix\_types use healpix\_modules ... call dist2holes nest(nside, mask, distance)

???

### **MODULES & ROUTINES**

This section lists the modules and routines used by **dist2holes\_nest**.

**mask\_tools** mask processing module (see related routines below)

### **RELATED ROUTINES**

This section lists the routines related to **dist2holes\_nest**.

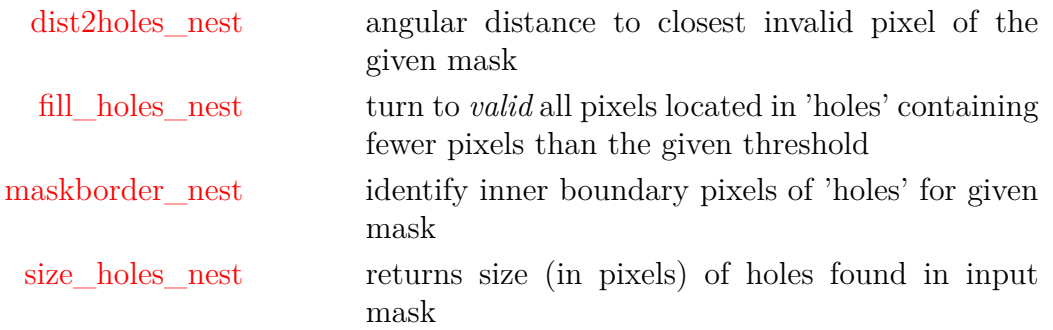

# <span id="page-64-0"></span>**dump\_alms\***

### **Location in HEALPix directory tree: [src/f90/mod/fitstools.F90](https://healpix.sourceforge.io/src/3.82/src/f90/mod/fitstools.F90)**

This routine stores  $a_{\ell m}$  values in a binary FITS file. The FITS file created will contain one integer column with  $index = \ell^2 +$  $\ell + m + 1$  and 2 single precision columns with real/imaginary  $a_{\ell m}$  values. One can store temperature  $a_{\ell m}$  or polarisation,  $a_{\ell m}^E$ or  $a_{\ell m}^B$ . If temperature is specified, a FITS file is created. If polarisation is specified, an old FITS file is opened and extra extensions is created.

**FORMAT** call dump\_alms\*[\(filename,](#page-64-1) [alms,](#page-64-2) [nlmax,](#page-64-3) [header,](#page-64-4) [nlheader,](#page-64-5) [extno\)](#page-64-6)

### <span id="page-64-6"></span><span id="page-64-5"></span><span id="page-64-4"></span><span id="page-64-3"></span><span id="page-64-2"></span><span id="page-64-1"></span>**name & dimensionality kind in/out description** filename(LEN=filenamelen) CHR IN filename for the FITS-file to store the  $a_{\ell m}$  in. nlmax  $I4B$  IN maximum  $\ell$  value to store.  $\text{alms}(0:\text{nlmax},0:\text{nlmax})$  SPC/IN DPC array with  $a_{\ell m}$ , in the format used by eg. [map2alm,](#page-101-0) so alms(1,m) corresponds to  $a_{\ell m}$ extno I4B IN extension number. If 0 is specified, a FITS file is created and  $a_{\ell m}$  is stored in the first FITS extension as temperature  $a_{\ell m}$ . If 1 or 2 is specified, an already existing file is opened and a 2nd or 3rd extension is created, treating  $a_{\ell m}$  as  $a_{\ell m}^E$  or  $a_{\ell m}^B$ . nlheader I4B IN number of header lines to write to the file. header(LEN=80) (1:nlheader) CHR IN the header to the FITS-file.

### **ARGUMENTS**

### **EXAMPLE:**

call dump\_alms ('alms.fits', alms, 64, header, 100, 1)

Opens an already existing FITS file which contains temperature  $a_{\ell m}$ . An extra extension is added to the file where the  $a_{\ell m}$  array are written in a three-column format as described above. 100 header lines are written to the file from the array header(1:80).

### **MODULES & ROUTINES**

This section lists the modules and routines used by **dump\_alms\***.

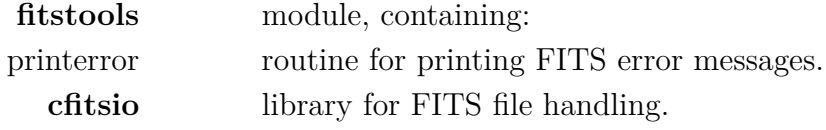

#### **RELATED ROUTINES**

This section lists the routines related to **dump\_alms\***.

[fits2alms,](#page-68-0) [read\\_conbintab](#page-187-0) routines to read  $a_{\ell m}$  from a FITS-file [alms2fits](#page-29-0) has the same function as dump\_alms\* but is more general.

# <span id="page-66-0"></span>**fill\_holes\_nest**

**Location in HEALPix directory tree: [src/f90/mod/mask\\_tools.F90](https://healpix.sourceforge.io/src/3.82/src/f90/mod/mask_tools.F90)**

For a input binary mask in NESTED ordering, fill\_holes\_nest flip to 1 all pixels located in invalid regions with fewer pixels than the threshold provided.

Two pixels are adjacent (and belong to the same region or hole) if they have at least one point in common.

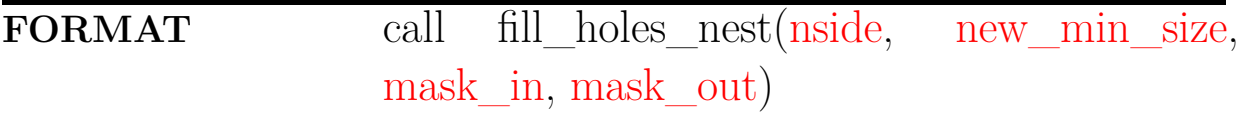

### **ARGUMENTS**

<span id="page-66-3"></span><span id="page-66-2"></span><span id="page-66-1"></span>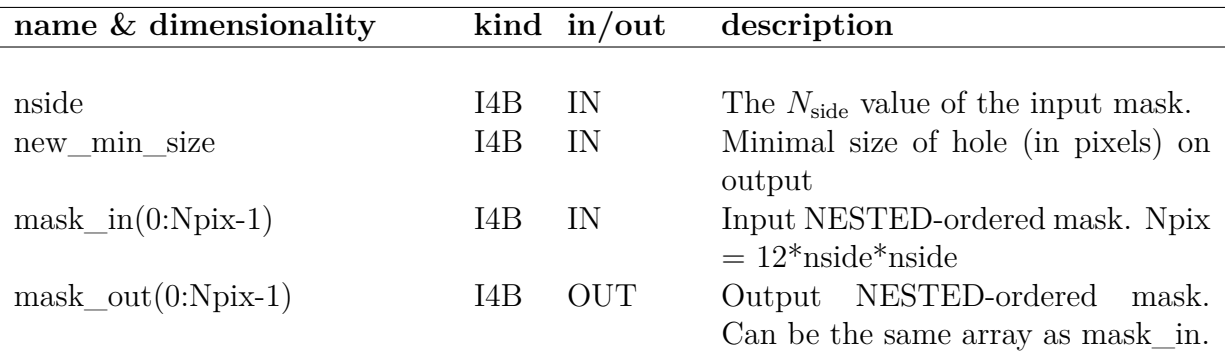

#### <span id="page-66-4"></span>**EXAMPLE:**

use healpix\_types use healpix\_modules ... call fill\_holes\_nest(nside, new\_min\_size, mask\_in, mask\_in)

???

### **MODULES & ROUTINES**

This section lists the modules and routines used by **fill\_holes\_nest**.

**mask\_tools** mask processing module (see related routines below)

### **RELATED ROUTINES**

This section lists the routines related to **fill\_holes\_nest**.

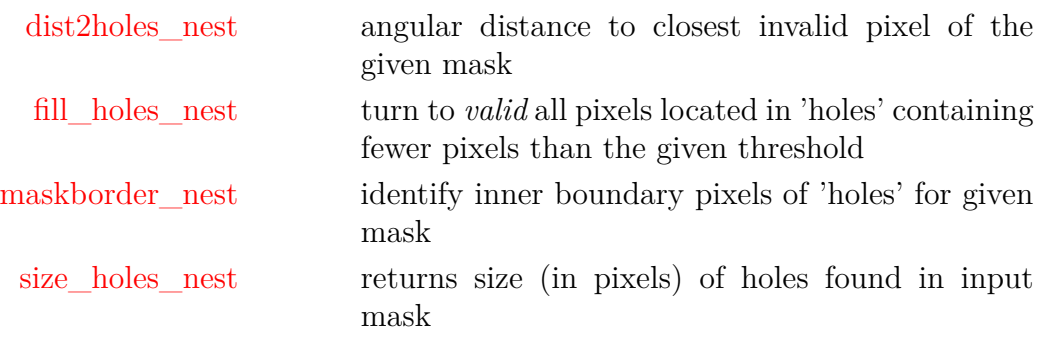

# <span id="page-68-0"></span>**fits2alms\***

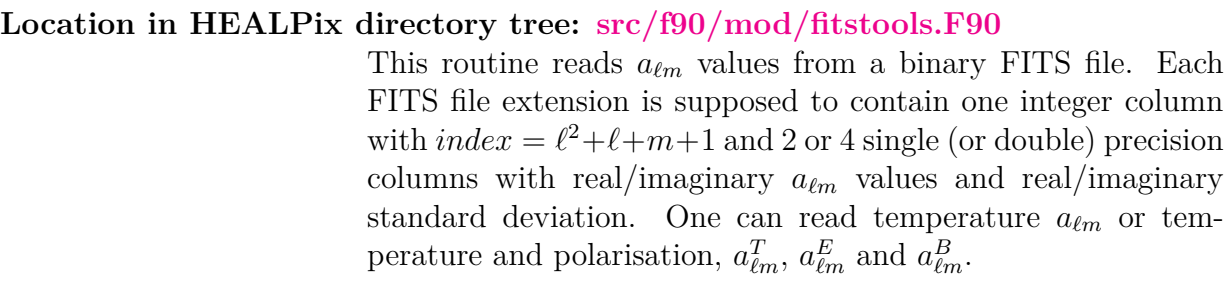

### **FORMAT** call fits2alms\*[\(filename,](#page-68-1) [nalms,](#page-68-2) [alms,](#page-69-0) [ncl,](#page-68-3) [header,](#page-69-1) [nlheader,](#page-69-2) [next\)](#page-68-4)

### **ARGUMENTS**

<span id="page-68-4"></span><span id="page-68-3"></span><span id="page-68-2"></span><span id="page-68-1"></span>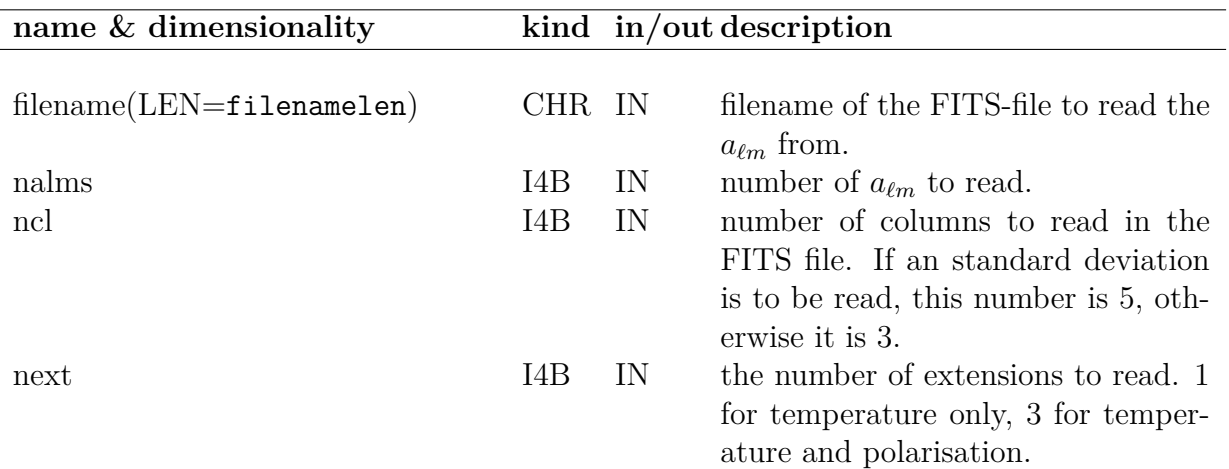

<span id="page-69-0"></span>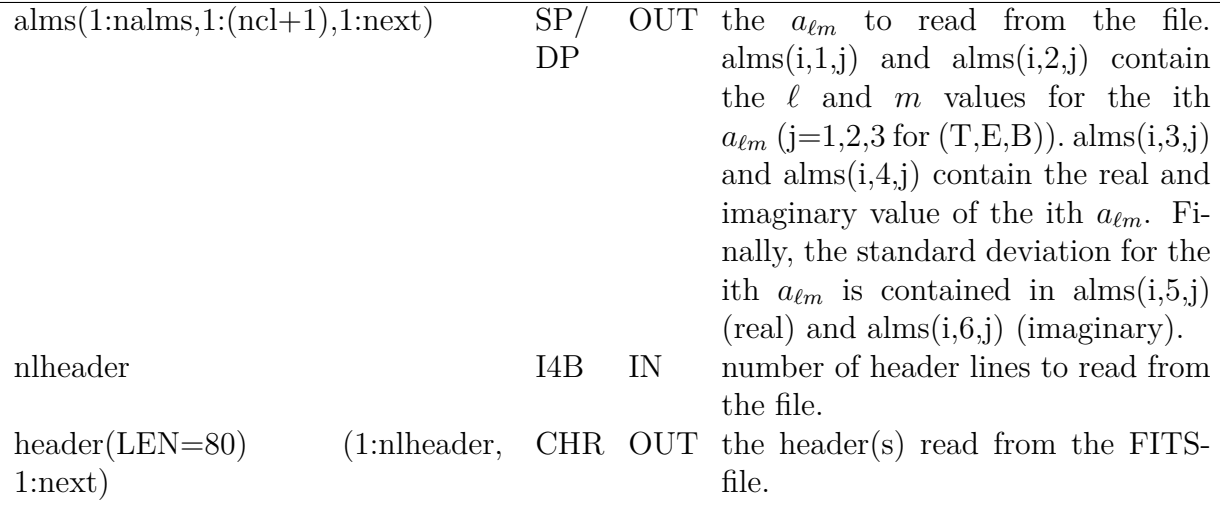

### <span id="page-69-2"></span><span id="page-69-1"></span>**EXAMPLE:**

call fits2alms ('alms.fits', 65\*66/2, alms, 3, header, 80, 3)

Reads a FITS file with the  $a_{\ell m}^T$ ,  $a_{\ell m}^E$  and  $a_{\ell m}^B$  values read into alms $(1:65*66/2,1:4,1:3)$ . The last index specifies  $(T,E,B)$ . The second index gives l, m, real( $a_{\ell m}$ ), imaginary( $a_{\ell m}$ ) for each of the  $a_{\ell m}$ . The number 65<sup>\*</sup>66/2 is the number of  $a_{\ell m}$  values up to an  $\ell$  value of 64. 80 lines is read from the header in each extension and returned in header(1:80,1:3).

### **MODULES & ROUTINES**

This section lists the modules and routines used by **fits2alms\***.

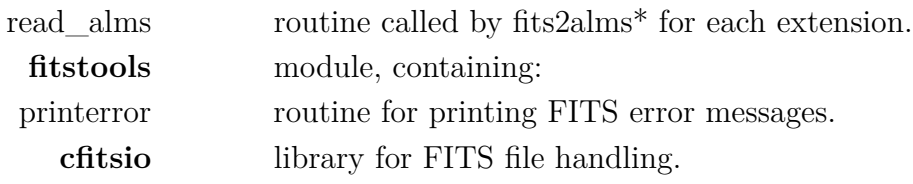

### **RELATED ROUTINES**

This section lists the routines related to **fits2alms\***.

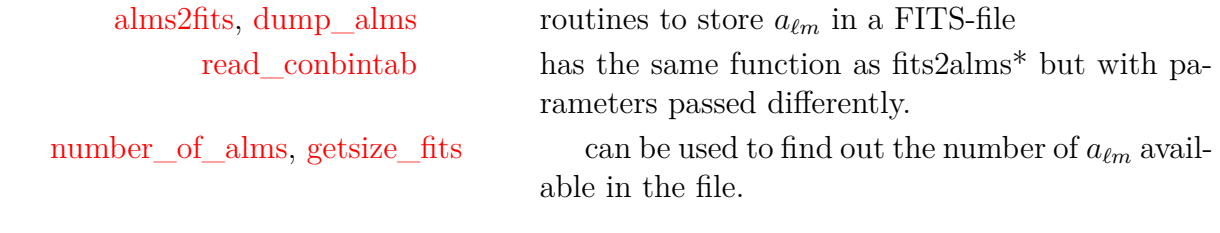

## <span id="page-71-0"></span>**fits2cl\***

#### **Location in HEALPix directory tree: [src/f90/mod/fitstools.F90](https://healpix.sourceforge.io/src/3.82/src/f90/mod/fitstools.F90)** This routine reads a power spectrum or beam window function from a FITS ASCII or binary table. The routine can read temperature coefficients  $C_{\ell}^{TT}$  or both temperature and po- $\ell$ larisation coefficients  $C_{\ell}^{TT}$ ,  $C_{\ell}^{EE}$ ,  $C_{\ell}^{BB}$ ,  $C_{\ell}^{TE}$  (and  $C_{\ell}^{TB}$ ,  $C_{\ell}^{EB}$ ,  $C_{\ell}^{ET}$ ,  $C_{\ell}^{BT}$ ,  $C_{\ell}^{BE}$  when applicable). If the keyword PDM-TYPE is found in the header, fits2cl assumes the table to be in the special format used by *Planck* and will ignore the first data column. If the input FITS file contains several extensions or HDUs, the one to be read can be specified thanks to the CFITSIO [Extended File Name Syntax,](https://heasarc.gsfc.nasa.gov/docs/software/fitsio/c/c_user/node81.html) using its number (eg, file.fits[2] or file.fits+2) or its EXTNAME value (eg. file.fits[beam\_100x100]). By default, only the first valid extension will be read.

### **FORMAT** call fits2cl\*[\(filename,](#page-71-1) [clin,](#page-71-2) [lmax,](#page-71-3) [ncl,](#page-71-4) [header,](#page-71-5) [\[units\]](#page-71-6))

### **ARGUMENTS**

<span id="page-71-6"></span><span id="page-71-5"></span><span id="page-71-4"></span><span id="page-71-3"></span><span id="page-71-2"></span><span id="page-71-1"></span>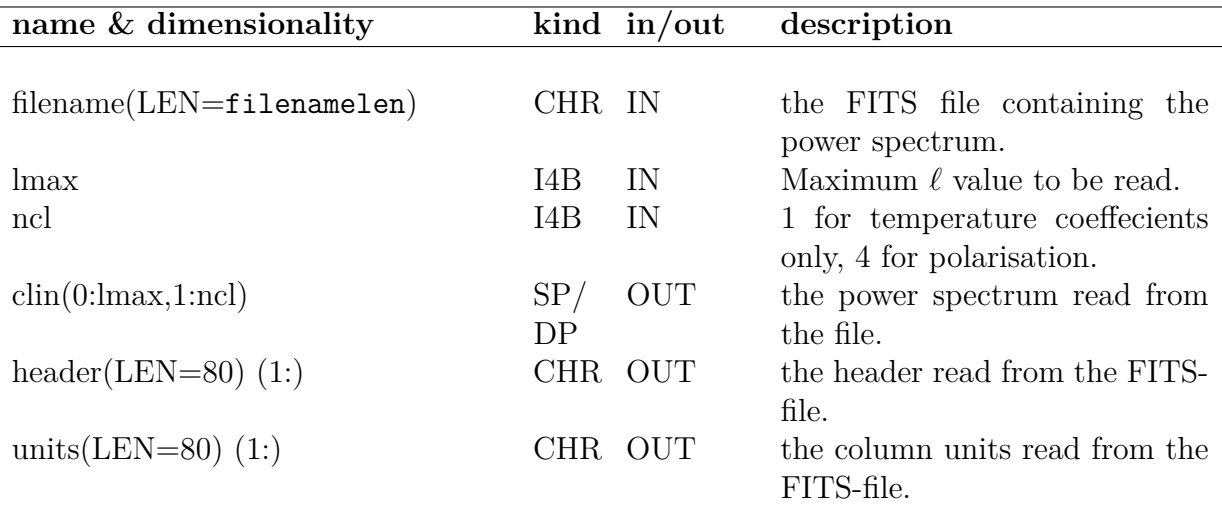
```
use healpix_modules
real(SP), allocatable, dimension(:,:) :: cl
character(len=80), dimension(1:300) :: header
character(len=80), dimension(1:100) :: units
integer(I4B) :: lmax, ncl, np
character(len=filenamelen) :: fitsfile='cl.fits'
np = getsize fits(fitsfile, mmaps=ncl, mlpol=lmax)allocate(cl(0:lmax, 1:ncl))
call fits2cl(fitsfile, cl, lmax, ncl, header, units)
```
Reads a power spectrum from the FITS file 'cl.fits' and stores the result in  $cl(0:lmax,1:ncl)$  $cl(0:lmax,1:ncl)$  $cl(0:lmax,1:ncl)$  $cl(0:lmax,1:ncl)$  which are the ncl  $C_{\ell}$ coefficients up to  $\ell = \text{Im} \alpha$ . The FITS header is returned in [header](#page-71-3), the column units in [units](#page-71-4).

#### **MODULES & ROUTINES**

This section lists the modules and routines used by **fits2cl\***.

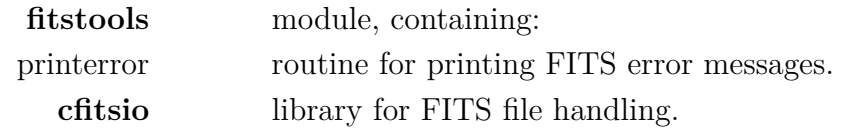

#### **RELATED ROUTINES**

This section lists the routines related to **fits2cl\***.

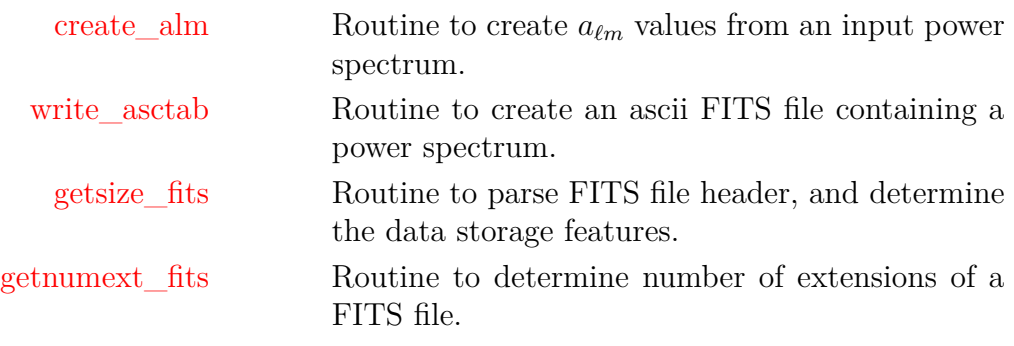

## <span id="page-73-3"></span>**gaussbeam**

## **Location in HEALPix directory tree: [src/f90/mod/alm\\_tools.F90](https://healpix.sourceforge.io/src/3.82/src/f90/mod/alm_tools.F90)**

This routine generates the beam window function in multipole space of a gaussian beam parametrized by its FWHM. The polarization beam is also provided assuming a perfectly co-polarized beam (eg, Challinor et al 2000, [astro-ph/0008228\)](https://arxiv.org/abs/astro-ph/0008228v2)

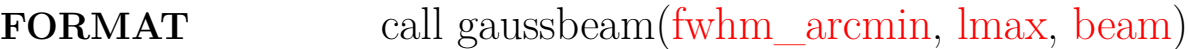

### **ARGUMENTS**

<span id="page-73-2"></span><span id="page-73-1"></span><span id="page-73-0"></span>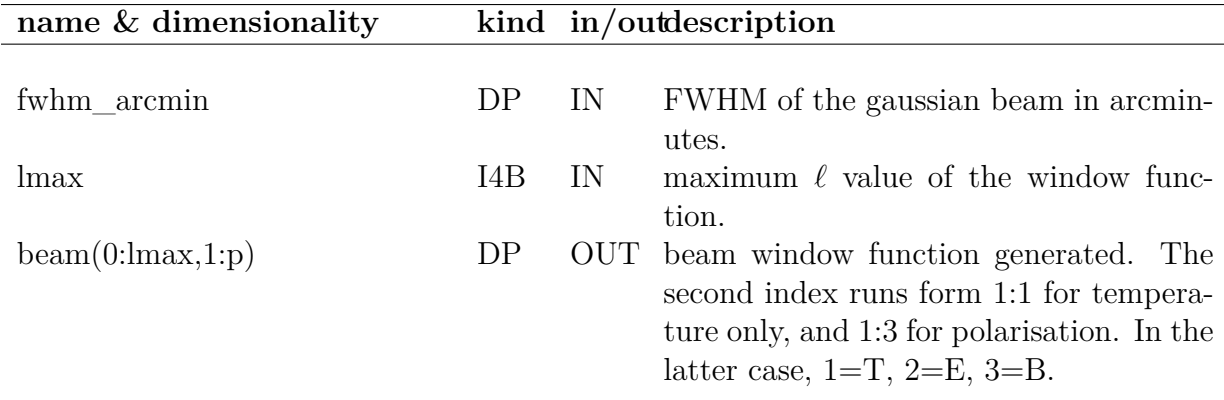

## **EXAMPLE:**

call gaussbeam(5.0\_dp, 1024, beam)

Generates the window function of a gaussian beam of FWHM  $= 5$  arcmin, for  $\ell \leq 1024$ .

#### **RELATED ROUTINES**

This section lists the routines related to **gaussbeam**.

[generate\\_beam](#page-75-0) Routine returning a beam window function.

[pixel\\_window](#page-160-0) Routine returning a pixel window function.

## <span id="page-75-0"></span>**generate\_beam**

#### **Location in HEALPix directory tree: [src/f90/mod/alm\\_tools.F90](https://healpix.sourceforge.io/src/3.82/src/f90/mod/alm_tools.F90)**

This routine generates the beam window function in multipole space. It is either a gaussian parametrized by its FWHM in arcmin in real space, or it is read from an external file.

## **FORMAT** call generate\_beam[\(fwhm\\_arcmin,](#page-75-1) [lmax,](#page-75-2) [beam](#page-75-3)[, [beam\\_file\]](#page-75-4))

Arguments appearing in italic are optional.

<span id="page-75-4"></span><span id="page-75-3"></span><span id="page-75-2"></span><span id="page-75-1"></span>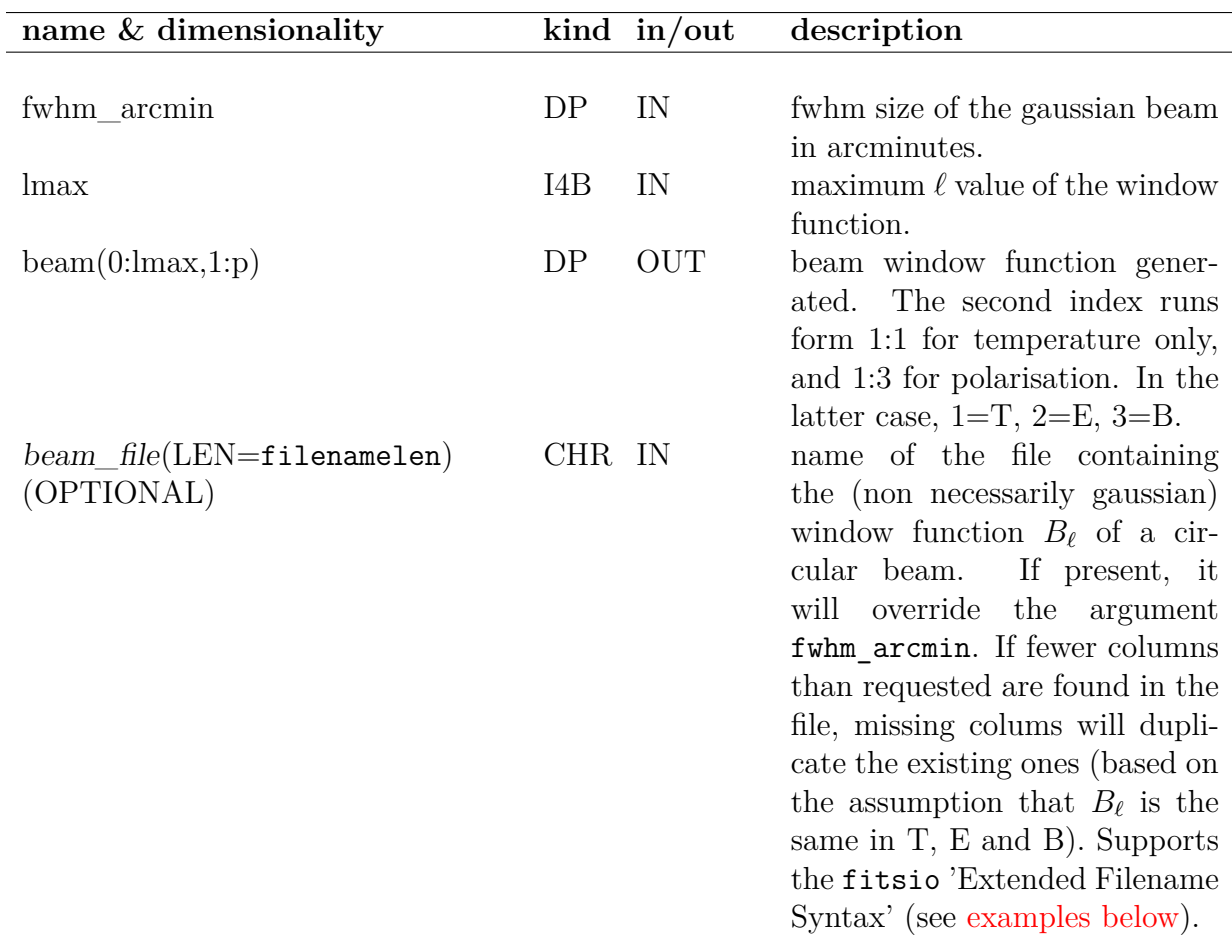

```
use healpix_modules
real(dp), dimension(0:1024, 1:3) :: gb0, b1, b2, b3
call generate_beam(5.0_dp, 1024, gb0)
call generate_beam(0_dp, 1024, b1, beam_file='file.fits')
call generate beam(0 dp, 1024, b2, beam file='file.fits[col 1]')
call generate_beam(0_dp, 1024, b3, beam_file='file.fits[col 1; 2=0; 3=0]')
```
gb0 will contain the window function of a gaussian beam of FWHM = 5 arcmin, for  $\ell \leq 1024$ . b1 will contain the first 3 columns (if available) of file.fits. If the file contains only two columns, then  $b1(:,3) = b1(:,2)$ , and if it contains a single column, then  $b1(:,3) = b1(:,2) =$  $b1(:,1)$ . b2 will be based on a virtual FITS file containg only the first column of file.fits, and we will have  $b2(:,3) = b2(:,2) =$  $b2(:,1)$ .

<span id="page-76-0"></span>Finally b3 will read a virtual FITS file in which the first column is the same as in file.fits, while the columns 2 and 3 are set to 0. Therefore  $b3(:,3) = b3(:,2) = 0$ .

#### **MODULES & ROUTINES**

This section lists the modules and routines used by **generate\_beam**.

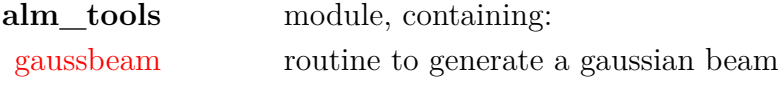

#### **RELATED ROUTINES**

This section lists the routines related to **generate\_beam**.

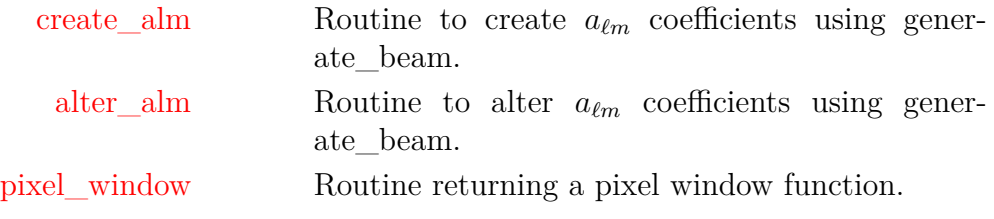

# **get\_card**

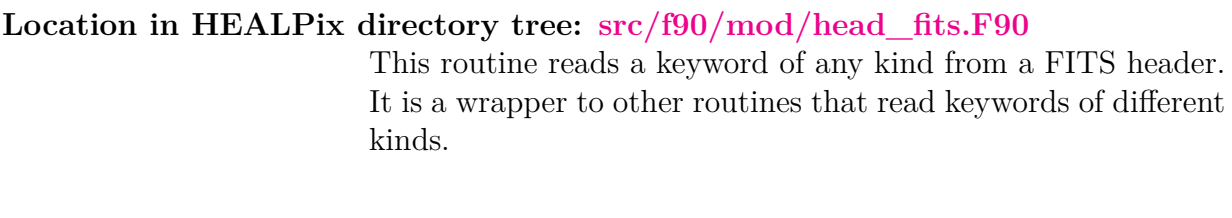

**FORMAT** call get\_card[\(header,](#page-77-0) [kwd,](#page-77-1) [value,](#page-77-2) [comment\)](#page-77-3)

<span id="page-77-3"></span><span id="page-77-2"></span><span id="page-77-1"></span><span id="page-77-0"></span>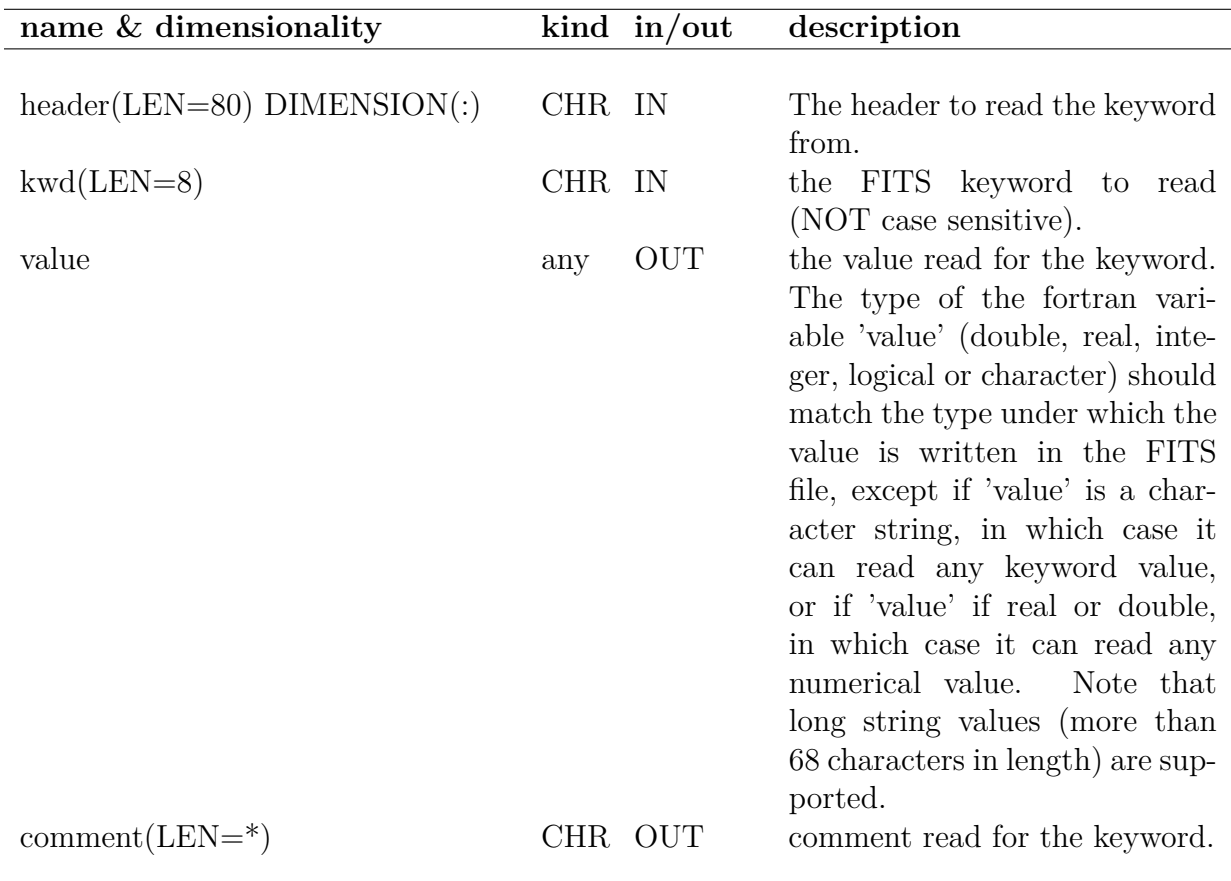

#### call get\_card(header,'NsIdE',nside,comment)

if nside is defined as an integer, it will contain on output the value of NSIDE (say 256) found in header

### **EXAMPLE:**

call get\_card(header,'ORDERING',ordering,comment)

if ordering is defined as an character string, it will contain on output the value of ORDERING (say 'RING') found in header

### **MODULES & ROUTINES**

This section lists the modules and routines used by **get\_card**.

**cfitsio** library for FITS file handling.

### **RELATED ROUTINES**

This section lists the routines related to **get\_card**.

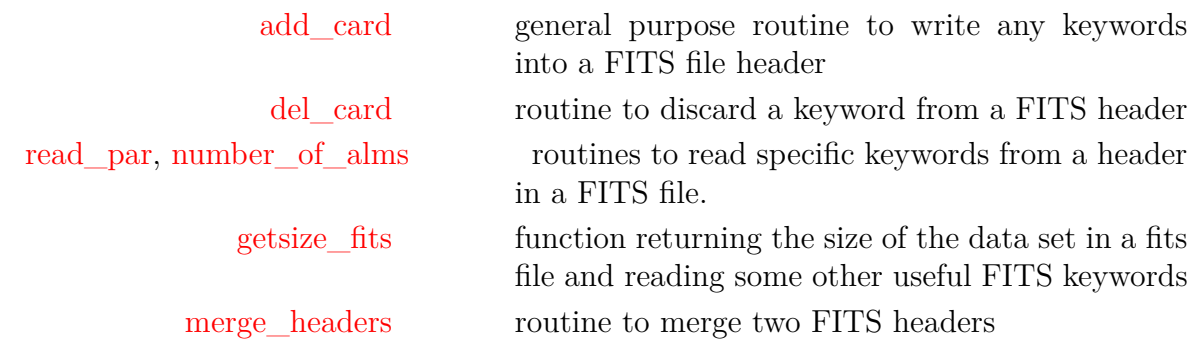

## <span id="page-79-0"></span>**get\_healpix\_main\_dir,** *. . .*

**Location in HEALPix directory tree: [src/f90/mod/paramfile\\_io.F90](https://healpix.sourceforge.io/src/3.82/src/f90/mod/paramfile_io.F90)**

A few functions are available to return the full path to **HEALPix** main directory and its data and test subdirectories. This allow those paths to be controlled by preprocessing macros or environment variables in case of non-standard installation of the **HEALPix** directory structure.

#### **FUNCTIONS:**

hmd = get healpix main dir()

returns the full path to the main **HEALPix** directory. It will be determined, in this order, from the value of the preprocessing macros HEALPIX and HEALPIXDIR if they are defined or the environment variable \$HEALPIX otherwise.

hdd = get\_healpix\_data\_dir()

returns the full path to **HEALPix** data subdirectory. It will be determined from the preprocessing macro HEALPIXDATA or the environment variable \$HEALPIXDATA. If both fail, it will return the list of directories {. ../data ./data .. \$HEALPIX \$HEALPIX/data \$HEALPIX/../data \$HEALPIX\data} separated by LineFeed.

htd = get healpix test  $dir()$ 

returns the full path to **HEALPix** test subdirectory. It will be determined, in this order, from the preprocessing macro HEALPIXTEST, the environment variable \$HEALPIXTEST or \$HEALPIX/test.

## **get\_healpix\_weight\_file,** *. . .*

**Location in HEALPix directory tree: [src/f90/mod/paramfile\\_io.F90](https://healpix.sourceforge.io/src/3.82/src/f90/mod/paramfile_io.F90)**

Functions are available to return the standardized name of pregenerated FITS files required by some **HEALPix** facilities and subroutines. Those files are available in the data subdirectory, whose full path is returned by companion functions such as [get\\_healpix\\_data\\_dir](#page-79-0).

#### **FUNCTIONS:**

winfile = get healpix pixel window file(nside)

returns, for the nside provided, the name of the FITS file containing the window function associated with the **HEALPix** pixel (of the form pixel\_window\_n\*.fits).

#### $w8file = get \text{ healthy weight file} (nside, won)$

returns the name of the FITS file containing the ring-based or pixel-based weights for the given **HEALPix** resolution parameter nside. If won  $= 1$ , the output of [get\\_healpix\\_ring\\_](#page-80-0) weight file(nside) is returned, while if won  $= 2$ , it is the output of  $get\_healpix\_pixel\_weight\_file(nside)$ . won= 0 will return an empty string, while other choices of **won** will result in errors.

#### w8rfile = get\_healpix\_ring\_weight\_file(nside)

<span id="page-80-0"></span>returns, for the nside provided, the name of the FITS file containing the ring-based weights (of the form weight\_ring\_n\*.fits).

#### w8pfile = get\_healpix\_pixel\_weight\_file(nside)

<span id="page-80-1"></span>returns, for the nside provided, the name of the FITS file containing the pixel-based weights (of the form weight\_pixel\_n\*.fits). Some of them (for power of 2 nside in [16*,* 2048]) are located in the data directory, the other ones can be generated with the compute weights  $C++$ facility.

## <span id="page-81-2"></span>**getArgument**

## **Location in HEALPix directory tree: [src/f90/mod/extension.F90](https://healpix.sourceforge.io/src/3.82/src/f90/mod/extension.F90)** This subroutine emulates the C routine getarg, which returns the value of a given command line argument. Starting with release 3.60, it calls the F2003 extension subroutine get command argument.

**FORMAT** call getArgument[\(index,](#page-81-0) [value\)](#page-81-1)

### **ARGUMENTS**

<span id="page-81-0"></span>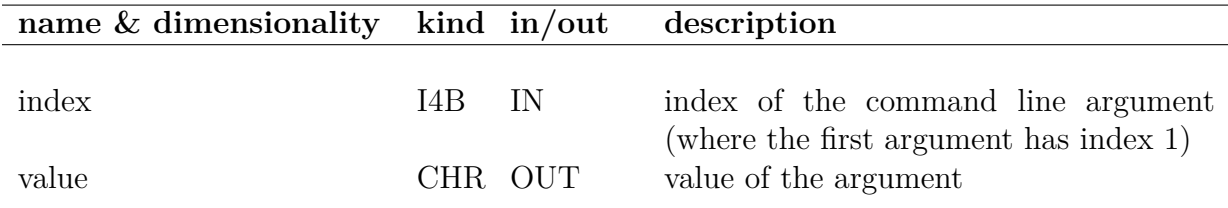

#### <span id="page-81-1"></span>**RELATED ROUTINES**

This section lists the routines related to **getArgument**.

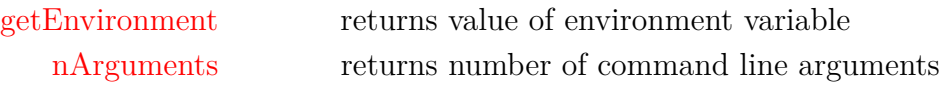

# <span id="page-82-0"></span>**getEnvironment**

### **Location in HEALPix directory tree: [src/f90/mod/extension.F90](https://healpix.sourceforge.io/src/3.82/src/f90/mod/extension.F90)** This subroutine emulates the C routine getenv, which returns the value of an environment variable. Starting with release 3.60, it calls the F2003 extension subroutine get environment variable.

**FORMAT** call getEnvironment[\(name,](#page-82-1) [value\)](#page-82-2)

### **ARGUMENTS**

<span id="page-82-2"></span><span id="page-82-1"></span>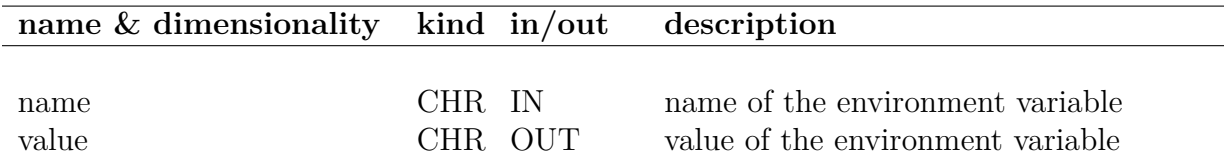

#### **EXAMPLE:**

use extension character(len=128) :: healpixdir call getEnvironment('HEALPIX', healpixdir) print\*,healpixdir

Will return the value of the \$HEALPIX system variable (if it is defined)

#### **RELATED ROUTINES**

This section lists the routines related to **getEnvironment**.

[getArgument](#page-81-2) returns list of command line arguments [nArguments](#page-140-0) returns number of command line arguments

# <span id="page-83-0"></span>**getdisc\_ring**

**Location in HEALPix directory tree: [src/f90/mod/pix\\_tools.F90](https://healpix.sourceforge.io/src/3.82/src/f90/mod/pix_tools.F90) This routine is obsolete, use [query\\_disc](#page-169-0) instead**

# <span id="page-84-0"></span>**getnumext\_fits**

**Location in HEALPix directory tree: [src/f90/mod/fitstools.F90](https://healpix.sourceforge.io/src/3.82/src/f90/mod/fitstools.F90)** This routine returns the number of extensions present in a given FITS file.

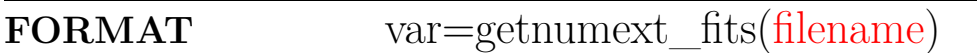

<span id="page-84-1"></span>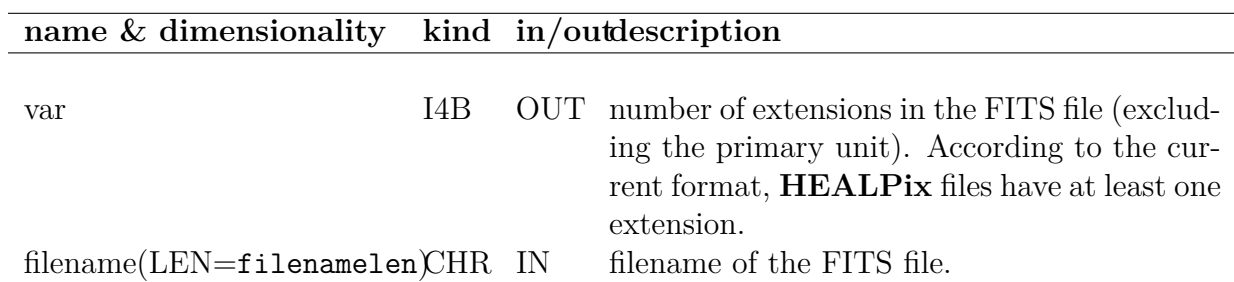

next = getnumext\_fits('map.fits')

Returns in next the number of extensions present in the FITS file 'map.fits'.

### **MODULES & ROUTINES**

This section lists the modules and routines used by **getnumext\_fits**.

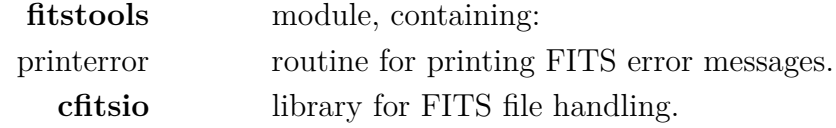

#### **RELATED ROUTINES**

This section lists the routines related to **getnumext\_fits**.

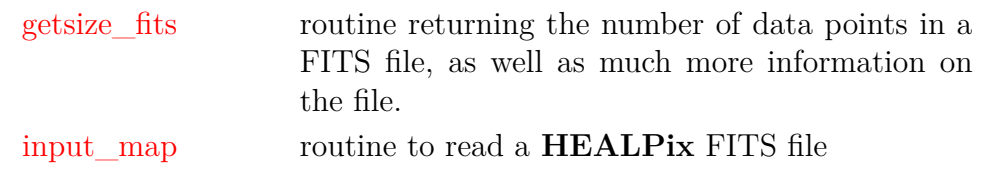

# <span id="page-86-0"></span>**getsize\_fits**

**Location in HEALPix directory tree: [src/f90/mod/fitstools.F90](https://healpix.sourceforge.io/src/3.82/src/f90/mod/fitstools.F90)**

This routine reads the number of maps and/or the pixel ordering of a FITS file containing a **HEALPix** map.

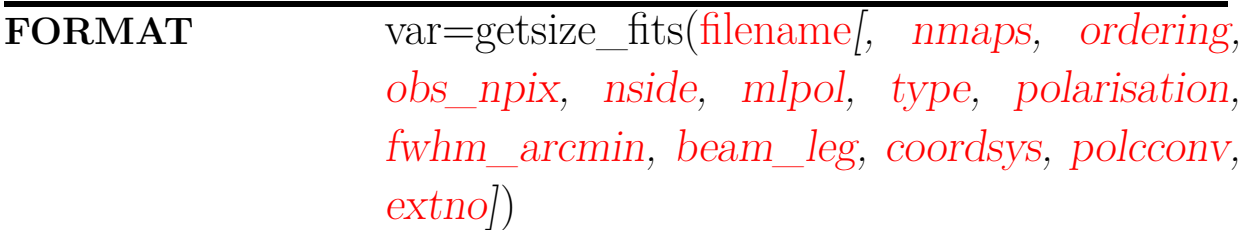

Arguments appearing in italic are optional.

<span id="page-86-1"></span>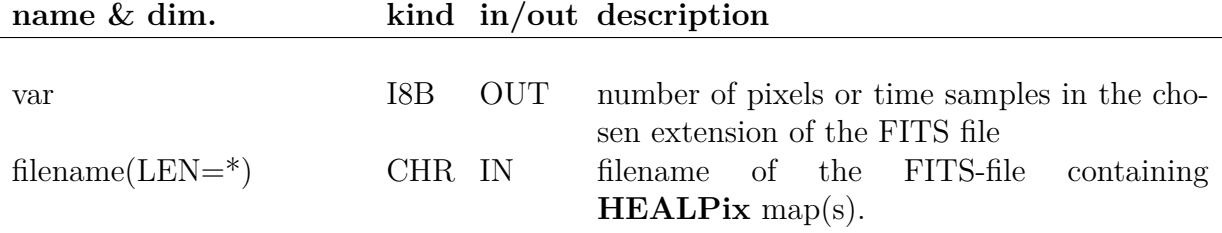

<span id="page-87-11"></span><span id="page-87-10"></span><span id="page-87-9"></span><span id="page-87-8"></span><span id="page-87-7"></span><span id="page-87-6"></span><span id="page-87-5"></span><span id="page-87-4"></span><span id="page-87-3"></span><span id="page-87-2"></span><span id="page-87-1"></span><span id="page-87-0"></span>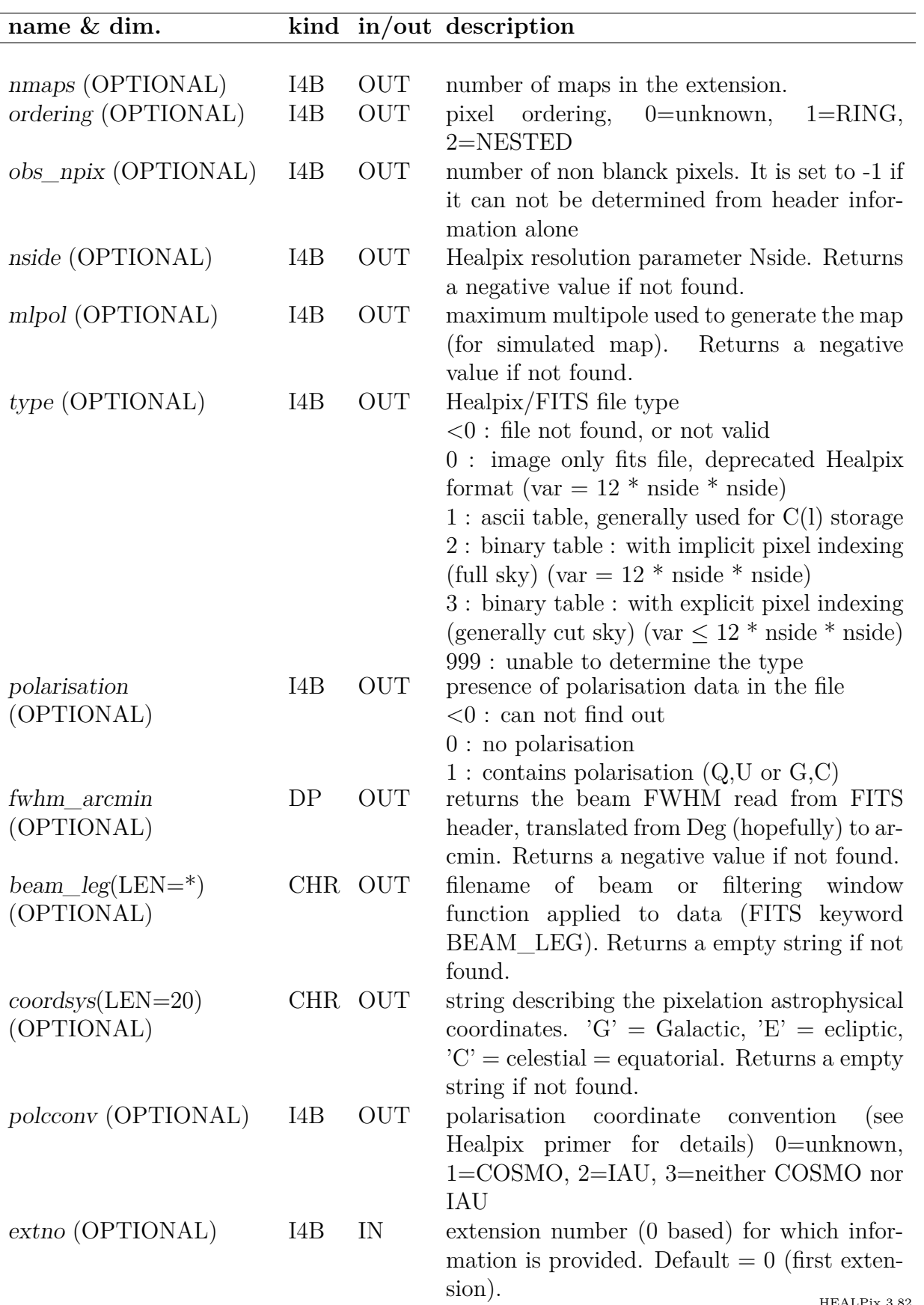

```
npix= getsize fits('map.fits', nmaps=nmaps, ordering=ordering,
obs_npix=obs_npix, nside=nside, mlpol=mlpol, type=type,
polarisation=polarisation)
```
Returns 1 or 3 in nmaps, dependent on wether 'map.fits' contain only temperature or both temperature and polarisation maps. The pixel ordering number is found by reading the keyword ORDERING in the FITS file. If this keyword does not exist, 0 is returned.

#### **MODULES & ROUTINES**

This section lists the modules and routines used by **getsize\_fits**.

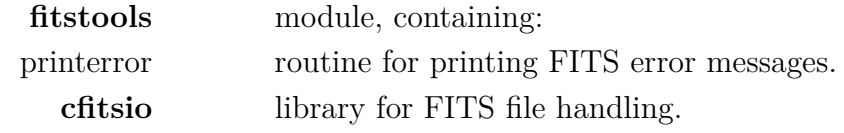

#### **RELATED ROUTINES**

This section lists the routines related to **getsize\_fits**.

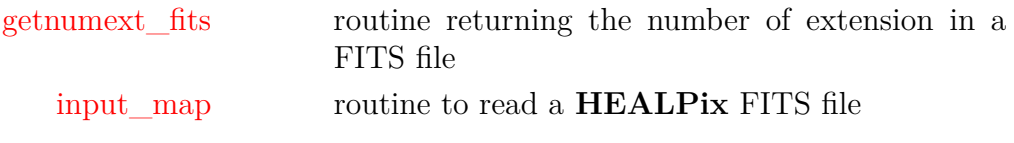

# <span id="page-89-0"></span>**healpix\_modules**

**Location in HEALPix directory tree: [src/f90/mod/healpix\\_modules.f90](https://healpix.sourceforge.io/src/3.82/src/f90/mod/healpix_modules.f90)**

This module is a meta module containing most of the **HEALPix** modules. It currently includes

- alm tools,
- bit\_manipulation,
- coord\_v\_convert,
- extension,
- fitstools,
- head\_fits,
- healpix\_fft,
- [healpix\\_types](#page-90-2),
- long\_intrinsic,
- mask\_tools,
- misc\_utils,
- num rec,
- obsolete,
- paramfile\_io,
- pix\_tools,
- ran\_tools,
- rngmod,
- statistics,
- udgrade\_nr,
- utilities.

Note that mpi\_alm\_tools is not included since it requires the MPI library for compilation.

#### **EXAMPLE:**

use healpix\_modules print\*,'  $pi = '$ ,PI print\*,' number of pixels in a Nside=64 map:',nside2npix(64) Invoking healpix\_modules gives access to all **HEALPix** routines and parameters.

# <span id="page-90-2"></span>**healpix\_types**

#### **Location in HEALPix directory tree: [src/f90/mod/healpix\\_types.F90](https://healpix.sourceforge.io/src/3.82/src/f90/mod/healpix_types.F90)** This module defines a set of parameters used by most other

**HEALPix** modules.

The parameters defined in healpix\_types include

• 'kind' parameters, used when defining the type of a variable,

<span id="page-90-1"></span><span id="page-90-0"></span>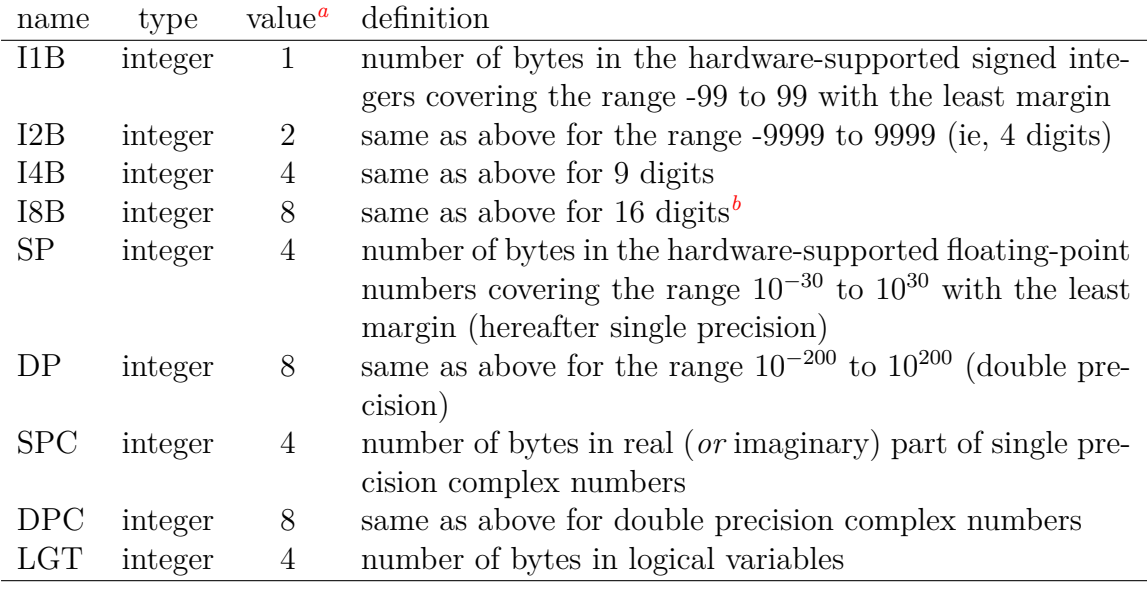

*<sup>a</sup>*actual value may depend on hardware or compiler

*b*may not be supported by some hardware or compiler; on those systems, the user should set the preprocessing variable NO64BITS to 1 during compilation to demote automatically I8B to I4B

• largest accessible numbers,

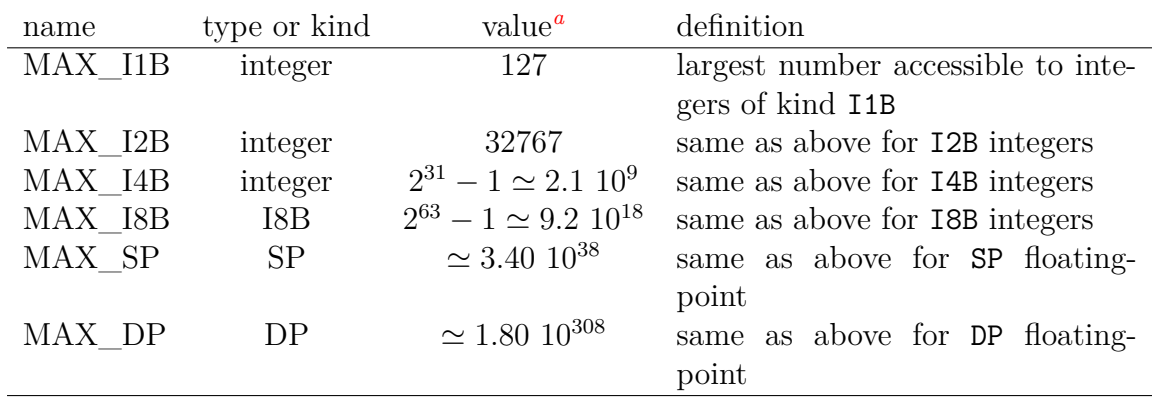

*<sup>a</sup>*actual value may depend on hardware or compiler

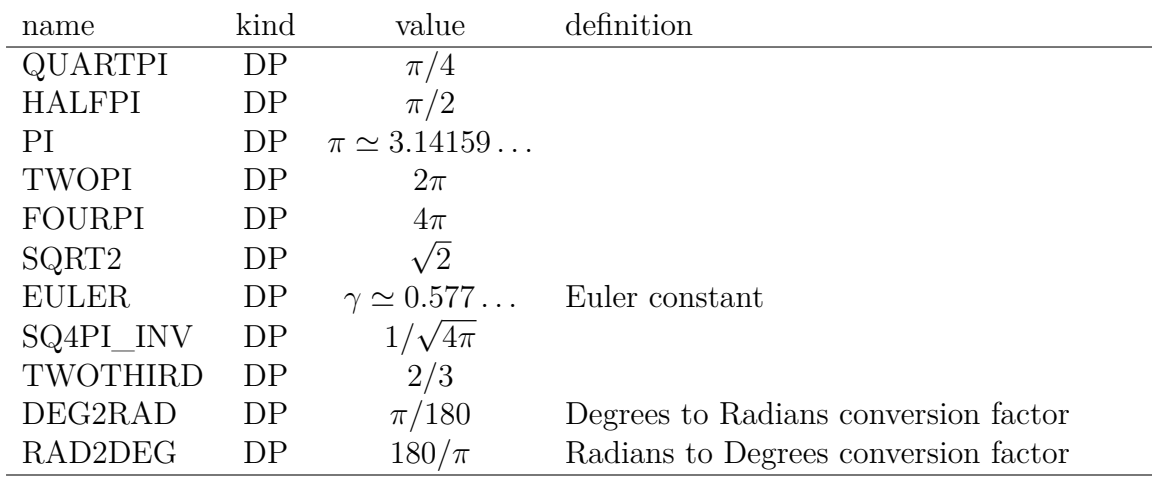

• mathematical definitions,

• and **HEALPix** specific definitions,

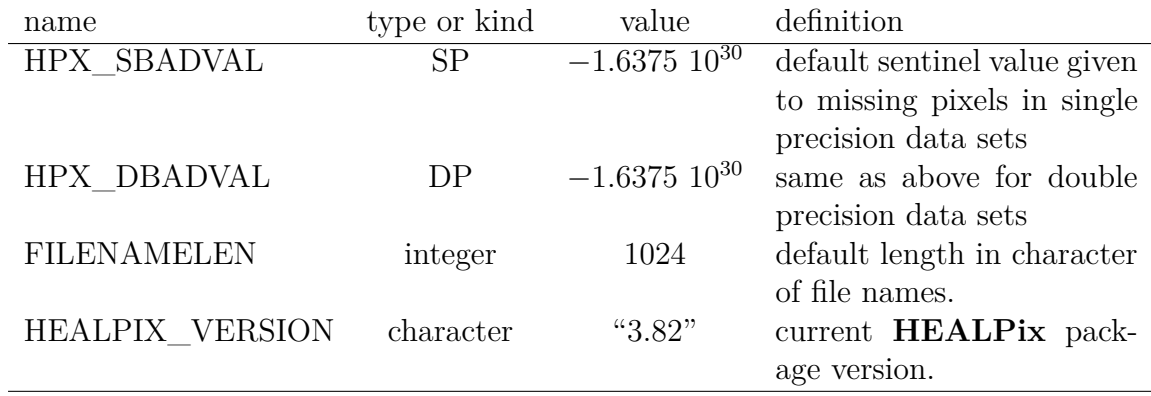

#### <span id="page-91-0"></span>**EXAMPLE:**

use healpix\_types real(kind=DP) :: dx print\*,' pi = ',PI

> The value of PI, as well as all other healpix\_types parameters are made known to the code

## **in\_ring**

## **Location in HEALPix directory tree: [src/f90/mod/pix\\_tools.F90](https://healpix.sourceforge.io/src/3.82/src/f90/mod/pix_tools.F90)** Routine to find the pixel index of all pixels on a slice of a given ring. The output indices can be either in the RING or NESTED scheme, depending on the nest keyword. **FORMAT** call in\_ring[\(nside,](#page-92-0) [iz,](#page-92-1) [phi0,](#page-92-2) [dphi,](#page-92-3) [listir,](#page-92-4) [nir,](#page-92-5)

[nest\)](#page-92-6)

### **ARGUMENTS**

<span id="page-92-4"></span><span id="page-92-3"></span><span id="page-92-2"></span><span id="page-92-1"></span><span id="page-92-0"></span>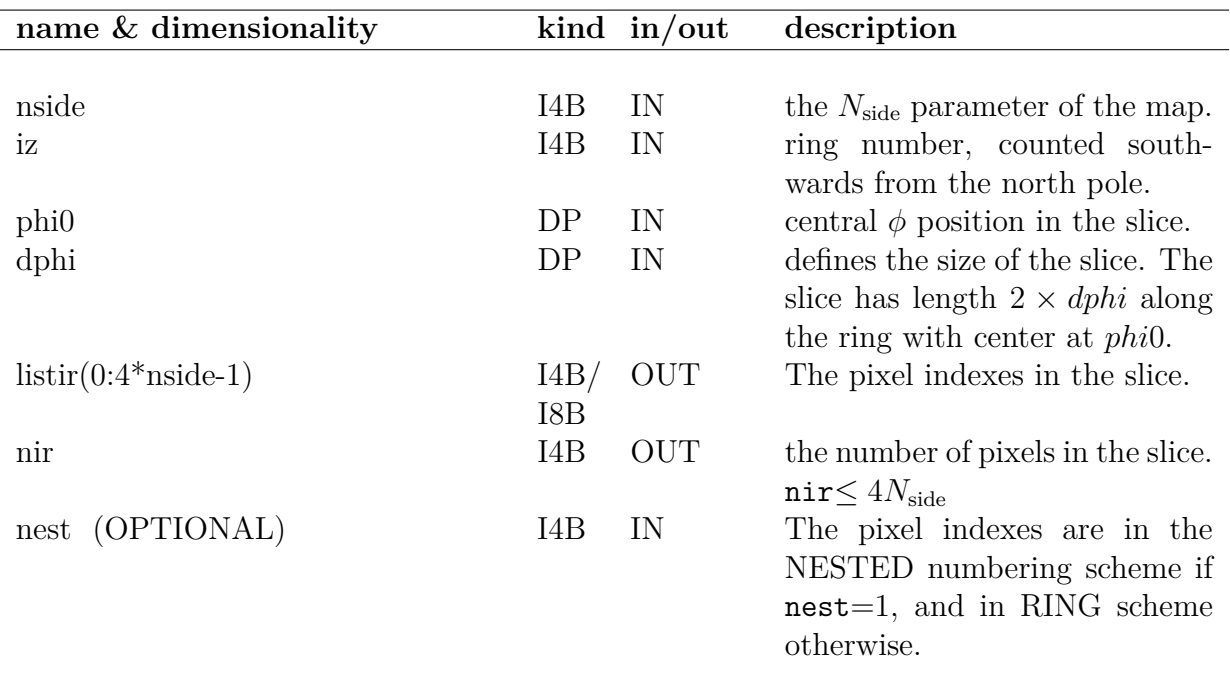

### <span id="page-92-6"></span><span id="page-92-5"></span>**EXAMPLE:**

call in\_ring(256, 10, 0, 0.1, listir, nir, nest=1)

Returns the NESTED pixel index of all pixels within 0.1 radians on each side of  $\phi = 0$  on the 10th ring.

## **MODULES & ROUTINES**

This section lists the modules and routines used by **in\_ring**.

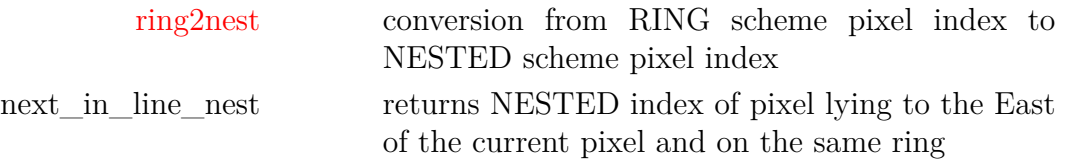

### **RELATED ROUTINES**

This section lists the routines related to **in\_ring**.

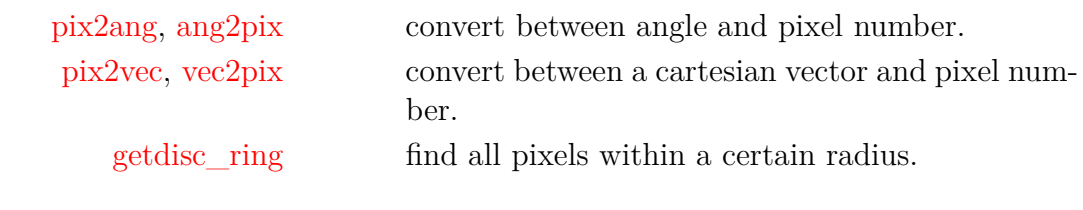

# <span id="page-94-0"></span>**input\_map\***

**Location in HEALPix directory tree: [src/f90/mod/fitstools.F90](https://healpix.sourceforge.io/src/3.82/src/f90/mod/fitstools.F90)** This routine reads a **HEALPix** map from a FITS file. This can

deal with full sky as well as cut sky maps, but always outputs a full sky map (with possibly many empty pixels).

**FORMAT** call input\_map\*[\(filename,](#page-95-0) [map,](#page-95-1) [npixtot,](#page-95-2) [nmaps](#page-95-3)[, [fmissval,](#page-95-4) [header,](#page-95-5) [units,](#page-95-6) [extno,](#page-95-7) [ig](#page-95-8)[nore\\_polcconv\]](#page-95-8))

Arguments appearing in italic are optional.

<span id="page-95-6"></span><span id="page-95-5"></span><span id="page-95-4"></span><span id="page-95-3"></span><span id="page-95-2"></span><span id="page-95-1"></span><span id="page-95-0"></span>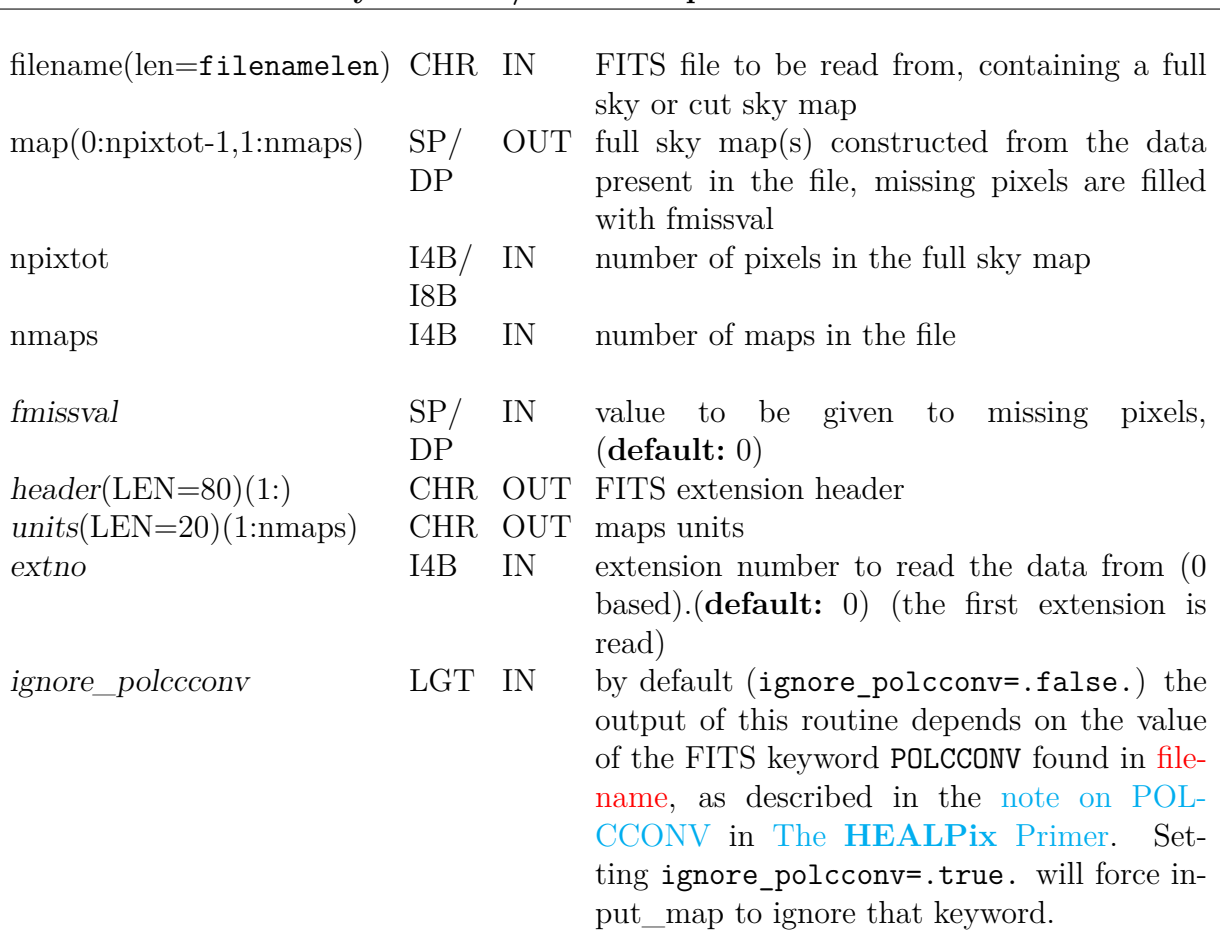

#### **name & dimensionality kind i/o description**

#### <span id="page-95-8"></span><span id="page-95-7"></span>**EXAMPLE:**

```
use pix_tools, only: nside2npix
use fitstools, only: getsize_fits, input_map
...
npixtot = getsize_fits('map.fits',nmaps=nmaps, nside=nside)
npix = nside2npix(nside)
allocate(map(0:npix-1,1:nmaps))
call input_map('map.fits', map, npix, nmaps, fmissval=0.)
```
Reads into map the content of the FITS file 'map.fits'. If there are missing pixels in the input file (ie, having value NaN (Not of Number),  $\pm$  Infinity or matching the FITS keyword BAD\_DATA) they will take on output the value provided in optional fmissval (here 0, which also is its default value).

## **MODULES & ROUTINES**

This section lists the modules and routines used by **input\_map\***.

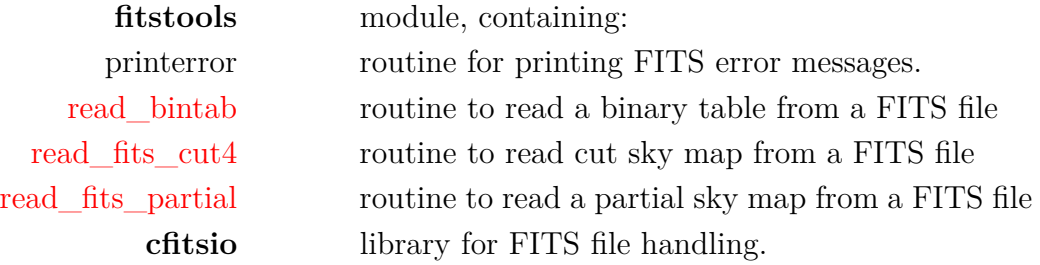

### **RELATED ROUTINES**

This section lists the routines related to **input\_map\***.

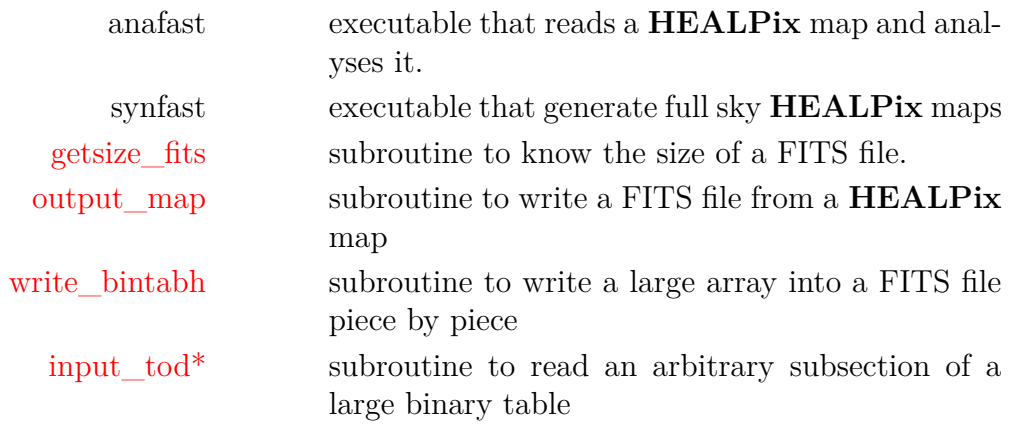

# <span id="page-97-0"></span>**input\_tod\***

**Location in HEALPix directory tree: [src/f90/mod/fitstools.F90](https://healpix.sourceforge.io/src/3.82/src/f90/mod/fitstools.F90)**

This routine reads a large binary table (for instance a Time Ordered Data set) from a FITS file. The user can choose to read only a section of the table, starting from an arbitrary position. The data can be read into a single or double precision array.

## **FORMAT** call input\_tod\*[\(filename,](#page-97-1) [tod,](#page-97-2) [npix,](#page-97-3) [ntods](#page-97-4)[, [header,](#page-97-5) [firstpix,](#page-97-6) [fmissval\]](#page-97-7))

Arguments appearing in italic are optional.

#### **ARGUMENTS**

<span id="page-97-3"></span><span id="page-97-2"></span><span id="page-97-1"></span>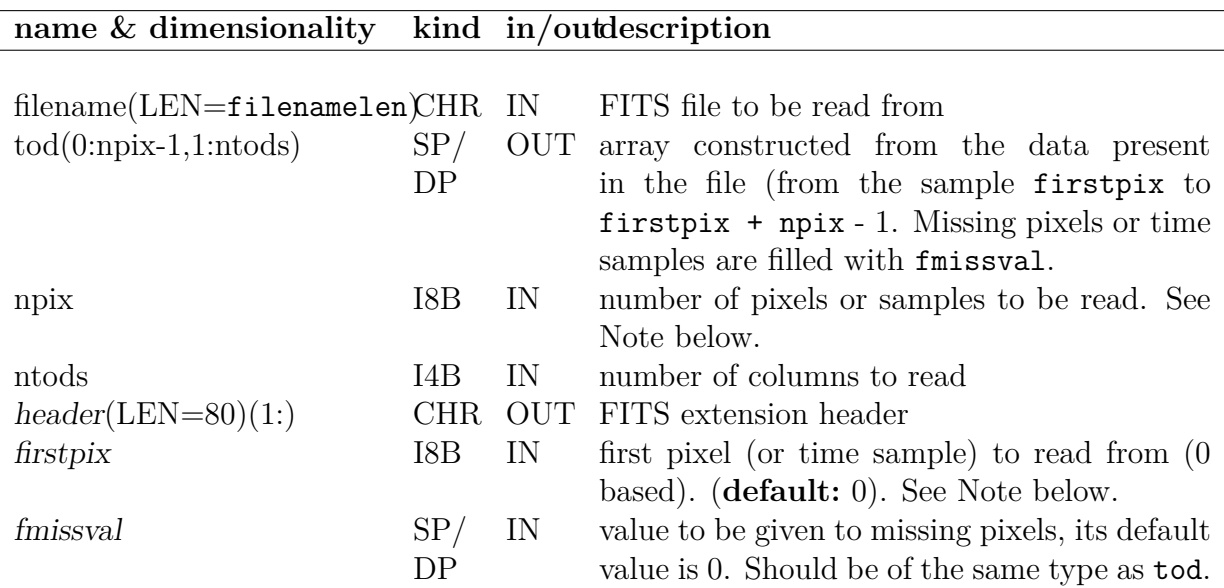

<span id="page-97-7"></span><span id="page-97-6"></span><span id="page-97-5"></span><span id="page-97-4"></span>Note: Indices and number of data elements larger than  $2^{31}$  are only accessible in FITS files on computers with 64 bit enabled compilers and with some specific compilation options of cfitsio (see cfitsio documentation).

This section lists the modules and routines used by **input\_tod\***.

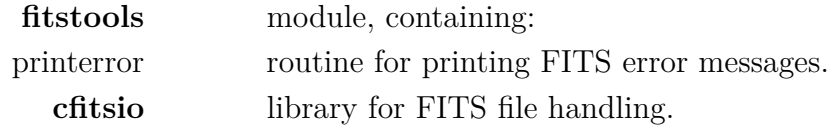

## **RELATED ROUTINES**

This section lists the routines related to **input\_tod\***.

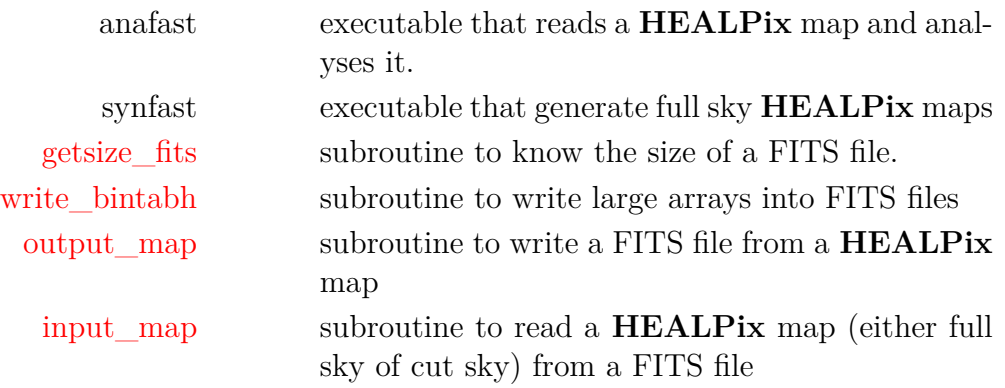

## **long\_count, long\_size**

**Location in HEALPix directory tree: [src/f90/mod/long\\_intrinsic.F90](https://healpix.sourceforge.io/src/3.82/src/f90/mod/long_intrinsic.F90)**

The Fortran90 module long intrinsic contains a subset of intrinsic functions (currently count and size) compiled so that they return [I8B](#page-90-2) variables instead of the default integer (generally [I4B\)](#page-90-2), therefore allowing the handling of arrays with more than  $2^{31} - 1$  elements.

### **FUNCTIONS:**

 $cnt = long_count(maxk1)$  $cnt = long_count(maxk1)$ 

returns the I8B integer value that is the number of elements of the logical array mask1 that have the value true.

```
sz(array1,dim])sz(array2 [ , dim])
```
returns the I8B integer value that is the size of the 1D array array1 or 2D array array2 or their extent along the dimension dim if the scalar integer dim is provided.

<span id="page-99-5"></span><span id="page-99-4"></span><span id="page-99-3"></span><span id="page-99-2"></span><span id="page-99-1"></span><span id="page-99-0"></span>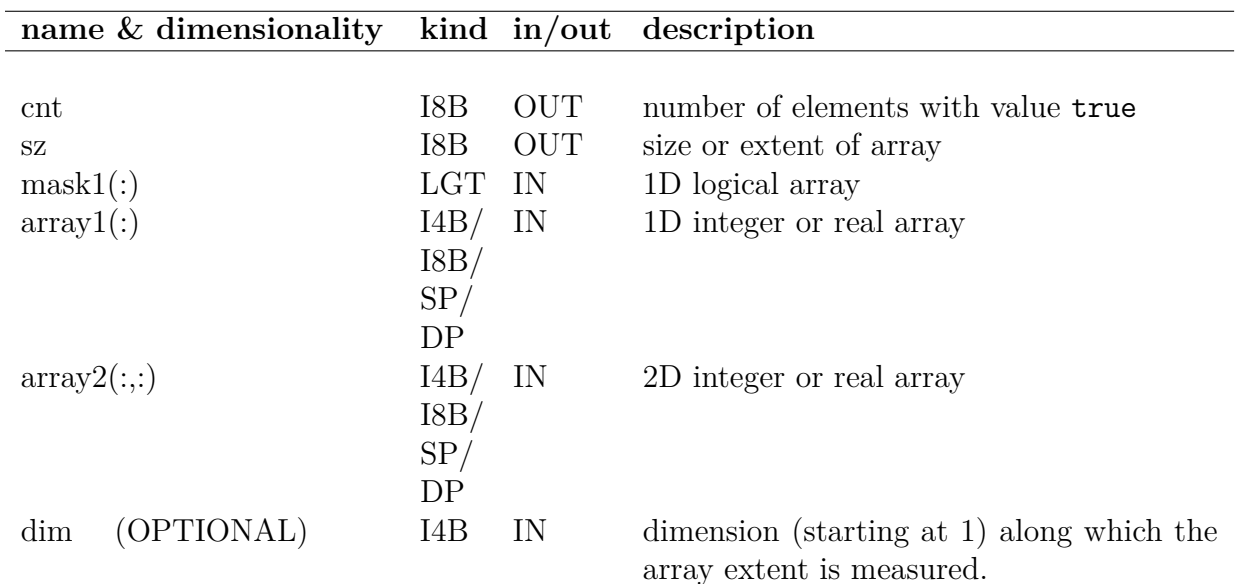

```
use healpix_modules
real(SP), dimension(:,:), allocatable :: bigarray
allocate(bigarray(2_i8b**31+5, 3))
print*, size(bigarray), size(bigarray,1), size(bigarray,dim=2)
print*, long size(bigarray), long size(bigarray,1),
long_size(bigarray,dim=2)
deallocate(bigarray)
```
Will return (with default compilation options)

-2147483633 -2147483643 3 6442450959 2147483653 3

meaning that long size handles correctly this large array while by default size does not.

# <span id="page-101-4"></span>**map2alm\***

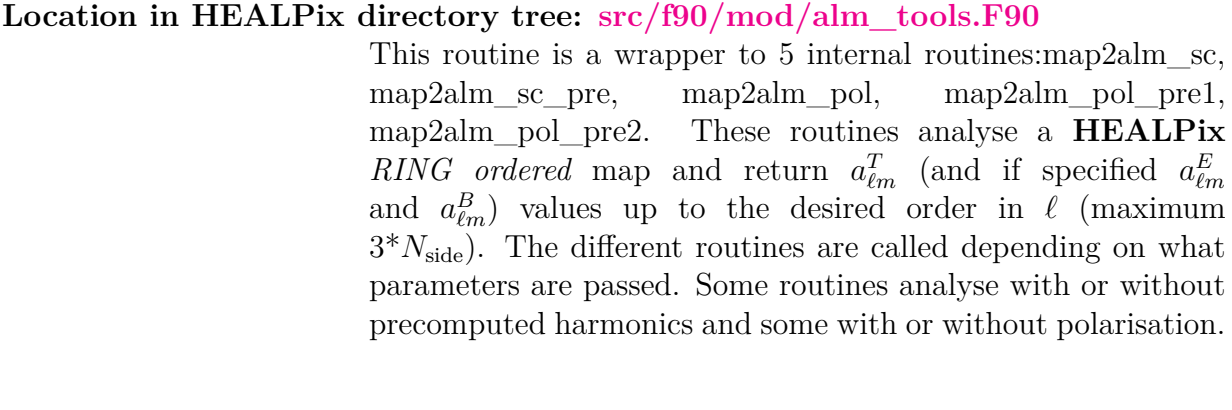

## $\overline{\text{FORMAT}}$

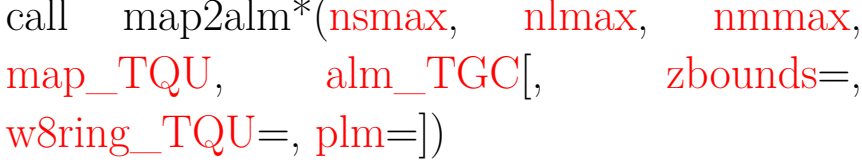

<span id="page-101-3"></span><span id="page-101-2"></span><span id="page-101-1"></span><span id="page-101-0"></span>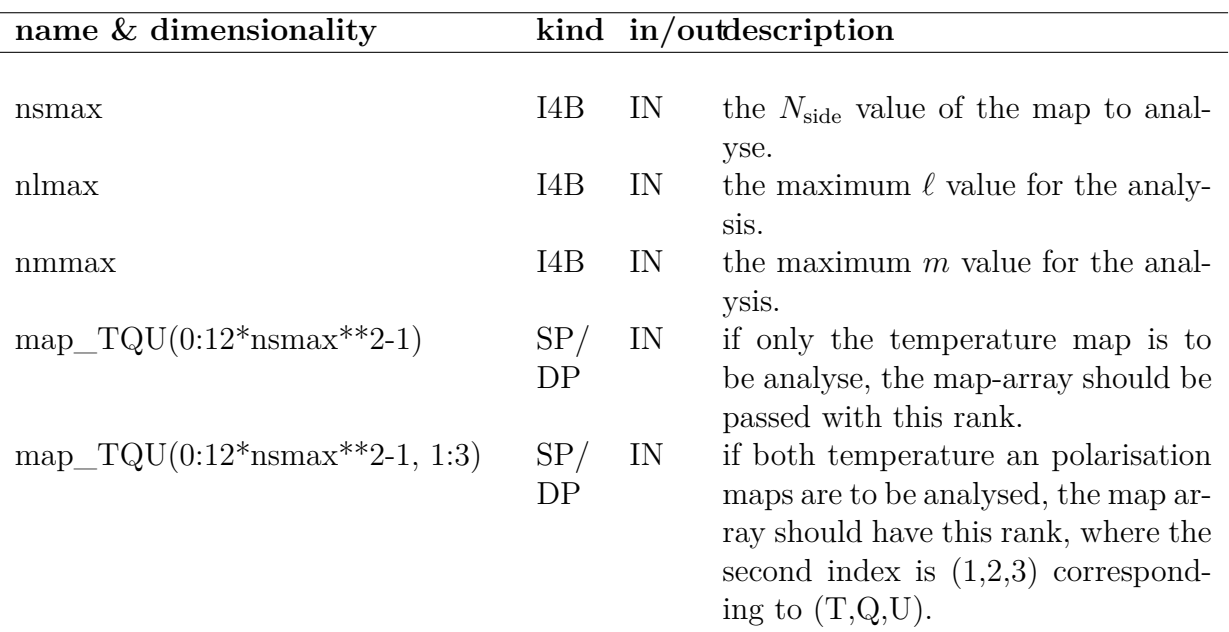

<span id="page-102-2"></span><span id="page-102-1"></span><span id="page-102-0"></span>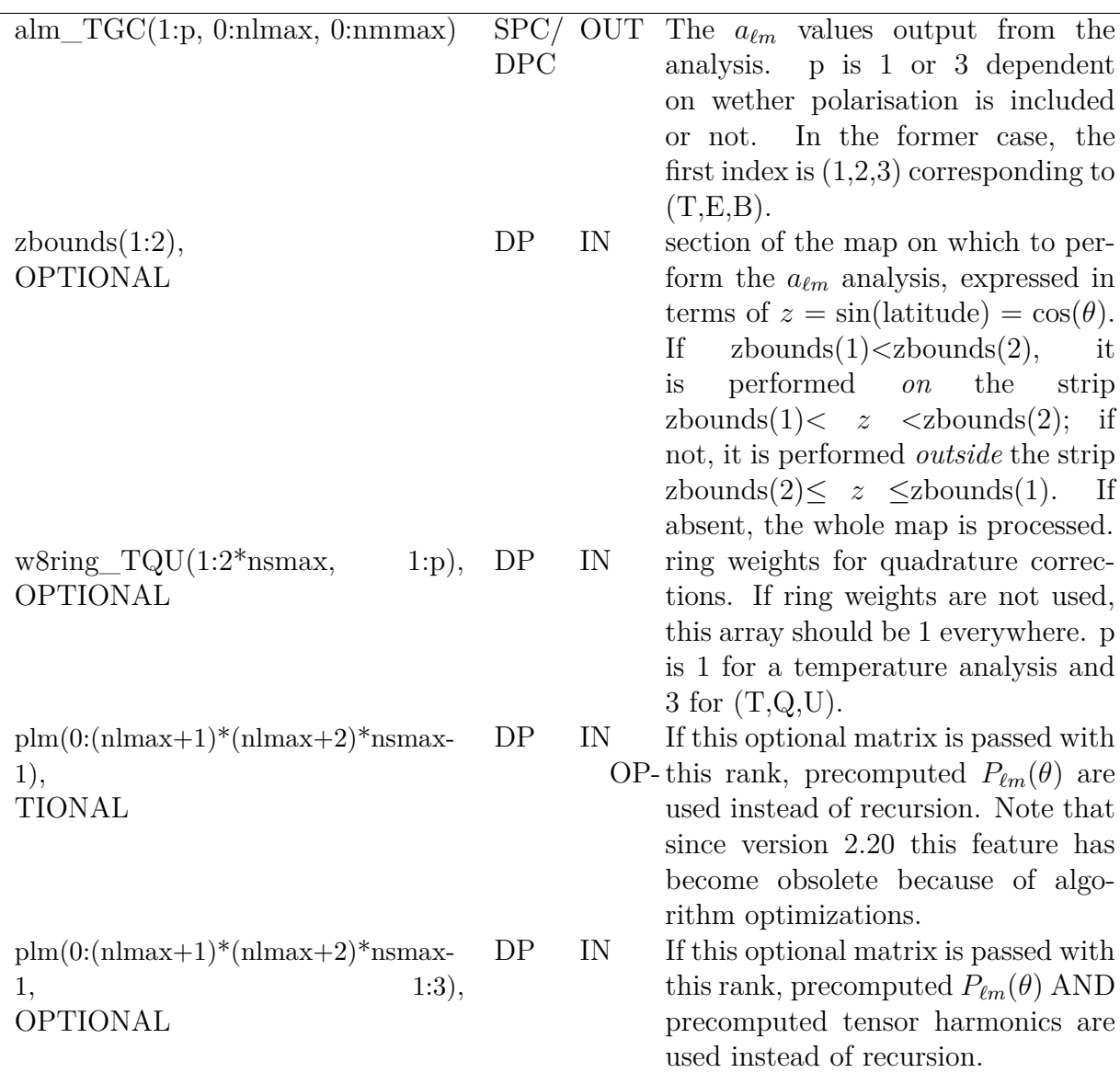

```
use healpix_modules
integer(i4b) :: nside, lmax
real(dp), allocatable, dimension(:,:) :: dw8
real(dp), dimension(2) :: z
(sp), allocatable, dimension(:,:) :: map
complex(spc), allocatable, dimension(:,:,:) :: alm
nside = 256
lmax = 512allocate(dw8(1:2*nside, 1:3))
```

```
allocate(map(0:nside2npix(nside)-1,1:3))
allocate(alm(1:3, 0:lmax, 0:lmax)
dw8 = 1.0 dpDEG2RAD)call map2alm(nside, lmax, lmax, map, alm, ( / z, -z / ), dw8)
```
Analyses temperature and polarisation maps passed in map. The map has an  $N_{side}$  of 256, and the analysis is performed up to 512 in  $\ell$  and  $m$ . The resulting  $a_{\ell m}$  coefficients for temperature and polarisation are returned in alm. A 10°cut on each side of the equator is applied. Uniform weights are used.

#### **MODULES & ROUTINES**

This section lists the modules and routines used by **map2alm\***.

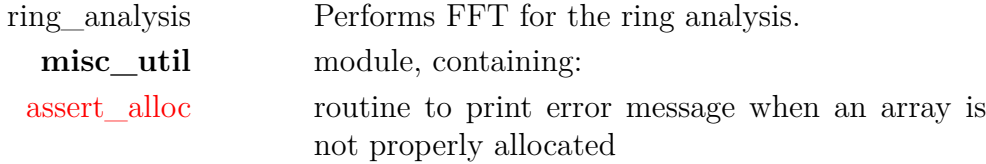

Note: Starting with [version 3.10,](#page-7-0) libsharp routines will be called when precomputed  $P_{\ell m}$ are not provided.

#### **RELATED ROUTINES**

This section lists the routines related to **map2alm\***.

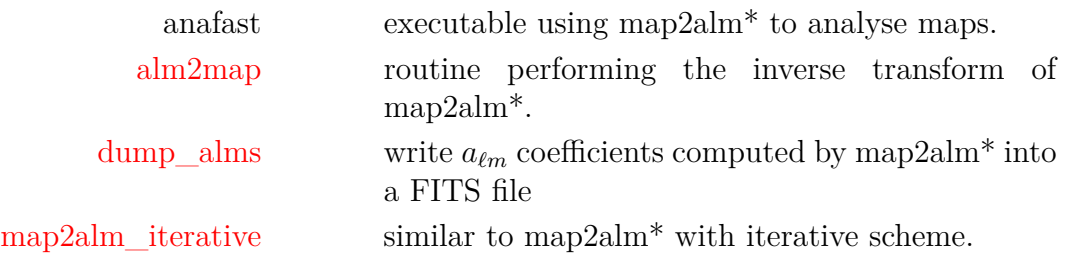

## <span id="page-104-0"></span>**map2alm\_iterative**

**Location in HEALPix directory tree: [src/f90/mod/alm\\_tools.F90](https://healpix.sourceforge.io/src/3.82/src/f90/mod/alm_tools.F90)**

This routine covers and extends the functionalities of [map2alm:](#page-101-4) it analyzes a (polarised) **HEALPix** *RING ordered* map and returns its  $a_{\ell m}$  coefficients for temperature (and polarisation) up to a specified multipole, and use precomputed harmonics if those are provided, but it also can also perform an iterative (Jacobi) determination of the  $a_{\ell m}$ , and apply a pixel mask if one is provided.

Denoting **A** and **S** the analysis [\(map2alm\)](#page-101-4) and synthesis [\(alm2map\)](#page-18-0) operators and **a**, **m** and **w**, the  $a_{\ell m}$ , map and pixel mask vectors, the Jacobi iterative process reads

$$
\mathbf{a}^{(n)} = \mathbf{a}^{(n-1)} + \mathbf{A}.\left(\mathbf{w}.\mathbf{m} - \mathbf{S}.\mathbf{a}^{(n-1)}\right),\tag{10}
$$

with

$$
\mathbf{a}^{(0)} = \mathbf{A}.\mathbf{w}.\mathbf{m}.\tag{11}
$$

During the processing, the standard deviation of the input map (**w***.***m**) and the current residual map  $(\mathbf{w} \cdot \mathbf{m} - \mathbf{S} \cdot \mathbf{a}^{(n-1)})$  is printed out, with the latter expected to get smaller and smaller as *n* increases.

The standard deviation of map *x* has the usual definition  $\sigma \equiv \sqrt{\sum_{p=1}^{N}}$  $\overline{(x(p)-\bar{x})^2}$  $\frac{(p)-\bar{x}}{N-1}$ , where the mean is  $\bar{x} \equiv \sum_{p=1}^{N}$ *x*(*p*)  $\frac{P(P)}{N}$ , and the index *p* runs over all pixels.

In [version 3.50](#page-6-0) a bug affecting previous versions of map2alm\_iterative has been fixed. (It occured when iter order > 0 was used in conjonction with a [mask](#page-107-0) and/or a restrictive [zbounds](#page-106-1), with a magnitude that depended on each of those factors and was larger for non-boolean masks (ie,  $w^2 \neq$ **w**). To assess the impact of this bug on previous results, the old implementation remains available in map2alm\_iterative\_old). The result was correct when the mask (if any) was applied to the map prior to the map2alm\_iterative calling, or when no iteration was requested.

**FORMAT** call map2alm\_iterative[\(nsmax,](#page-106-2) [nlmax,](#page-106-3) [nm](#page-106-4)[max,](#page-106-4) [iter\\_order,](#page-106-0) [map\\_TQU,](#page-106-5) [alm\\_TGC\[](#page-106-6), [zbounds,](#page-106-1) [w8ring\\_TQU,](#page-107-1) [plm,](#page-107-2) [mask\]](#page-107-0))

<span id="page-106-6"></span><span id="page-106-5"></span><span id="page-106-4"></span><span id="page-106-3"></span><span id="page-106-2"></span><span id="page-106-1"></span><span id="page-106-0"></span>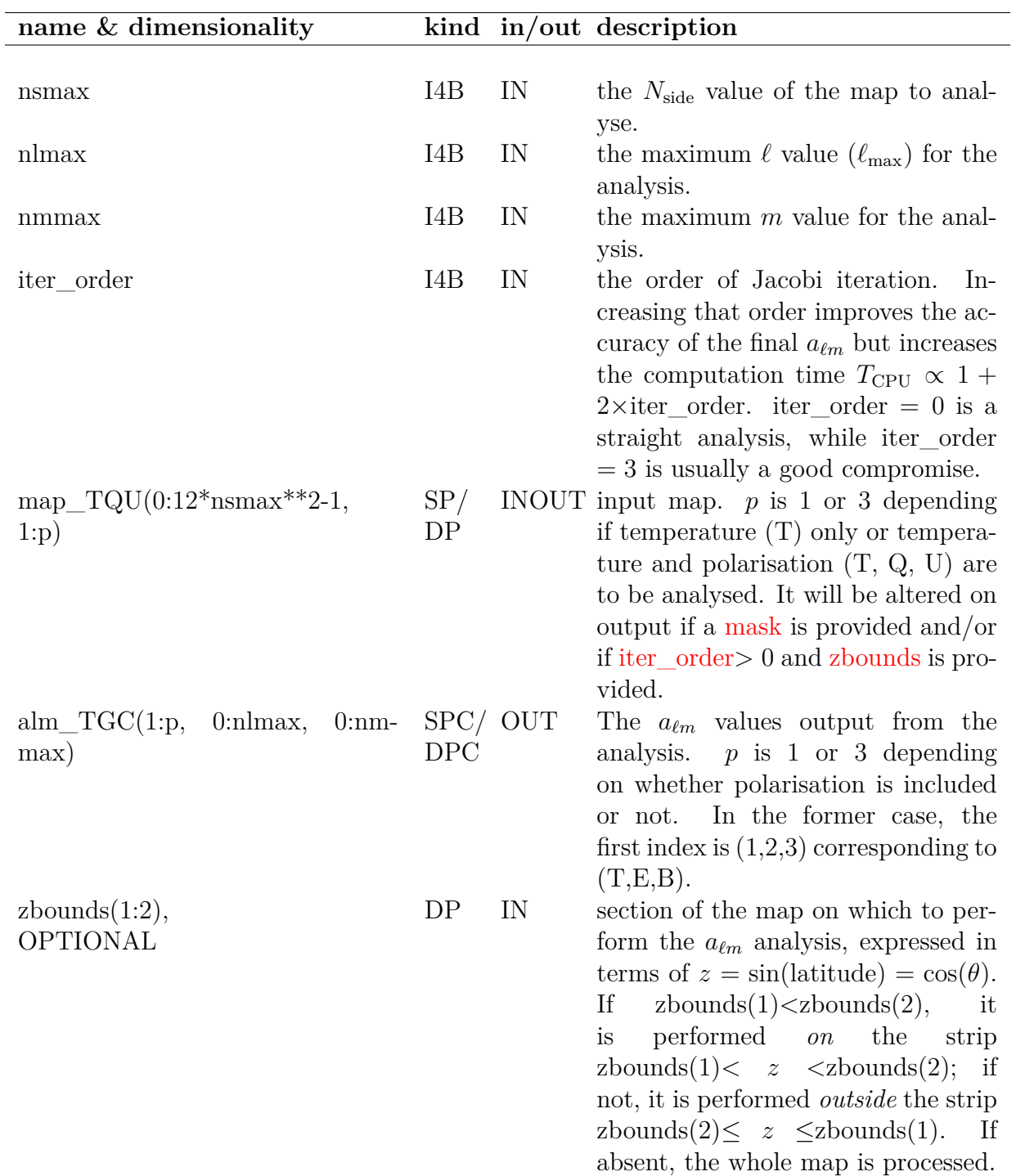

<span id="page-107-2"></span><span id="page-107-1"></span><span id="page-107-0"></span>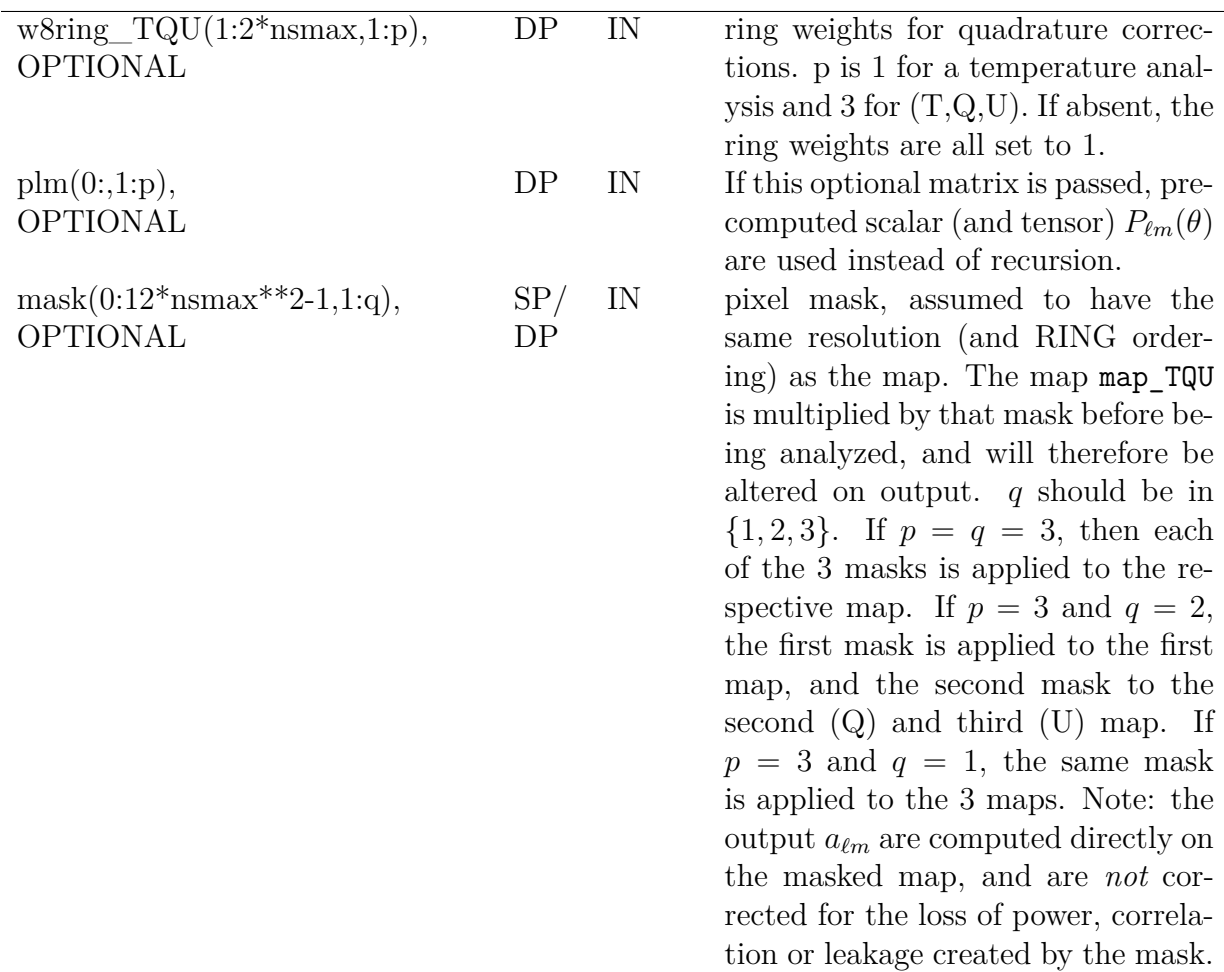

```
use healpix_types
use alm_tools
use pix_tools
integer(i4b) :: nside, lmax, npix, iter
real(sp), allocatable, dimension(:,:) :: map
real(sp), allocatable, dimension(:) :: mask
complex(spc), allocatable, dimension(:,:,:) :: alm
nside = 256lmax = 512iter = 2npix = nside2npix(nside)
allocate(map(0:npix-1,1:3))
allocate(mask(0:npix-1))
```
```
mask(0:) = 0. ! set unvalid pixels to 0
mask(0:10000-1) = 1. ! valid pixels
allocate(alm(1:3, 0:lmax, 0:lmax)
call map2alm_iterative(nside, lmax, lmax, iter, map, alm, mask=mask)
```
Analyses temperature and polarisation signals in the first 10000 pixels of map (as determined by mask). The map has an  $N_{\text{side}}$ of 256, and the analysis is supposed to be performed up to 512 in  $\ell$  and  $m$ . The resulting  $a_{\ell m}$  coefficients for temperature and polarisation are returned in alm. Uniform weights are assumed. In order to improve the  $a_{\ell m}$  accuracy, 2 Jacobi iterations are performed.

### **MODULES & ROUTINES**

This section lists the modules and routines used by **map2alm\_iterative**.

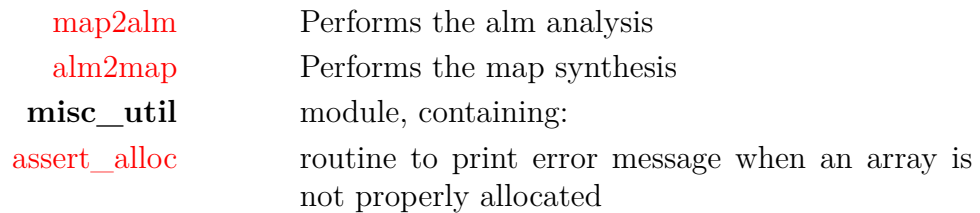

#### **RELATED ROUTINES**

This section lists the routines related to **map2alm\_iterative**.

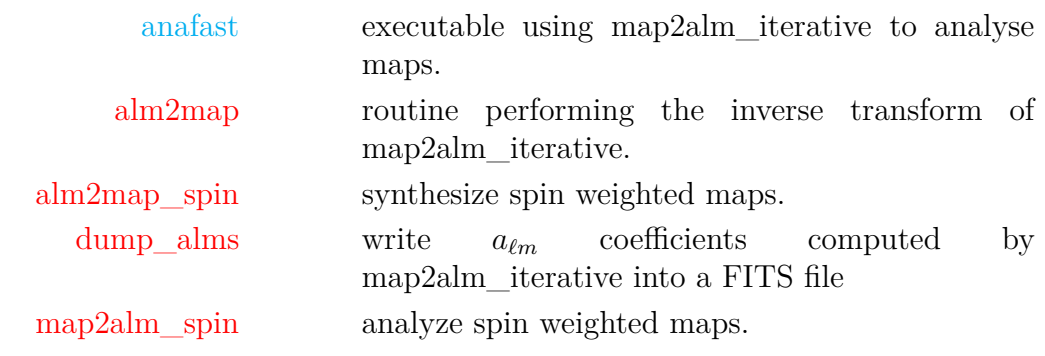

# <span id="page-109-0"></span>**map2alm\_spin\***

#### **Location in HEALPix directory tree: [src/f90/mod/alm\\_tools.F90](https://healpix.sourceforge.io/src/3.82/src/f90/mod/alm_tools.F90)**

This routine extracts the alm coefficients out of maps of spin *s* and −*s*. A (complex) map *S* of spin *s* is a linear combination of the spin weighted harmonics  $sY_{\ell m}$ 

$$
sS(p) = \sum_{\ell m} s a_{\ell m} \quad sY_{\ell m}(p) \tag{12}
$$

for  $\ell \ge |m|, \ell \ge |s|$ , and is such that  ${}_{s}S^{*} = {}_{-s}S$ .

The [usual phase convention for the spin weighted harmonics](https://en.wikipedia.org/wiki/Spin-weighted_spherical_harmonics#Calculating) is  $sY_{\ell m}^* = (-1)^{s+m} - sY_{\ell-m}$  and therefore  ${}_{s}a_{\ell m}^* = (-1)^{s+m} - s a_{\ell-m}$ . The two (real) input maps for map2alm\_spin\* are defined respectively as

$$
|s|S^+ = (|s|S + |s|S)/2,\tag{13}
$$

$$
|s|S^{-} = (|s|S - |s|S)/(2i). \tag{14}
$$

map2alm  $spin^*$  outputs the alm coefficients defined as

$$
{}_{|s|}a_{\ell m}^{+} = -({}_{|s|}a_{\ell m} + (-1)^{s} {}_{-|s|}a_{\ell m})/2
$$
\n(15)

$$
{}_{|s|}a_{\ell m}^- = -({}_{|s|}a_{\ell m} - (-1)^s {}_{-|s|}a_{\ell m})/(2i), \qquad (16)
$$

for  $m \geq 0$ , knowing that, just as for spin 0 maps, the coefficients for  $m < 0$  are given by

$$
{}_{|s|}a^+_{\ell-m} = (-1)^m {}_{|s|}a^+_{\ell m}, \tag{17}
$$

$$
s|a_{\ell-m}^- = (-1)^m |s| a_{\ell m}^{-*}.
$$
\n(18)

With these definitions,  $_2a^+$ ,  $_2a^-$ ,  $_2S^+$  and  $_2S^-$  match **HEALPix** polarization  $a^E, a^B, Q$  and *U* respectively. **However**, for  $s = 0$ ,  $_0 a_{\ell m}^+ = -a_{\ell m}^T$ ,  $_0 a_{\ell m}^- = 0$ ,  $_0 S^+ = T$ ,  $_0 S^- = 0$ .

When dealing only with scalar quantities, like temperature or intensity maps, having a spin  $s = 0$ , it is highly recommended, and much more memory-efficient, to use directly the routine [map2alm,](#page-101-0) rather then setting  $spin=0$  $spin=0$  in map2alm\_spin<sup>\*</sup>.

**FORMAT** call map2alm spin<sup>\*</sup>[\(nsmax,](#page-110-0) [nlmax,](#page-110-1) [nmmax,](#page-110-2) [spin,](#page-110-3) [map,](#page-110-4) [alm\[](#page-110-5), [zbounds=](#page-110-6), [w8ring\\_TQU=](#page-110-7)])

# **ARGUMENTS**

<span id="page-110-6"></span><span id="page-110-5"></span><span id="page-110-4"></span><span id="page-110-3"></span><span id="page-110-2"></span><span id="page-110-1"></span><span id="page-110-0"></span>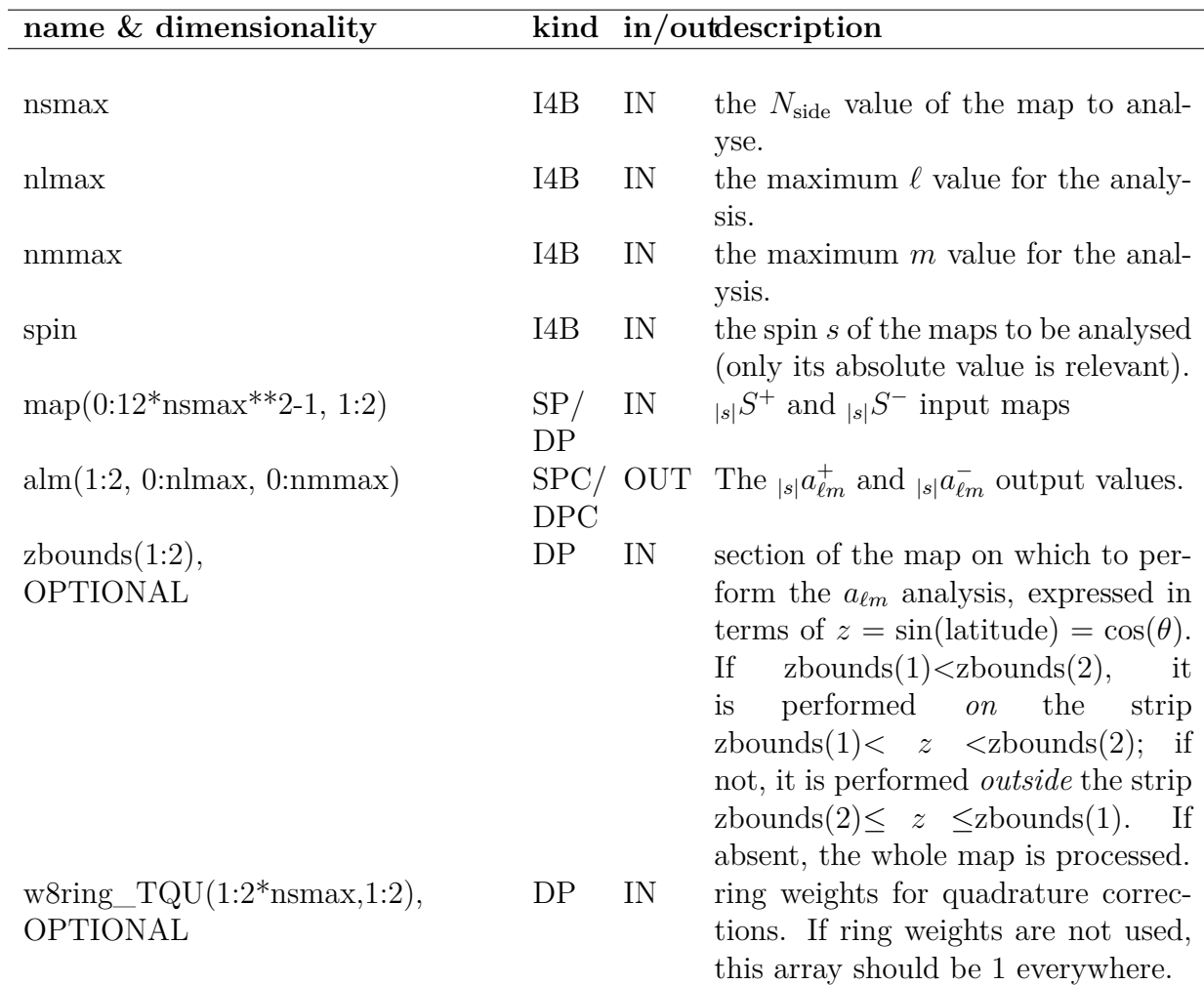

```
use healpix_types
use alm_tools
use pix_tools
integer(i4b) :: nside, lmax, spin
(sp), allocatable, dimension(:,:) :: map
complex(spc), allocatable, dimension(:,:,:) :: alm
nside = 256lmax = 512
```

```
spin = 5allocate(map(0:nside2npix(nside)-1,1:2))
allocate(alm(1:2, 0:lmax, 0:lmax)
...
call map2alm_spin(nside, lmax, lmax, spin, map, alm)
```
Analyses spin 5 and -5 maps. The maps have an  $N_{\text{side}}$  of 256, and the analysis is performed up to 512 in  $\ell$  and  $m$ . The resulting  $a_{\ell m}$  coefficients for are returned in alm.

### **MODULES & ROUTINES**

This section lists the modules and routines used by **map2alm\_spin\***.

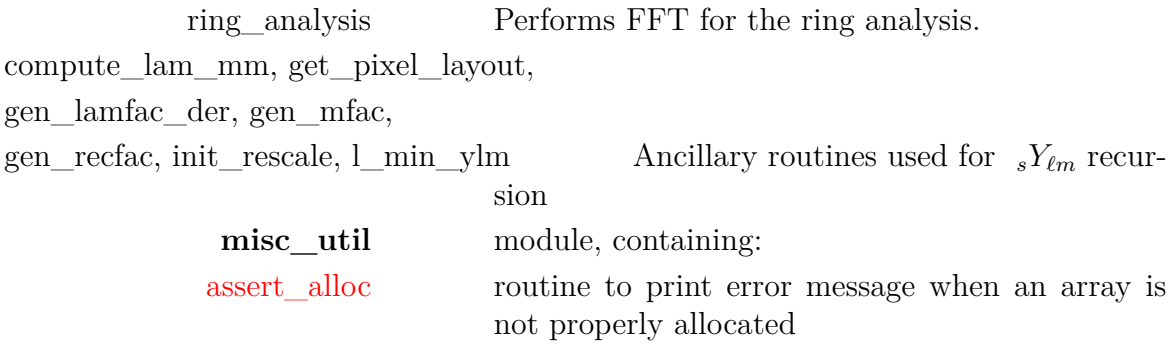

Note: Starting with [version 3.80,](#page-5-0) some libsharp routines will be called for any |*s*| value.

#### **RELATED ROUTINES**

This section lists the routines related to **map2alm\_spin\***.

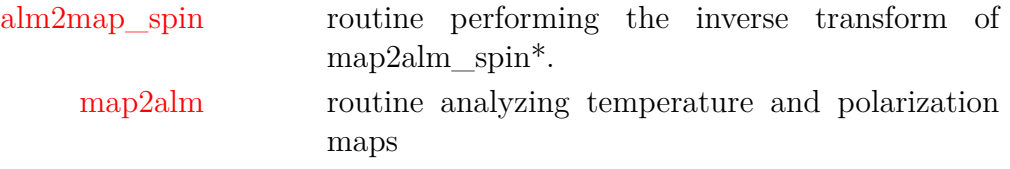

# <span id="page-112-5"></span>**maskborder\_nest**

**Location in HEALPix directory tree: [src/f90/mod/mask\\_tools.F90](https://healpix.sourceforge.io/src/3.82/src/f90/mod/mask_tools.F90)**

For a input binary mask in NESTED ordering, maskborder\_nest identifies the pixels located on the inner boundary of *invalid* regions

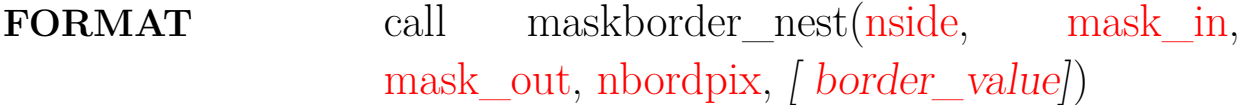

Arguments appearing in italic are optional.

### **ARGUMENTS**

<span id="page-112-2"></span><span id="page-112-1"></span><span id="page-112-0"></span>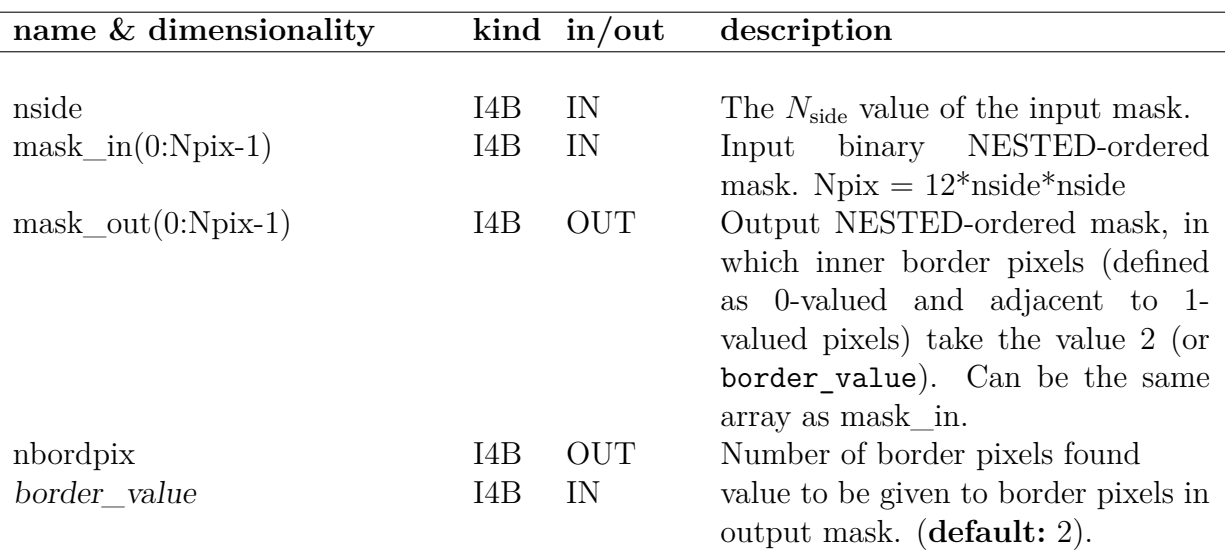

```
use healpix_types
use healpix_modules
...
call maskborder_nest(nside, mask_in, mask_in, nbordpix)
```
For a binary input mask mask\_in, it will look for border pixels and output their number in nborpix. In this example the mask\_in will be modified so that border pixels take value 2 on output.

#### **MODULES & ROUTINES**

This section lists the modules and routines used by **maskborder\_nest**.

**mask\_tools** mask processing module (see related routines below)

### **RELATED ROUTINES**

This section lists the routines related to **maskborder\_nest**.

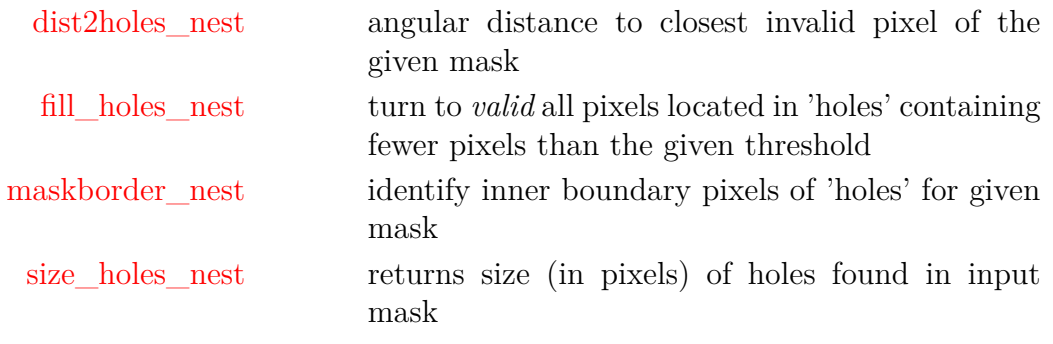

# **medfiltmap\***

**Location in HEALPix directory tree: [src/f90/mod/pix\\_tools.F90](https://healpix.sourceforge.io/src/3.82/src/f90/mod/pix_tools.F90)** This routine performs the median filtering of a **HEALPix** full

sky map for a given neighborhood radius

**FORMAT** call medfiltmap\*[\(in\\_map,](#page-114-0) [radius,](#page-114-1) [med\\_map](#page-114-2) [, [nest,](#page-114-3) [fmissval,](#page-114-4) [fill\\_holes\]](#page-114-5))

### **ARGUMENTS**

<span id="page-114-3"></span><span id="page-114-2"></span><span id="page-114-1"></span><span id="page-114-0"></span>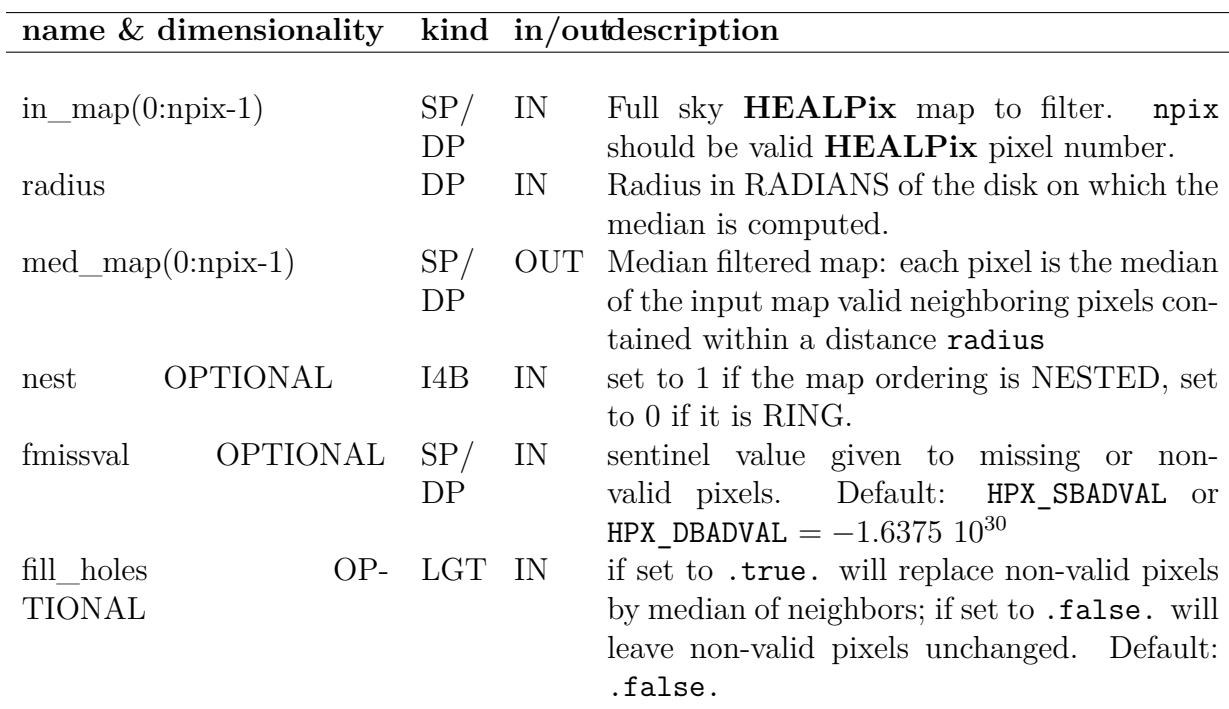

```
use healpix_types
use pix_tools
...
call medfiltmap(map, 0.5*DEG2RAD, med)
```
Output in med the median filter of map, using a filter radius of 0.5 Deg

# **MODULES & ROUTINES**

This section lists the modules and routines used by **medfiltmap\***.

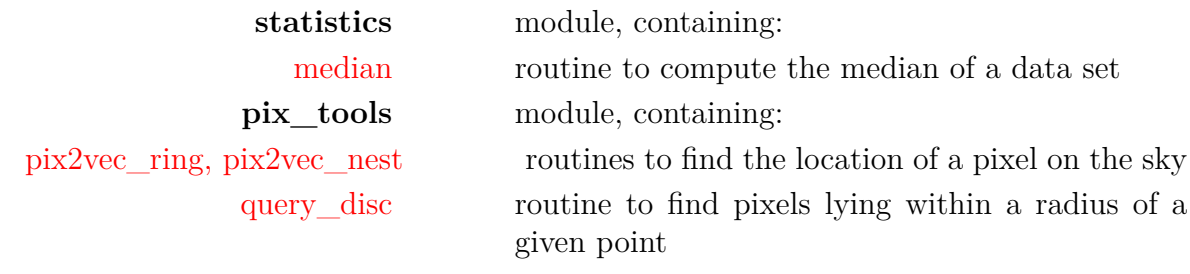

# <span id="page-116-0"></span>**median\***

**Location in HEALPix directory tree: [src/f90/mod/statistics.f90](https://healpix.sourceforge.io/src/3.82/src/f90/mod/statistics.f90)** This function computes the median of a data set

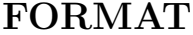

var=median\*[\(data\[](#page-116-1), [badval,](#page-116-2) [even\]](#page-116-3))

# **ARGUMENTS**

<span id="page-116-2"></span><span id="page-116-1"></span>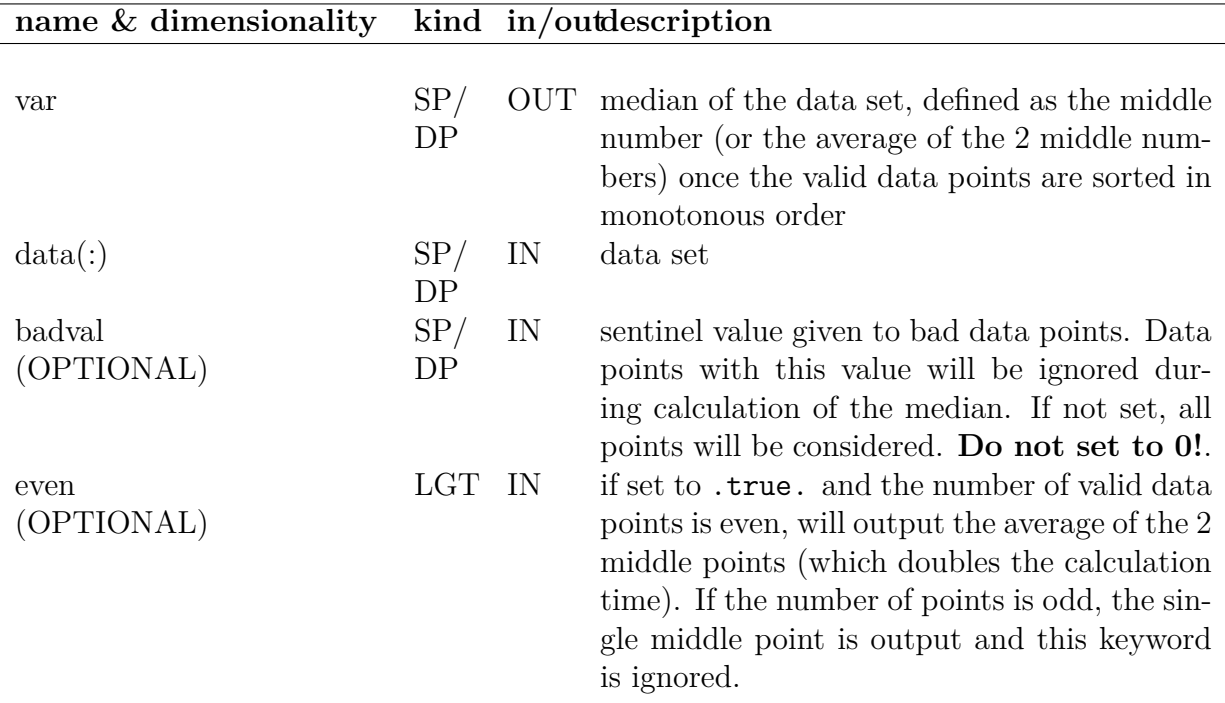

#### <span id="page-116-3"></span>**EXAMPLE:**

```
use statistics, only: median
...
med = median(map, even=.true.)
```
Outputs in med the median of map

# **MODULES & ROUTINES**

This section lists the modules and routines used by **median\***.

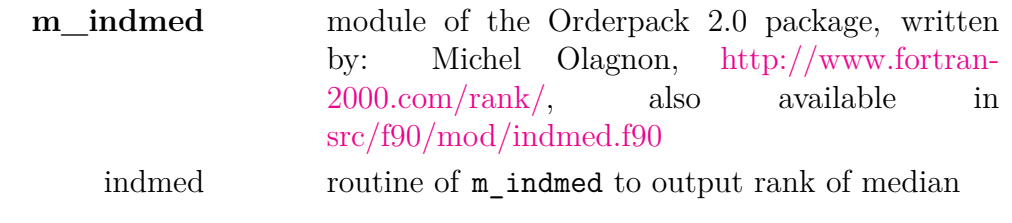

## **RELATED ROUTINES**

This section lists the routines related to **median\***.

[compute\\_statistics](#page-44-0) routine min, max, absolute deviation, and first four order moments of a data set

# **merge\_headers**

**Location in HEALPix directory tree: [src/f90/mod/head\\_fits.F90](https://healpix.sourceforge.io/src/3.82/src/f90/mod/head_fits.F90)** This routine merges two FITS headers.

**FORMAT** call merge\_headers[\(header1,](#page-118-0) [header2\)](#page-118-1)

## **ARGUMENTS**

<span id="page-118-1"></span><span id="page-118-0"></span>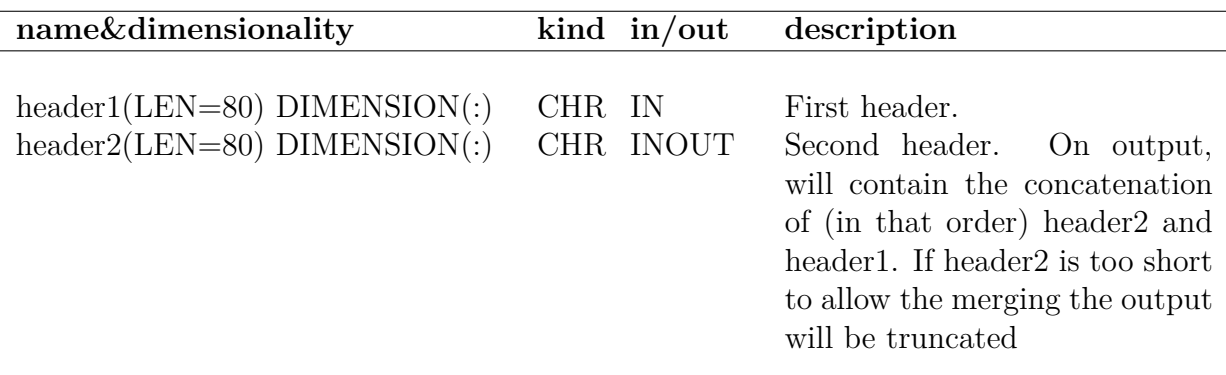

#### **EXAMPLE:**

call merge headers(header1, header2)

On output header2 will contain the original header2, followed by the content of header1

### **MODULES & ROUTINES**

This section lists the modules and routines used by **merge\_headers**.

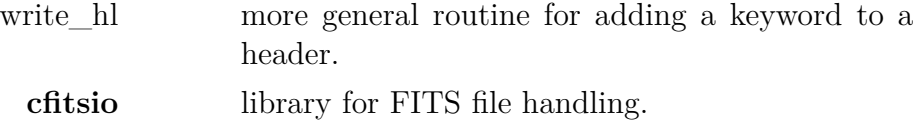

# **RELATED ROUTINES**

This section lists the routines related to **merge\_headers**.

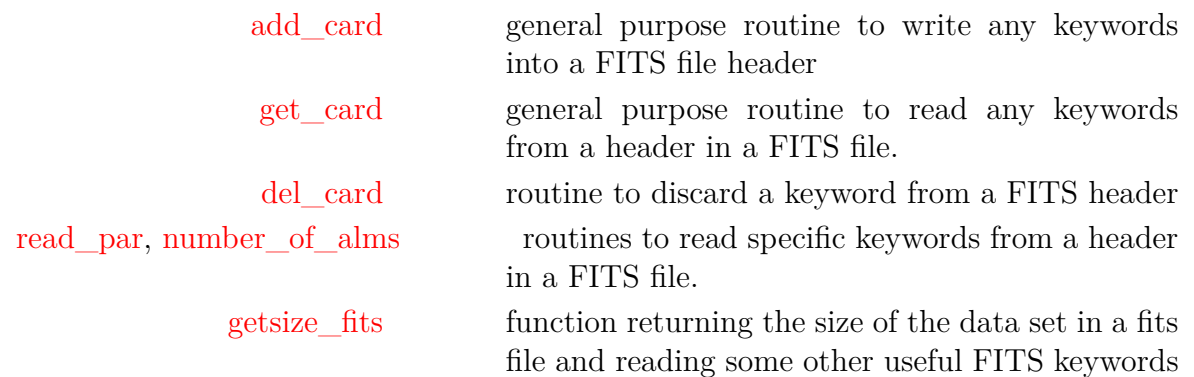

# **mpi\_alm\_tools\***

#### **Location in HEALPix directory tree: [src/f90/mod/mpi\\_alm\\_tools.f90](https://healpix.sourceforge.io/src/3.82/src/f90/mod/mpi_alm_tools.f90)**

This module implements MPI parallelization of the alm2map and map2alm routines. It is not compiled by default during installation, but rather intended for users who need massive parallelization in their own programming. Typical applications are Monte Carlo simulations and Markov chain type analyses.

The routines can be called in two modes, either simple or advanced. The former mimics the interface of the standard routines, but with an additional MPI handle as a first argument, and is intended for applications which requires only one or a few transforms. The latter interface provides both more flexibility (in particular the option of pre-computation of the Legendre polynomials) and a simpler interface when multiple transforms are required. This interface is particularly well suited for Monte Carlo simulations and Markov chain type analyses.

- Simple one-line interfaces:
	- **–** mpi\_map2alm\_simple
	- **–** mpi\_alm2map\_simple
- Three-step advanced interfaces:
	- 1. Initialization: mpi\_initialize\_alm\_tools
	- 2. Execution of spherical harmonics transforms
		- **–** mpi\_map2alm (root processor)
		- **–** mpi\_alm2map (root processor)
		- **–** mpi\_map2alm\_slave (slave processor)
		- **–** mpi\_alm2map\_slave (slave processor)
	- 3. Finalizing: mpi\_cleanup\_alm\_tools

# <span id="page-122-2"></span>**mpi\_alm2map\***

**Location in HEALPix directory tree: [src/f90/mod/mpi\\_alm\\_tools.f90](https://healpix.sourceforge.io/src/3.82/src/f90/mod/mpi_alm_tools.f90)**

This subroutine implements MPI parallelization of the serial alm2map routine. It supports both temperature and polarization inputs in both single and double precision. It must only be run by the root node of the MPI communicator.

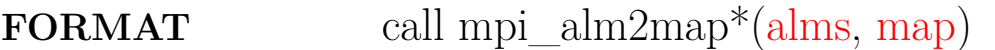

#### **ARGUMENTS**

<span id="page-122-1"></span><span id="page-122-0"></span>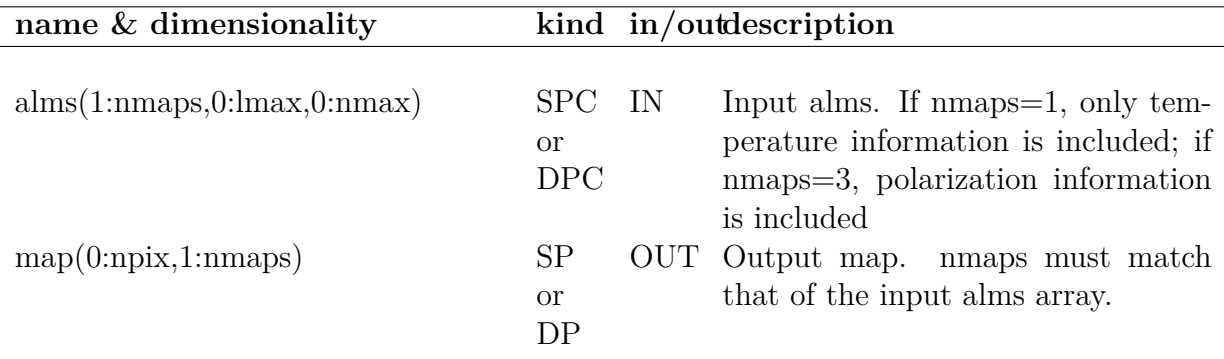

```
call mpi_comm_rank(comm, myid, ierr)
if (myid == root) then
    call mpi initialize alm tools(comm, nsmax, nlmax, nmmax,
              zbounds,polarization, precompute_plms)
    call mpi_alm2map(alms, map)
else
    call mpi_initialize_alm_tools(comm)
    call mpi_alm2map_slave
end
call mpi_cleanup_alm_tools
```
This example 1) initializes the mpi\_alm\_tools module (i.e., allocates internal arrays and defines required parameters), 2) executes a parallel alm2map operation, and 3) frees the previously allocated memory.

### **MODULES & ROUTINES**

This section lists the modules and routines used by **mpi\_alm2map\***.

**alm\_tools** module

# **RELATED ROUTINES**

This section lists the routines related to **mpi\_alm2map\***.

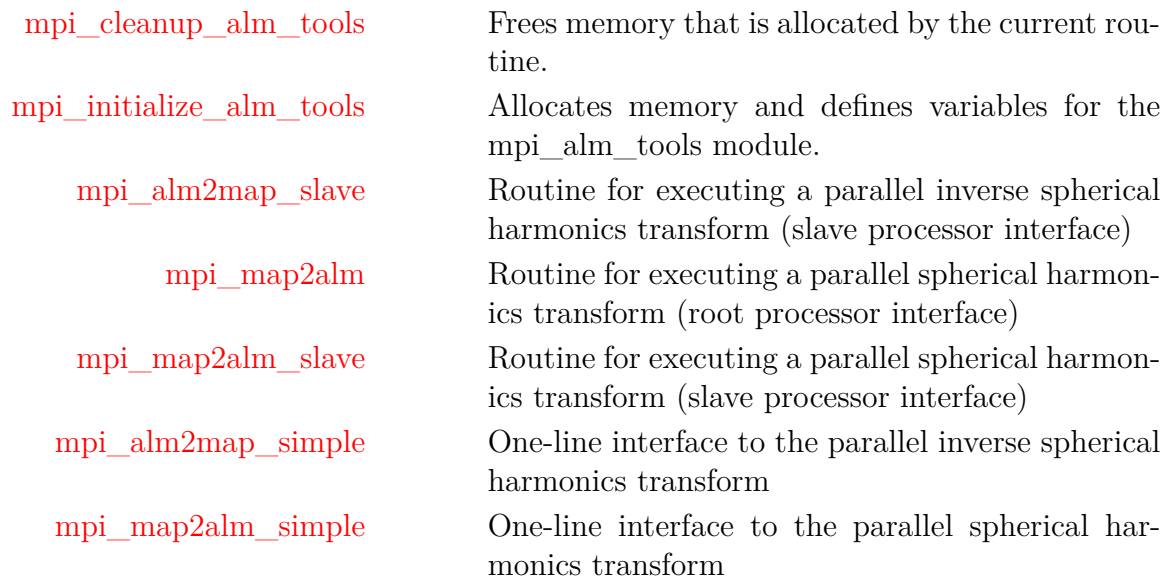

# <span id="page-124-0"></span>**mpi\_alm2map\_simple\***

**Location in HEALPix directory tree: [src/f90/mod/mpi\\_alm\\_tools.f90](https://healpix.sourceforge.io/src/3.82/src/f90/mod/mpi_alm_tools.f90)**

This subroutine provides a simplified (one-line) interface to the MPI version of alm2map. It supports both temperature and polarization inputs in both single and double precision. It must only be run by all nodes in the MPI communicator.

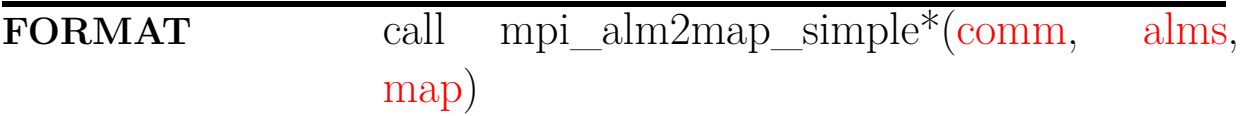

# **ARGUMENTS**

<span id="page-124-2"></span><span id="page-124-1"></span>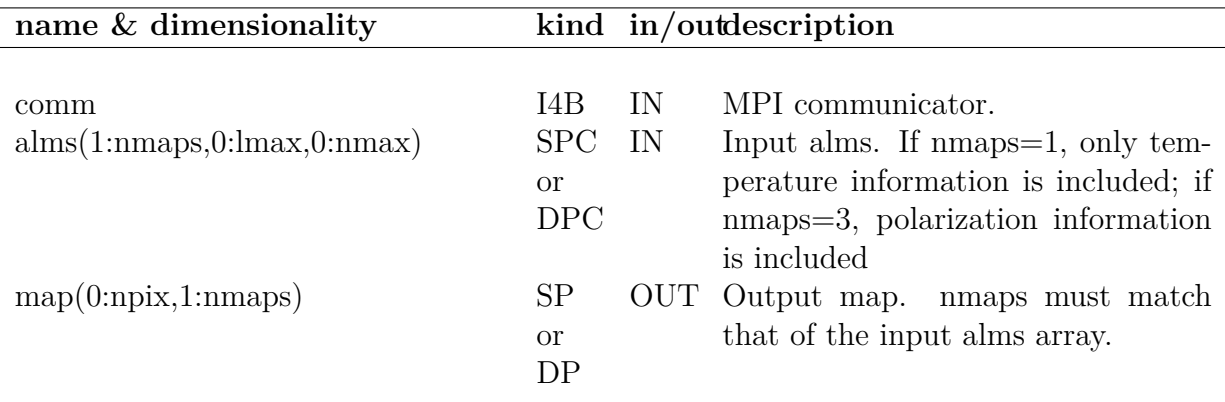

### <span id="page-124-3"></span>**EXAMPLE:**

call mpi\_alm2map\_simple(comm, map, alms)

This example executes a parallel map2alm operation through the one-line interface. Although all processors must supply allocated arrays to the routine, only the root processor's information will be used as input, and only the root processor's alms will be complete after execution.

## **MODULES & ROUTINES**

This section lists the modules and routines used by **mpi\_alm2map\_simple\***.

**alm\_tools** module

# **RELATED ROUTINES**

This section lists the routines related to **mpi\_alm2map\_simple\***.

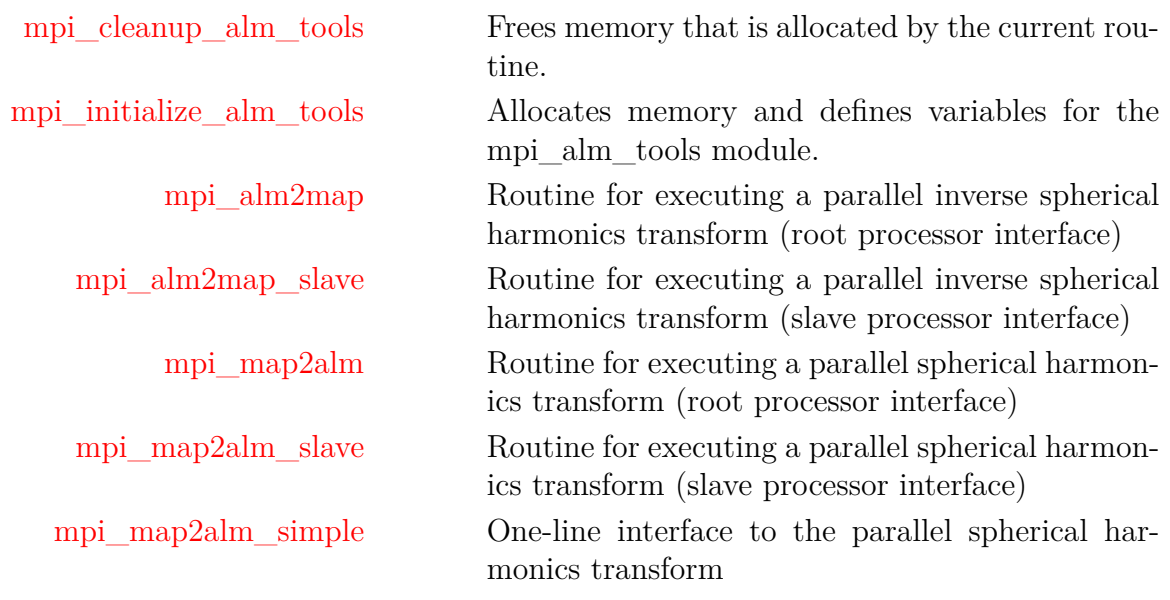

# <span id="page-126-0"></span>**mpi\_alm2map\_slave**

#### **Location in HEALPix directory tree: [src/f90/mod/mpi\\_alm\\_tools.f90](https://healpix.sourceforge.io/src/3.82/src/f90/mod/mpi_alm_tools.f90)**

This subroutine complements the master routine mpi\_alm2map, and should be run by all slaves in the current MPI communicator. It is run without arguments, but after an appropriate call to initialize\_mpi\_alm\_tools.

# **FORMAT** call mpi\_alm2map\_slave()

## **ARGUMENTS**

None.

## **EXAMPLE:**

```
call mpi comm rank(comm, myid, ierr)
if (myid == root) then
    call mpi_initialize_alm_tools(comm, nsmax, nlmax, nmmax,
              zbounds,polarization, precompute_plms)
    call mpi_alm2map(alms, map)
else
    call mpi_initialize_alm_tools(comm)
    call mpi_alm2map_slave
end
call mpi cleanup alm tools
```
This example 1) initializes the mpi\_alm\_tools module (i.e., allocates internal arrays and defines required parameters), 2) executes a parallel alm2map operation, and 3) frees the previously allocated memory.

#### **MODULES & ROUTINES**

This section lists the modules and routines used by **mpi\_alm2map\_slave**.

**alm\_tools** module

# **RELATED ROUTINES**

This section lists the routines related to **mpi\_alm2map\_slave**.

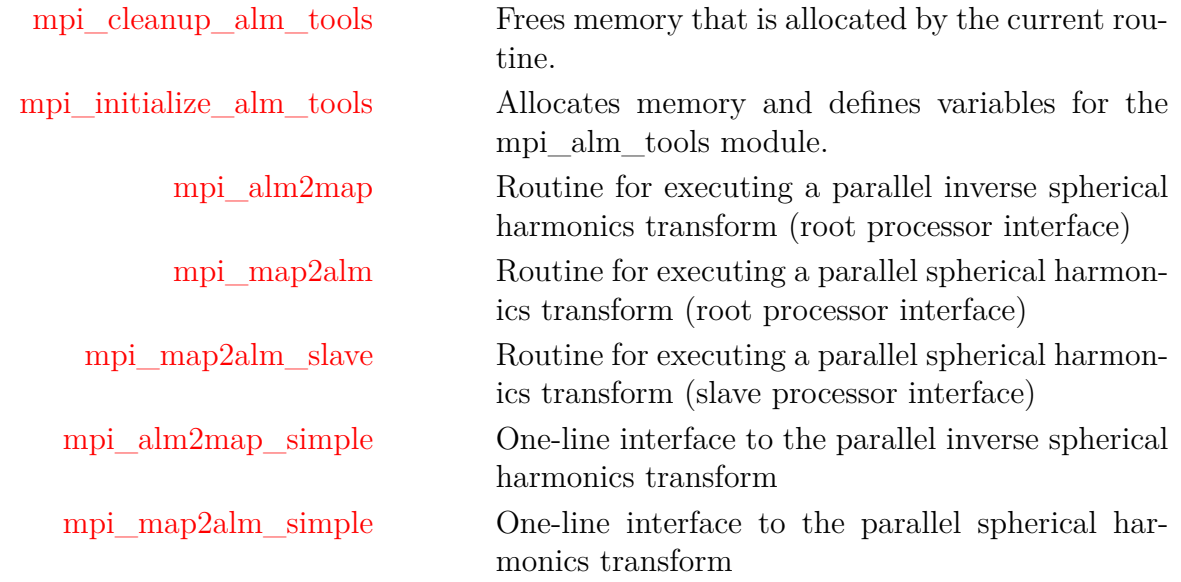

# <span id="page-128-0"></span>**mpi\_cleanup\_alm\_tools**

**Location in HEALPix directory tree: [src/f90/mod/mpi\\_alm\\_tools.f90](https://healpix.sourceforge.io/src/3.82/src/f90/mod/mpi_alm_tools.f90)**

This subroutine deallocates any private arrays previously allocated in the mpi\_alm\_tools module. It should be run (without arguments) by all processors in the current communicator after the last call to any of the working routines.

# **FORMAT** call mpi\_cleanup\_alm\_tools()

#### **ARGUMENTS**

None.

## **EXAMPLE:**

```
call mpi comm rank(comm, myid, ierr)
if (myid == root) then
    call mpi_initialize_alm_tools(comm, nsmax, nlmax, nmmax,
              zbounds,polarization, precompute_plms)
    call mpi map2alm(map, alms)
else
    call mpi_initialize_alm_tools(comm)
    call mpi_map2alm_slave
end
call mpi cleanup alm tools
```
This example 1) initializes the mpi\_alm\_tools module (i.e., allocates internal arrays and defines required parameters), 2) executes a parallel map2alm operation, and 3) frees the previously allocated memory.

#### **RELATED ROUTINES**

This section lists the routines related to **mpi\_cleanup\_alm\_tools**.

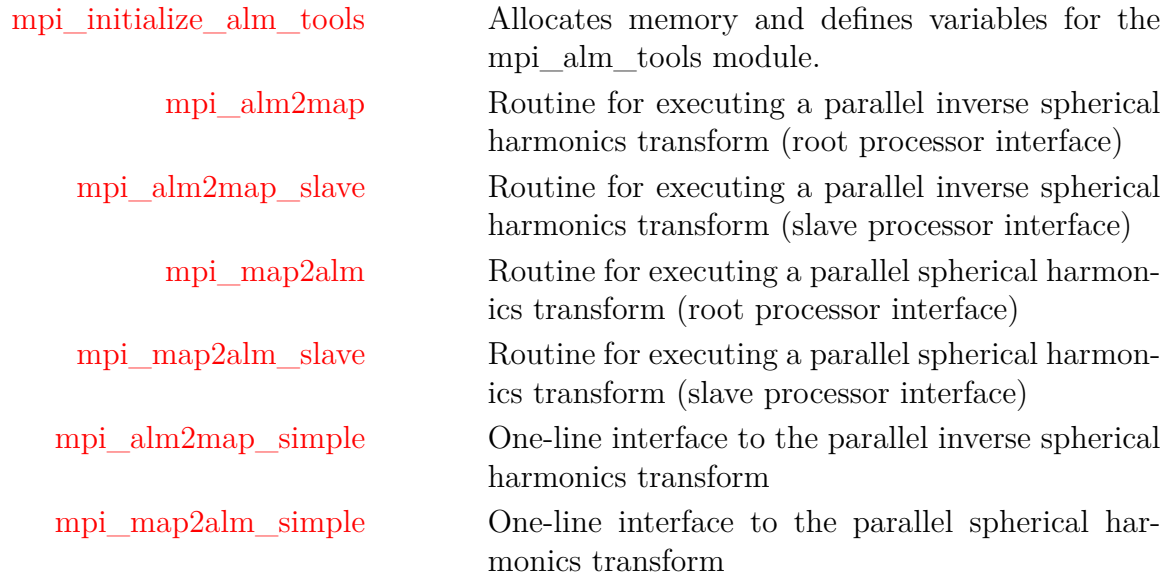

# <span id="page-130-0"></span>**mpi\_initialize\_alm\_tools**

**Location in HEALPix directory tree: [src/f90/mod/mpi\\_alm\\_tools.f90](https://healpix.sourceforge.io/src/3.82/src/f90/mod/mpi_alm_tools.f90)** This subroutine initializes the mpi\_alm\_tools module, and must be run prior to any of the advanced interface working routines by all processors in the MPI communicator. The root processor must supply all arguments, while it is optional for the slaves. However, the information is disregarded if they do. A major advantage of MPI parallelization is large quantities of memory, allowing for pre-computation of the Legendre polynomials even with high  $N_{\text{side}}$  and  $\ell_{\text{max}}$ , since each processor only needs a fraction  $(1/N<sub>procs</sub>)$  of the complete table. This feature is controlled by the "precompute\_plms" parameter. In general, the CPU time can be expected to decrease by roughly 50%

# using pre-computed Legendre polynomials for temperature calculations, and by about 30% for polarization calculations.

**FORMAT** call mpi\_initialize\_alm\_tools[\(comm,](#page-130-1) [\[nsmax\]](#page-130-2), [\[nlmax\]](#page-130-3), [\[nmmax\]](#page-130-4), [\[zbounds\]](#page-131-0), [\[polarization\]](#page-131-1), [\[precompute\\_plms\]](#page-131-2), [\[w8ring\]](#page-131-3))

# **ARGUMENTS**

<span id="page-130-4"></span><span id="page-130-3"></span><span id="page-130-2"></span><span id="page-130-1"></span>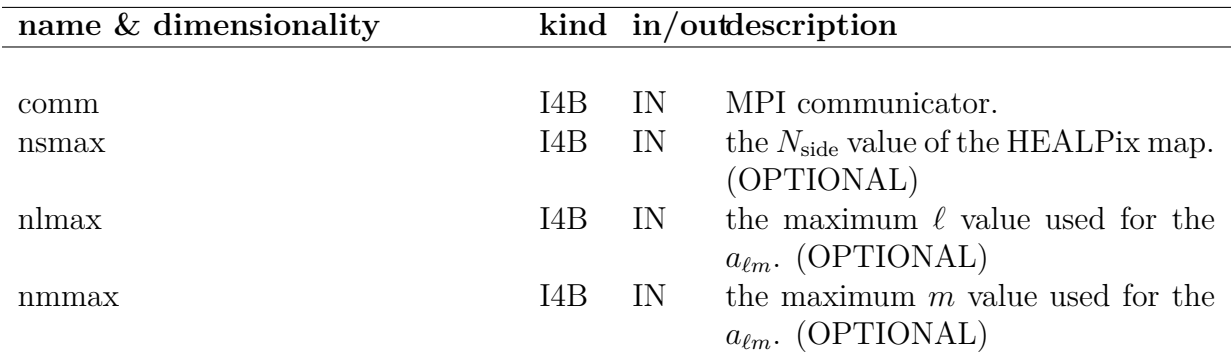

<span id="page-131-1"></span><span id="page-131-0"></span>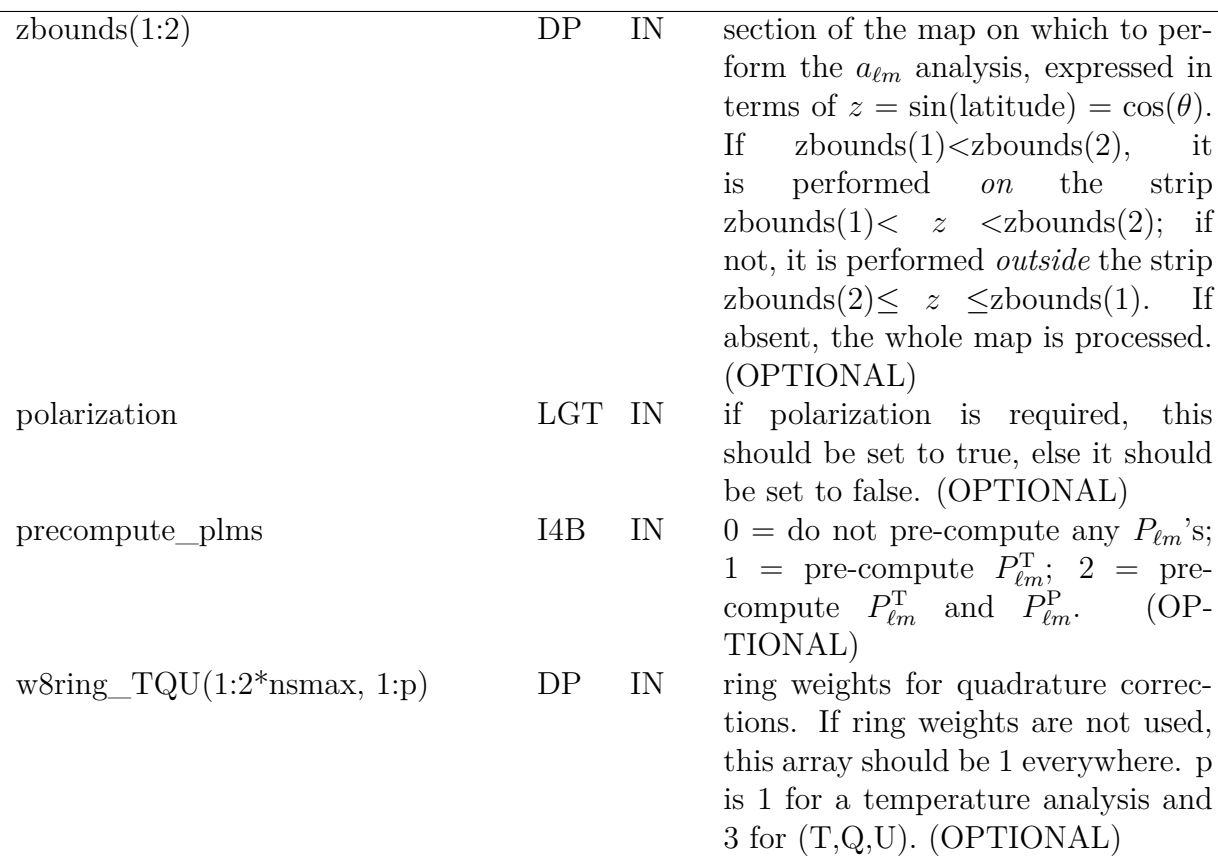

### <span id="page-131-3"></span><span id="page-131-2"></span>**EXAMPLE:**

```
call mpi_comm_rank(comm, myid, ierr)
if (myid == root) then
    call mpi_initialize_alm_tools(comm, nsmax, nlmax, nmmax,
              zbounds,polarization, precompute_plms)
    call mpi_map2alm(map, alms)
else
    call mpi initialize alm tools(comm)
    call mpi_map2alm_slave
end
call mpi cleanup alm tools
```
This example 1) initializes the mpi\_alm\_tools module (i.e., allocates internal arrays and defines required parameters), 2) executes a parallel map2alm operation, and 3) frees the previously allocated memory.

# **RELATED ROUTINES**

This section lists the routines related to **mpi\_initialize\_alm\_tools**.

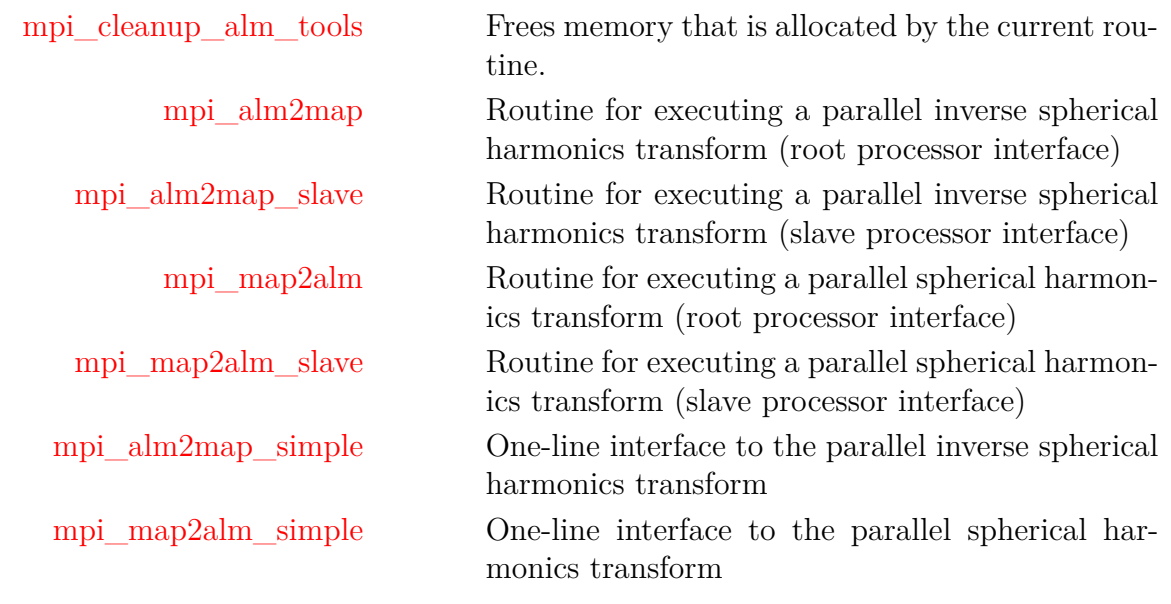

# <span id="page-133-0"></span>**mpi\_map2alm\***

**Location in HEALPix directory tree: [src/f90/mod/mpi\\_alm\\_tools.f90](https://healpix.sourceforge.io/src/3.82/src/f90/mod/mpi_alm_tools.f90)**

This subroutine implements MPI parallelization of the serial map2alm routine. It supports both temperature and polarization inputs in both single and double precision. It must only be run by the root node of the MPI communicator.

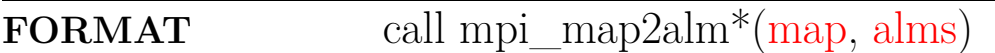

# **ARGUMENTS**

<span id="page-133-2"></span><span id="page-133-1"></span>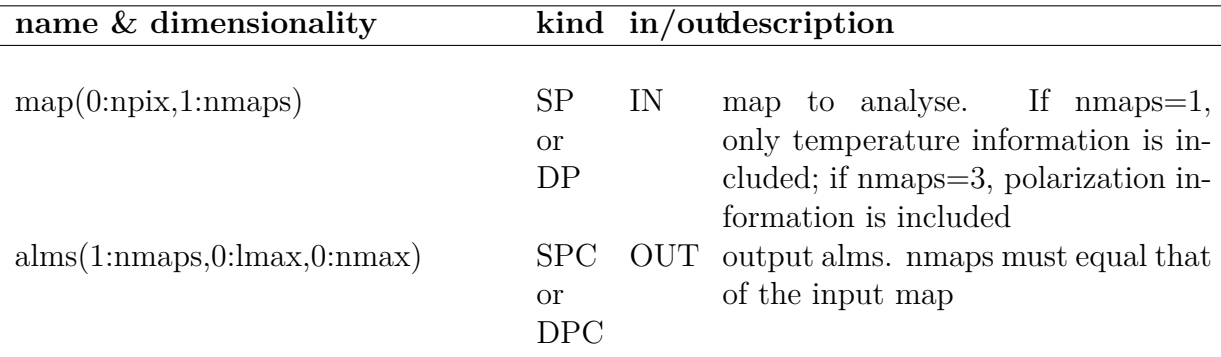

```
call mpi_comm_rank(comm, myid, ierr)
if (myid == root) then
    call mpi initialize alm tools(comm, nsmax, nlmax, nmmax,
              zbounds,polarization, precompute_plms)
    call mpi_map2alm(map, alms)
else
    call mpi_initialize_alm_tools(comm)
    call mpi_map2alm_slave
end
call mpi_cleanup_alm_tools
```
This example 1) initializes the mpi\_alm\_tools module (i.e., allocates internal arrays and defines required parameters), 2) executes a parallel map2alm operation, and 3) frees the previously allocated memory.

## **MODULES & ROUTINES**

This section lists the modules and routines used by **mpi\_map2alm\***.

**alm\_tools** module

# **RELATED ROUTINES**

This section lists the routines related to **mpi\_map2alm\***.

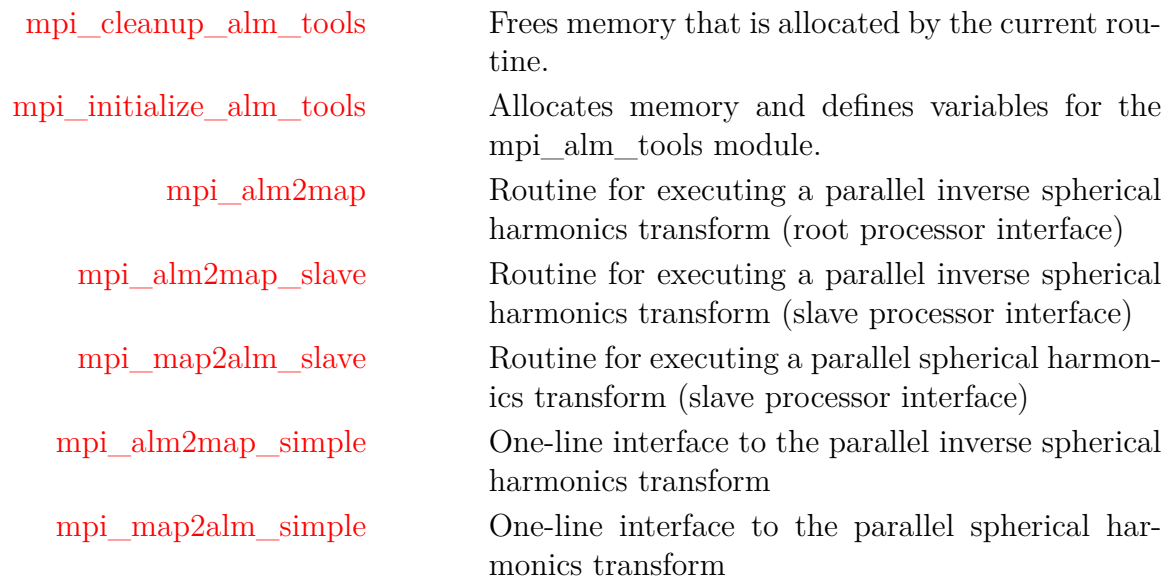

# <span id="page-135-0"></span>**mpi\_map2alm\_simple\***

**Location in HEALPix directory tree: [src/f90/mod/mpi\\_alm\\_tools.f90](https://healpix.sourceforge.io/src/3.82/src/f90/mod/mpi_alm_tools.f90)**

This subroutine provides a simplified (one-line) interface to the MPI version of map2alm. It supports both temperature and polarization inputs in both single and double precision. It must only be run by all processors in the MPI communicator.

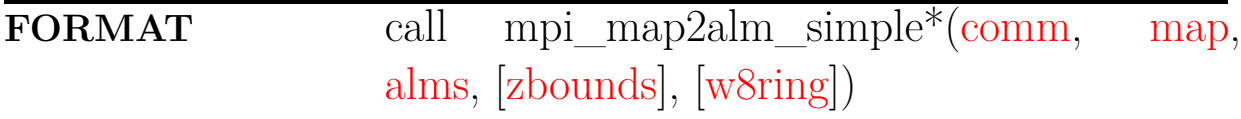

# **ARGUMENTS**

<span id="page-135-4"></span><span id="page-135-3"></span><span id="page-135-2"></span><span id="page-135-1"></span>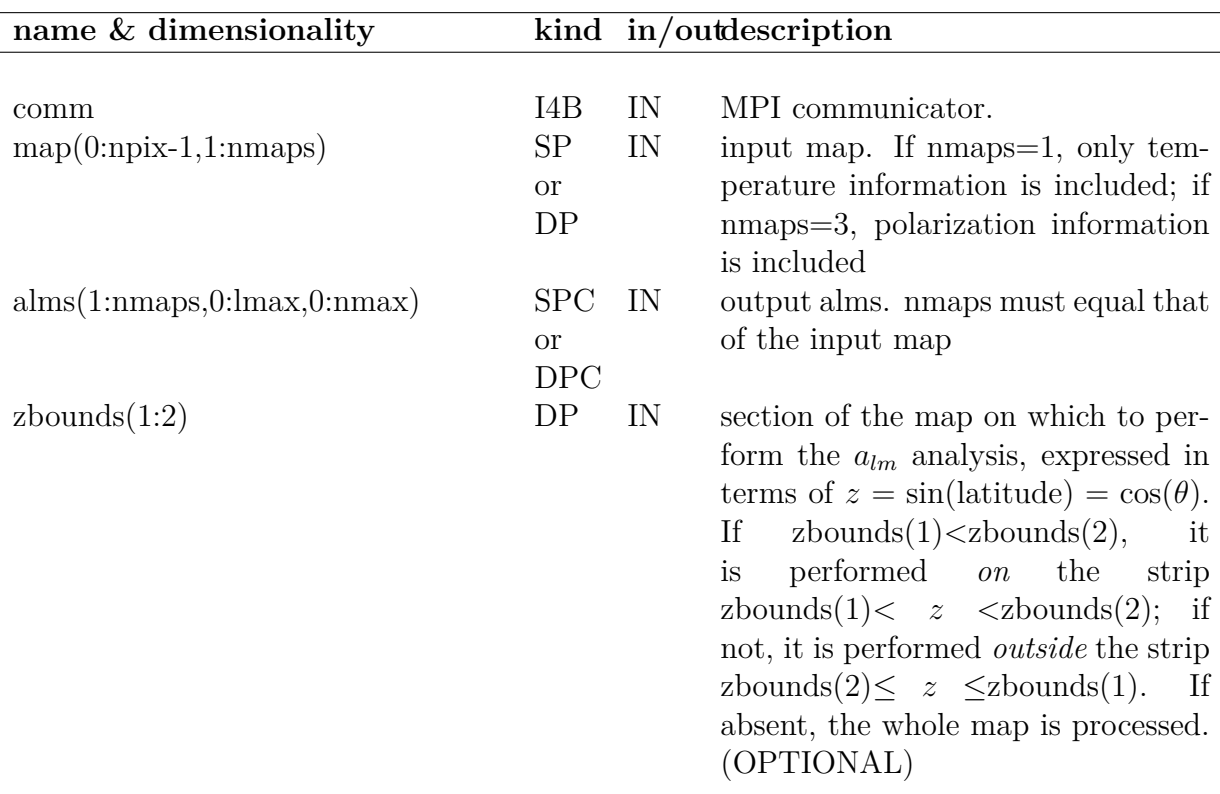

<span id="page-136-0"></span>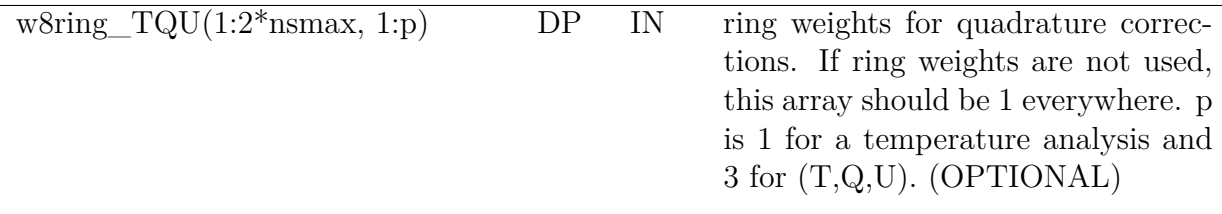

#### **EXAMPLE:**

call mpi\_map2alm\_simple(comm, map, alms)

This example executes a parallel map2alm operation through the one-line interface. Although all processors must supply allocated arrays to the routine, only the root processor's information will be used as input, and only the root processor's alms will be complete after execution.

# **MODULES & ROUTINES**

This section lists the modules and routines used by **mpi\_map2alm\_simple\***.

**alm\_tools** module

### **RELATED ROUTINES**

This section lists the routines related to **mpi\_map2alm\_simple\***.

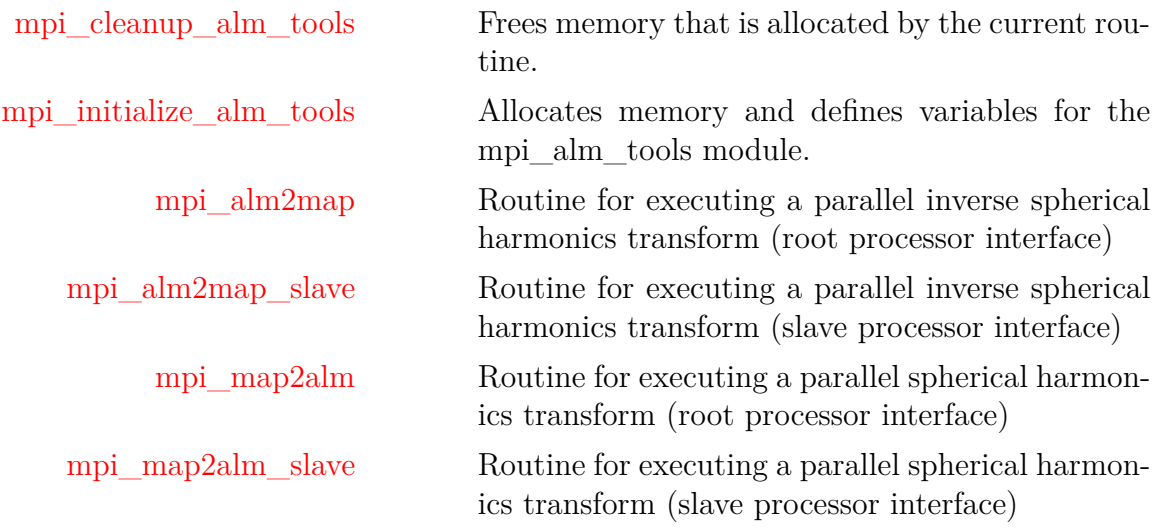

[mpi\\_alm2map\\_simple](#page-124-0) One-line interface to the parallel inverse spherical harmonics transform

# <span id="page-138-0"></span>**mpi\_map2alm\_slave**

**Location in HEALPix directory tree: [src/f90/mod/mpi\\_alm\\_tools.f90](https://healpix.sourceforge.io/src/3.82/src/f90/mod/mpi_alm_tools.f90)**

This subroutine complements the master routine mpi map2alm, and should be run by all slaves in the current MPI communicator. It is run without arguments, but after an appropriate call to initialize\_mpi\_alm\_tools.

# **FORMAT** call mpi\_map2alm\_slave()

### **ARGUMENTS**

None.

## **EXAMPLE:**

```
call mpi comm rank(comm, myid, ierr)
if (myid == root) then
    call mpi_initialize_alm_tools(comm, nsmax, nlmax, nmmax,
              zbounds,polarization, precompute_plms)
    call mpi map2alm(map, alms)
else
    call mpi_initialize_alm_tools(comm)
    call mpi_map2alm_slave
end
call mpi cleanup alm tools
```
This example 1) initializes the mpi\_alm\_tools module (i.e., allocates internal arrays and defines required parameters), 2) executes a parallel map2alm operation, and 3) frees the previously allocated memory.

#### **MODULES & ROUTINES**

This section lists the modules and routines used by **mpi\_map2alm\_slave**.

**alm\_tools** module

# **RELATED ROUTINES**

This section lists the routines related to **mpi\_map2alm\_slave**.

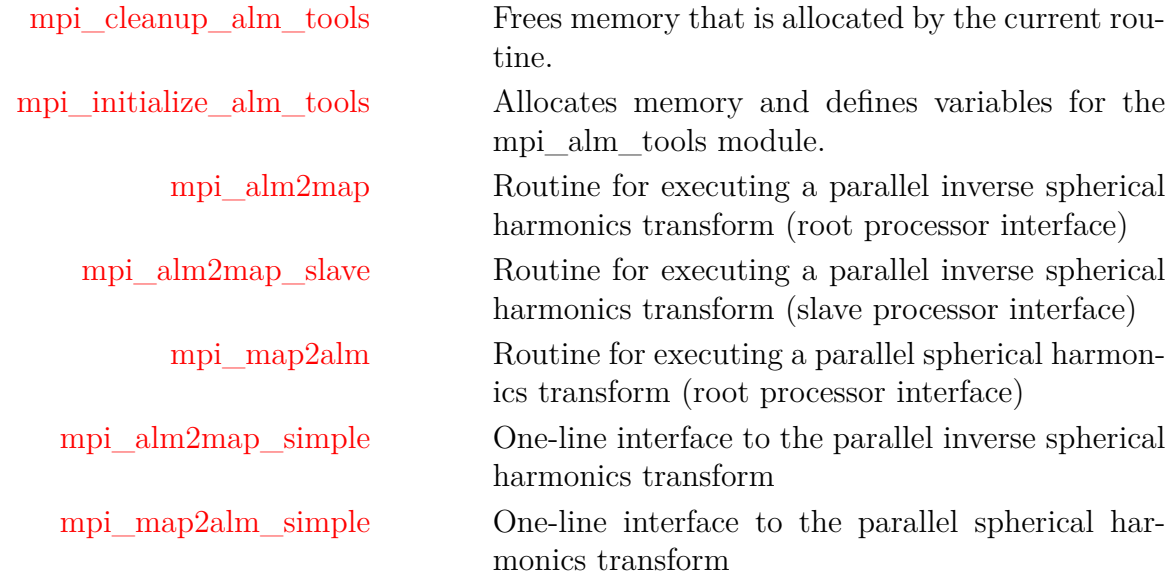

# **nArguments**

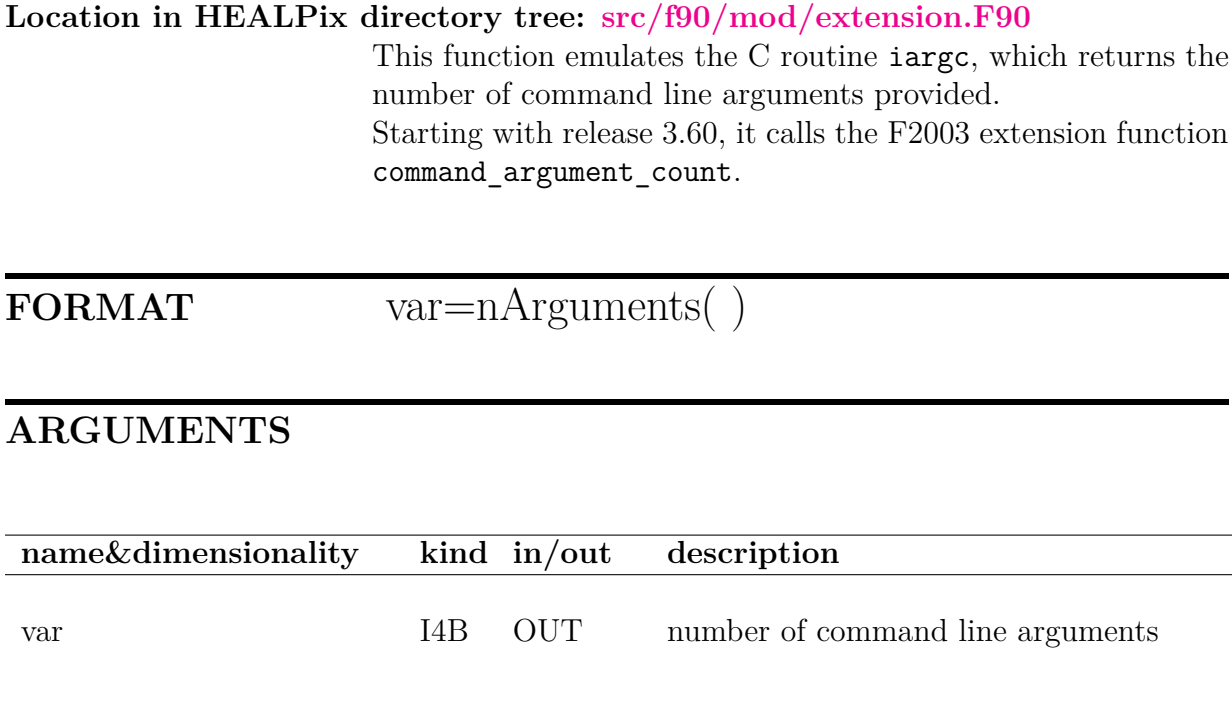

# **RELATED ROUTINES**

This section lists the routines related to **nArguments**.

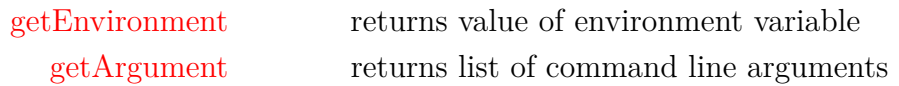

# **neighbours\_nest**

#### **Location in HEALPix directory tree: [src/f90/mod/pix\\_tools.F90](https://healpix.sourceforge.io/src/3.82/src/f90/mod/pix_tools.F90)**

This subroutine returns the number and locations (in terms of pixel numbers) of the topological neighbours of a central pixel. The pixels are ordered in a clockwise sense about the central pixel with the southernmost pixel in first element. For the 4 pixels in the southern corners of the equatorial faces which have two equally southern neighbours the routine returns the southwestern pixel first and proceeds clockwise.

**FORMAT** call neighbours nest[\(nside,](#page-141-0) [ipix,](#page-141-1) [list,](#page-141-2) [nneigh\)](#page-141-3)

# **ARGUMENTS**

<span id="page-141-3"></span><span id="page-141-2"></span><span id="page-141-1"></span><span id="page-141-0"></span>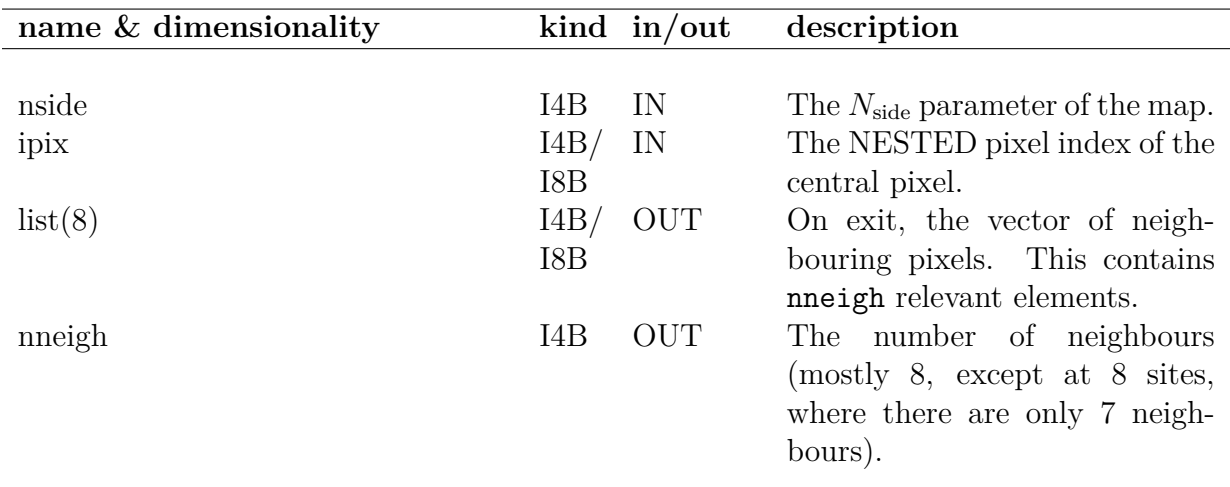

```
use pix_tools
integer :: nneigh, list(1:8)
call neighbours_nest(4, 1, list, nneigh)
print*,nneigh
print*,list(1:nneigh)
```
This returns nneigh= 8 and a vector list, which contains the pixel numbers ( 90, 0, 2, 3, 6, 4, 94, 91).

# **MODULES & ROUTINES**

This section lists the modules and routines used by **neighbours\_nest**.

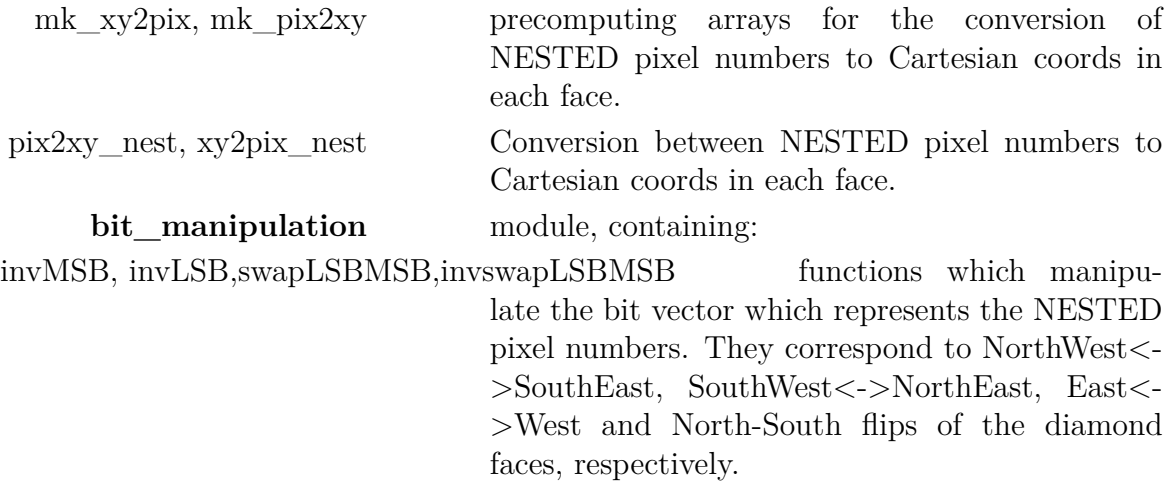

# **RELATED ROUTINES**

This section lists the routines related to **neighbours\_nest**.

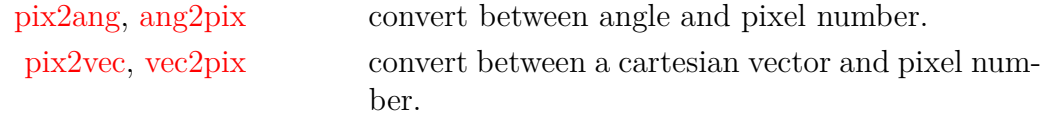

# **nest2uniq**

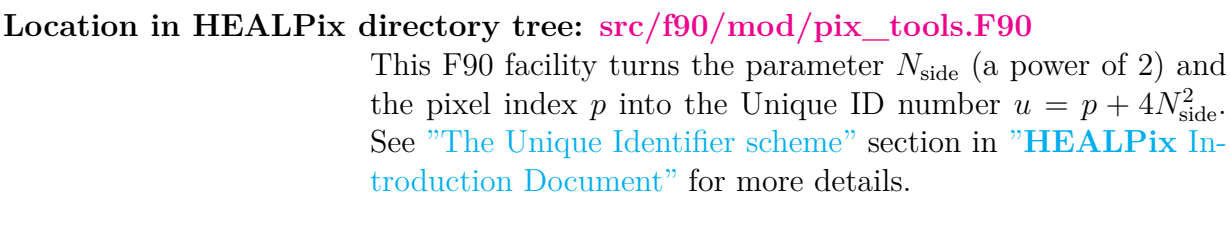

**FORMAT** call nest2uniq[\(nside,](#page-143-0) [pnest,](#page-143-1) [puniq\)](#page-143-2)

## **ARGUMENTS**

<span id="page-143-1"></span><span id="page-143-0"></span>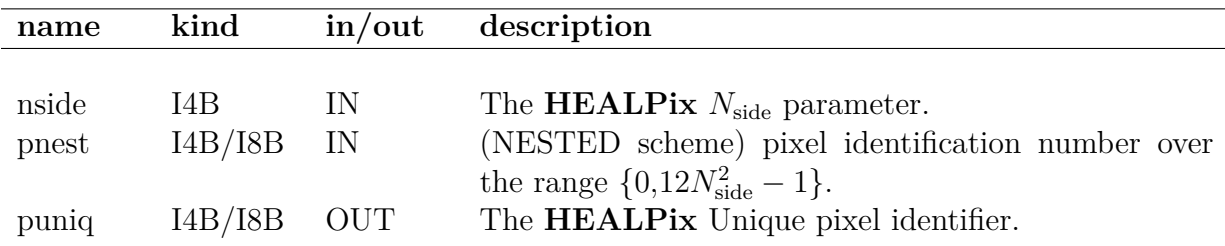

## <span id="page-143-2"></span>**EXAMPLE:**

use [healpix\\_modules](#page-89-0) integer(I4B) :: puniq call nest2uniq(1, 0, puniq) print\*,puniq returns 4 since the first pixel  $(p = 0)$  at  $N_{side} = 1$  is the pixel with

Unique ID number 4.

### **RELATED ROUTINES**

This section lists the routines related to **nest2uniq**.

[uniq2nest](#page-232-0) ] Transforms Unique **HEALPix** pixel ID number into Nside and Nested pixel number
[pix2xxx, ...](#page-162-0) to turn NESTED pixel index into sky coordinates and back

Ξ

## <span id="page-145-1"></span>**npix2nside**

**Location in HEALPix directory tree: [src/f90/mod/pix\\_tools.F90](https://healpix.sourceforge.io/src/3.82/src/f90/mod/pix_tools.F90)** Function to provide the resolution parameter  $N_{side}$  correspoonding to  $N_{\text{pix}}$  pixels over the full sky.

```
FORMAT var=npix2nside(npix)
```
### **ARGUMENTS**

<span id="page-145-0"></span>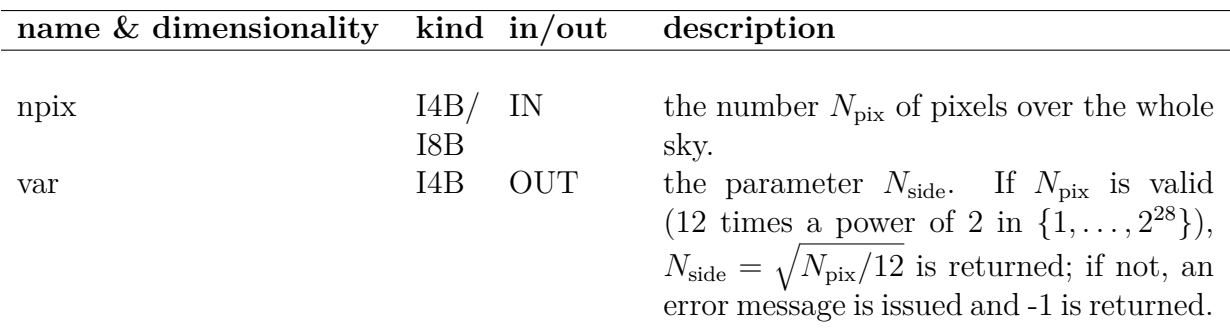

### **EXAMPLE:**

use [healpix\\_modules](#page-89-0) integer[\(I4B\)](#page-90-0) :: nside nside= npix2nside(786432)

> Returns the resolution parameter  $N_{side}$  (256) corresponding to 786432 pixels on the sky.

#### **RELATED ROUTINES**

This section lists the routines related to **npix2nside**.

[nside2npix](#page-147-0) returns the number of pixels  $N_{\text{pix}}$  correspondinng to resolution parameter  $N_{\text{side}}$ 

## <span id="page-147-0"></span>**nside2npix**

**Location in HEALPix directory tree: [src/f90/mod/pix\\_tools.F90](https://healpix.sourceforge.io/src/3.82/src/f90/mod/pix_tools.F90)** Function to provide the number of pixels  $N_{\text{pix}}$  over the full sky corresponding to resolution parameter  $N_{\text{side}}$ .

**FORMAT** var=nside2npix[\(nside\)](#page-147-1)

### **ARGUMENTS**

<span id="page-147-1"></span>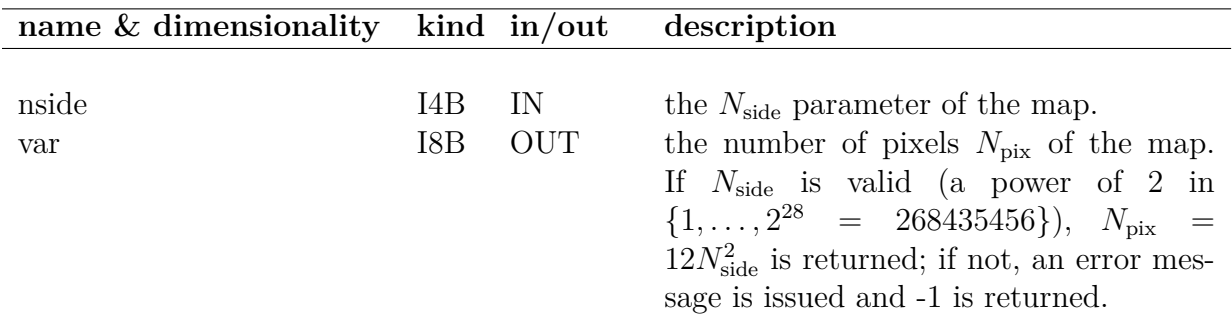

#### **EXAMPLE:**

use [healpix\\_modules](#page-89-0) integer[\(I8B\)](#page-90-0) :: npix npix= nside2npix(256)

> Returns the number of **HEALPix** pixels (786432) for the resolution parameter 256.

#### **RELATED ROUTINES**

This section lists the routines related to **nside2npix**.

[npix2nside](#page-145-1) returns resolution parameter corresponding to the number of pixels.

## **nside2npweights**

**Location in HEALPix directory tree: [src/f90/mod/pix\\_tools.F90](https://healpix.sourceforge.io/src/3.82/src/f90/mod/pix_tools.F90)**

Function to return the number of pixel-based weights (in compact form) for a given Nside:

$$
N_w = \frac{(N_{\text{side}} + 1)(3N_{\text{side}} + 1)}{4} \simeq \frac{N_{\text{pix}}}{16}
$$

**FORMAT** var=nside2npweights[\(nside\)](#page-149-0)

### **ARGUMENTS**

<span id="page-149-0"></span>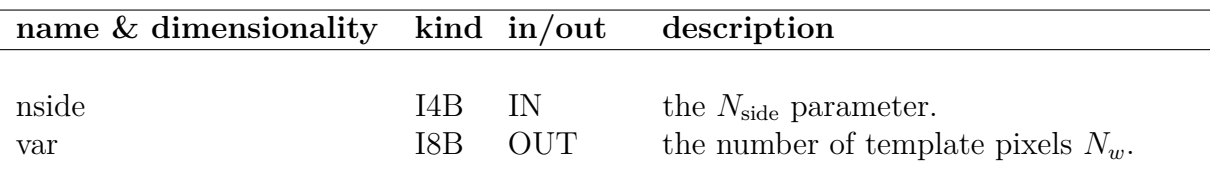

#### **EXAMPLE:**

use [healpix\\_modules](#page-89-0) integer[\(I8B\)](#page-90-0) :: nw8 nw8 = nside2npweights(256)

> Returns in nw8 the number of non-redundant **HEALPix** pixelbased weights (49408) for the resolution parameter 256.

#### **RELATED ROUTINES**

This section lists the routines related to **nside2npweights**.

unfold weightsfile reads of FITS file containing a list ring-based or pixel-based weights into a full sky map

## **nside2ntemplates**

**Location in HEALPix directory tree: [src/f90/mod/pix\\_tools.F90](https://healpix.sourceforge.io/src/3.82/src/f90/mod/pix_tools.F90)**

Function to provide the number of template pixels

$$
N_{\text{template}} = \frac{1 + N_{\text{side}}(N_{\text{side}} + 6)}{4}
$$

corresponding to resolution parameter  $N_{\text{side}}$ . Each template pixel has a different shape that *can not* be matched (by rotation or reflexion) to that of any of the other templates.

## **FORMAT** var=nside2ntemplates[\(nside\)](#page-150-0)

### **ARGUMENTS**

<span id="page-150-0"></span>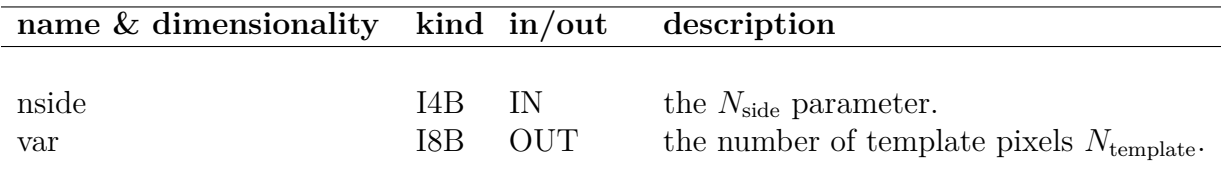

#### **EXAMPLE:**

use [healpix\\_modules](#page-89-0) integer[\(I8B\)](#page-90-0) :: ntpl ntpl= nside2ntemplates(256)

> Returns in ntpl the number of **HEALPix** template pixels (16768) for the resolution parameter 256.

#### **RELATED ROUTINES**

This section lists the routines related to **nside2ntemplates**.

#### [template\\_pixel\\_ring](#page-221-0)

[same\\_shape\\_pixels\\_ring](#page-210-0)

[template\\_pixel\\_nest](#page-221-0) return the template pixel associated with any **HEALPix** pixel

[same\\_shape\\_pixels\\_nest](#page-210-0) return the ordered list of pixels having the same shape as a given pixel template

## **number\_of\_alms**

**Location in HEALPix directory tree: [src/f90/mod/fitstools.F90](https://healpix.sourceforge.io/src/3.82/src/f90/mod/fitstools.F90)**

This function returns the number of  $a_{\ell m}$  values stored in each FITS extension in a FITS file containing  $a_{\ell m}$ 

## **FORMAT** var=number\_of\_alms[\(filename\[](#page-152-0), [extnum\]](#page-152-1))

### **ARGUMENTS**

<span id="page-152-0"></span>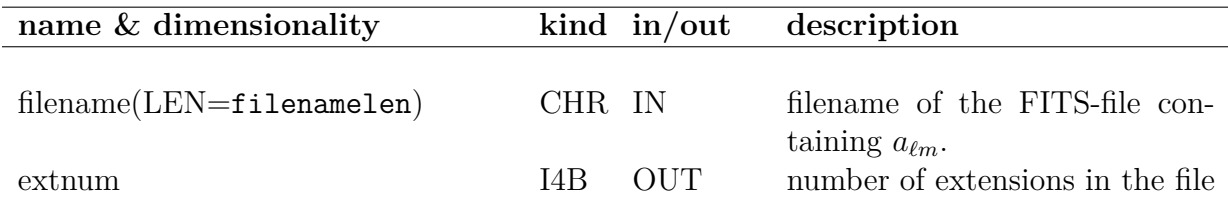

### <span id="page-152-1"></span>**EXAMPLE:**

print\*,number\_of\_alms('alms.fits')

Prints the number of  $a_{\ell m}$  stored in each extension of the file 'alms.fits'

#### **MODULES & ROUTINES**

This section lists the modules and routines used by **number\_of\_alms**.

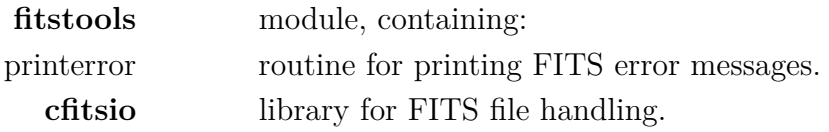

## **RELATED ROUTINES**

This section lists the routines related to **number\_of\_alms**.

[fits2alms,](#page-68-0) [read\\_conbintab](#page-187-0) routines that read  $a_{\ell m}$  values from FITS files.

## **output\_map\***

**Location in HEALPix directory tree: [src/f90/mod/fitstools.F90](https://healpix.sourceforge.io/src/3.82/src/f90/mod/fitstools.F90)** This routine writes a full sky **HEALPix** map into a FITS file.

The map can be either single or double precision real. It *has* to be 2-dimensional.

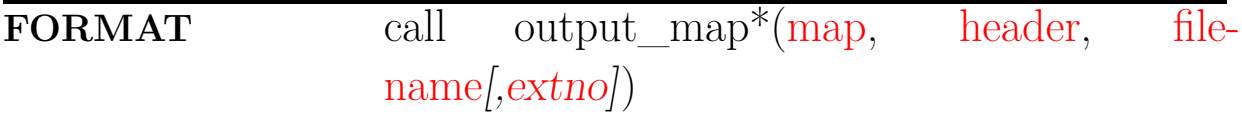

#### **ARGUMENTS**

<span id="page-154-2"></span><span id="page-154-1"></span><span id="page-154-0"></span>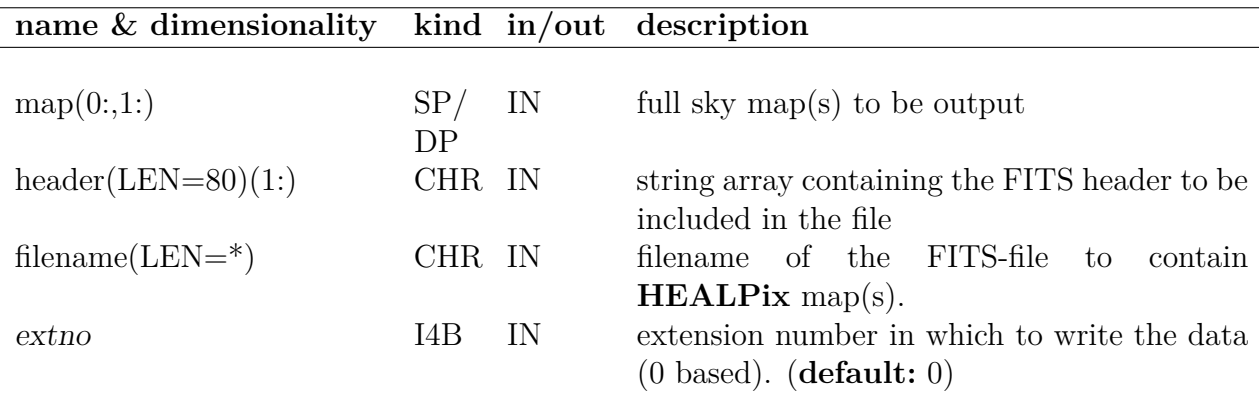

### <span id="page-154-3"></span>**EXAMPLE:**

use healpix\_types use fits\_tools, only : output\_map real(sp), dimension(0:12\*16\*\*2-1, 1:1) :: map character(len=80), dimension(1:10) :: header  $header(:) = "$  $map(:,:) = 1.$ call output\_map(map, header, 'map.fits') generates a simple map (made of 1s) and outputs it into the FITS file map.fits

## **MODULES & ROUTINES**

This section lists the modules and routines used by **output\_map\***.

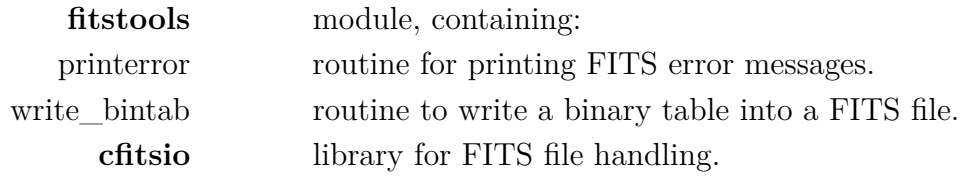

## **RELATED ROUTINES**

This section lists the routines related to **output\_map\***.

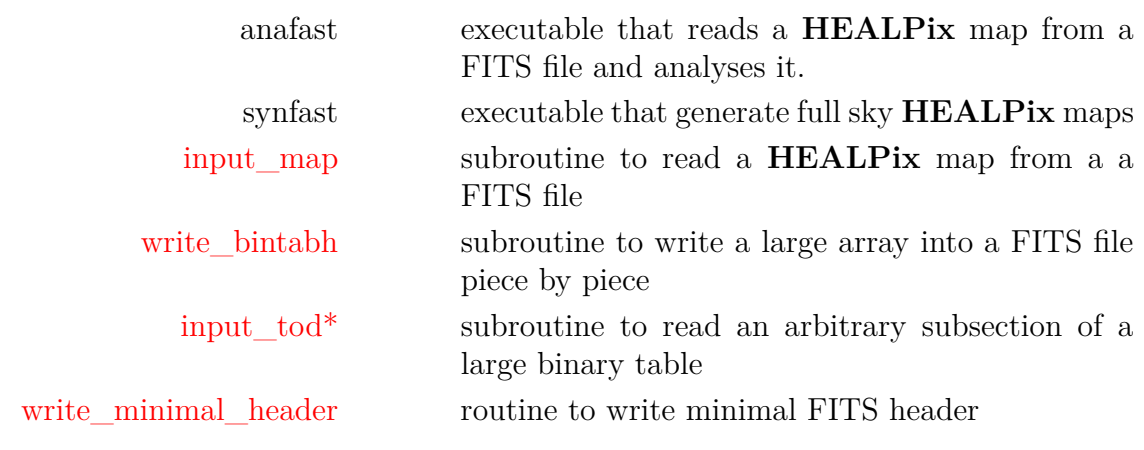

## **parse\_init, parse\_int, ..., parse\_finish**

**Location in HEALPix directory tree: [src/f90/mod/paramfile\\_io.F90](https://healpix.sourceforge.io/src/3.82/src/f90/mod/paramfile_io.F90)**

The Fortran90 module paramfile\_io contains functions to obtain parameters from parameter files or interactively

**ARGUMENTS**

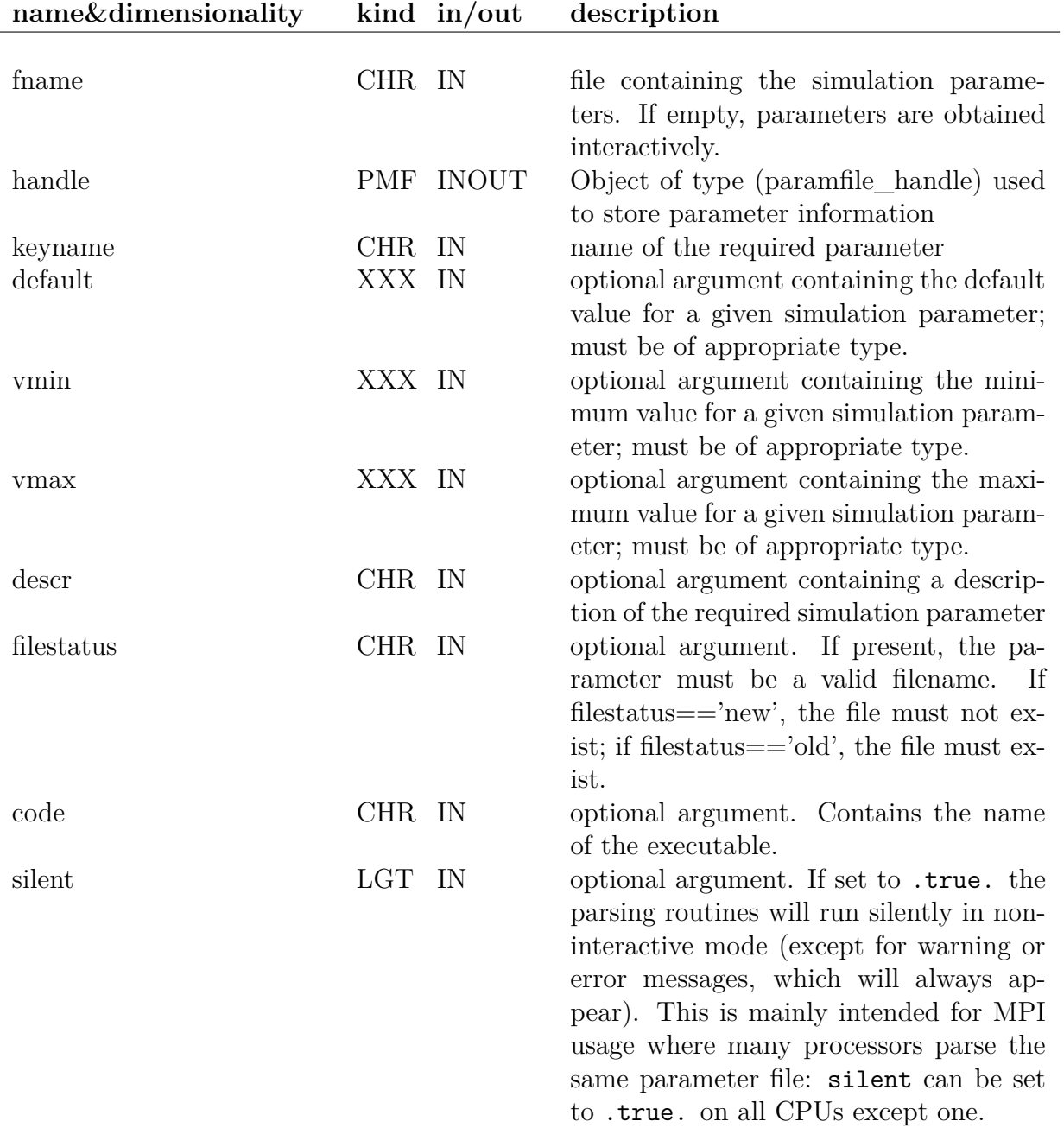

#### **ROUTINES:**

handle = parse init (fname  $[,$ silent])

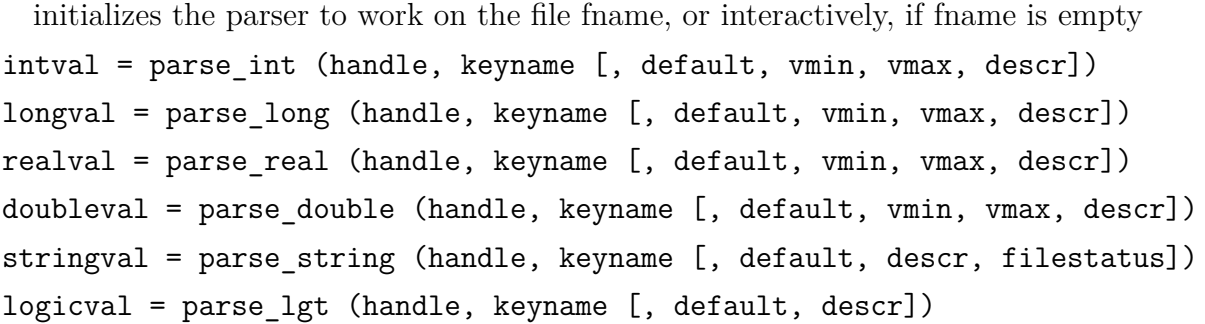

These routines obtain integer(i4b), integer(i8b), real(sp), real(dp), character(len=\*) and logical values, respectively.

Note: parse\_string will expand all environment variables of the form  ${\gamma XXX}$  (eg: \${HOME}). It will also replace a *leading* ~/ by the user's home directory.

```
call parse summarize (handle [, code])
```
if the parameters were set interactively, this routine will print out a parameter file performing the same settings.

```
call parse_check_unused (handle [, code])
```
if a parameter file was read, this routine will print out all the parameters found in the file but not used by the code. Intended at detecting typos in parameter names.

```
call parse finish (handle)
```
frees the memory

#### **EXAMPLE:**

```
program who_r_u
use healpix_types
use paramfile_io
use extension
implicit none
type(paramfile_handle) :: handle
character(len=256) :: parafile, name
real(DP) :: age
parafile = "
if (nArguments() == 1) call getArgument(1, parafile)
handle = parse_init(parafile)
name = parse_string(handle, 'name',descr='Enter your last name: ')
age = parse double(handle, 'age', descr='Enter your age in years: ', \&
```

```
& default=18.d0,vmin=0.d0)
call parse_summarize(handle, 'who_r_u')
end program who_r_u
```
If a file is provided as command line argument when running the executable who\_r\_u, that file will be parsed in search of the lines starting with 'name  $=$ ' and 'age  $=$ ', otherwise the same questions will be asked interactively.

### **RELATED ROUTINES**

This section lists the routines related to **parse\_init, parse\_int, ..., parse\_finish**.

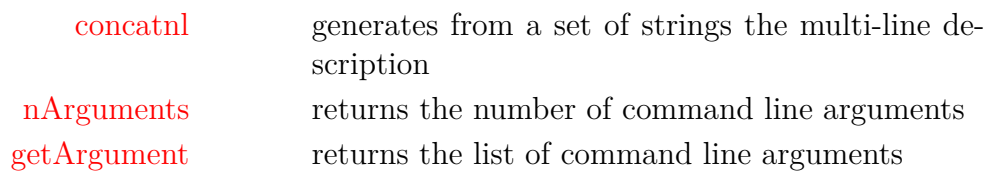

## **pixel\_window**

#### **Location in HEALPix directory tree: [src/f90/mod/alm\\_tools.F90](https://healpix.sourceforge.io/src/3.82/src/f90/mod/alm_tools.F90)**

This routine returns the *averaged*  $\ell$ -space window function  $w_{\text{pix}}(\ell)$  (for temperature and polarisation) associated to **HEALPix** pixels of resolution parameter  $N_{\text{side}}$ . Because of the integration of the signal over the pixel area, the  $a_{\ell m}^{(\text{pix})}$  coefficients of a pixelated map are related to the unpixelated underlying  $a_{\ell m}$  by  $a_{\ell m}^{(\text{pix})} = a_{\ell m} w_{\text{pix}}(\ell)$ .

Unless specified otherwise, the  $w_{\text{pix}}(\ell)$  are read from the files \$HEALPIX/data/pixel\_window\_n????.fits.

**FORMAT** call pixel\_window[\(pixlw,](#page-160-0) [nside\[](#page-160-1), [windowfile\]](#page-160-2))

### **ARGUMENTS**

<span id="page-160-1"></span><span id="page-160-0"></span>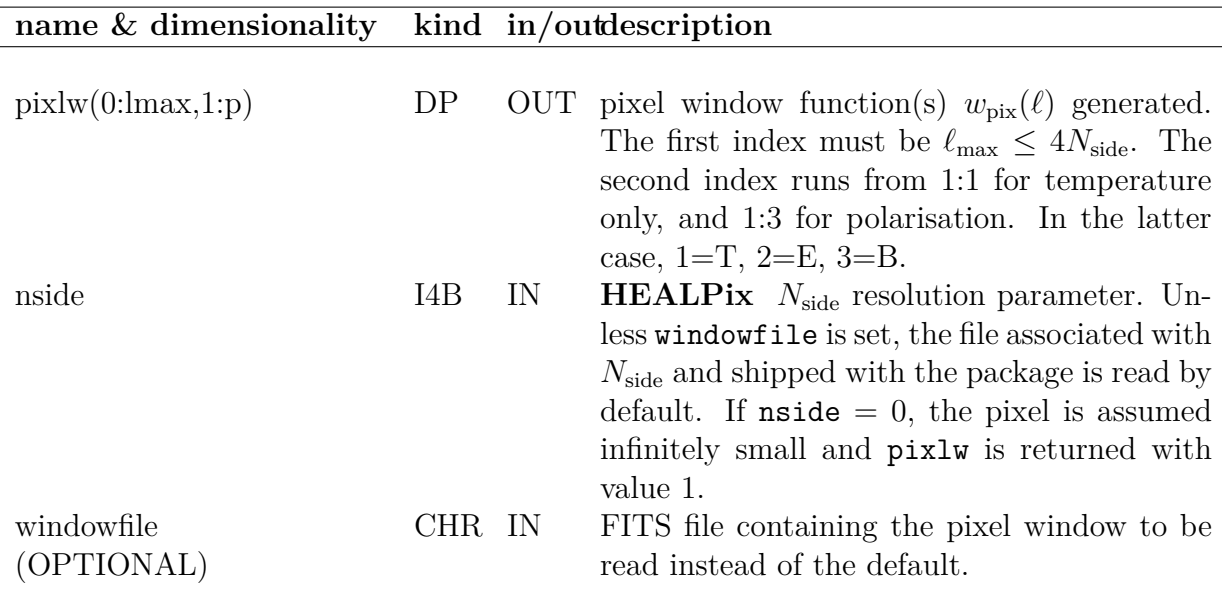

#### <span id="page-160-2"></span>**EXAMPLE:**

call pixel\_window(pixlw, 64)

returns in pixlw the pixel window function for  $N_{\rm side} = 64$ .

## **MODULES & ROUTINES**

This section lists the modules and routines used by **pixel\_window**.

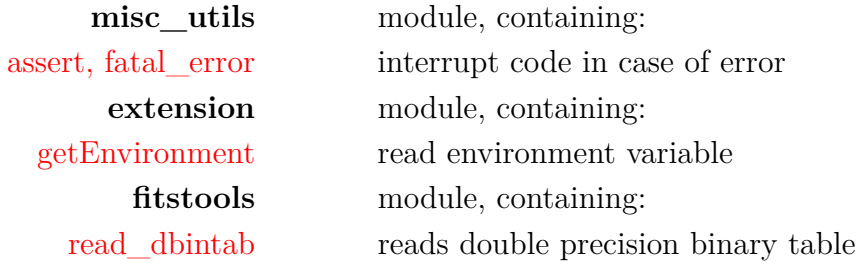

## **RELATED ROUTINES**

This section lists the routines related to **pixel\_window**.

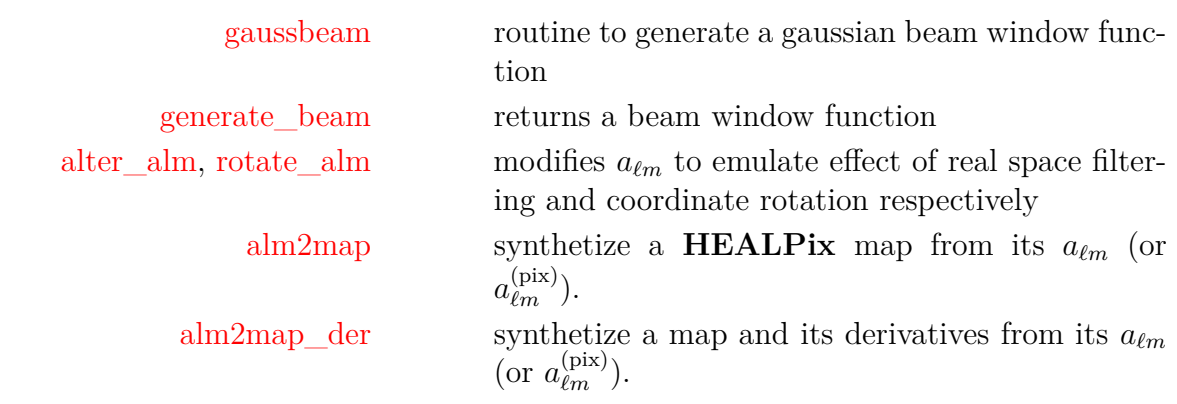

## <span id="page-162-0"></span>**pix2xxx,ang2xxx,vec2xxx, nest2ring,ring2nest**

**Location in HEALPix directory tree: [src/f90/mod/pix\\_tools.F90](https://healpix.sourceforge.io/src/3.82/src/f90/mod/pix_tools.F90)**

The Fortran90 module pix\_tools contains some subroutines to convert between pixel number in the **HEALPix** map and  $(\theta, \phi)$ or  $(x, y, z)$  coordinates on the sphere. Some of these routines are listed here.

## **ARGUMENTS**

<span id="page-162-6"></span><span id="page-162-5"></span><span id="page-162-4"></span><span id="page-162-3"></span><span id="page-162-2"></span><span id="page-162-1"></span>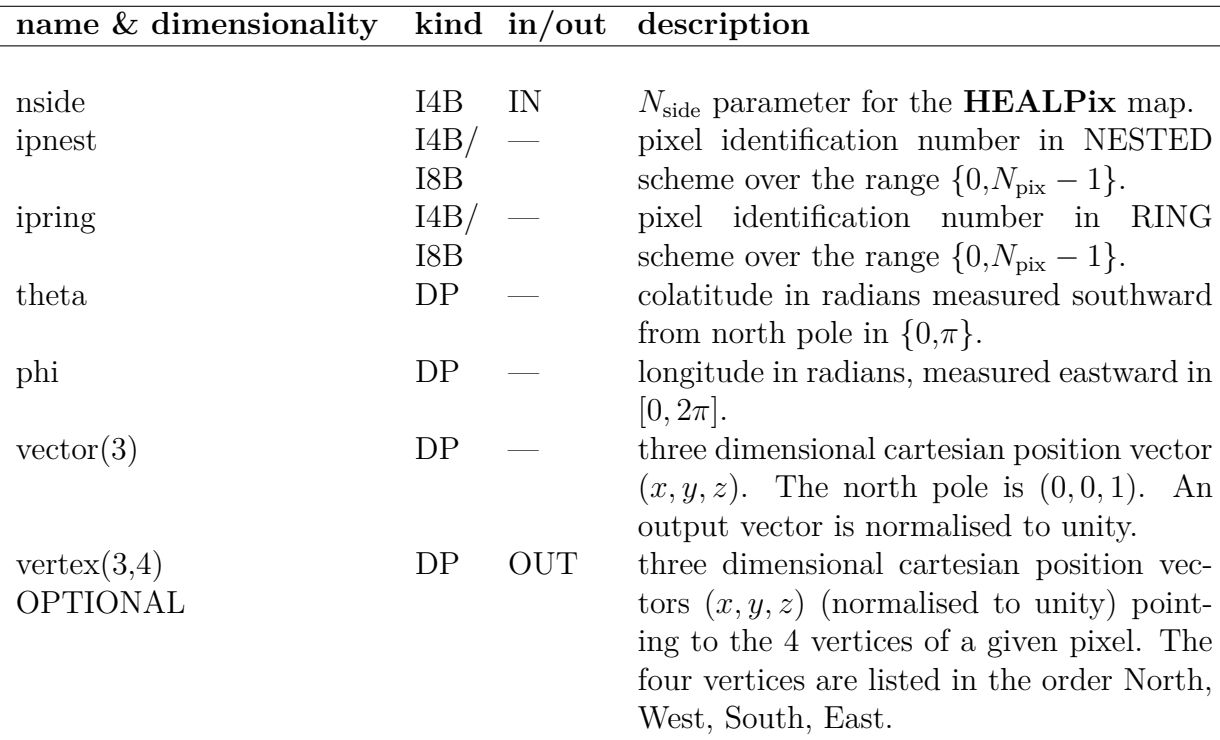

#### **ROUTINES:**

call pix2ang\_ring(nside, ipring, theta, phi)

renders [theta](#page-162-1) and [phi](#page-162-2) coordinates of the nominal pixel center given the pixel number [ipring](#page-162-3) and a map resolution parameter [nside](#page-162-4).

#### call pix2vec ring(nside, ipring, vector [,vertex])

renders cartesian vector coordinates of the nominal pixel center given the pixel number *[ipring](#page-162-3)* and a map resolution parameter **[nside](#page-162-4)**. Optionally renders cartesian vector coordinates of the considered pixel four vertices.

#### call ang2pix ring(nside, theta, phi, ipring)

renders the pixel number **[ipring](#page-162-3)** for a pixel which, given the map resolution parameter **[nside](#page-162-4)**, contains the point on the sphere at angular coordinates [theta](#page-162-1) and [phi](#page-162-2).

#### call vec2pix ring(nside, vector, ipring)

renders the pixel number **[ipring](#page-162-3)** for a pixel which, given the map resolution parameter **[nside](#page-162-4)**, contains the point on the sphere at cartesian coordinates [vector](#page-162-5).

#### call pix2ang nest(nside, ipnest, theta, phi)

renders [theta](#page-162-1) and [phi](#page-162-2) coordinates of the nominal pixel center given the pixel number [ipnest](#page-162-6) and a map resolution parameter [nside](#page-162-4).

#### call pix2vec nest(nside, ipnest, vector [,vertex])

renders cartesian vector coordinates of the nominal pixel center given the pixel number [ipnest](#page-162-6) and a map resolution parameter [nside](#page-162-4). Optionally renders cartesian vector coordinates of the considered pixel four vertices.

#### call ang2pix\_nest(nside, theta, phi, ipnest)

renders the pixel number **[ipnest](#page-162-6)** for a pixel which, given the map resolution parameter **[nside](#page-162-4)**, contains the point on the sphere at angular coordinates [theta](#page-162-1) and [phi](#page-162-2).

call vec2pix\_nest(nside, vector, ipnest)

renders the pixel number **[ipnest](#page-162-6)** for a pixel which, given the map resolution parameter **[nside](#page-162-4)**, contains the point on the sphere at cartesian coordinates [vector](#page-162-5) .

#### call nest2ring(nside, ipnest, ipring)

performs conversion from NESTED to RING pixel number.

call ring2nest(nside, ipring, ipnest)

performs conversion from RING to NESTED pixel number.

## **MODULES & ROUTINES**

This section lists the modules and routines used by  $pix2xxx,ang2xxx,vec2xxx,$ **nest2ring,ring2nest**.

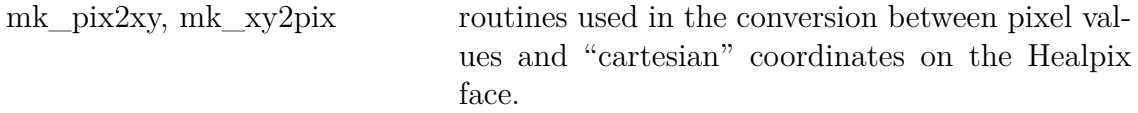

# **RELATED ROUTINES**<br>This section lists the r

section lists the routines related to  $\frac{pix2xxx,ang2xxx,vec2xxx,}{size2xxx}$ **nest2ring,ring2nest**.

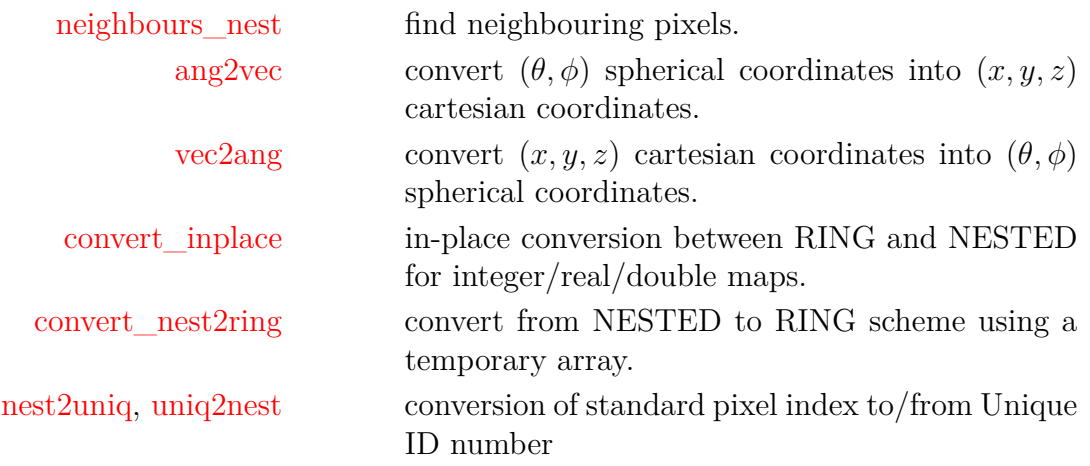

# <span id="page-165-0"></span>**planck\_rng**

#### **Location in HEALPix directory tree: [src/f90/mod/rngmod.f90](https://healpix.sourceforge.io/src/3.82/src/f90/mod/rngmod.f90)**

The derived type planck rng is used by the Random Number Generation routines [rand\\_init,](#page-179-0) [rand\\_uni,](#page-181-0) [rand\\_gauss](#page-177-0) to describe fully the current RNG sequence.

Most users do not need to know about the planck\_rng definition. It may be useful for those wanting to take a snapshot of the RNG sequence they are using (by eg, dumping the latest values of planck\_rng structure on disk) so that the same sequence can be resumed later on from that same point.

The type planck rng is a structure defined as

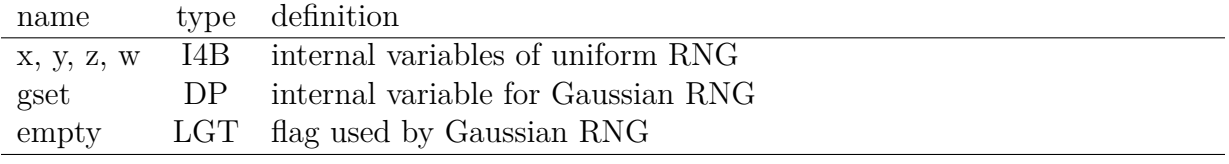

### **RELATED ROUTINES**

This section lists the routines related to **planck\_rng**.

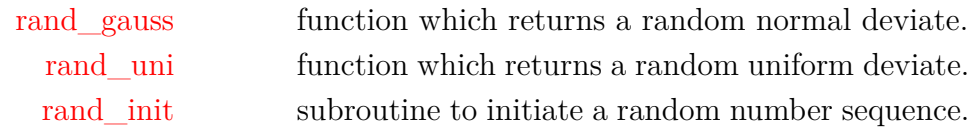

## **plm\_gen**

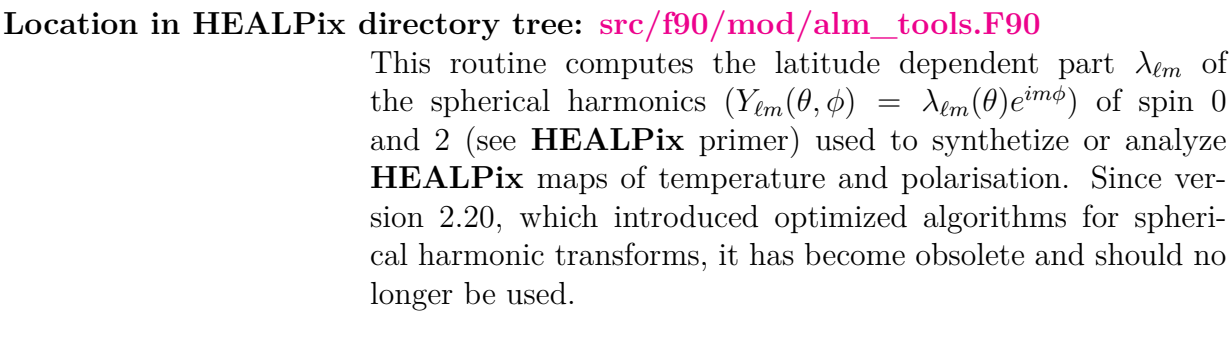

**FORMAT** call plm\_gen[\(nsmax,](#page-166-0) [nlmax,](#page-166-1) [nmmax,](#page-166-2) [plm\)](#page-166-3)

## **ARGUMENTS**

<span id="page-166-3"></span><span id="page-166-2"></span><span id="page-166-1"></span><span id="page-166-0"></span>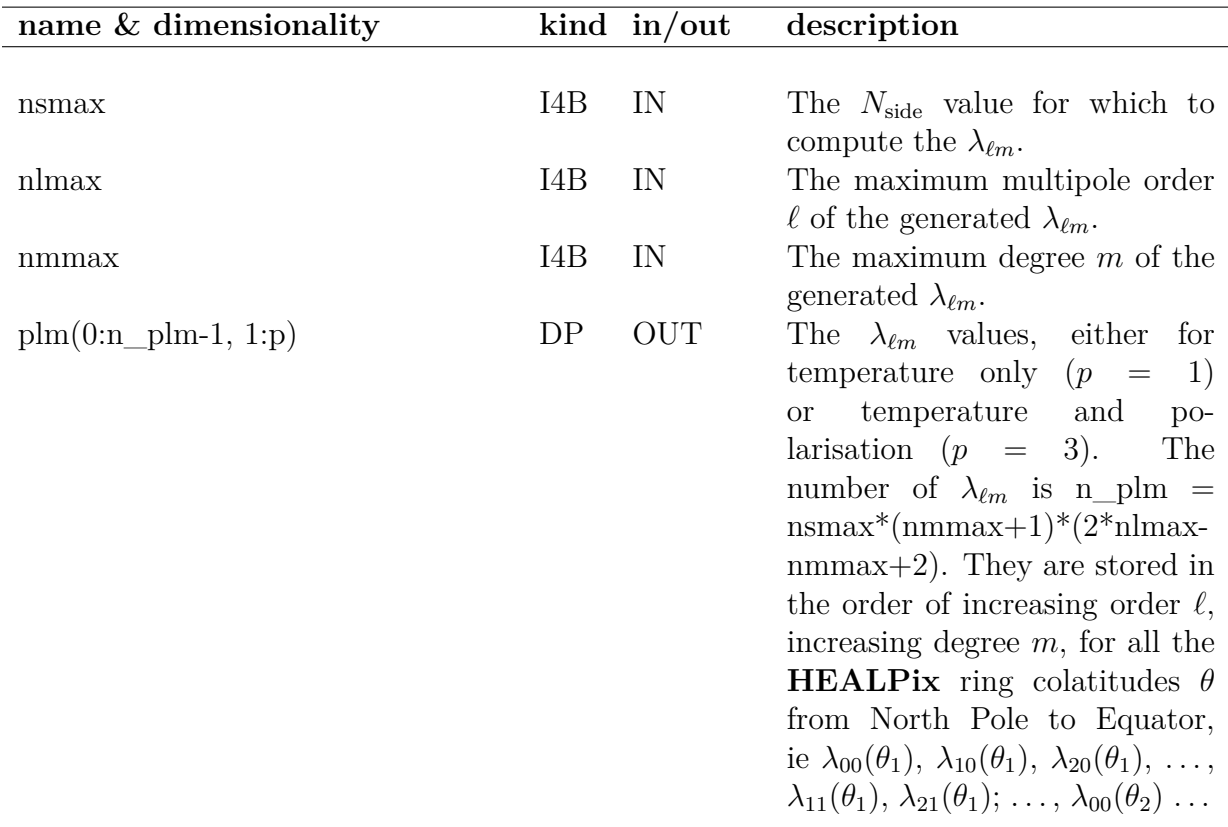

### **EXAMPLE:**

```
use healpix_types
use alm_tools, only : plm_gen
integer(I4B) :: nside, lmax, mmax, n_plm
real(DP), dimension(:,:), allocatable :: plm
...
nside=256 ; lmax=512 ; mmax=lmax
npix=nside2npix(nside)
n_plm=nside*(mmax+1)*(2*lmax-mmax+2)
allocate(plm(0:n_plm-1,1:3))
...
call plm_gen(nside, lmax, mmax, plm)
```
Computes the spherical harmonics for temperature and polarisation for  $N_{\text{side}} = 256$ , up to 512 in  $\ell$  and  $m$ .

#### **MODULES & ROUTINES**

This section lists the modules and routines used by **plm\_gen**.

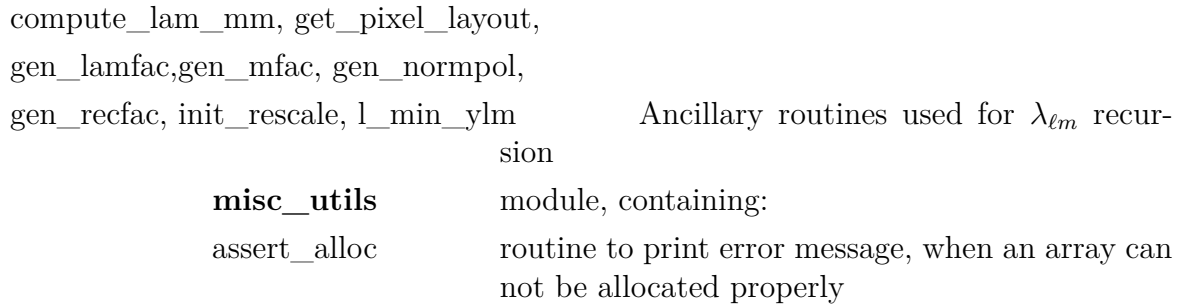

### **RELATED ROUTINES**

This section lists the routines related to **plm\_gen**.

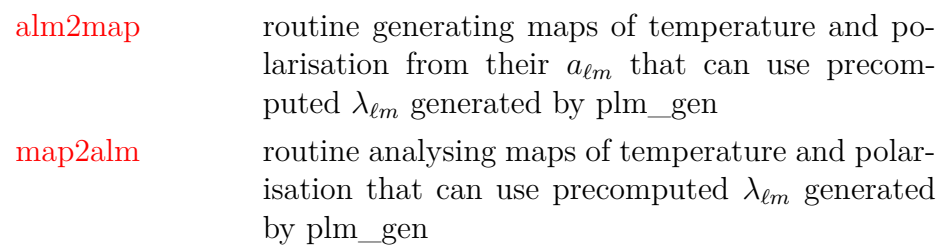

# <span id="page-169-7"></span>**query\_disc**

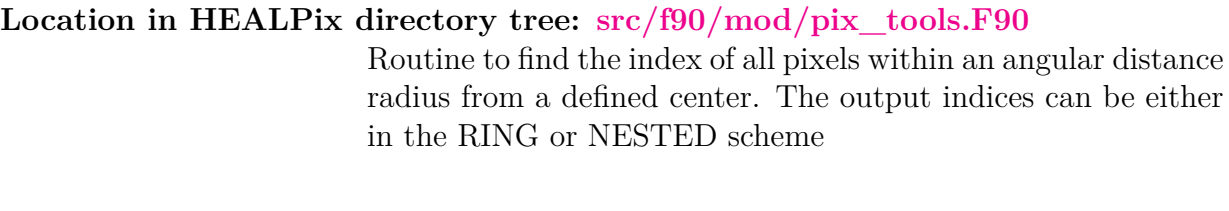

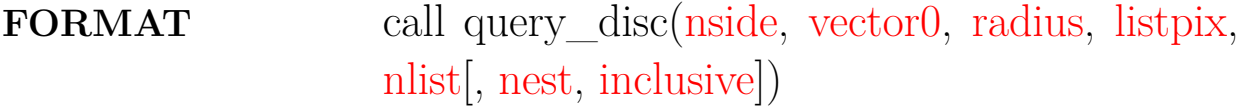

## **ARGUMENTS**

<span id="page-169-4"></span><span id="page-169-3"></span><span id="page-169-2"></span><span id="page-169-1"></span><span id="page-169-0"></span>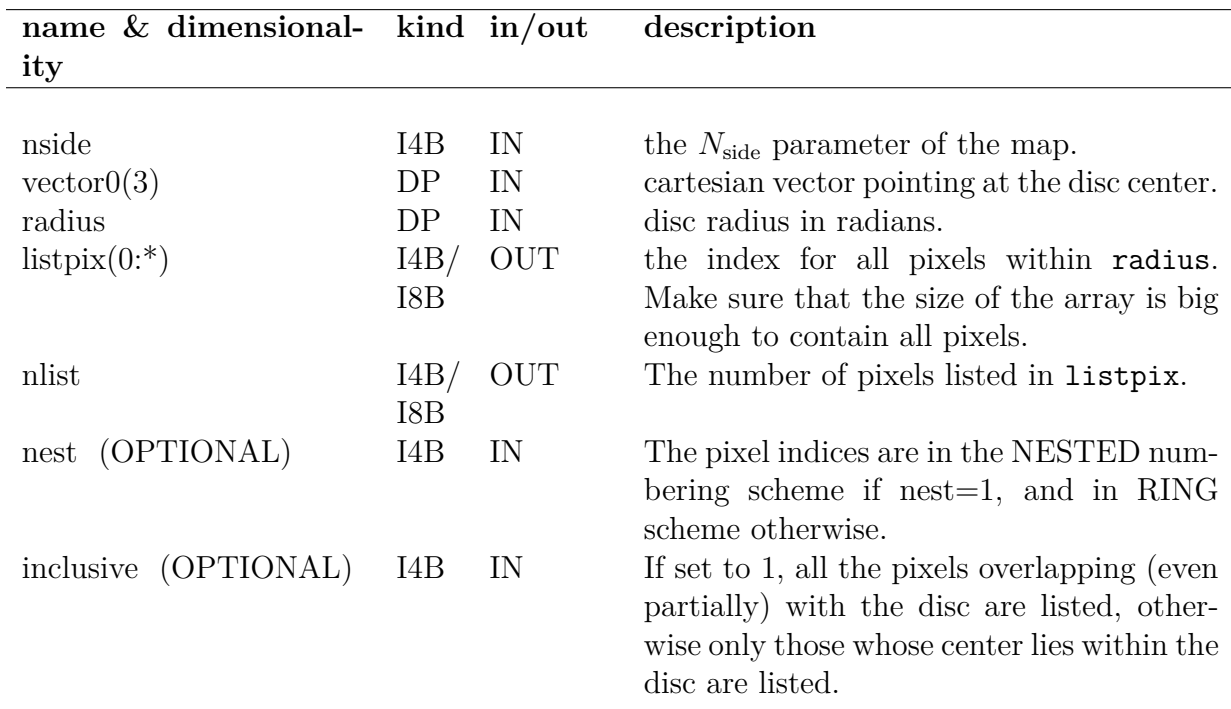

## <span id="page-169-6"></span><span id="page-169-5"></span>**EXAMPLE:**

use [healpix\\_modules](#page-89-0)

call query\_disc(256,(/0,0,1/),pi/2,listpix,nlist,nest=1)

Returns the NESTED pixel index of all pixels north of the equatorial line in a  $N_{\rm side} = 256$  map.

## **MODULES & ROUTINES**

This section lists the modules and routines used by **query\_disc**.

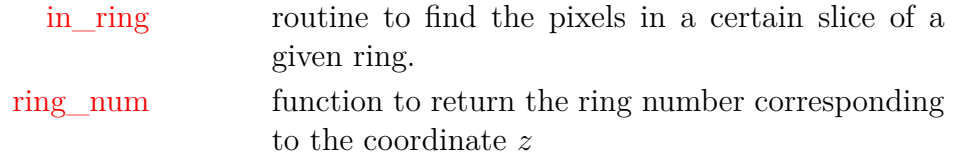

## **RELATED ROUTINES**

This section lists the routines related to **query\_disc**.

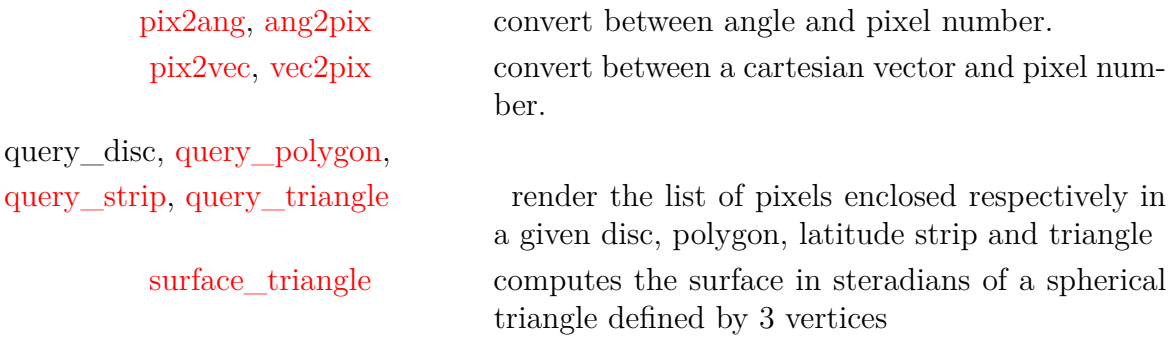

## <span id="page-171-0"></span>**query\_polygon**

### **Location in HEALPix directory tree: [src/f90/mod/pix\\_tools.F90](https://healpix.sourceforge.io/src/3.82/src/f90/mod/pix_tools.F90)**

Routine to find the index of all pixels enclosed in a polygon. The polygon should be convex, or have only one concave vertex. The edges should not intersect each other. The output indices can be either in the RING or NESTED scheme

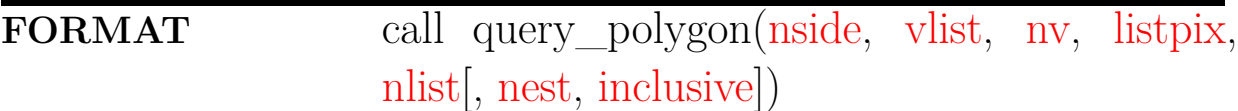

## **ARGUMENTS**

<span id="page-171-7"></span><span id="page-171-6"></span><span id="page-171-5"></span><span id="page-171-4"></span><span id="page-171-3"></span><span id="page-171-2"></span><span id="page-171-1"></span>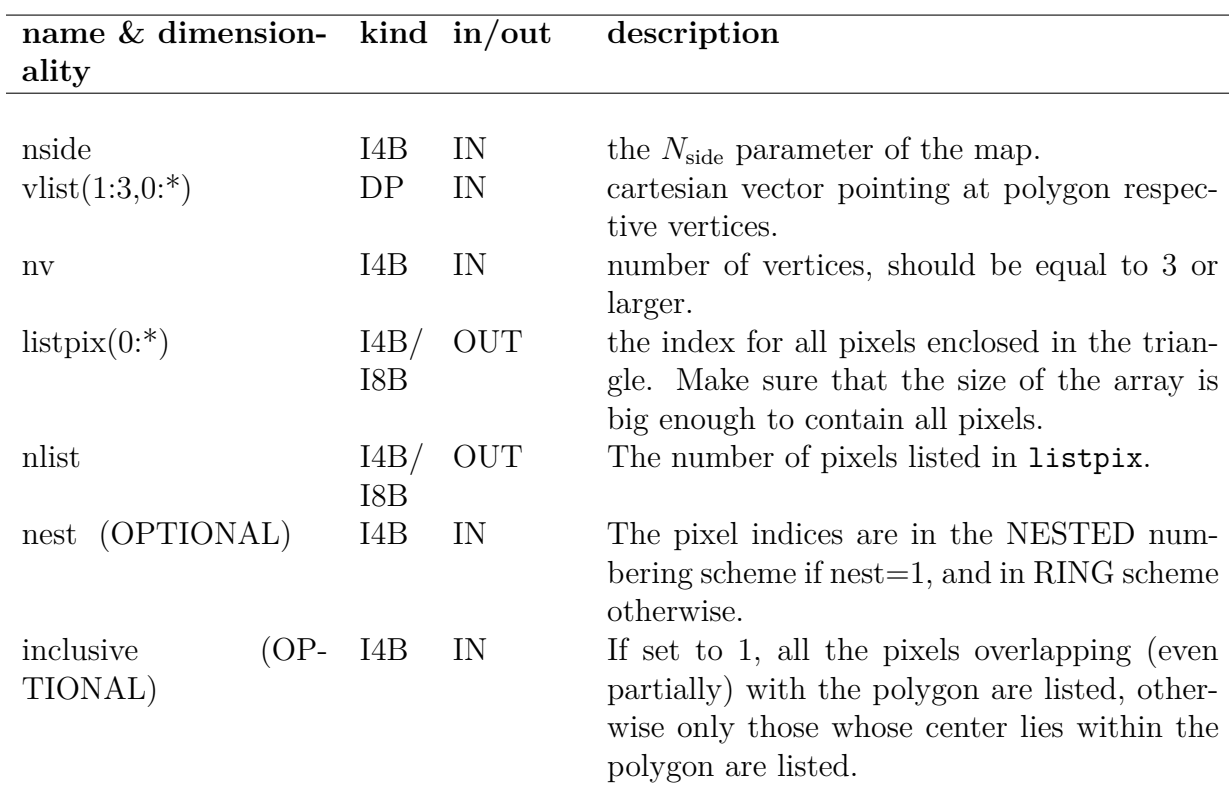

```
use healpix_modules
```

```
real(dp), dimension(1:3,0:9) :: vertices
vertices(:,0) = (/0.,0.,1./) ! +z
vertices(:,1) = ((1.,0.,0./)) + xvertices(:,2) = ((1,1,1,-1.7)) ! x+y-zvertices(:,3) = (/0.,1.,0./) ! +y
```

```
call query_polygon(256,vertices,4,listpix,nlist,nest=0)
```
Returns the RING pixel index of all pixels in the polygon with vertices of cartesian coordinates  $(0,0,1)$ ,  $(1,0,0)$ ,  $(1,1,-1)$  and  $(0,1,0)$  in a  $N_{\text{side}} = 256$  map.

### **MODULES & ROUTINES**

This section lists the modules and routines used by **query\_polygon**.

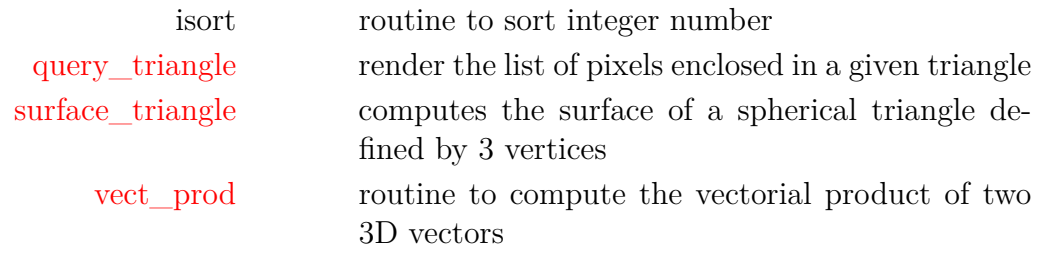

#### **RELATED ROUTINES**

This section lists the routines related to **query\_polygon**.

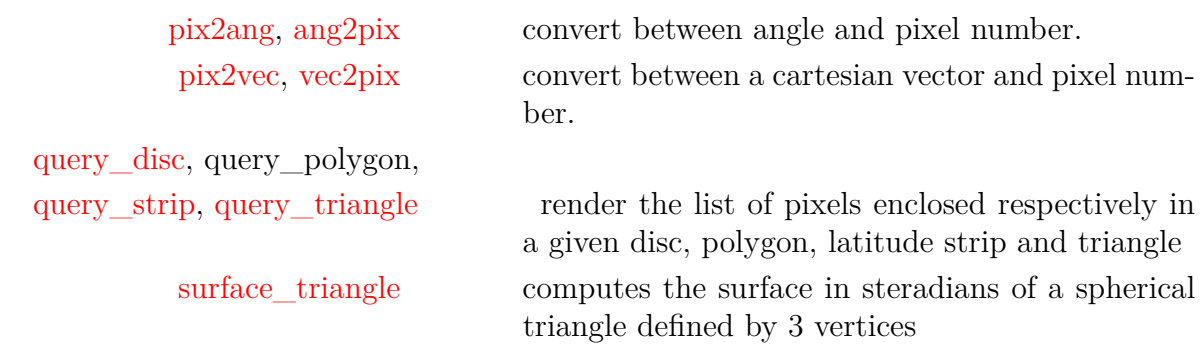

## <span id="page-173-0"></span>**query\_strip**

## **Location in HEALPix directory tree: [src/f90/mod/pix\\_tools.F90](https://healpix.sourceforge.io/src/3.82/src/f90/mod/pix_tools.F90)** Routine to find the index of all pixels enclosed in a latitude strip. The output indices can be either in the RING or NESTED scheme

## **FORMAT** call query\_strip[\(nside,](#page-173-1) [theta1,](#page-173-2) [theta2,](#page-173-3) [listpix,](#page-173-4) [nlist\[](#page-173-5), [nest,](#page-173-6) [inclusive\]](#page-173-7))

## **ARGUMENTS**

<span id="page-173-7"></span><span id="page-173-6"></span><span id="page-173-5"></span><span id="page-173-4"></span><span id="page-173-3"></span><span id="page-173-2"></span><span id="page-173-1"></span>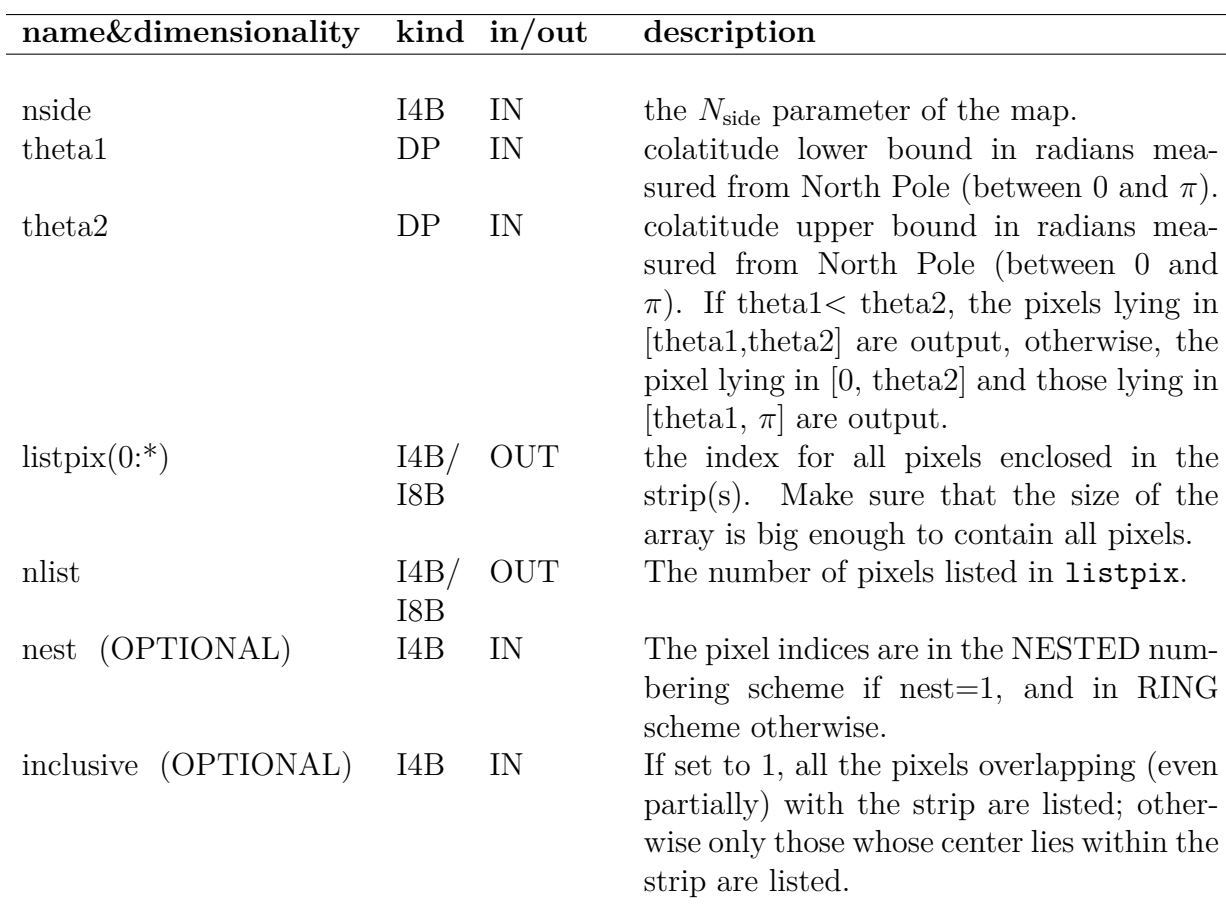

### **EXAMPLE:**

call query\_strip(256,0.75\*PI,0.2\*PI,listpix,nlist,nest=1)

Returns the NESTED pixel index of all pixels with colatitude in  $[0, \pi/5]$  and those with colatitude in  $[3\pi/4, \pi]$ 

### **MODULES & ROUTINES**

This section lists the modules and routines used by **query\_strip**.

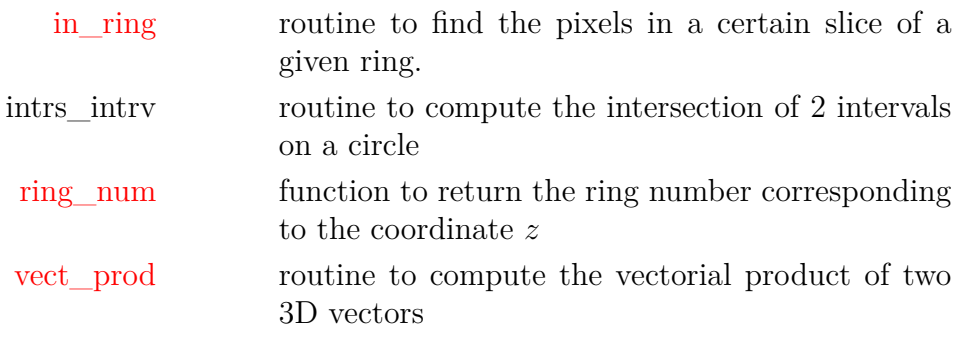

### **RELATED ROUTINES**

This section lists the routines related to **query\_strip**.

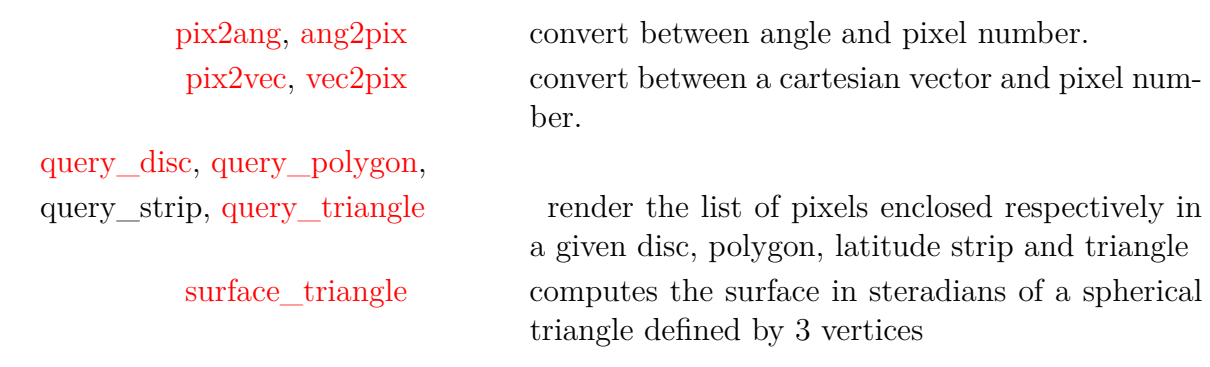

## <span id="page-175-0"></span>**query\_triangle**

### **Location in HEALPix directory tree: [src/f90/mod/pix\\_tools.F90](https://healpix.sourceforge.io/src/3.82/src/f90/mod/pix_tools.F90)** Routine to find the index of all pixels enclosed in a spherical triangle described by its three vertices. The output indices can be either in the RING or NESTED scheme

## **FORMAT** call query\_triangle[\(nside,](#page-175-1) [v1,](#page-175-2) [v2,](#page-175-3) [v3,](#page-175-4) [listpix,](#page-175-5) [nlist\[](#page-175-6), [nest,](#page-175-7) [inclusive\]](#page-175-8))

### **ARGUMENTS**

<span id="page-175-8"></span><span id="page-175-7"></span><span id="page-175-6"></span><span id="page-175-5"></span><span id="page-175-4"></span><span id="page-175-3"></span><span id="page-175-2"></span><span id="page-175-1"></span>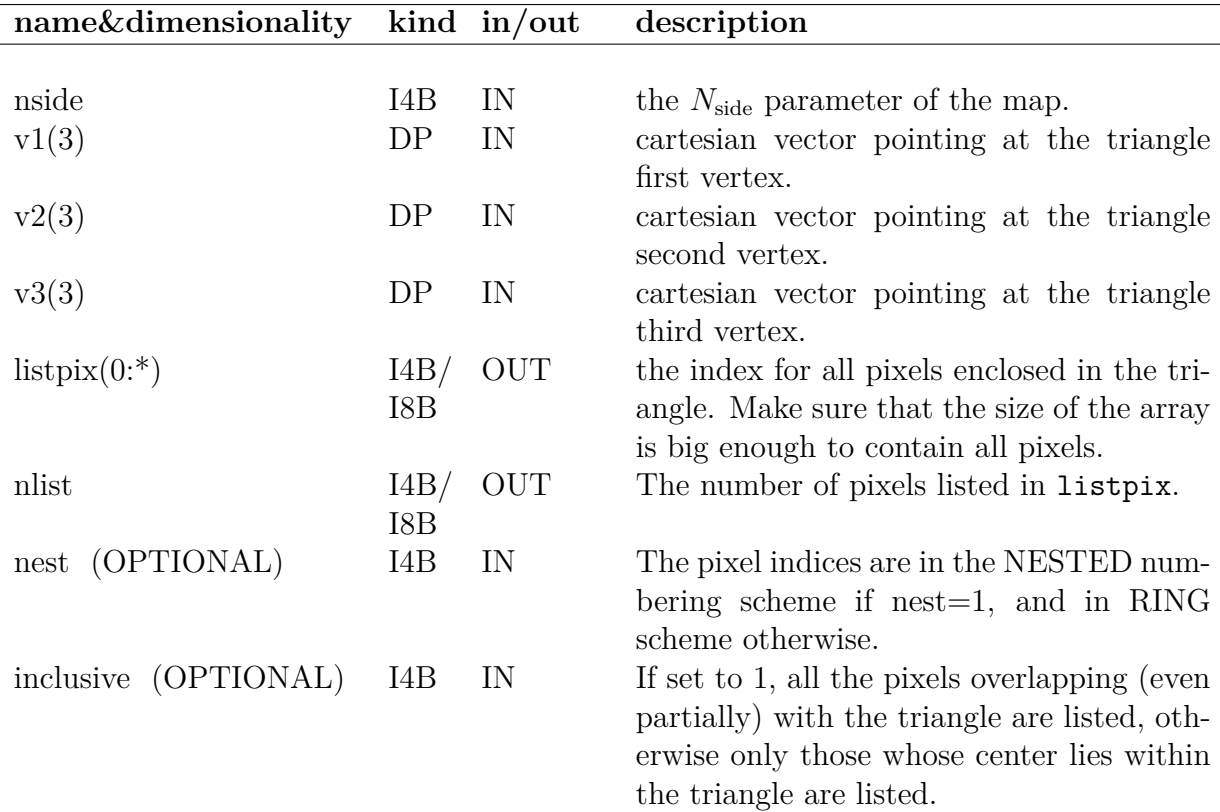

call query\_triangle(256,(/1,0,0/),(/0,1,0/),(/0,0,1/),listpix,nlist)

Returns the RING pixel index of the (98560) pixels in the octant  $(x, y, z > 0)$  in a  $N_{\text{side}} = 256$  map.

## **MODULES & ROUTINES**

This section lists the modules and routines used by **query\_triangle**.

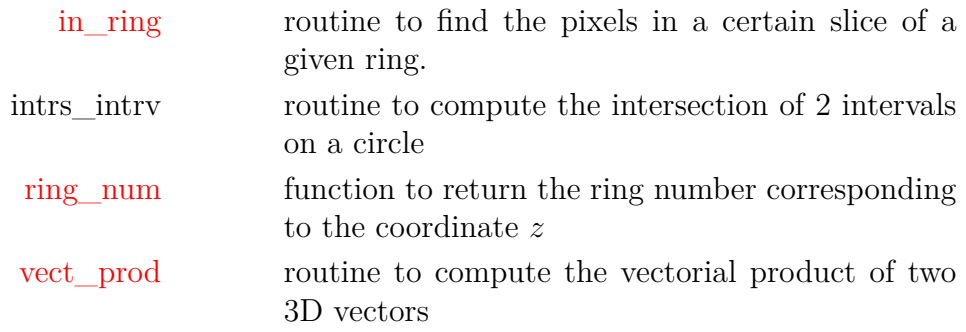

### **RELATED ROUTINES**

This section lists the routines related to **query\_triangle**.

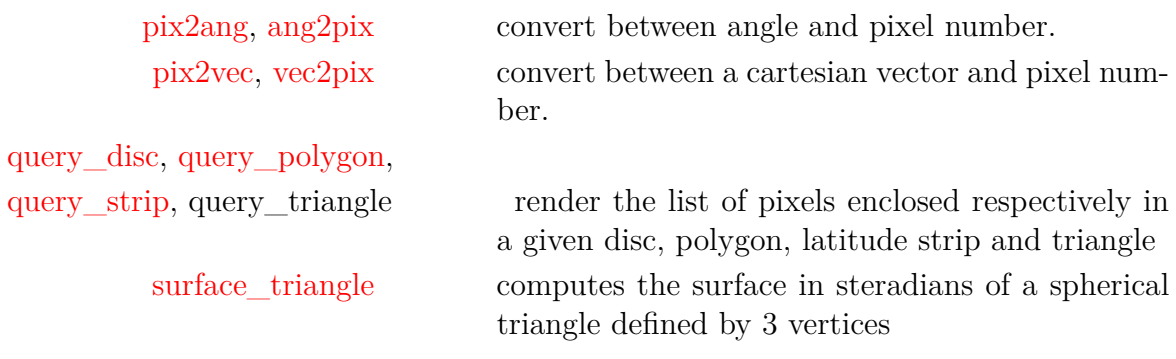

## <span id="page-177-0"></span>**rand\_gauss**

**Location in HEALPix directory tree: [src/f90/mod/rngmod.f90](https://healpix.sourceforge.io/src/3.82/src/f90/mod/rngmod.f90)** This routine returns a number out of a pseudo-random normal deviate (ie, its probability distribution is a Gaussian of mean 0 and variance 1). **FORMAT** var=rand gauss(rng handle) **ARGUMENTS name & dimensionality kind in/out description** rng\_handle planck\_rng INOUT structure of type planck\_rng containing on all information necessary to continue same random sequence.

## <span id="page-177-1"></span>var DP OUT number belonging to a pseudorandom normal deviate.

### **EXAMPLE:**

use healpix\_types use rngmod type(planck\_rng) :: rng\_handle real(dp) :: gauss

call rand init(rng handle, 12345, 6789012) gauss = rand\_gauss(rng\_handle)

> initiates a random sequence with the pair of seeds (12345, 6789012), and generates one number out of the normal deviate.

This section lists the routines related to **rand\_gauss**.

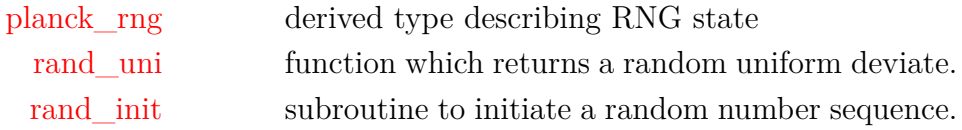

## <span id="page-179-0"></span>**rand\_init**

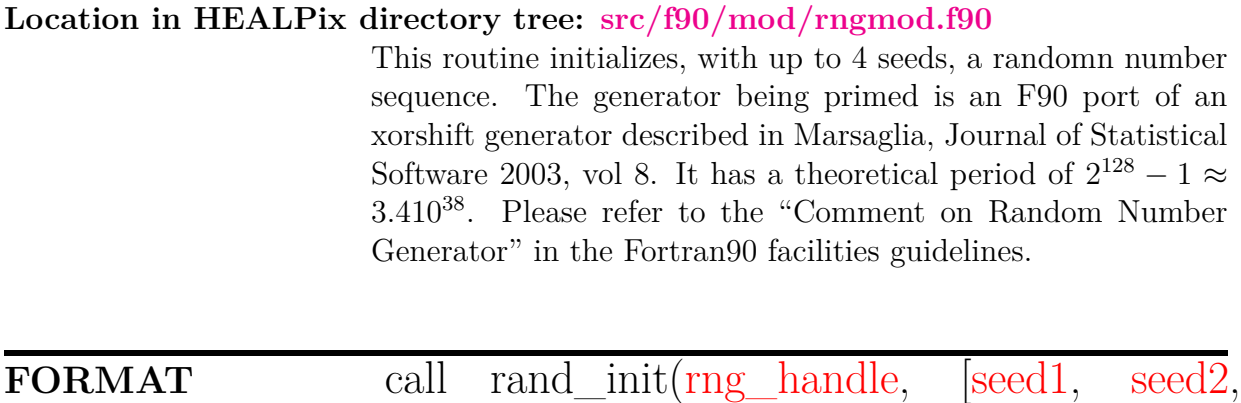

[seed3,](#page-179-4) [seed4\]](#page-179-5))

**ARGUMENTS**

<span id="page-179-2"></span><span id="page-179-1"></span>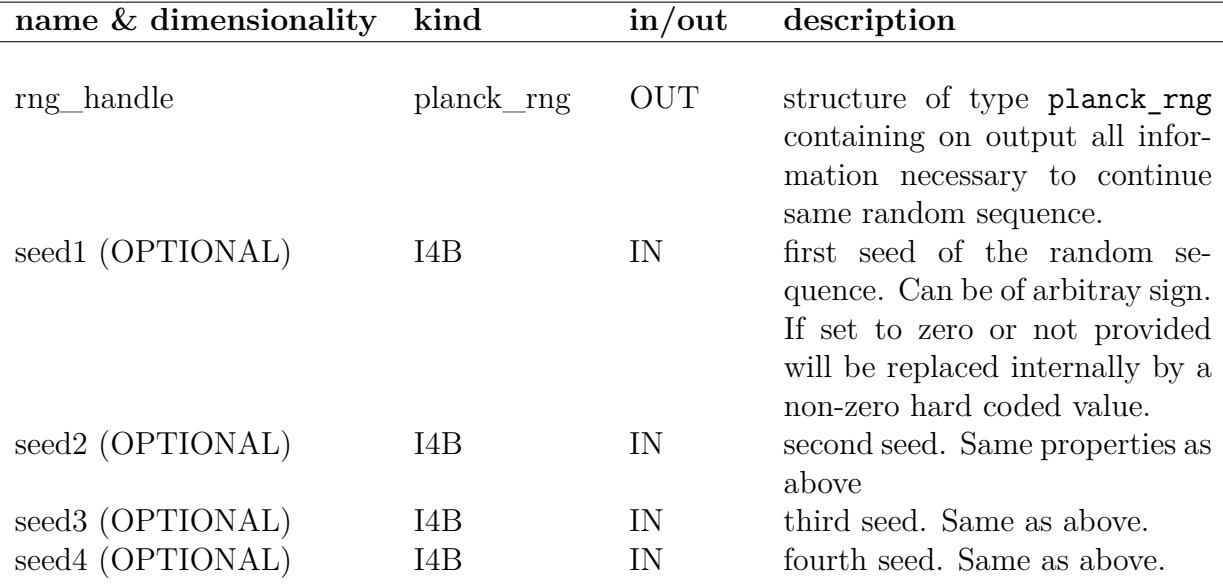

### <span id="page-179-5"></span><span id="page-179-4"></span><span id="page-179-3"></span>**EXAMPLE:**

use rngmod type(planck\_rng) :: rng\_handle call rand\_init(rng\_handle, 12345, 6789012)
initiates a random sequence with the pair of seeds (12345, 6789012).

### **RELATED ROUTINES**

This section lists the routines related to **rand\_init**.

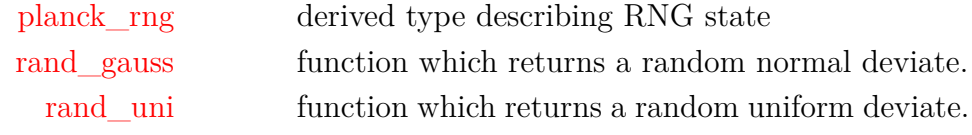

# <span id="page-181-0"></span>**rand\_uni**

**Location in HEALPix directory tree: [src/f90/mod/rngmod.f90](https://healpix.sourceforge.io/src/3.82/src/f90/mod/rngmod.f90)** This routine returns a number out of a pseudo-random uniform deviate (ie, its probability distribution is uniform in the range  $]0,1[$ ).

**FORMAT** var=rand\_uni[\(rng\\_handle\)](#page-181-1)

### **ARGUMENTS**

<span id="page-181-1"></span>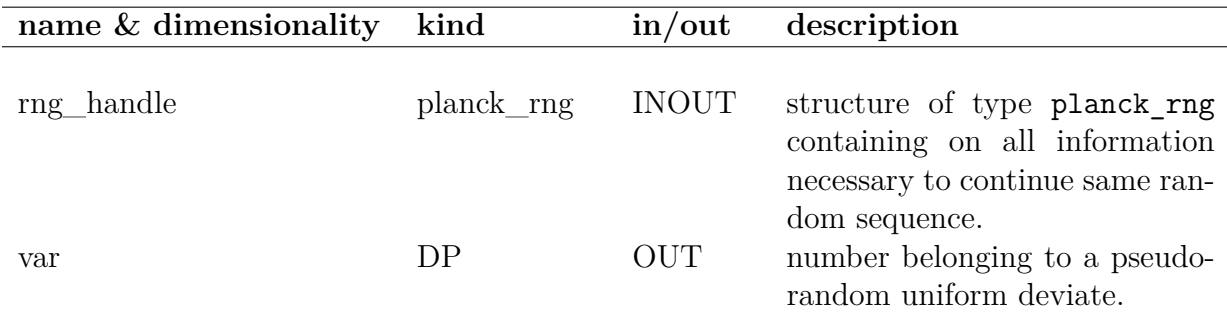

### **EXAMPLE:**

use healpix\_types use rngmod type(planck\_rng) :: rng\_handle real(dp) :: uni

call rand\_init(rng\_handle, 12345, 6789012) uni = rand uni(rng handle)

> initiates a random sequence with the pair of seeds (12345, 6789012), and generates one number out of the uniform deviate.

### **RELATED ROUTINES**

This section lists the routines related to **rand\_uni**.

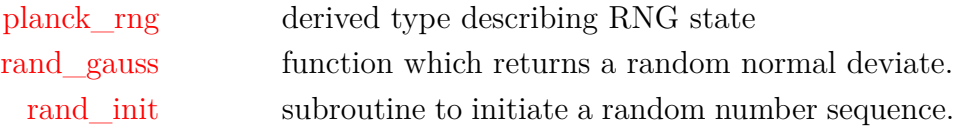

# **read\_asctab\***

**Location in HEALPix directory tree: [src/f90/mod/fitstools.F90](https://healpix.sourceforge.io/src/3.82/src/f90/mod/fitstools.F90) This routine is obsolete, use [fits2cl](#page-71-0) instead**

# **read\_bintab\***

**Location in HEALPix directory tree: [src/f90/mod/fitstools.F90](https://healpix.sourceforge.io/src/3.82/src/f90/mod/fitstools.F90)**

This routine reads a **HEALPix** map from a binary FITS-file. The routine can read a temperature map or both temperature and polarisation maps (T,Q,U)

**FORMAT** call read\_bintab\*[\(filename,](#page-185-0) [map,](#page-185-1) [npixtot,](#page-185-2) [nmaps,](#page-185-3) [nullval,](#page-185-4) [anynull](#page-185-5)[[,header,](#page-185-6) [units,](#page-185-7) [extno\]](#page-185-8))

Arguments appearing in italic are optional.

<span id="page-185-8"></span><span id="page-185-7"></span><span id="page-185-6"></span><span id="page-185-5"></span><span id="page-185-4"></span><span id="page-185-3"></span><span id="page-185-2"></span><span id="page-185-1"></span><span id="page-185-0"></span>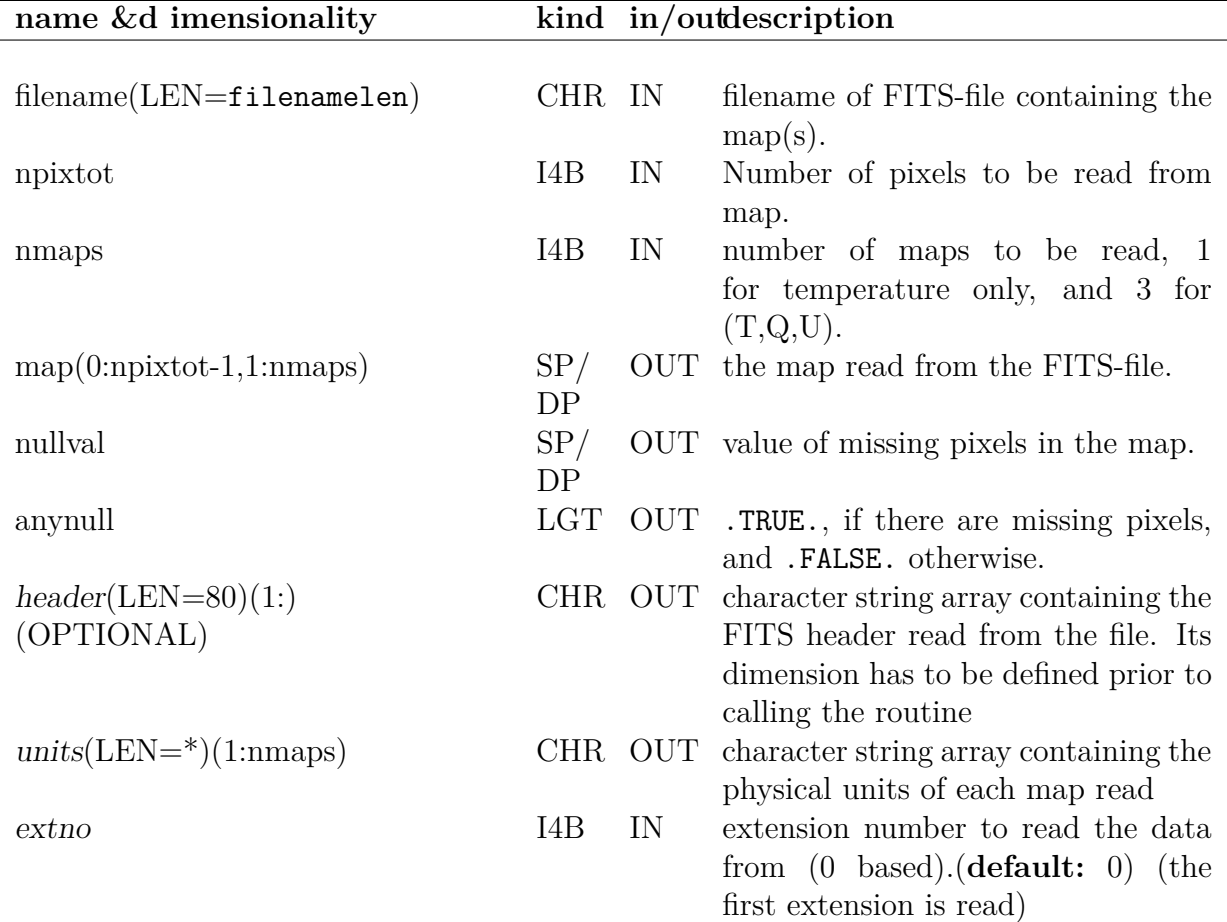

### **EXAMPLE:**

call read\_bintab ('map.fits', map, 12\*32\*\*2, 1, nullval, anynull)

Reads a **HEALPix** temperature map from the file 'map.fits' to the array map( $0:12*32**2-1,1:1$ ). The pixel number  $12*32**2$ is the number of pixels in a  $N_{\text{side}} = 32 \text{ HEALFix map}$ . If there are missing pixels in the input file (with value NaN (Not a Number),  $\pm$ Infinity, or matching the FITS keyword BAD DATA) then anynull is .TRUE. and these pixels get the value returned in nullval.

### **MODULES & ROUTINES**

This section lists the modules and routines used by **read\_bintab\***.

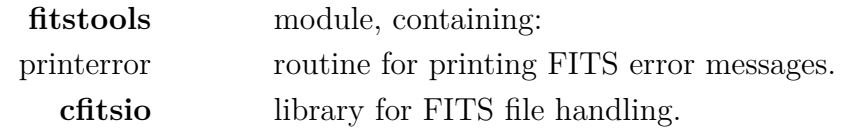

### **RELATED ROUTINES**

This section lists the routines related to **read\_bintab\***.

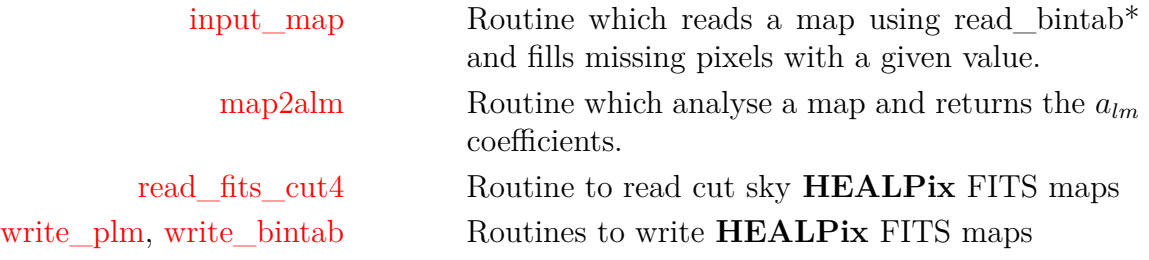

# **read\_conbintab\***

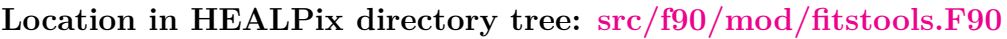

This routine reads a FITS file containing  $a_{\ell m}$  values for constained realisation. The FITS file is supposed to contain one integer column with  $index = \ell^2 + \ell + m + 1$  and 2 or 4 single (or double) precision columns with real/imaginary  $a_{\ell m}$  values and real/imaginary standard deviation on these  $a_{\ell m}$ . It is supposed to contain either 1 or 3 extension(s) containing respectively the  $a_{\ell m}$  for T and if applicable E and B.

**FORMAT** call read\_conbintab\*[\(filename,](#page-187-0) [alms,](#page-187-1) [nalms\[](#page-187-2), [units,](#page-187-3) [extno\]](#page-187-4))

<span id="page-187-4"></span><span id="page-187-3"></span><span id="page-187-2"></span><span id="page-187-1"></span><span id="page-187-0"></span>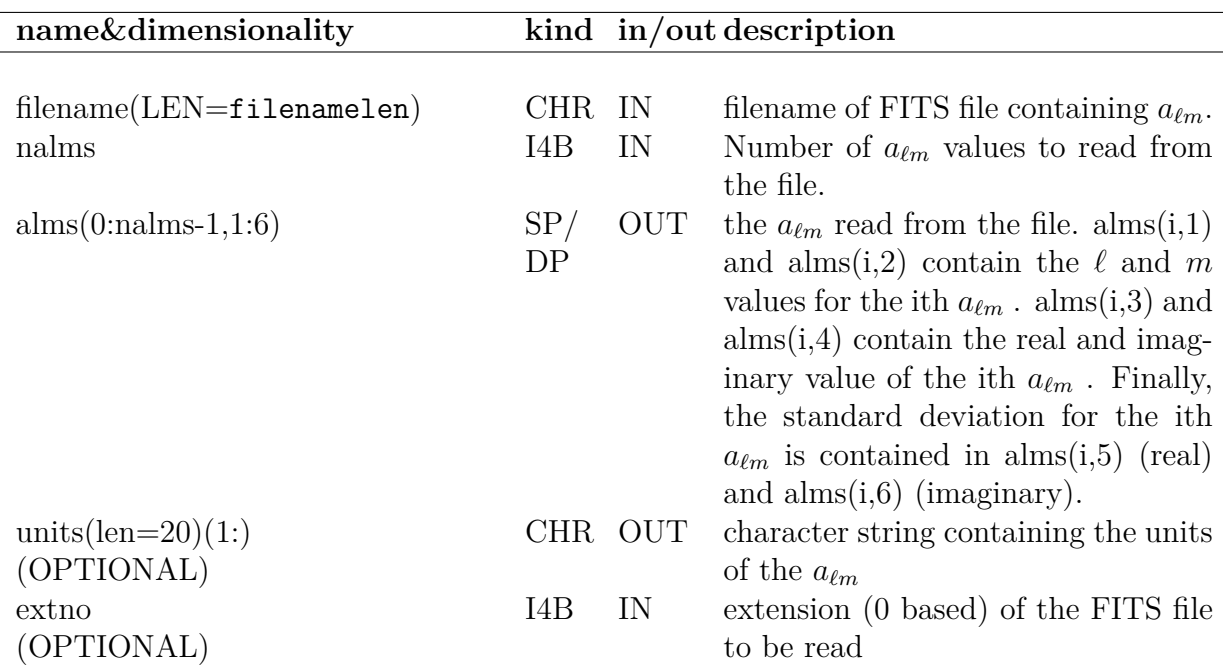

### **EXAMPLE:**

call read\_conbintab ('alms.fits',alms,65\*66/2)

Read  $65*66/2$  (the number of  $a_{\ell m}$  needed to fill the whole range from l=0 to l=64)  $a_{\ell m}$  values from the file 'alms.fits' into the array alms $(0.65*66/2-1,1:6)$ .

### **MODULES & ROUTINES**

This section lists the modules and routines used by **read\_conbintab\***.

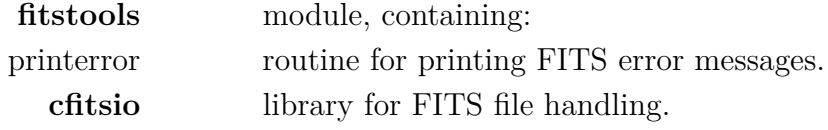

### **RELATED ROUTINES**

This section lists the routines related to **read\_conbintab\***.

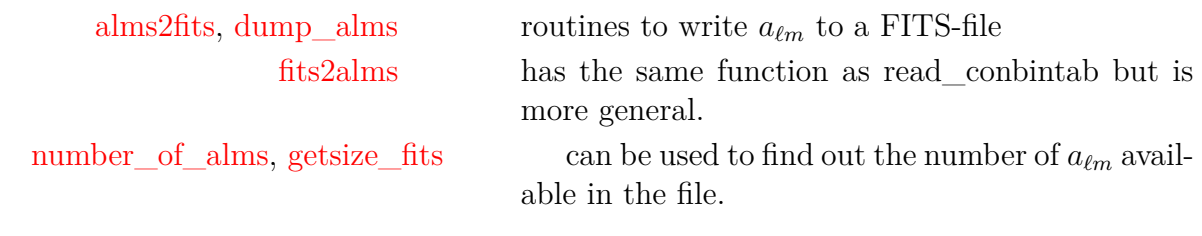

# **read\_dbintab**

### **Location in HEALPix directory tree: [src/f90/mod/fitstools.F90](https://healpix.sourceforge.io/src/3.82/src/f90/mod/fitstools.F90)**

This routine reads a double precision binary array from a FITSfile. It is used by **HEALPix** to read precomputed  $P_{\ell m}(\theta)$  values and pixel window functions.

### **FORMAT** call read\_dbintab[\(filename,](#page-189-0) [map,](#page-189-1) [npixtot,](#page-189-2) [nmaps,](#page-189-3) [nullval,](#page-189-4) [anynull,](#page-189-5) [units\)](#page-189-6)

<span id="page-189-6"></span><span id="page-189-5"></span><span id="page-189-4"></span><span id="page-189-3"></span><span id="page-189-2"></span><span id="page-189-1"></span><span id="page-189-0"></span>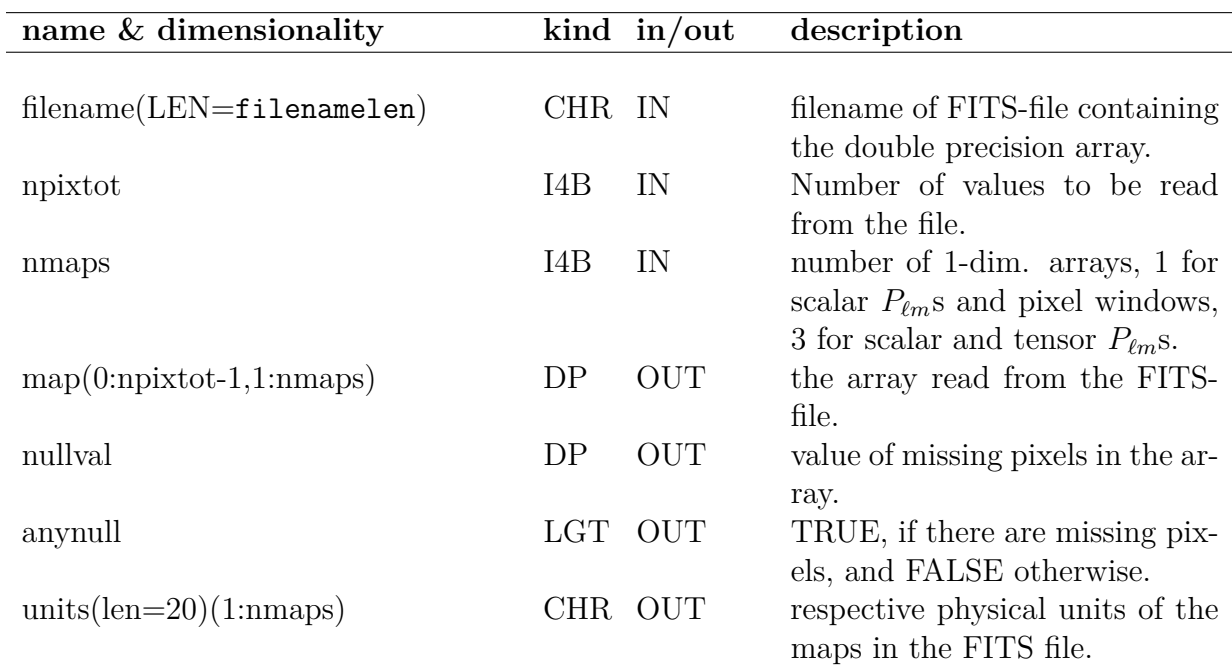

### **EXAMPLE:**

call read\_dbintab ('plm\_32.fits',plm,65\*66\*32,1,nullval,anynull)

Reads precomputed scalar  $P_{\ell m}(\theta)$  from the file 'plm\_32.fits'. The values are returned in the array  $\text{plm}(0.65^*66^*32,1.1)$ . The number of values 65\*66\*32 is the number of precomputed  $P_{\ell m}(\theta)$  for a  $N_{\text{side}} = 32$ ,  $\ell_{\text{max}} = 64$  map. If there are missing values in the file, anynull is TRUE and nullval contains the values of these pixels.

### **MODULES & ROUTINES**

This section lists the modules and routines used by **read\_dbintab**.

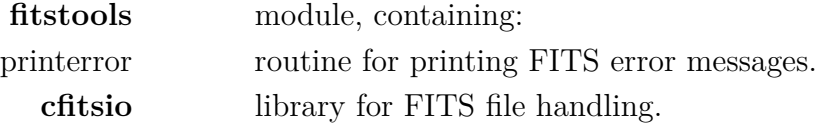

#### **RELATED ROUTINES**

This section lists the routines related to **read\_dbintab**.

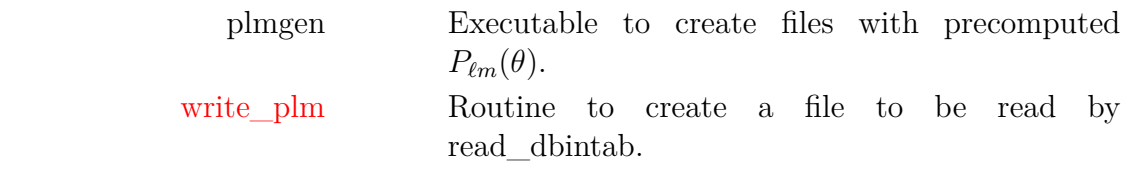

# <span id="page-191-0"></span>**read\_fits\_cut4**

**Location in HEALPix directory tree: [src/f90/mod/fitstools.F90](https://healpix.sourceforge.io/src/3.82/src/f90/mod/fitstools.F90)**

This routine reads a cut sky **HEALPix** map from a FITS file. The format used for the FITS file follows the one used for Boomerang98 and is adapted from COBE/DMR

## **FORMAT** call read\_fits\_cut4[\(filename,](#page-191-1) [np,](#page-191-2) [pixel,](#page-191-3) [\[signal,](#page-191-4) [n\\_obs,](#page-191-5) [serror,](#page-191-6) [header,](#page-191-7) [units,](#page-191-8) [extno\]](#page-191-9))

Arguments appearing in italic are optional.

<span id="page-191-9"></span><span id="page-191-8"></span><span id="page-191-7"></span><span id="page-191-6"></span><span id="page-191-5"></span><span id="page-191-4"></span><span id="page-191-3"></span><span id="page-191-2"></span><span id="page-191-1"></span>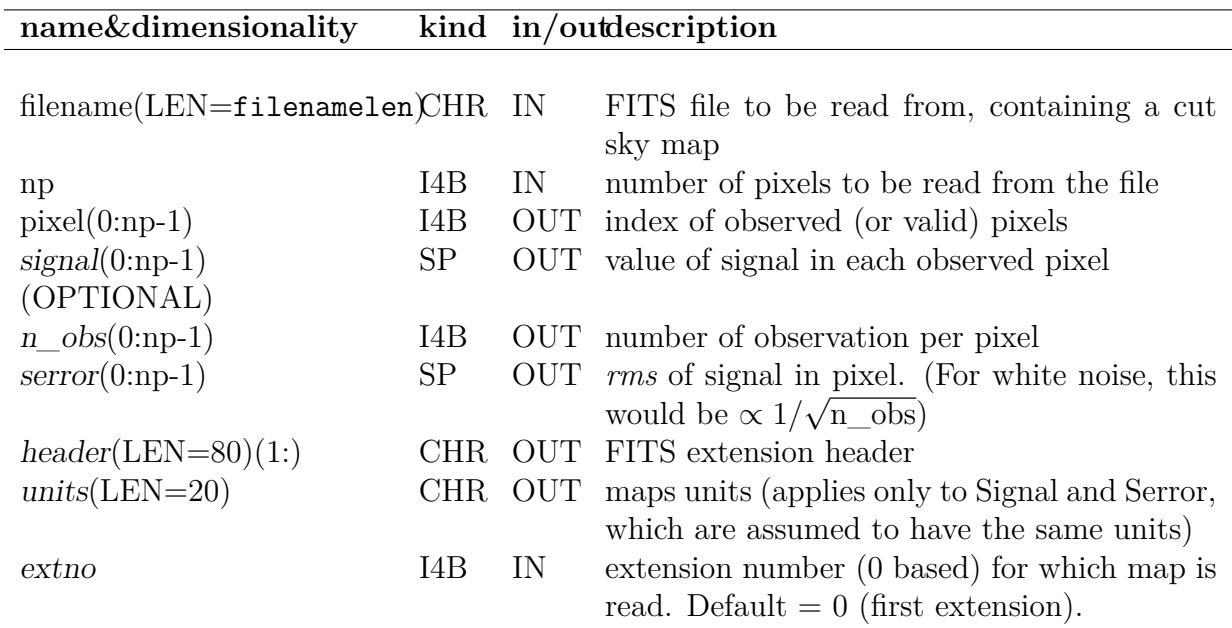

### **MODULES & ROUTINES**

This section lists the modules and routines used by **read\_fits\_cut4**.

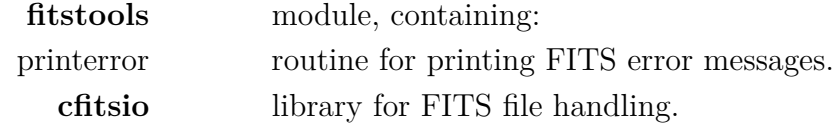

### **RELATED ROUTINES**

This section lists the routines related to **read\_fits\_cut4**.

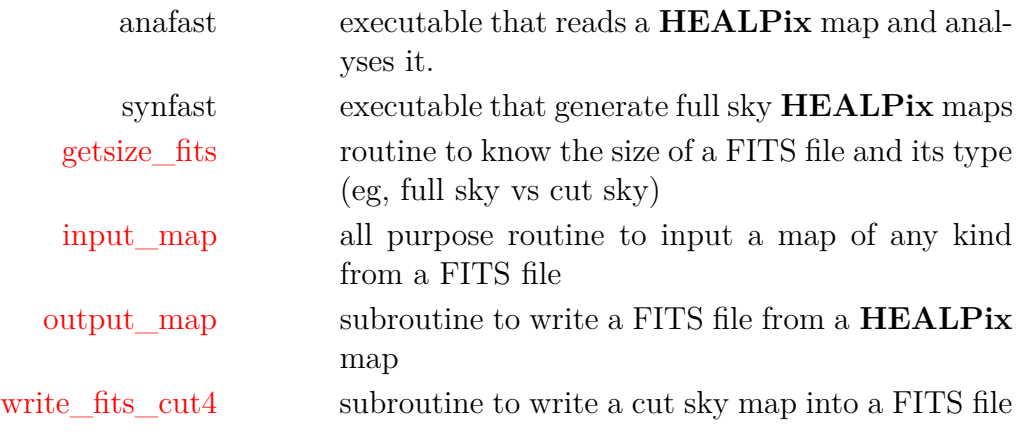

# **read\_fits\_partial**

**Location in HEALPix directory tree: [src/f90/mod/fitstools.F90](https://healpix.sourceforge.io/src/3.82/src/f90/mod/fitstools.F90)** This routine reads unpolarised or polarised partial sky **HEALPix** map from a FITS file. For more information on the FITS file format supported in **HEALPix**, including the one implemented in read\_fits\_partial, see [https://healpix.sourceforge.io/](https://healpix.sourceforge.io/data/examples/healpix_fits_specs.pdf) data/examples/healpix fits specs.pdf.

**FORMAT** call read\_fits\_partial[\(filename,](#page-193-0) [pixel,](#page-193-1) [cutmap,](#page-193-2) [\[header,](#page-193-3) [extno\]](#page-193-4))

Arguments appearing in italic are optional.

### **ARGUMENTS**

<span id="page-193-2"></span><span id="page-193-1"></span><span id="page-193-0"></span>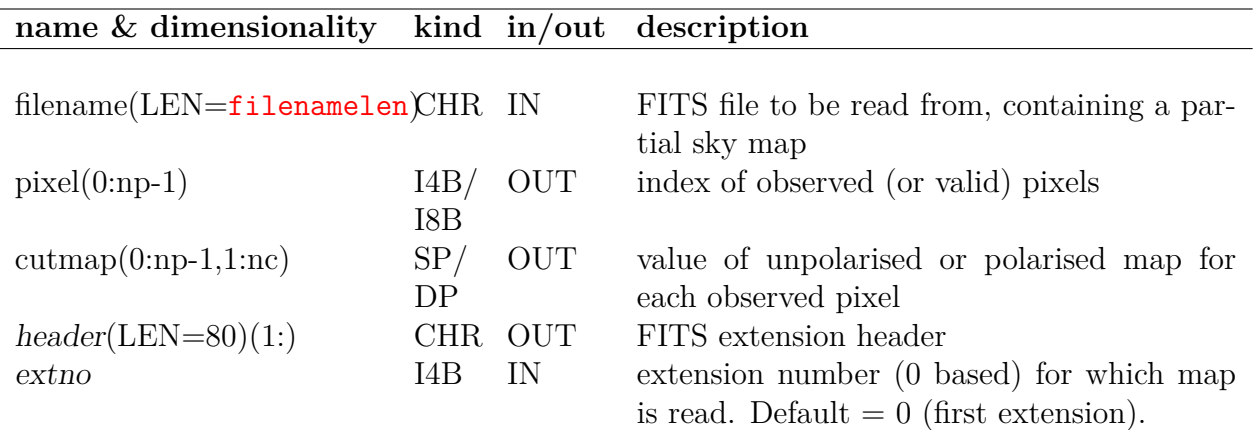

### <span id="page-193-4"></span><span id="page-193-3"></span>**EXAMPLE:**

```
use healpix_modules
character(len=FILENAMELEN) :: file
integer(i4b) :: nmaps, polarisation, npix, nside
integer(i4b), allocatable, dimension(:) :: pixel
real(SP), allocatable, dimension(:,:) :: data
character(len=80), dimension(1:100) :: header=""
```

```
file="https://healpix.sourceforge.io/data/examples/partial_TQU.fits"
npix = getsize_fits(file, nmaps=nmaps, polarisation=polarisation)
print*, npix, nmaps, polarisation
allocate(pixel(0:npix-1))
allocate(data(0:npix-1,1:3))
call read_fits_partial(file, pixel, data, header=header)
print*,pixel(0), data(0,1:3)
```
reads a remote partial sky FITS file and prints the index and IQU values of the first pixel its contains.

### **MODULES & ROUTINES**

This section lists the modules and routines used by **read\_fits\_partial**.

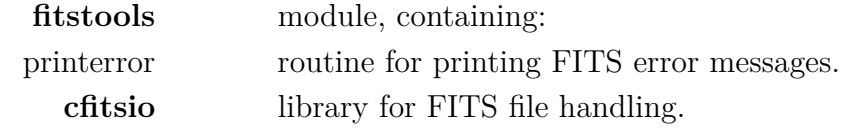

### **RELATED ROUTINES**

This section lists the routines related to **read\_fits\_partial**.

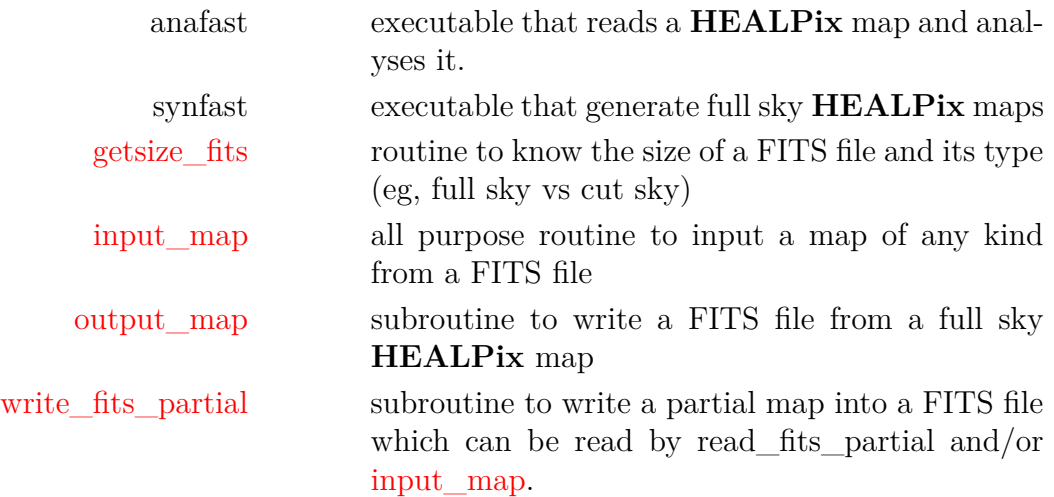

# **read\_par**

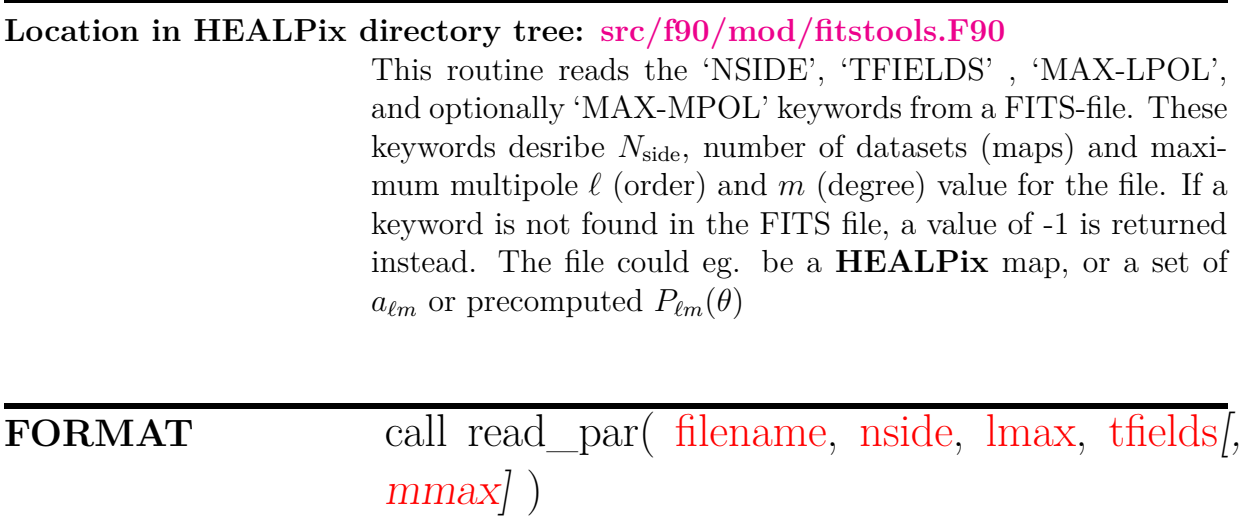

### **ARGUMENTS**

<span id="page-195-2"></span><span id="page-195-1"></span><span id="page-195-0"></span>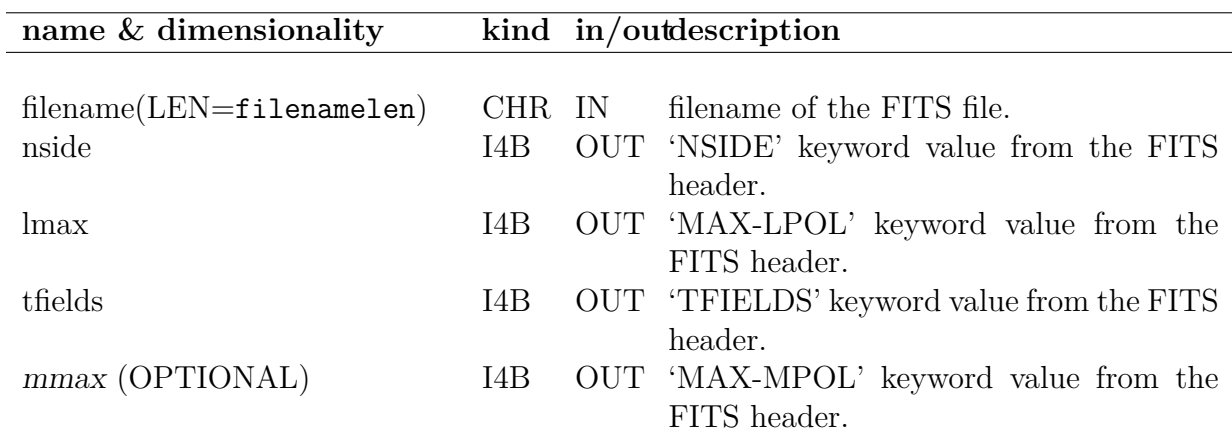

### <span id="page-195-4"></span><span id="page-195-3"></span>**EXAMPLE:**

call read\_par('plm\_128p.fits', nside, lmax, nhar)

Checks the  $N_{\text{side}}$  and maximum  $\ell$  value used for the precomputed  $P_{\ell m}(\theta)$  that are stored in the file 'plm\_128p.fits'. If the file also contains tensor harmonics, nhar is returned with the value 3, otherwise it is 1.

### **MODULES & ROUTINES**

This section lists the modules and routines used by **read\_par**.

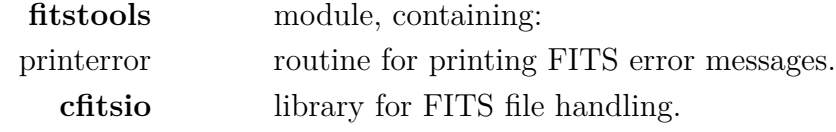

### **RELATED ROUTINES**

This section lists the routines related to **read\_par**.

synfast, plmgen executables that produce FITS-files with keywords relevant to this routine.

# **real\_fft**

**Location in HEALPix directory tree: [src/f90/mod/healpix\\_fft.F90](https://healpix.sourceforge.io/src/3.82/src/f90/mod/healpix_fft.F90)** This routine performs a forward or backward Fast Fourier Transformation on its argument data.

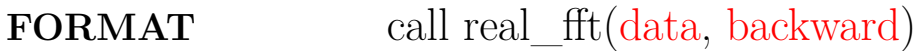

### **ARGUMENTS**

<span id="page-197-1"></span><span id="page-197-0"></span>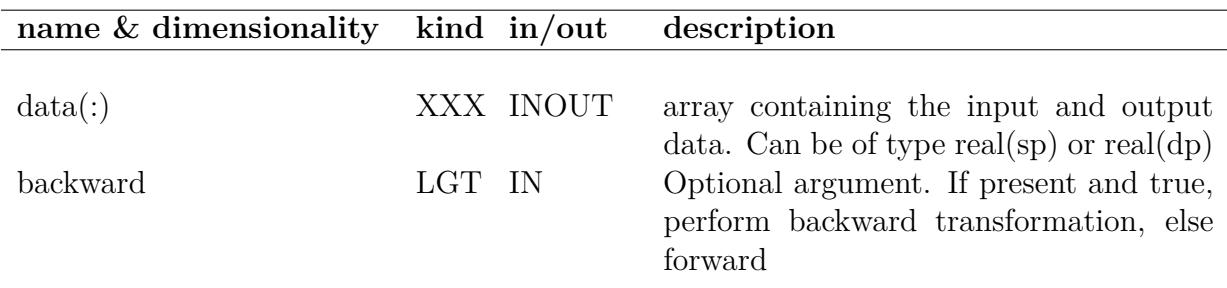

### **EXAMPLE:**

use healpix\_fft call real fft (data, backward=.true.) Performs a backward FFT on data.

### **RELATED ROUTINES**

This section lists the routines related to **real\_fft**.

[complex\\_fft](#page-43-0) routine for FFT of complex data

# **remove\_dipole\***

**Location in HEALPix directory tree: [src/f90/mod/pix\\_tools.F90](https://healpix.sourceforge.io/src/3.82/src/f90/mod/pix_tools.F90)**

This routine provides a means to fit and remove the dipole and monopole from a **HEALPix** map. The fit is obtained by solving the linear system

$$
\sum_{j=0}^{d^2-1} A_{ij} f_j = b_i
$$
 (19)

with,  $d = 1$  or 2, and

$$
b_i \equiv \sum_{p \in \mathcal{P}} s_i(p) w(p) m(p), \qquad (20)
$$

$$
A_{ij} \equiv \sum_{p \in \mathcal{P}} s_i(p) w(p) s_j(p), \qquad (21)
$$

where  $P$  is the set of valid, unmasked pixels,  $m$  is the input map, *w* is pixel weighting, while  $s_0(p) = 1$  and  $s_1(p) = x$ ,  $s_2(p) =$  $y, s_3(p) = z$  are respectively the monopole and dipole templates. The output map is then

$$
m'(p) = m(p) - \sum_{i=0}^{d^2-1} f_i s_i(p).
$$
 (22)

## **FORMAT** call remove\_dipole\*[\(nside,](#page-199-0) [map,](#page-199-1) [ordering,](#page-199-2) [de](#page-199-3)[gree,](#page-199-3) [multipoles,](#page-199-4) [zbounds\[](#page-199-5), [fmissval,](#page-199-6) [mask,](#page-199-7) [weights\]](#page-199-8))

<span id="page-199-8"></span><span id="page-199-7"></span><span id="page-199-6"></span><span id="page-199-5"></span><span id="page-199-4"></span><span id="page-199-3"></span><span id="page-199-2"></span><span id="page-199-1"></span><span id="page-199-0"></span>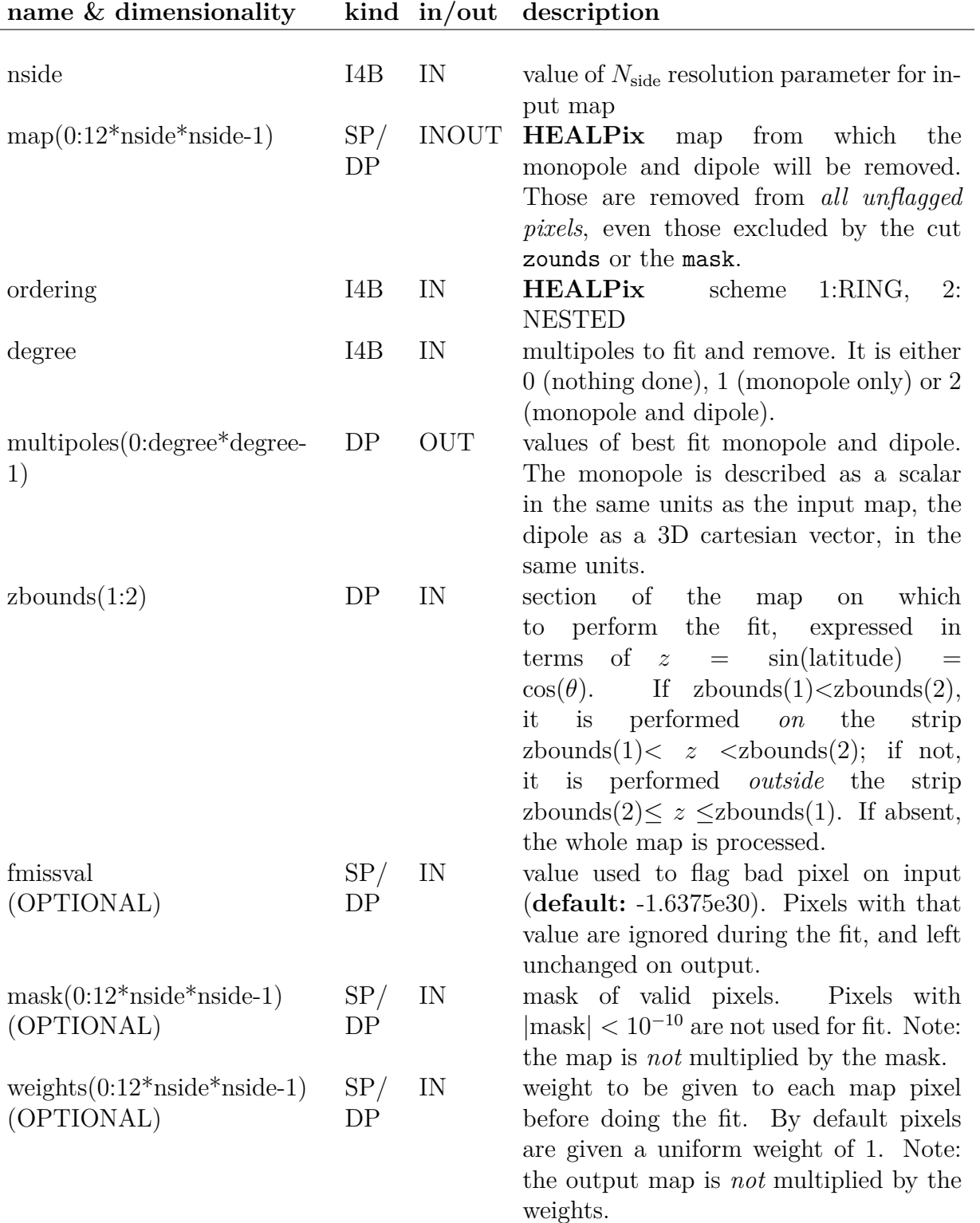

### **EXAMPLE:**

 $s = sin(15.0 dp * DEG2RAD)$  $s = sin(15.0 dp * DEG2RAD)$ call remove\_dipole\*(128, map, 1, 2, multipoles,  $($ / s, -s /) )

> Will compute and remove the best fit monopole and dipole from a map with  $N_{\text{side}} = 128$  in RING ordering scheme. The fit is performed on pixels with  $|b| > 15^o$ .

### **MODULES & ROUTINES**

This section lists the modules and routines used by **remove\_dipole\***.

**pix\_tools** module, containing:

### **RELATED ROUTINES**

This section lists the routines related to **remove\_dipole\***.

[add\\_dipole](#page-13-0) routine to add a dipole and monopole to a map.

# <span id="page-201-7"></span>**ring\_analysis**

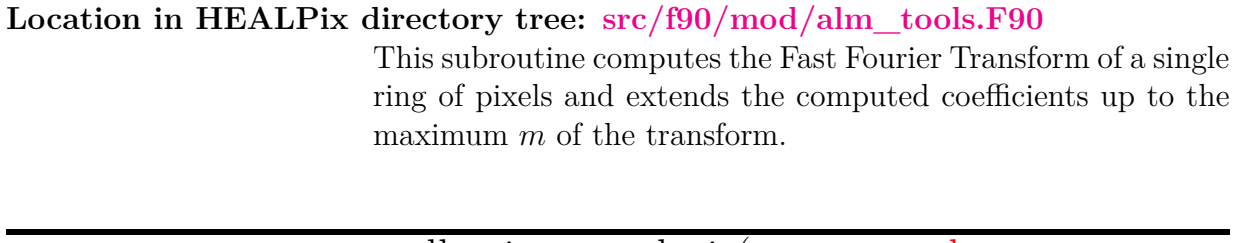

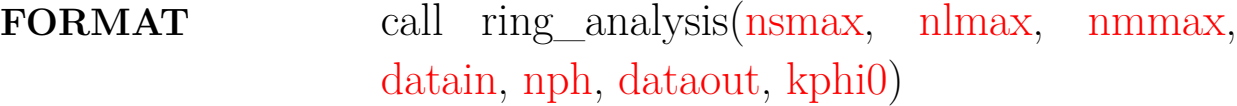

### **ARGUMENTS**

<span id="page-201-4"></span><span id="page-201-3"></span><span id="page-201-2"></span><span id="page-201-1"></span><span id="page-201-0"></span>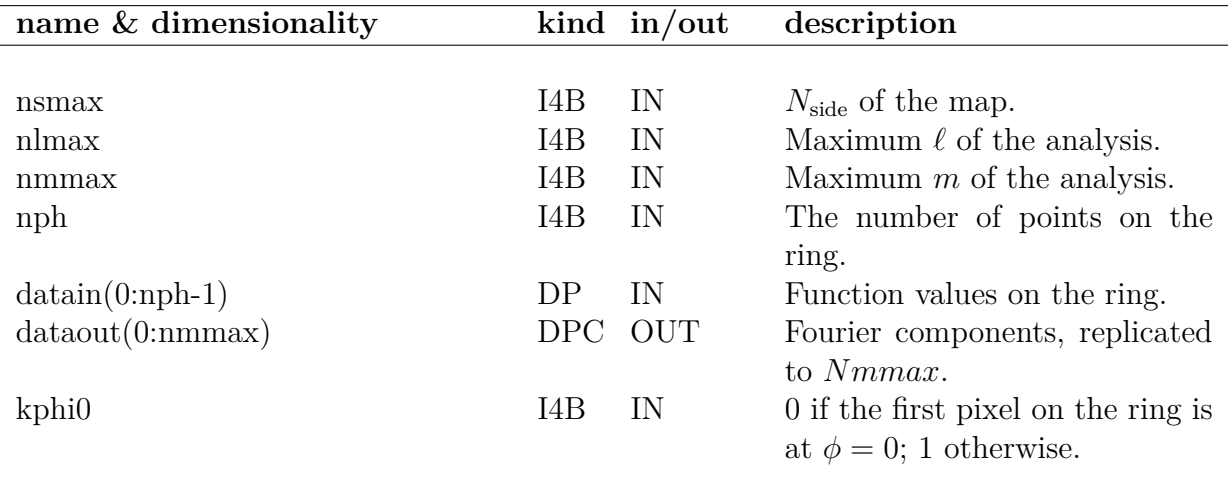

### <span id="page-201-6"></span><span id="page-201-5"></span>**EXAMPLE:**

call ring\_analysis(64,128,128,datain,8,dataout,0)

Returns the periodically extended complex Fourier Transform of datain in dataout. They are returned in the following order: 0 1 2 3 4 5 6 7 6 5 4 3 2 1 0  $\dots$  The value  $kphi = 0$  specifies that no phase factor needed to be applied, because the ring starts at  $\phi = 0$ .

### **MODULES & ROUTINES**

This section lists the modules and routines used by **ring\_analysis**.

**healpix\_fft** module.

### **RELATED ROUTINES**

This section lists the routines related to **ring\_analysis**.

[ring\\_synthesis](#page-205-0) Inverse transform (complex-to-real), used in [alm2map,](#page-18-0) [alm2map\\_der](#page-22-0) and synfast

# **ring\_num**

**Location in HEALPix directory tree: [src/f90/mod/pix\\_tools.F90](https://healpix.sourceforge.io/src/3.82/src/f90/mod/pix_tools.F90)** This function returns the ring number for a z coordinate.

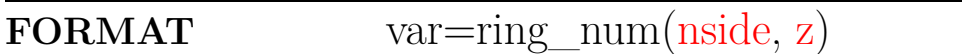

### **ARGUMENTS**

<span id="page-203-1"></span><span id="page-203-0"></span>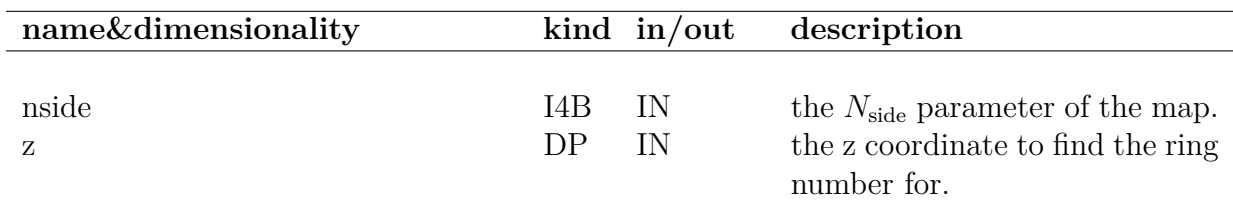

### **EXAMPLE:**

print\*,ring\_num(256, 0.5)

Prints the ring number of the ring at position  $z = 0.5$ .

### **MODULES & ROUTINES**

This section lists the modules and routines used by **ring\_num**.

None

### **RELATED ROUTINES**

This section lists the routines related to **ring\_num**.

[in\\_ring](#page-92-0) Returns the pixels in a slice on a given ring.

# <span id="page-205-0"></span>**ring\_synthesis**

**Location in HEALPix directory tree: [src/f90/mod/alm\\_tools.F90](https://healpix.sourceforge.io/src/3.82/src/f90/mod/alm_tools.F90)**

### **FORMAT** call ring\_synthesis[\(nsmax,](#page-205-1) [nlmax,](#page-205-2) [nmmax,](#page-205-3) [datain,](#page-205-4) [nph,](#page-205-5) [dataout,](#page-205-6) [kphi0\)](#page-205-7)

### **ARGUMENTS**

<span id="page-205-5"></span><span id="page-205-4"></span><span id="page-205-3"></span><span id="page-205-2"></span><span id="page-205-1"></span>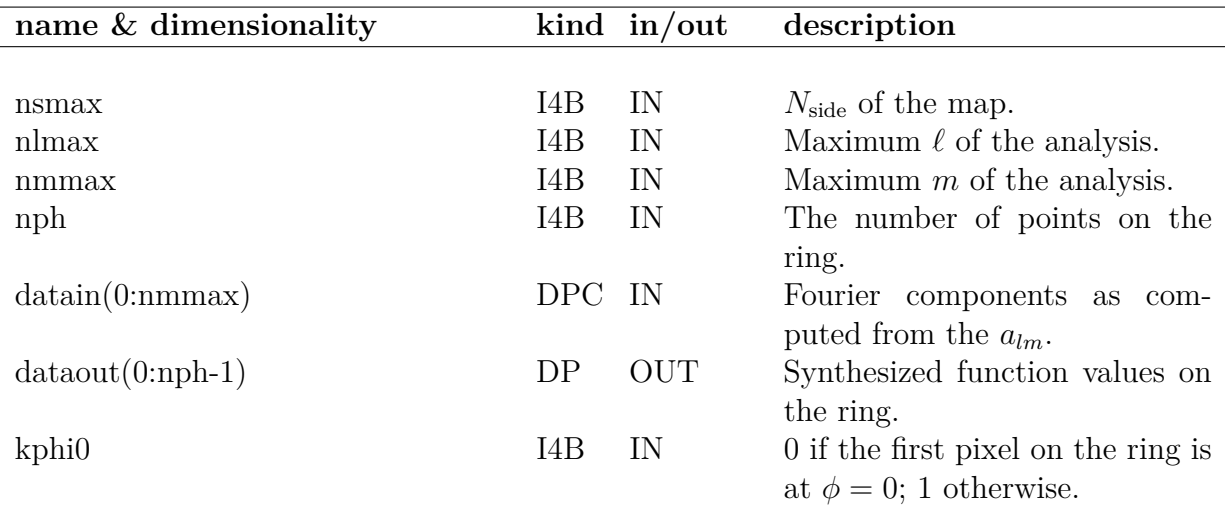

### <span id="page-205-7"></span><span id="page-205-6"></span>**EXAMPLE:**

call ring\_synthesis(64,128,128,datain,8,dataout,1)

This computes the inverse (complex-to-real) Fast Fourier Transform for the second ring from the pole, containing 8 pixels, for a map resolution of  $N_{side} = 64.128$  complex Fourier compoments contribute to these 8 pixels. The value  $kphi0 = 1$  specifies that a phase factor needed to be applied to correctly rotate the ring into position on the **HEALPix** grid.

### **MODULES & ROUTINES**

This section lists the modules and routines used by **ring\_synthesis**.

**healpix\_fft** module.

### **RELATED ROUTINES**

This section lists the routines related to **ring\_synthesis**.

[ring\\_analysis](#page-201-7) Forward transform, used in [map2alm](#page-101-0) and anafast

## **rotate\_alm\***

**Location in HEALPix directory tree: [src/f90/mod/alm\\_tools.F90](https://healpix.sourceforge.io/src/3.82/src/f90/mod/alm_tools.F90)** This routine transform the scalar (and tensor)  $a_{\ell m}$  coefficients to emulate the effect of an arbitrary rotation of the underlying map. The rotation is done directly on the  $a_{\ell m}$  using the Wigner rotation matrices, computed by recursion. To rotate the  $a_{\ell m}$  for  $\ell \leq \ell_{\max}$  the number of operations scales like  $\ell_{\max}^3$ .

## **FORMAT** call rotate\_alm\*[\(nlmax,](#page-207-0) [alm\\_TGC,](#page-207-1) [psi,](#page-207-2) [theta,](#page-207-3) [phi\)](#page-207-4)

<span id="page-207-4"></span><span id="page-207-3"></span><span id="page-207-2"></span><span id="page-207-1"></span><span id="page-207-0"></span>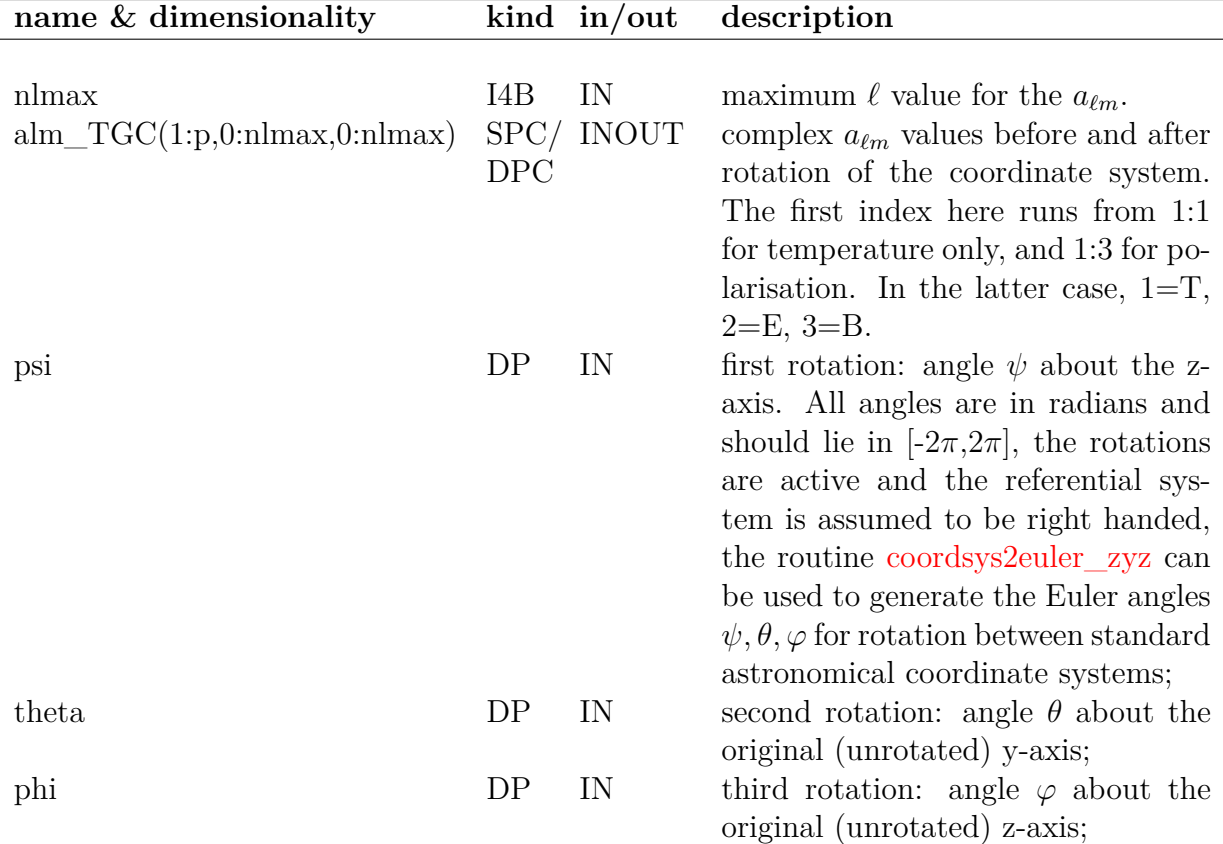

### **EXAMPLE:**

```
use alm_tools, only: rotate_alm
...
call rotate_alm(64, alm_TGC, PI/3., 0.5_dp, 0.0_dp)
```
Transforms scalar and tensor  $a_{\ell m}$  for  $\ell_{\text{max}} = m_{\text{max}} = 64$  to emulate a rotation of the underlying map by  $(\psi = \pi/3, \theta =$  $0.5, \varphi = 0$ ).

### **EXAMPLE:**

```
use coord_v_convert, only: coordsys2euler_zyz
use alm_tools, only: rotate_alm
...
call coordsys2euler_zyz(2000.0_dp, 2000.0_dp, 'E', 'G', psi, theta, phi)
call rotate_alm(64, alm_TGC, psi, theta, phi)
```
Rotate the  $a_{\ell m}$  from Ecliptic to Galactic coordinates.

### **RELATED ROUTINES**

This section lists the routines related to **rotate\_alm\***.

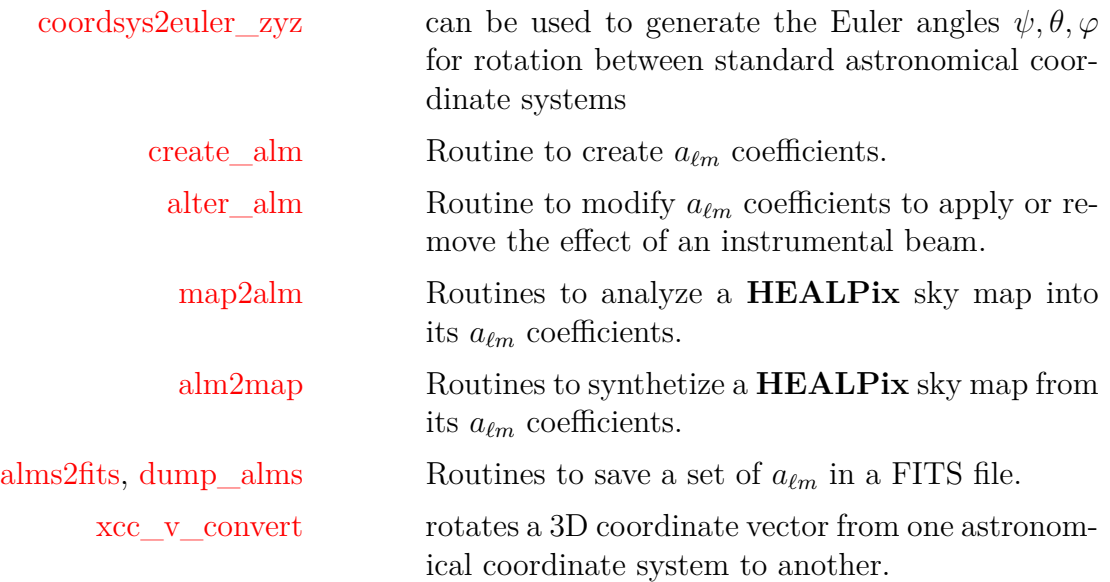

## same\_shape\_pixels\_nest,<br>same\_shape\_pixels\_ring same\_shape\_pixels\_

**Location in HEALPix directory tree: [src/f90/mod/pix\\_tools.F90](https://healpix.sourceforge.io/src/3.82/src/f90/mod/pix_tools.F90)**

These routines provide the ordered list of all **HEALPix** pixels having the same shape as a given template, for a resolution parameter  $N_{\text{side}}$ . Depending on the template considered the number of such pixels is either 8, 16,  $4N_{\text{side}}$  or  $8N_{\text{side}}$ .

The template pixels are all located in the Northern Hemisphere, or on the Equator. They are chosen to have their center located at

$$
z = \cos(\theta) \ge 2/3,
$$
  $0 < \phi \le \pi/2,$   
 $2/3 > z \ge 0,$   $\phi = 0,$  or  $\phi = \frac{\pi}{4N_{\text{side}}}. \tag{23}$ 

They are numbered continuously from 0, starting at the North Pole, with the index increasing in  $\phi$ , and then increasing for decreasing *z*.

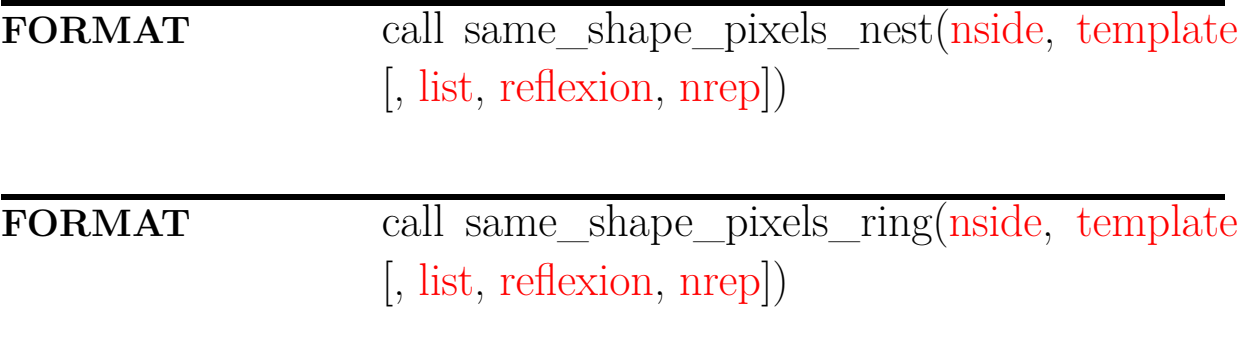

<span id="page-211-3"></span><span id="page-211-2"></span><span id="page-211-1"></span><span id="page-211-0"></span>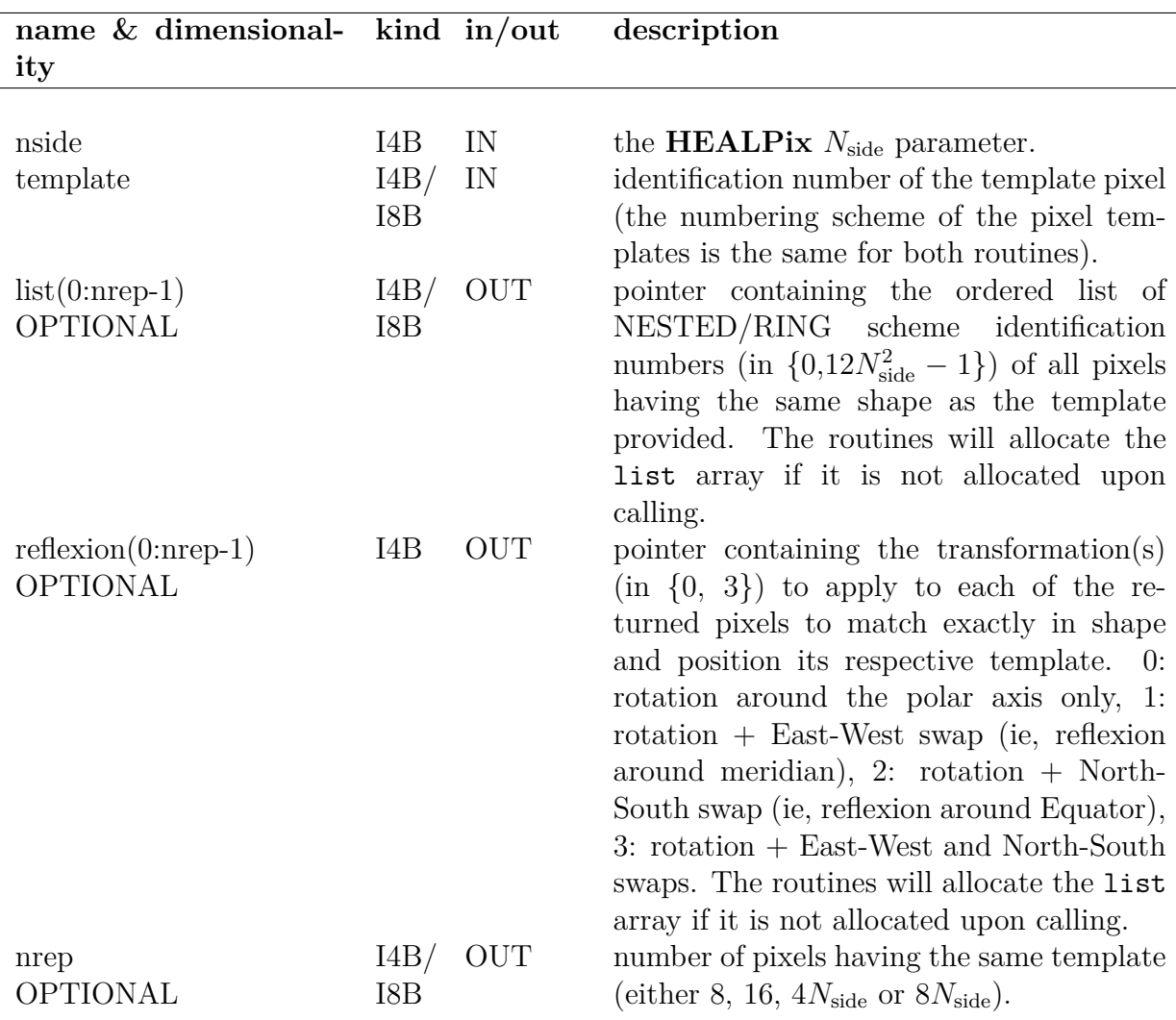

### <span id="page-211-4"></span>**EXAMPLE:**

```
use healpix_modules
integer, parameter :: IXB = I4B ! for nside \leq 8192
!integer, parameter :: IXB = I8B ! for any valid nside
integer(I4B):: nside
integer(IXB):: template, nrep
integer(I4B), dimension(:), pointer :: listref
integer(IXB), dimension(:), pointer :: listpix
allocate(listref(0:0)) ! only the lower bound matters
allocate(listpix(0:0)) ! only the lower bound matters
nside = 256template = 1234
```

```
call same_shape_pixels_ring(nside, template, list=listpix,
reflexion=listref, nrep=nrep)
print*,nrep
print*,listpix(0:nrep-1)
print*,listref(0:nrep-1)
```
Returns in listpix the RING-scheme index of the all the pixels having the same shape as the template  $\#1234$  for  $N_{\text{side}} = 256$ . Upon return listref will contain the rotation/reflexions to apply to each pixel returned to match the template, and nrep will contain the number of pixels having that same shape (16 in that case). Note that some variables (corresponding to arguments template, list and nrep) must be of type I8B instead of 14B if  $N_{\text{side}} > 8192$  is to be used.

### **RELATED ROUTINES**

This section lists the routines related to **same\_shape\_pixels\_ring**.

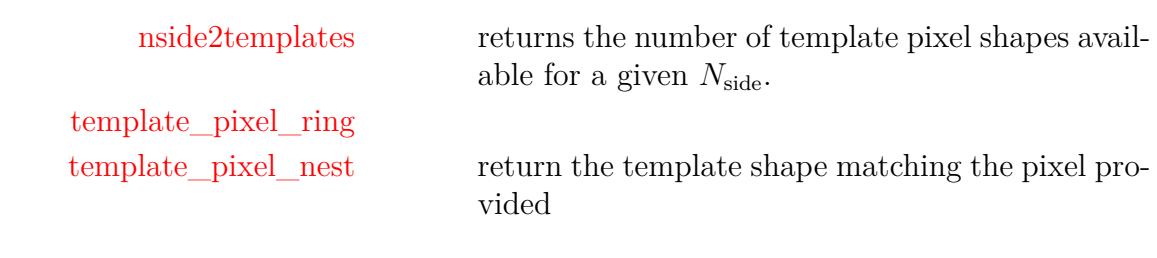

# **scan\_directories**

**Location in HEALPix directory tree: [src/f90/mod/paramfile\\_io.F90](https://healpix.sourceforge.io/src/3.82/src/f90/mod/paramfile_io.F90)** Function to scan a set of directories for a given file

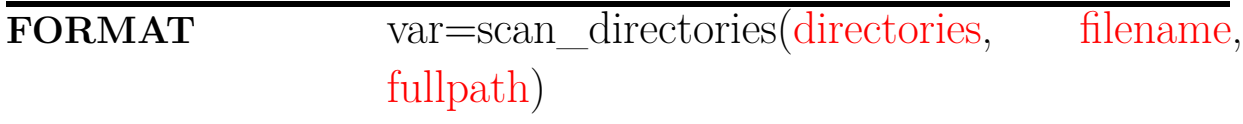

### **ARGUMENTS**

<span id="page-213-1"></span><span id="page-213-0"></span>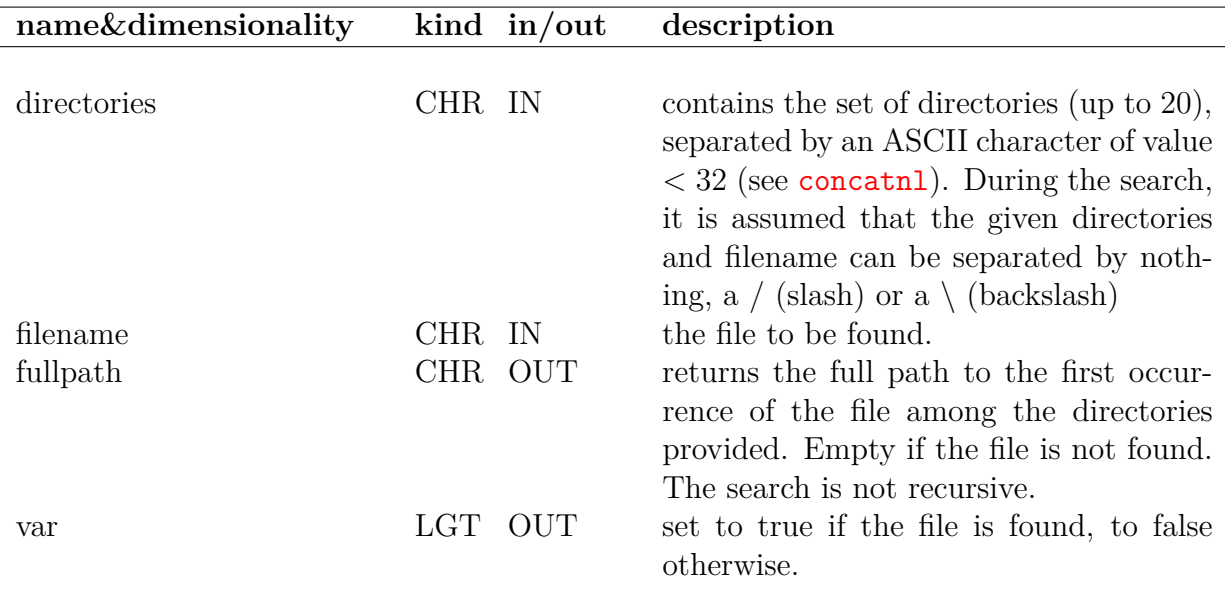

#### <span id="page-213-2"></span>**EXAMPLE:**

```
use paramfile_io
character(len=filenamelen) :: dirs, full
logical(lgt) :: found
dirs = concatnl('dir1','/dir2','/dir2/subdir1/') !build directories list
found = scan_directories(dirs, 'myfile', full) ! do the search
if (found) print*,trim(full)
                       Search for 'myfile' in the directories 'dir1', '/dir2',
                       '/dir2/subdir1/'
```
### **RELATED ROUTINES**

This section lists the routines related to **scan\_directories**.

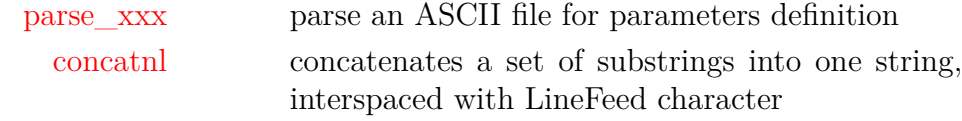

۲

# **size\_holes\_nest**

**Location in HEALPix directory tree: [src/f90/mod/mask\\_tools.F90](https://healpix.sourceforge.io/src/3.82/src/f90/mod/mask_tools.F90)**

For a input binary mask in NESTED ordering, size\_holes\_nest identifies the pixels located on the inner boundary of *invalid* regions

**FORMAT** call size\_holes\_nest[\(nside,](#page-215-0) [mask,](#page-215-1) [nholes,](#page-215-2) [nph,](#page-215-3) [\[tags,](#page-215-4) [sizeholes,](#page-215-5) [listpix\]](#page-215-6))

Arguments appearing in italic are optional.

<span id="page-215-6"></span><span id="page-215-5"></span><span id="page-215-4"></span><span id="page-215-3"></span><span id="page-215-2"></span><span id="page-215-1"></span><span id="page-215-0"></span>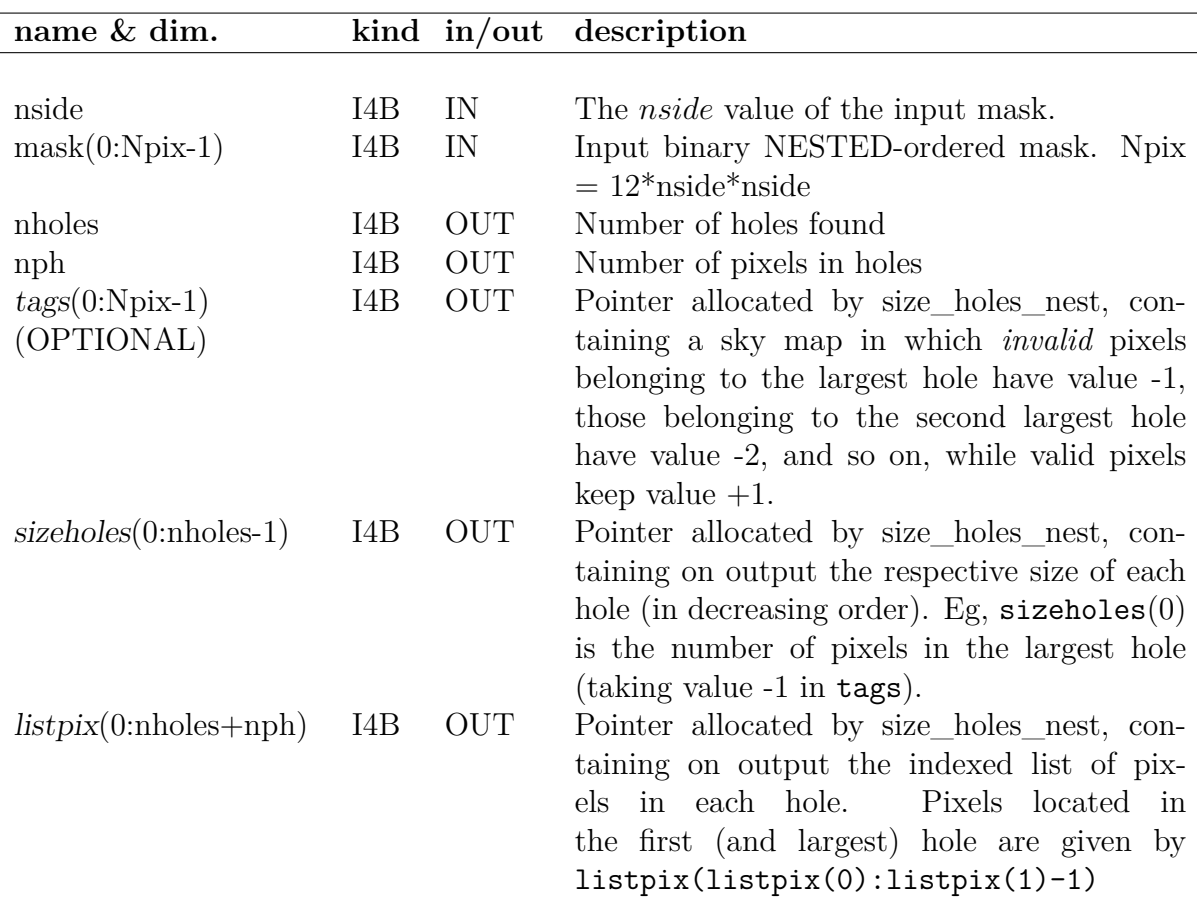
### **EXAMPLE:**

use healpix\_types use healpix\_modules ... call size\_holes\_nest(nside, mask, nholes, nph)

???

### **MODULES & ROUTINES**

This section lists the modules and routines used by **size\_holes\_nest**.

**mask\_tools** mask processing module (see related routines below)

#### **RELATED ROUTINES**

This section lists the routines related to **size\_holes\_nest**.

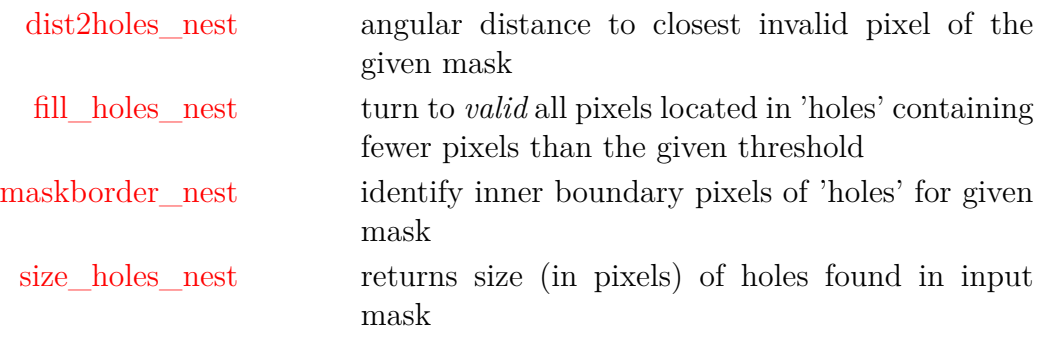

# **string, strlowcase, strupcase**

**Location in HEALPix directory tree: [src/f90/mod/misc\\_utils.F90](https://healpix.sourceforge.io/src/3.82/src/f90/mod/misc_utils.F90)**

The Fortran90 module misc\_utils contains three functions to create or manipulate character strings.

# **ARGUMENTS**

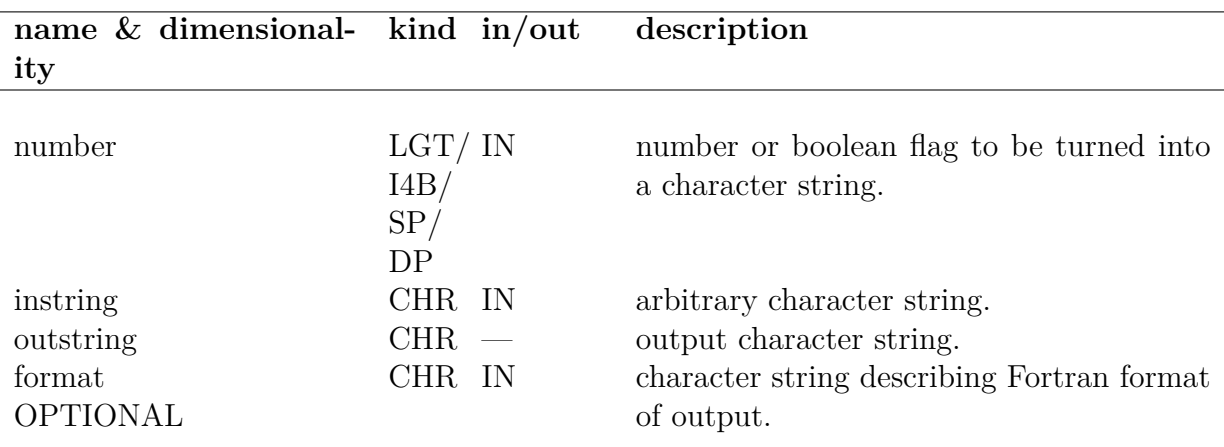

#### **FUNCTIONS:**

outstring = string(number [,format])

returns in outstring its argument number converted to a character string. If format is provided it is used to format the output, if not, the fortran default format matching number's type is used.

#### outstring = strlowcase(instring)

returns in outstring its argument instring converted to lowercase. ASCII characters in the [A-Z] range are mapped to [a-z], while all others remain unchanged.

returns in outstring its argument instring converted to uppercase. ASCII characters in the [a-z] range are mapped to [A-Z], while all others remain unchanged.

## **EXAMPLE:**

```
use misc_utils
character(len=24) :: s1
s1 = string(123, '(i5.5)')print*, trim(s1)
print*,trim(strupcase('*aBcD-123'))
print*,trim(strlowcase('*aBcD-123'))
```
Will printout 00123, \*ABCD-123 and \*abcd-123.

# **surface\_triangle**

**Location in HEALPix directory tree: [src/f90/mod/pix\\_tools.F90](https://healpix.sourceforge.io/src/3.82/src/f90/mod/pix_tools.F90)** Returns the surface in steradians of the spherical triangle described by its three vertices

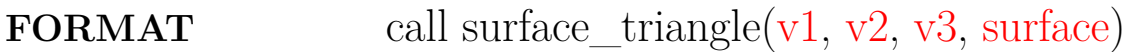

## **ARGUMENTS**

<span id="page-219-1"></span><span id="page-219-0"></span>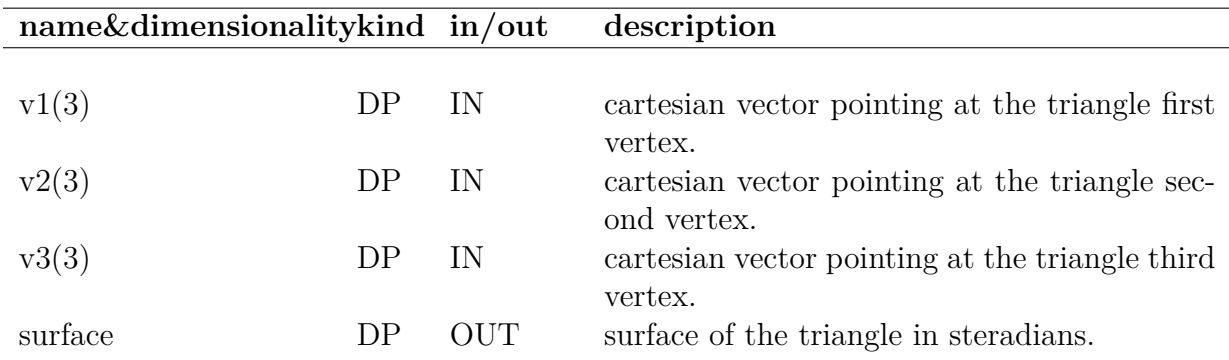

#### <span id="page-219-3"></span><span id="page-219-2"></span>**EXAMPLE:**

```
use healpix_types
use pix_tools, only : surface_triangle
real(DP) :: surface, one = 1.0 dp
call surface_triangle((/1,0,0/)*one, (/0,1,0/)*one, (/0,0,1/)*one,
surface)
print*, surface
                        Returns the surface in steradians of the triangle defined by the
```
octant  $(x, y, z > 0)$ : 1.5707963267948966

### **RELATED ROUTINES**

This section lists the routines related to **surface\_triangle**.

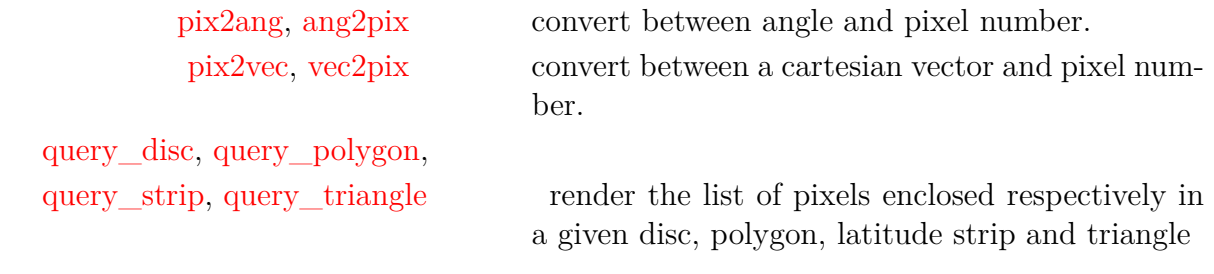

# **template\_pixel\_nest,**  $\mathbf{template\_pixel\_ring}$

**Location in HEALPix directory tree: [src/f90/mod/pix\\_tools.F90](https://healpix.sourceforge.io/src/3.82/src/f90/mod/pix_tools.F90)**

Routines to provide the index of the template pixel associated with a given **HEALPix** pixel, for a resolution parameter  $N_{\text{side}}$ .

Any pixel can be *matched in shape* to a single of these templates by a combination of a rotation around the polar axis with reflexion(s) around a meridian and/or the equator.

The template pixels are all located in the Northern Hemisphere, or on the Equator. They are chosen to have their center located at

$$
z = \cos(\theta) \ge 2/3,
$$
  $0 < \phi \le \pi/2,$   
 $2/3 > z \ge 0,$   $\phi = 0,$  or  $\phi = \frac{\pi}{4N_{\text{side}}}. \qquad (24)$ 

They are numbered continuously from 0, starting at the North Pole, with the index increasing in  $\phi$ , and then increasing for decreasing *z*.

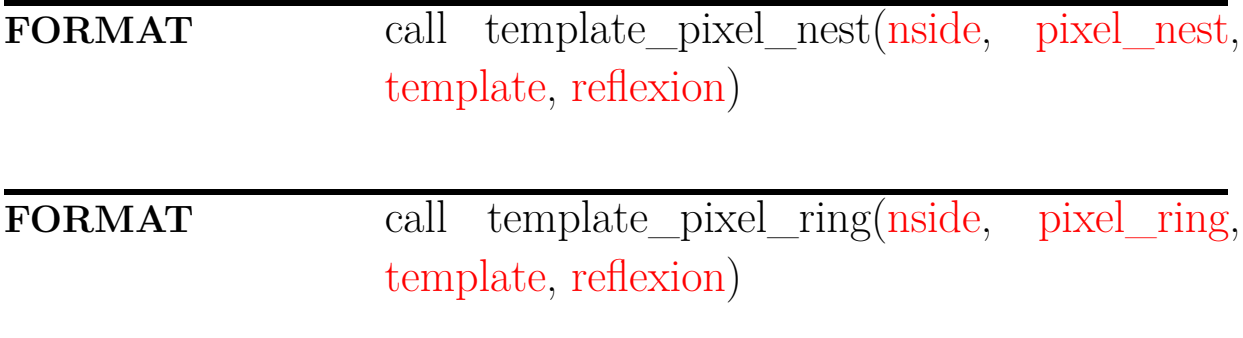

<span id="page-222-4"></span><span id="page-222-3"></span><span id="page-222-2"></span><span id="page-222-1"></span><span id="page-222-0"></span>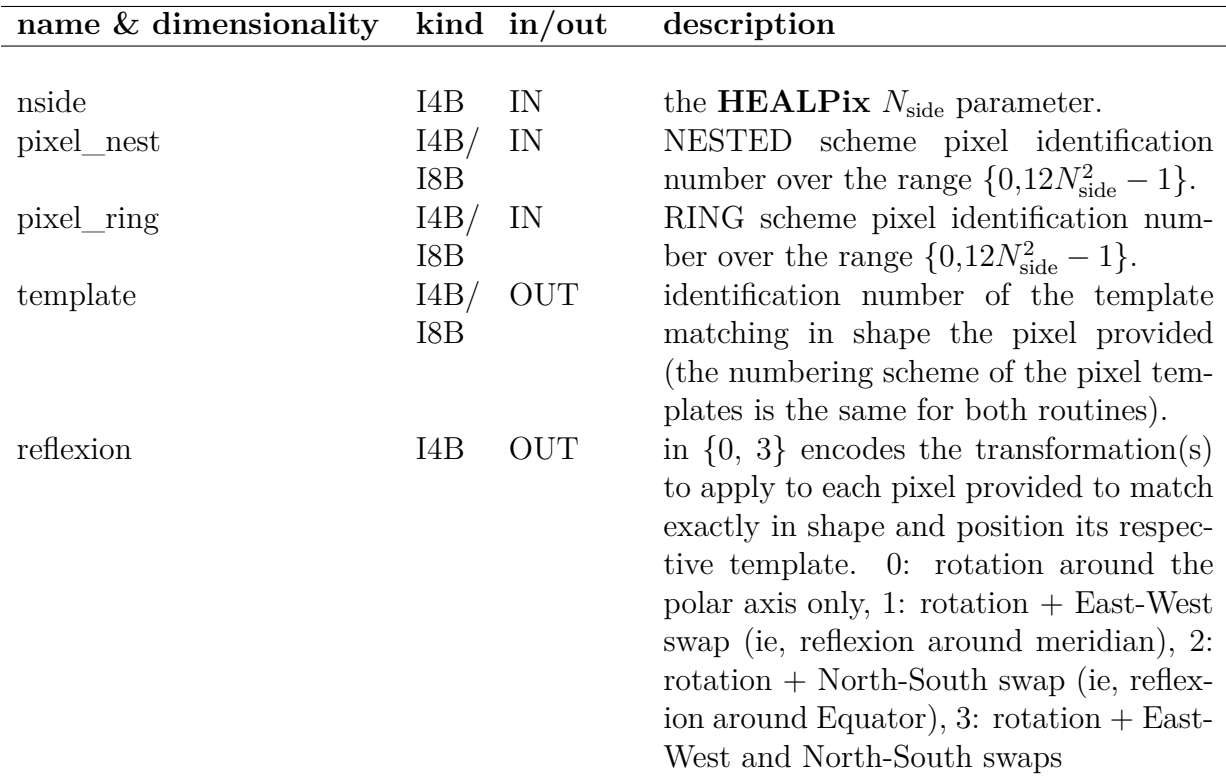

#### **EXAMPLE:**

```
use healpix_modules
integer(I4B):: nside, reflexion
integer(IAB): pixel, template! for inside <= 8192!integer(I8B):: pixel, template ! for any valid nside
nside = 256pixel = 500000
call template_pixel_ring(nside, pixel, template, reflexion)
print*, template, reflexion
```
Returns in template the index of the template pixel (16663) whose shape matches that of the pixel  $#500000$  for  $N_{side}$ 256. Upon return reflexion will contain 2, meaning that the template must be reflected around a meridian and around the equator (and then rotated around the polar axis) in order to match the pixel. Note that the variables pixel and template must be of type I8B instead of I4B if  $N_{\text{side}} > 8192$  is to be used.

### **RELATED ROUTINES**

This section lists the routines related to **template\_pixel\_ring**.

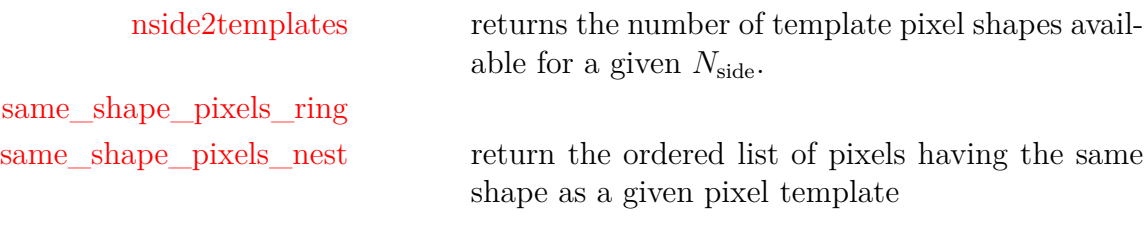

# <span id="page-224-0"></span>**udgrade\_nest\***

**Location in HEALPix directory tree: [src/f90/mod/udgrade\\_nr.F90](https://healpix.sourceforge.io/src/3.82/src/f90/mod/udgrade_nr.F90)**

Routine to degrade or prograde the pixel size of a **HEALPix** map indexed with the NESTED scheme. The degradation/progradation is done assuming an intensive quantity (like temperature) that does NOT scale with surface area. In case of degradation, a big pixel that contains one or several bad pixels will take the average of the valid small pixels, unless a 'pessimistic' behavior is assumed in which case the big pixel will take the bad pixel sentinel value. In case of progradation, a bad pixel only spawns bad pixels.

The routine accepts both mono and bi-dimensional maps.

**FORMAT** call udgrade\_nest\*[\(map\\_in,](#page-225-0) [nside\\_in,](#page-225-1) [map\\_out,](#page-225-2) [nside\\_out](#page-225-3)[, [fmissval,](#page-225-4) [pessimistic\]](#page-225-5))

Arguments appearing in italic are optional.

<span id="page-225-3"></span><span id="page-225-2"></span><span id="page-225-1"></span><span id="page-225-0"></span>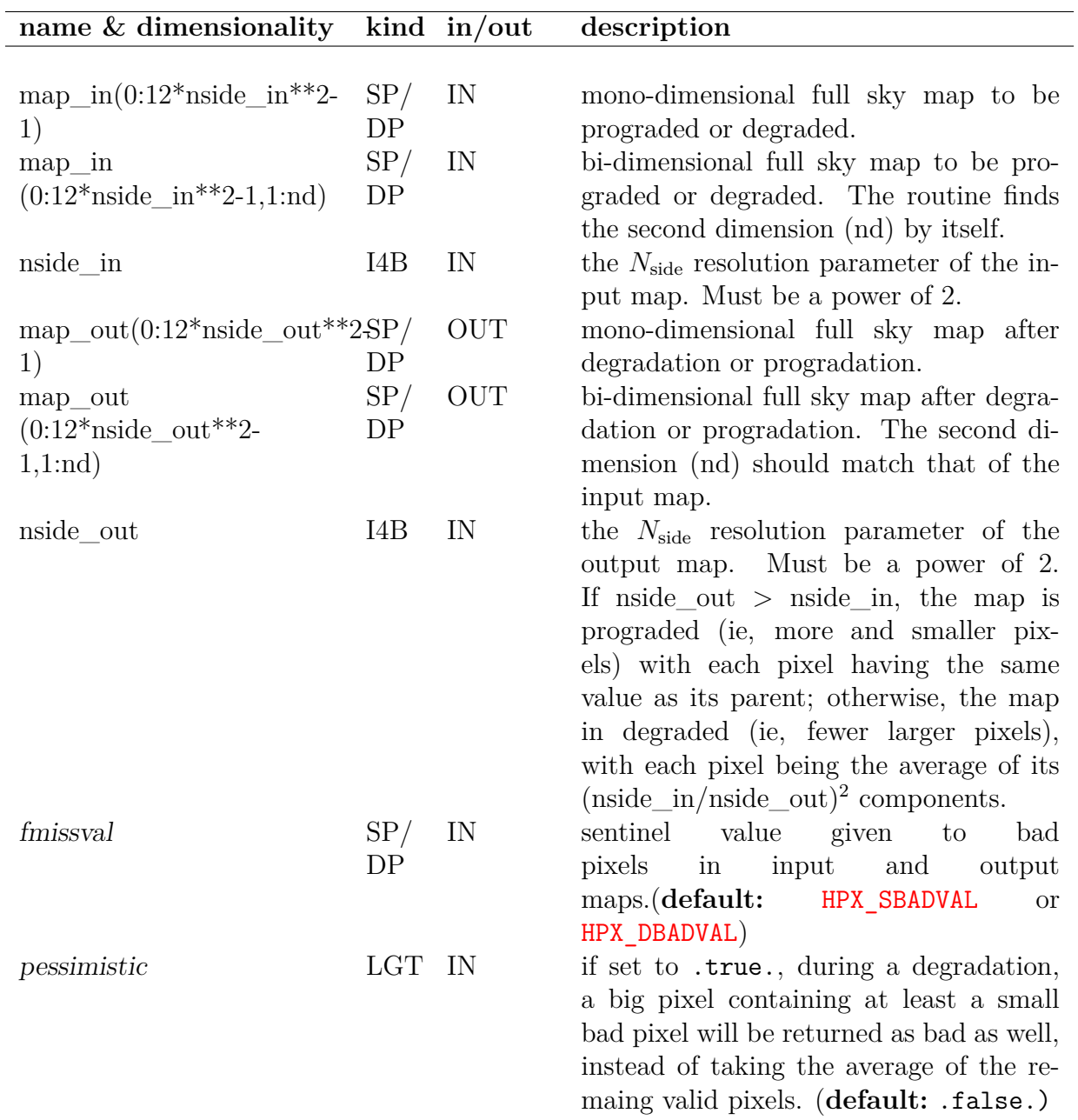

### <span id="page-225-5"></span><span id="page-225-4"></span>**EXAMPLE:**

use udgrade\_nr call udgrade\_nest(map\_hi, 256, map\_low, 64)

> Degrades a NESTED ordered map with  $N_{\rm side}\ =\ 256\,$  into a NESTED map with  $N_{\text{side}} = 64$

# **RELATED ROUTINES**

This section lists the routines related to **udgrade\_nest\***.

[udgrade\\_ring](#page-227-0) prograde or degrade a RING ordered map.

# <span id="page-227-0"></span>**udgrade\_ring\***

#### **Location in HEALPix directory tree: [src/f90/mod/udgrade\\_nr.F90](https://healpix.sourceforge.io/src/3.82/src/f90/mod/udgrade_nr.F90)**

Routine to degrade or prograde the pixel size of a **HEALPix** map indexed with the RING scheme. The degradation/progradation is done assuming an intensive quantity (like temperature) that does NOT scale with surface area. In case of degradation, a big pixel that contains one or several bad pixels will take the average of the valid small pixels, unless a 'pessimistic' behavior is assumed in which case the big pixel will take the bad pixel sentinel value. In case of progradation, a bad pixel only spawns bad pixels.

The routine accepts both mono and bi-dimensional maps.

**FORMAT** call udgrade\_ring\*[\(map\\_in,](#page-228-0) [nside\\_in,](#page-228-1) [map\\_out,](#page-228-2) [nside\\_out](#page-228-3)[, [fmissval,](#page-228-4) [pessimistic\]](#page-228-5))

Arguments appearing in italic are optional.

<span id="page-228-5"></span><span id="page-228-4"></span><span id="page-228-3"></span><span id="page-228-2"></span><span id="page-228-1"></span><span id="page-228-0"></span>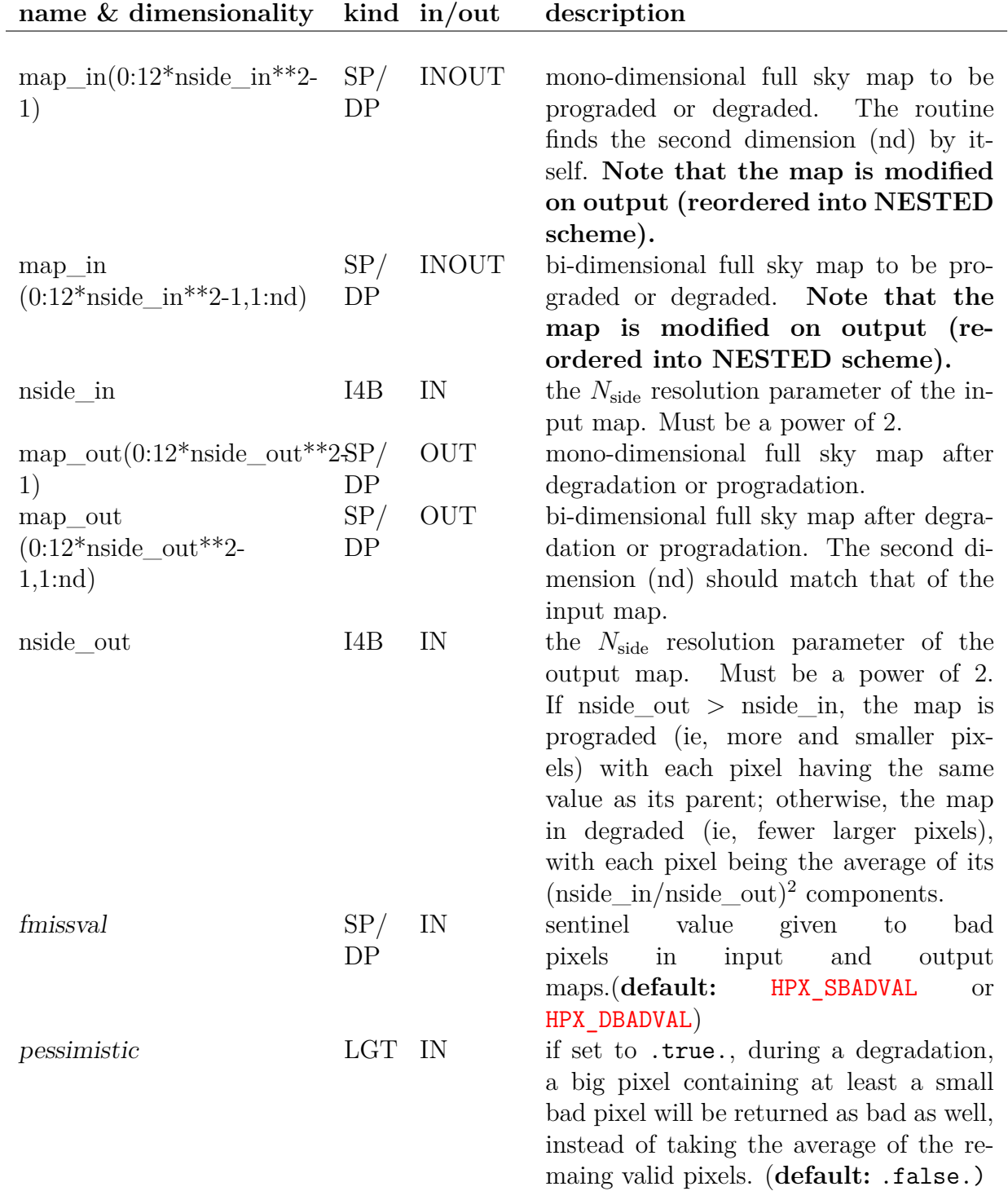

call udgrade\_ring(map\_hi, 256, map\_low, 64)

Degrades a RING ordered map with  $N_{\rm side}$  = 256 into a RING map with  $N_{\rm side}=64$ 

## **RELATED ROUTINES**

This section lists the routines related to **udgrade\_ring\***.

[udgrade\\_nest](#page-224-0) prograde or degrade a NESTED ordered map.

# **unfold\_weightsfile**

**Location in HEALPix directory tree: [src/f90/mod/fitstools.F90](https://healpix.sourceforge.io/src/3.82/src/f90/mod/fitstools.F90)**

This routine read a ring-based or pixel-based quadrature weight file and turn it into a full sky (ring-ordered) **HEALPix** map.

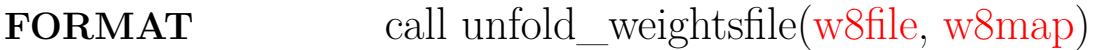

#### **ARGUMENTS**

<span id="page-230-1"></span><span id="page-230-0"></span>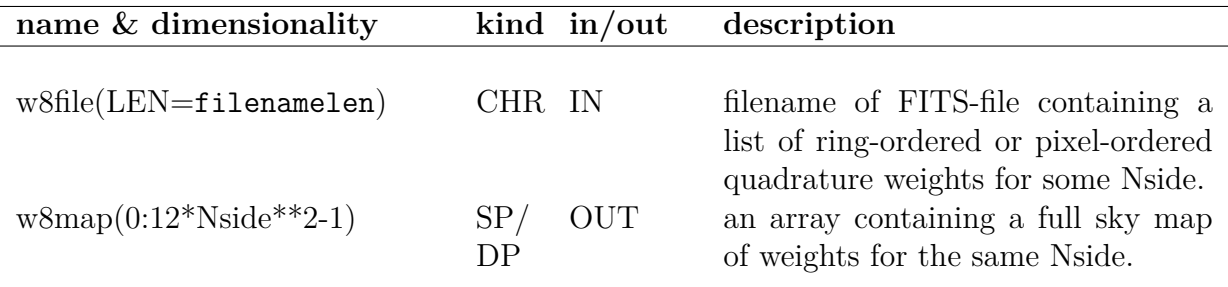

### **EXAMPLE:**

```
use healpix_modules
real(DP), allocatable(:) :: w8map
character(len=FILENAMELEN) :: dirname, filename
integer(I4B) :: nside, won
won = 2nside = 128npix = nside2npix(nside)
allocate(w8map(0:npix-1))
dirname = get_healpix_data_dir()
filename = get healpix weights file(nside, won)filename = trim(dirmame) //'///trim(filename)call unfold_weightsfile(filename, w8map)
```
This code snippet looks for a pixel-based (won=2) weights file in standard location, with a standard name, for nside=128, reads it and unfolds it into a full sky ring-ordered map named w8map.

# **MODULES & ROUTINES**

This section lists the modules and routines used by **unfold\_weightsfile**.

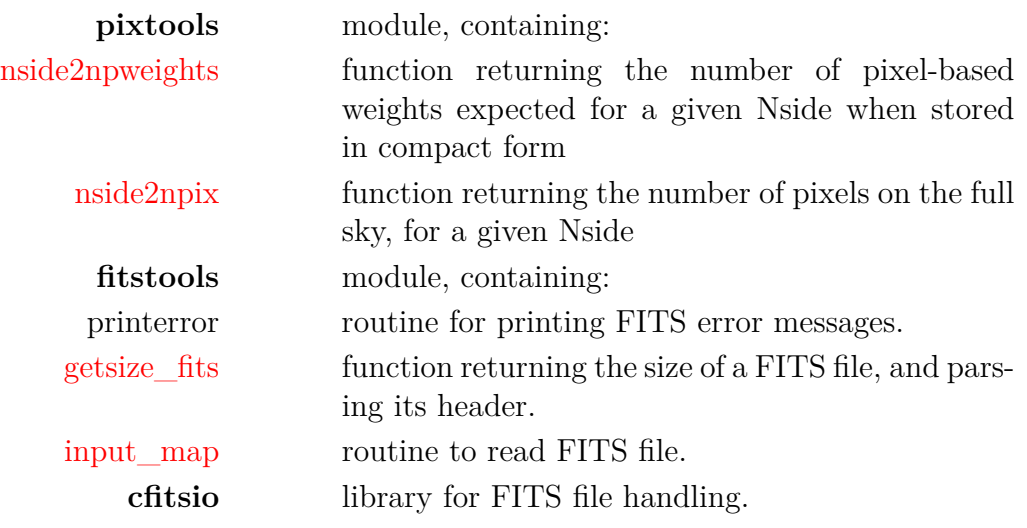

# **RELATED ROUTINES**

This section lists the routines related to **unfold\_weightsfile**.

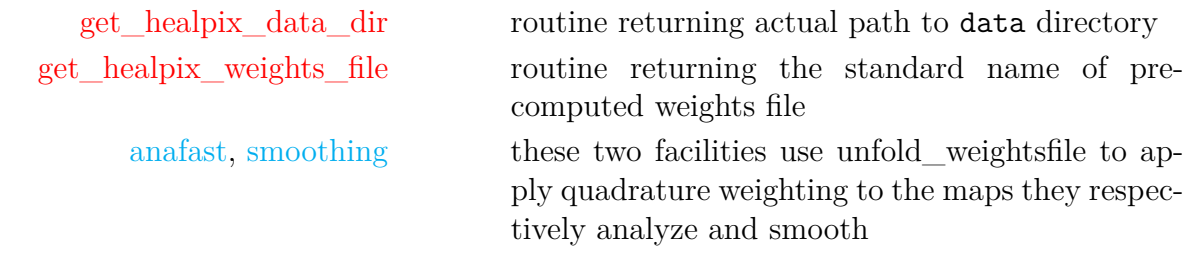

# **uniq2nest**

#### **Location in HEALPix directory tree: [src/f90/mod/pix\\_tools.F90](https://healpix.sourceforge.io/src/3.82/src/f90/mod/pix_tools.F90)**

This F90 facility turns the Unique Identifier  $u = p + 4N_{\text{side}}^2$ , into the parameter  $N_{\text{side}}$  (a power of 2) and the pixel index *p*. See "The Unique Identifier scheme" section in "**[HEALPix](#page-0-0)** [Introduction Document"](#page-0-0) for more details.

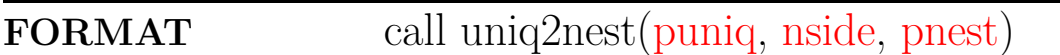

### **ARGUMENTS**

<span id="page-232-2"></span><span id="page-232-1"></span><span id="page-232-0"></span>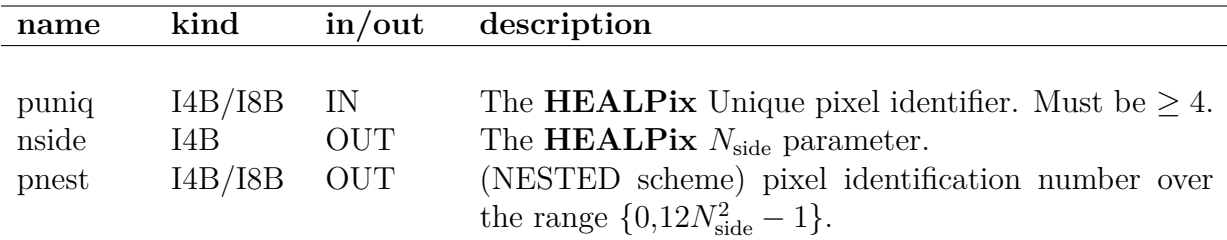

### **EXAMPLE:**

use [healpix\\_modules](#page-89-0) integer(I4B) :: nside, pnest call uniq2nest(4, nside, pnest) print\*,nside,pnest returns

```
1 0
```
since the pixel with Unique ID number 4 is the first pixel  $(p = 0)$  at  $N_{\text{side}} = 1$ .

#### **RELATED ROUTINES**

This section lists the routines related to **uniq2nest**.

[nest2uniq](#page-143-0) Transforms Nside and Nested pixel number into Unique **HEALPix** pixel ID number

[pix2xxx, ...](#page-162-0) to turn NESTED pixel index into sky coordinates and back

# <span id="page-234-3"></span>**vec2ang**

**Location in HEALPix directory tree: [src/f90/mod/pix\\_tools.F90](https://healpix.sourceforge.io/src/3.82/src/f90/mod/pix_tools.F90)**

Routine to convert the 3D position vector  $(x, y, z)$  of point into its position angles  $(\theta, \phi)$  on the sphere with  $x = \sin \theta \cos \phi$ ,  $y = \sin \theta \sin \phi$ ,  $z = \cos \theta$ .

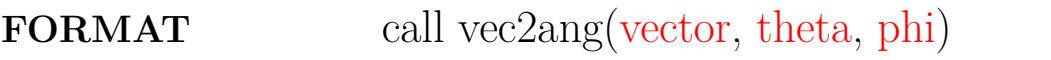

## **ARGUMENTS**

<span id="page-234-1"></span><span id="page-234-0"></span>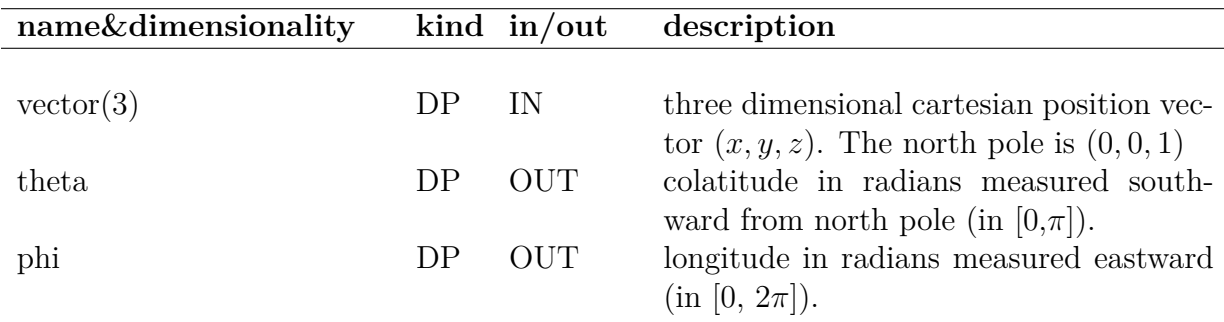

## <span id="page-234-2"></span>**RELATED ROUTINES**

This section lists the routines related to **vec2ang**.

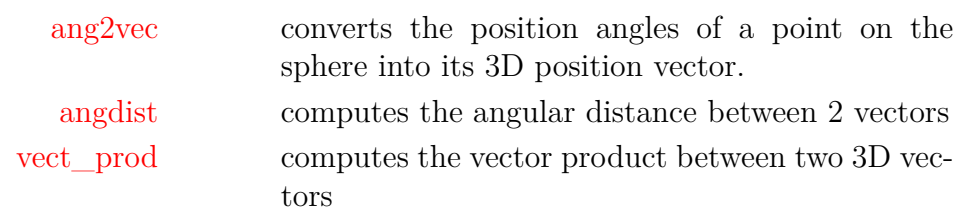

# <span id="page-235-0"></span>**vect\_prod**

**Location in HEALPix directory tree: [src/f90/mod/pix\\_tools.F90](https://healpix.sourceforge.io/src/3.82/src/f90/mod/pix_tools.F90)** Returns the vectorial product of two vectors.

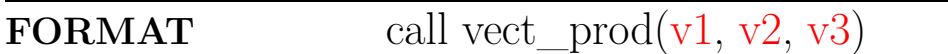

## **ARGUMENTS**

<span id="page-235-3"></span><span id="page-235-2"></span><span id="page-235-1"></span>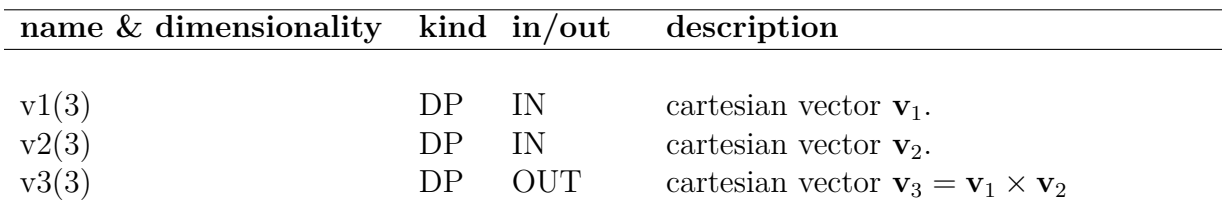

### **EXAMPLE:**

use healpix\_types use pix\_tools, only : vect\_prod real(DP), dimension(3) :: vec real(DP) :: one =  $1.0$  dp call vect\_prod( $(2,0,0/)*$ one,  $(0,1,0/)*$ one, vec) print\*, vec

will return : 0.00E+000 0.00E+000 2.00

#### **RELATED ROUTINES**

This section lists the routines related to **vect\_prod**.

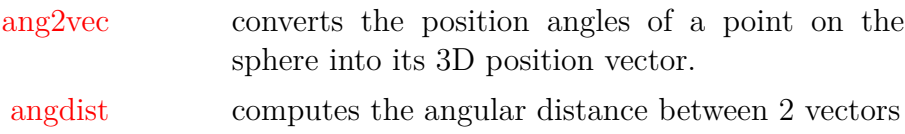

[vec2ang](#page-234-3) converts the 3D position vector of point into its position angles on the sphere.

# **write\_asctab\***

#### **Location in HEALPix directory tree: [src/f90/mod/fitstools.F90](https://healpix.sourceforge.io/src/3.82/src/f90/mod/fitstools.F90)**

This routine stores a power spectrum in an ascii FITS-file. The routine can store temperature coeffecients  $C_{\ell}^{T}$  or both temperature and polarisation coeffecients  $C_{\ell}^{T}$ ,  $C_{\ell}^{E}$ ,  $C_{\ell}^{B}$ ,  $C_{\ell}^{T \times E}$ .

# **FORMAT** call write\_asctab\*[\(clout,](#page-237-0) [lmax,](#page-237-1) [ncl,](#page-237-2) [header,](#page-237-3) [nl](#page-237-4)[header,](#page-237-4) [filename](#page-237-5)[, [extno\]](#page-237-6))

Arguments appearing in italic are optional.

#### **ARGUMENTS**

<span id="page-237-5"></span><span id="page-237-2"></span><span id="page-237-1"></span><span id="page-237-0"></span>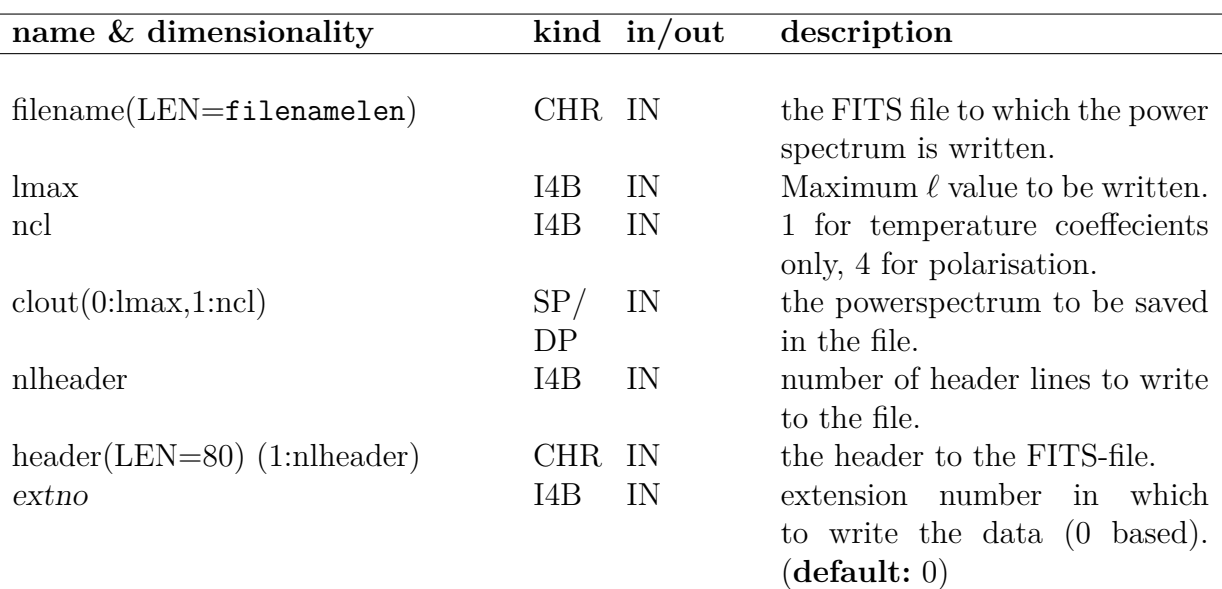

#### <span id="page-237-6"></span><span id="page-237-4"></span><span id="page-237-3"></span>**EXAMPLE:**

```
use healpix_modules
real(SP), allocatable, dimension(:,:) :: cl
character(len=80), dimension(1:100) :: header
allocate(cl(0:64,1:1))
call write minimal header(header,'cl',nlmax=64)
```
#### call write\_asctab (cl,64,1,header,100,'cl.fits')

Writes a power spectrum in the array  $cl(0:64,1:1)$  to a FITSfile called 'cl.fits'. The cl array contains the temperature power spectrum  $C_{\ell}^T$  up to an  $\ell$  value of 64. 100 header lines are written to the file from the array header(1:100) which was previously filled the minimal required information for a power spectrum file.

#### **MODULES & ROUTINES**

This section lists the modules and routines used by **write\_asctab\***.

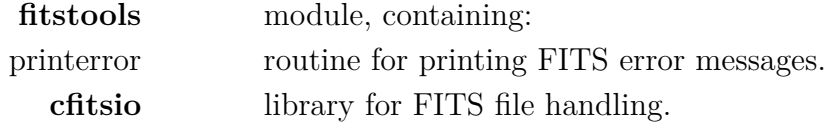

#### **RELATED ROUTINES**

This section lists the routines related to **write\_asctab\***.

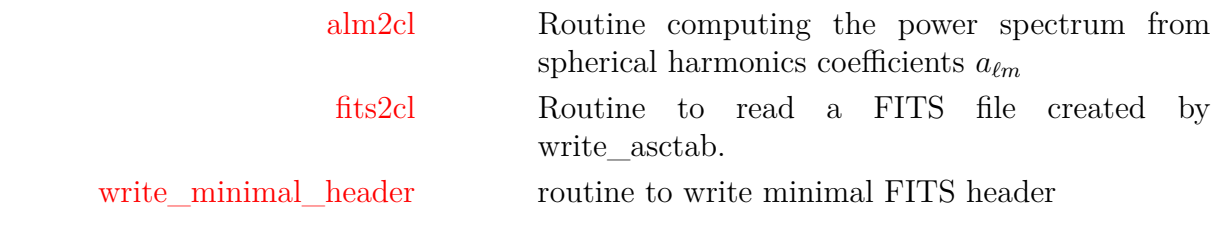

# <span id="page-239-7"></span>**write\_bintab\***

### **Location in HEALPix directory tree: [src/f90/mod/fitstools.F90](https://healpix.sourceforge.io/src/3.82/src/f90/mod/fitstools.F90)**

This routine creates a binary FITS-file from a **HEALPix** map. The routine can save a temperature map or both temperature and polarisation maps  $(T,Q,U)$  to the file.

# **FORMAT** call write\_bintab\*[\(map,](#page-239-0) [npix,](#page-239-1) [nmap,](#page-239-2) [header,](#page-239-3) [nlheader,](#page-239-4) [filename](#page-239-5)[, [extno\]](#page-239-6))

Arguments appearing in italic are optional.

### **ARGUMENTS**

<span id="page-239-3"></span><span id="page-239-2"></span><span id="page-239-1"></span><span id="page-239-0"></span>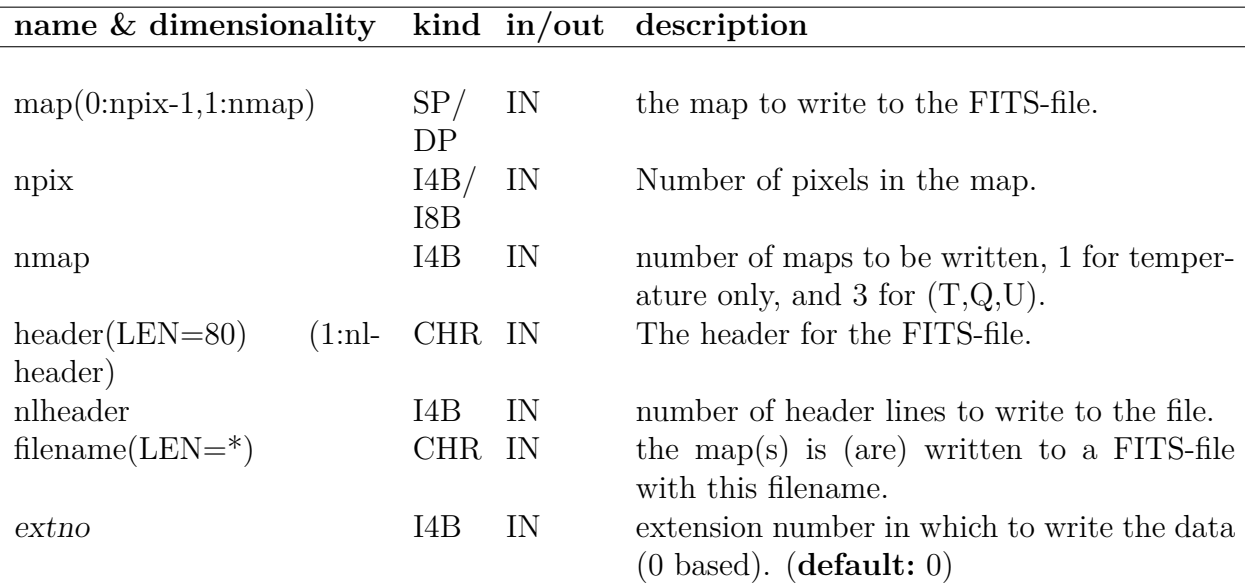

### <span id="page-239-6"></span><span id="page-239-5"></span><span id="page-239-4"></span>**EXAMPLE:**

call write\_bintab (map,12\*32\*\*2,3,header,120,'map.fits')

Makes a binary FITS-file called 'map.fits' from the **HEALPix** maps  $(T,Q,U)$  in the array map $(0:12*32**2-1,1:3)$ . The number of pixels 12\*32\*\*2 corresponds to the number of pixels in a  $N_{\text{side}} = 32$  **HEALPix** map. The header for the FITS-file is given in the string array header and the number of lines in the header is 120.

### **MODULES & ROUTINES**

This section lists the modules and routines used by **write\_bintab\***.

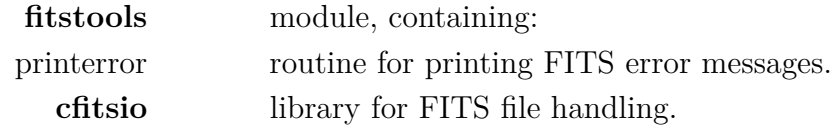

#### **RELATED ROUTINES**

This section lists the routines related to **write\_bintab\***.

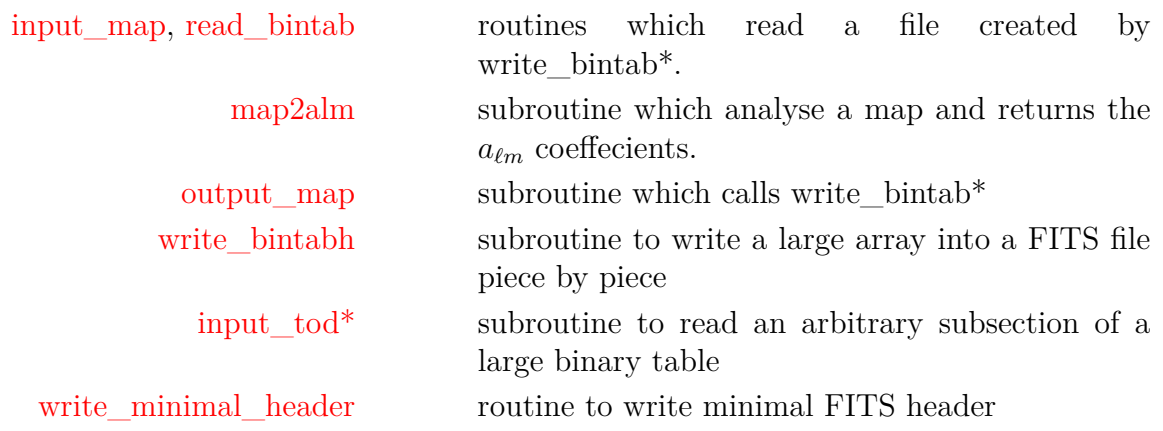

# <span id="page-241-0"></span>**write\_bintabh**

#### **Location in HEALPix directory tree: [src/f90/mod/fitstools.F90](https://healpix.sourceforge.io/src/3.82/src/f90/mod/fitstools.F90)**

This routine is designed to write large (or huge) arrays into a binary table extension of a FITS file. The user can choose to write the array piece by piece. This is designed to deal with Time Ordered Data set (tod).

**FORMAT** call write\_bintabh[\(tod,](#page-242-0) [npix,](#page-242-1) [ntod,](#page-242-2) [header,](#page-242-3) [nl](#page-242-4)[header,](#page-242-4) [filename,](#page-242-5) [\[extno,](#page-242-6) [firstpix,](#page-242-7) [repeat\]](#page-242-8))

Arguments appearing in italic are optional.

<span id="page-242-6"></span><span id="page-242-5"></span><span id="page-242-4"></span><span id="page-242-3"></span><span id="page-242-2"></span><span id="page-242-1"></span><span id="page-242-0"></span>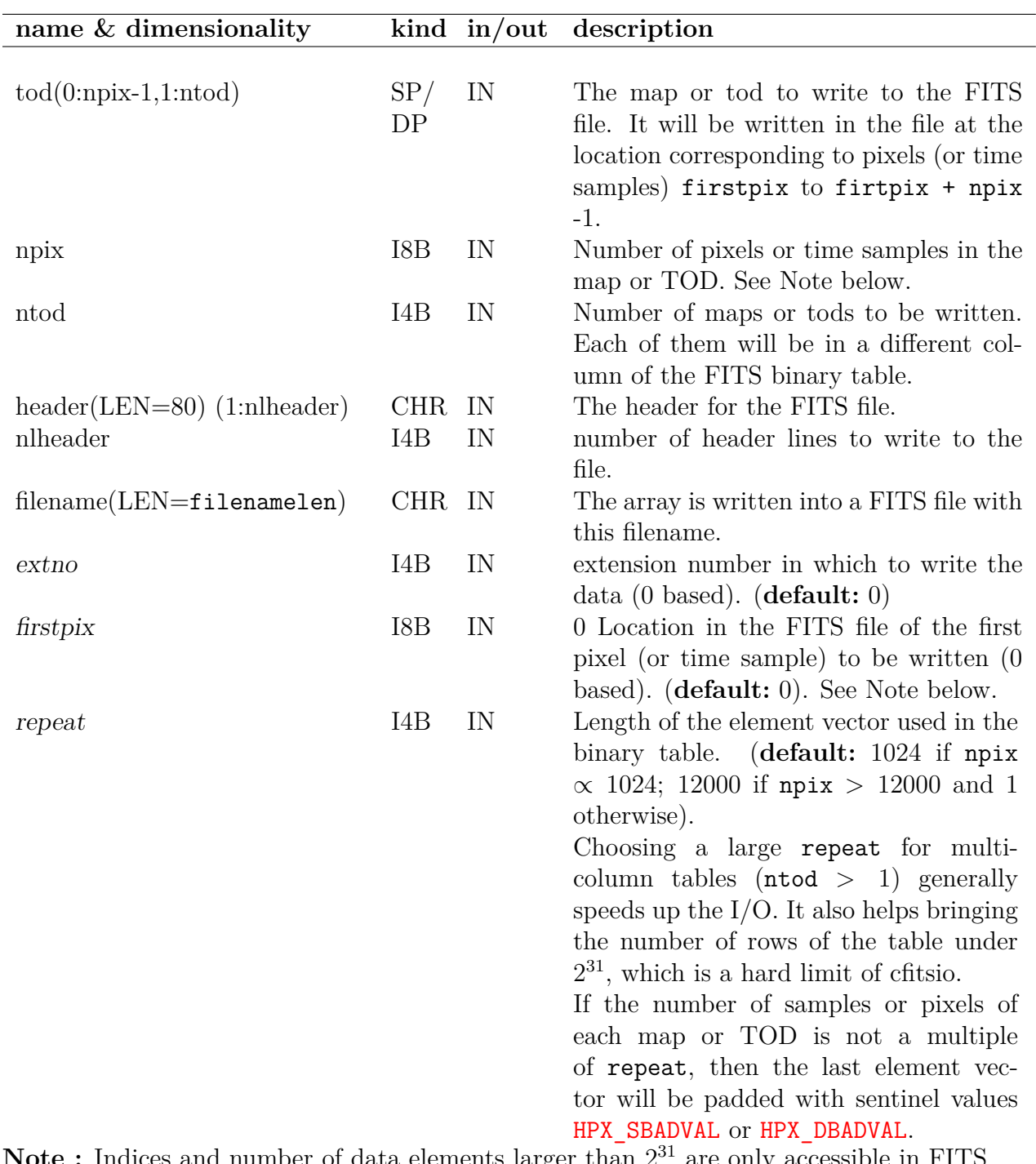

<span id="page-242-8"></span><span id="page-242-7"></span>Note: Indices and number of data elements larger than  $2^{31}$  are only accessible in FITS files on computers with 64 bit enabled compilers and with some specific compilation options of cfitsio (see cfitsio documentation).

**EXAMPLE:**

```
use healpix_types
use fitstools, only : write_bintabh
character(len=80), dimension(1:128) :: hdr
real(SP), dimension(0:49,1) :: tod
character(len=FILENAMELEN) :: fname='tod.fits'
hdr(:) =''
\text{tod}(:,1) = 1.call write bintabh(tod, 50_i8b, 1, hdr, 128, fname, firstpix=0_i8b,
repeat=10)
\text{tod} = \text{tod} * 3.call write_bintabh(tod, 20_i8b, 1, hdr, 128, fname, firstpix=40_i8b)
                          Writes into the FITS file 'tod.fits' a 1 column binary table,
                          where the first 40 data samples have the value 1. and the next
                          20 have the value 3. (Note that in this example the second call
                          to write_bintabh overwrites some of the pixels written by the
                          first call). The samples will be written in element vectors of
                          length 10. The header for the FITS file is given in the string
                          array hdr and its number of lines is 128.
```
#### **MODULES & ROUTINES**

This section lists the modules and routines used by **write\_bintabh**.

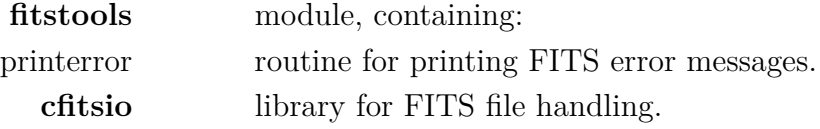

#### **RELATED ROUTINES**

This section lists the routines related to **write\_bintabh**.

input\_tod<sup>\*</sup> routine that reads a file created by write\_bintabh. [input\\_map,](#page-94-0) [read\\_bintab](#page-184-0) routines to read **HEALPix** sky map, [write\\_minimal\\_header](#page-251-0) routine to write minimal FITS header

# **write\_dbintab**

**Location in HEALPix directory tree: [src/f90/mod/fitstools.F90](https://healpix.sourceforge.io/src/3.82/src/f90/mod/fitstools.F90)**

This routine is obsolete. To write *Plm* polynoms into a FITS file, use [write\\_plm](#page-254-0) instead. To write a Healpix map into a FITS file, use [write\\_bintab](#page-239-7) or [output\\_map.](#page-154-0)

# **write\_fits\_cut4**

#### **Location in HEALPix directory tree: [src/f90/mod/fitstools.F90](https://healpix.sourceforge.io/src/3.82/src/f90/mod/fitstools.F90)**

This routine writes a cut sky **HEALPix** map into a FITS file. The format used for the FITS file follows the one used for Boomerang98 and is adapted from COBE/DMR. This routine can be used to store polarized maps, where the information relative to the Stokes parameters I, Q and U are placed in extension 0, 1 and 2 respectively by successive invocation of the routine.

**FORMAT** call write\_fits\_cut4[\(filename,](#page-246-0) [np,](#page-246-1) [pixel,](#page-246-2) [sig](#page-246-3)[nal,](#page-246-3) [n\\_obs,](#page-246-4) [serror](#page-246-5)[, [header,](#page-246-6) [coord,](#page-246-7) [nside,](#page-246-8) [order,](#page-246-9) [units,](#page-246-10) [extno,](#page-246-11) [polarisation\]](#page-246-12))

Arguments appearing in italic are optional.

# **name&dimensionality kind in/outdescription**

<span id="page-246-12"></span><span id="page-246-11"></span><span id="page-246-10"></span><span id="page-246-9"></span><span id="page-246-8"></span><span id="page-246-7"></span><span id="page-246-6"></span><span id="page-246-5"></span><span id="page-246-4"></span><span id="page-246-3"></span><span id="page-246-2"></span><span id="page-246-1"></span><span id="page-246-0"></span>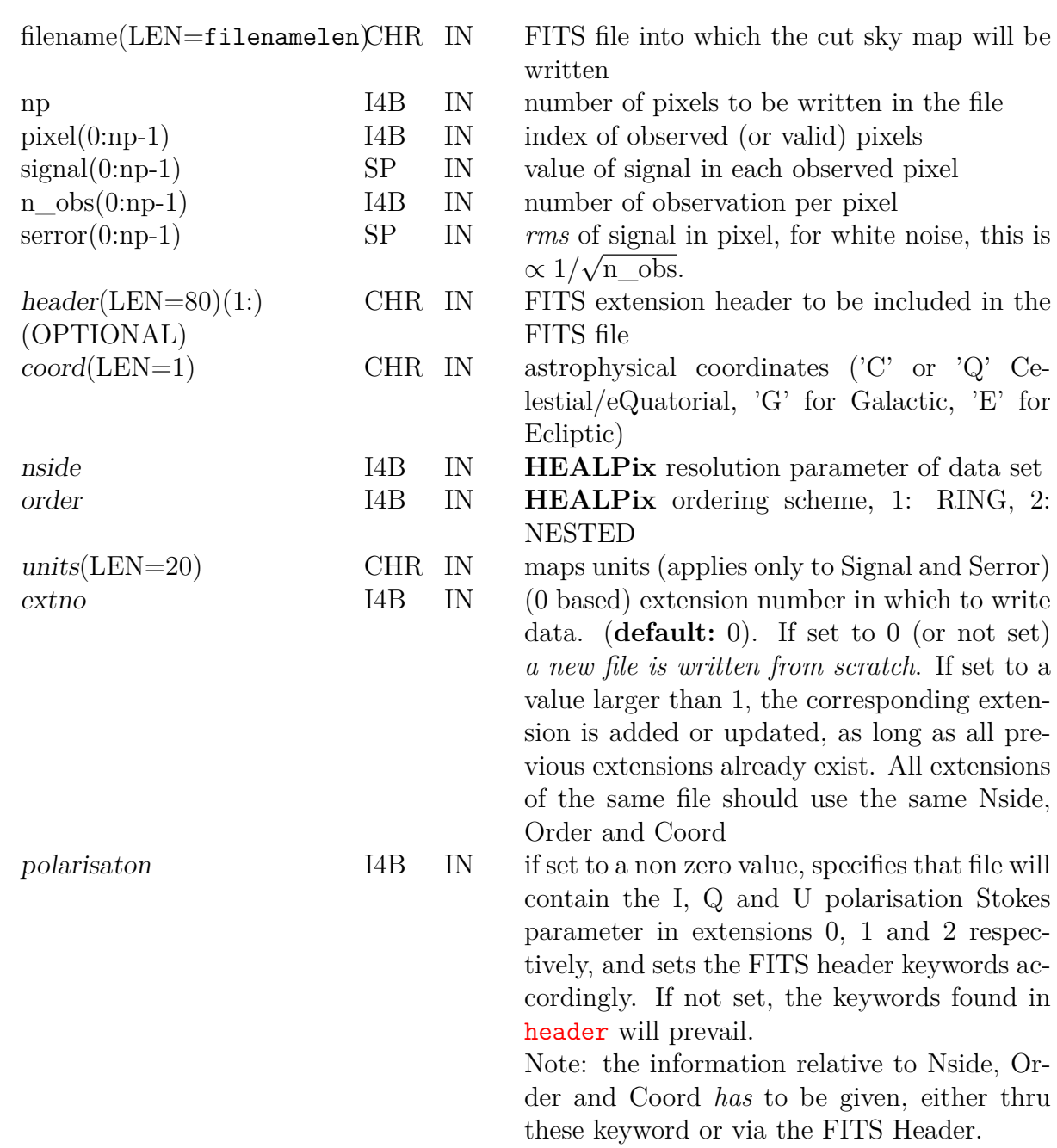

# **MODULES & ROUTINES**

This section lists the modules and routines used by **write\_fits\_cut4**.

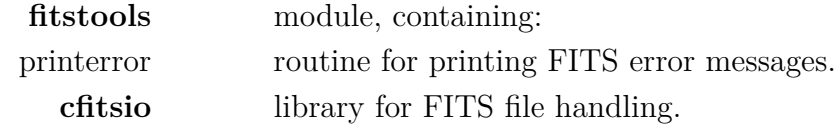

## **RELATED ROUTINES**

This section lists the routines related to **write\_fits\_cut4**.

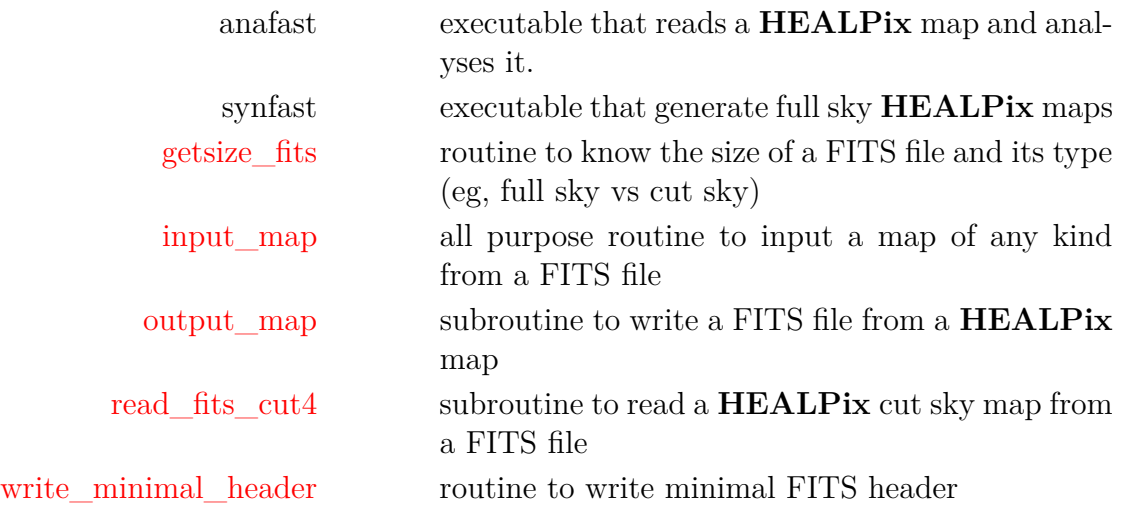

# **write\_fits\_partial**

**Location in HEALPix directory tree: [src/f90/mod/fitstools.F90](https://healpix.sourceforge.io/src/3.82/src/f90/mod/fitstools.F90)**

This routine writes unpolarised or polarised partial sky **HEALPix** map into a FITS file. For more information on the FITS file format supported in **HEALPix**, including the one implemented in write\_fits\_partial, see [https://healpix.sourceforge.io/](https://healpix.sourceforge.io/data/examples/healpix_fits_specs.pdf) data/examples/healpix fits specs.pdf.

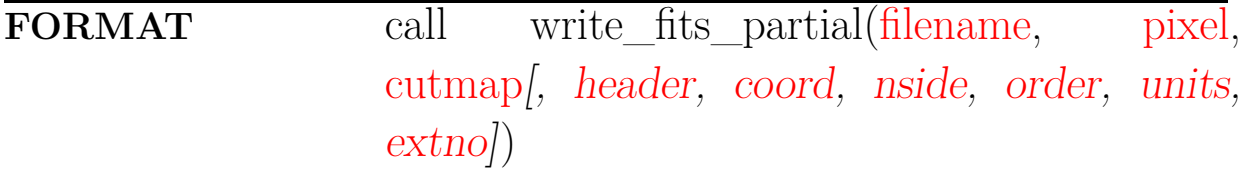

Arguments appearing in italic are optional.

<span id="page-249-8"></span><span id="page-249-7"></span><span id="page-249-6"></span><span id="page-249-5"></span><span id="page-249-4"></span><span id="page-249-3"></span><span id="page-249-2"></span><span id="page-249-1"></span><span id="page-249-0"></span>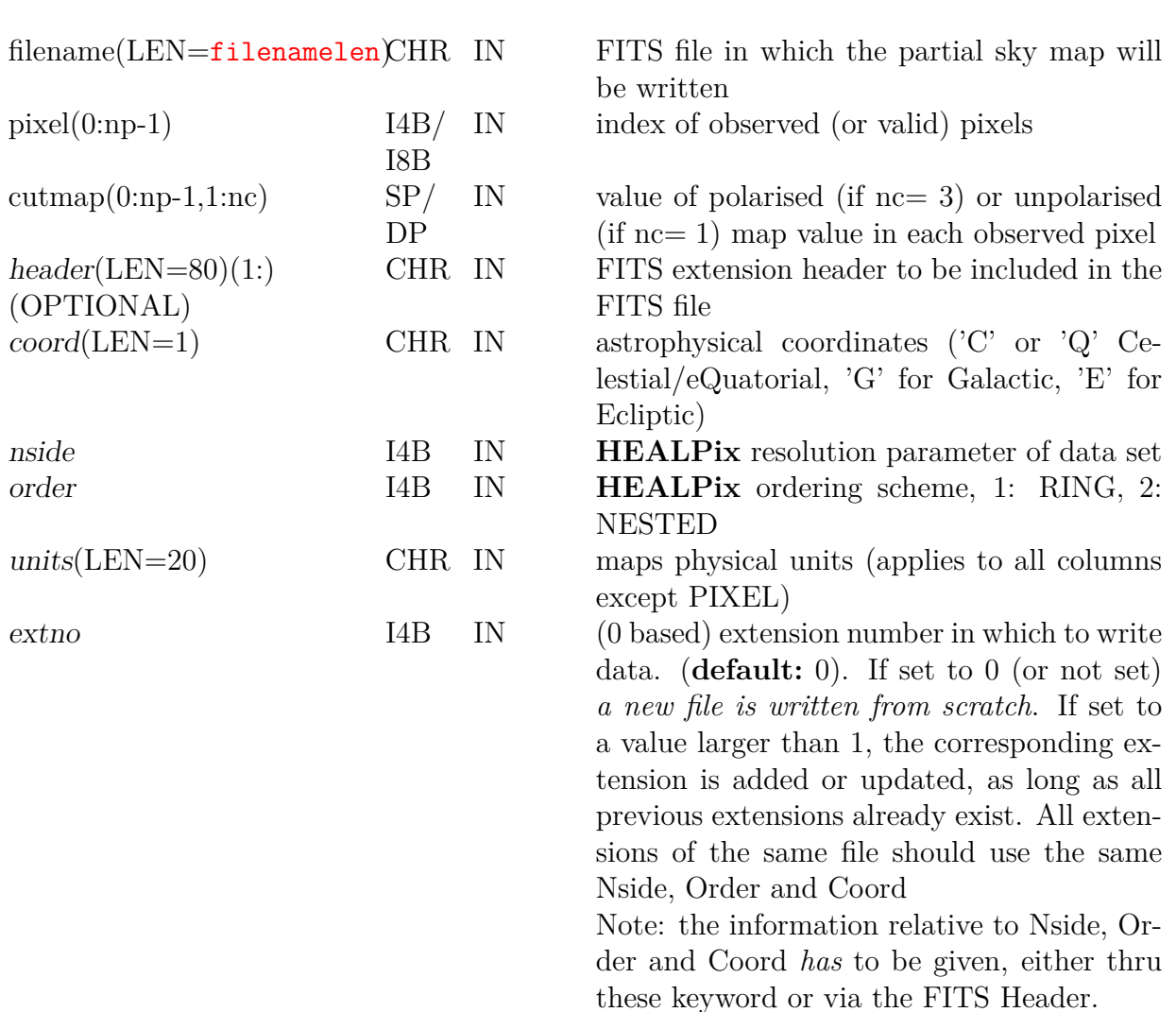

# **name & dimensionality kind in/out description**

# **MODULES & ROUTINES**

This section lists the modules and routines used by **write\_fits\_partial**.

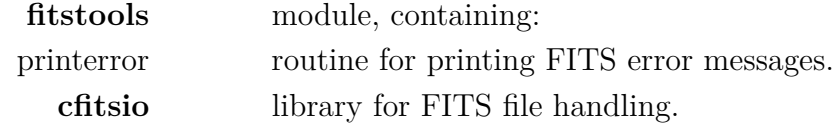

# **RELATED ROUTINES**

This section lists the routines related to **write\_fits\_partial**.

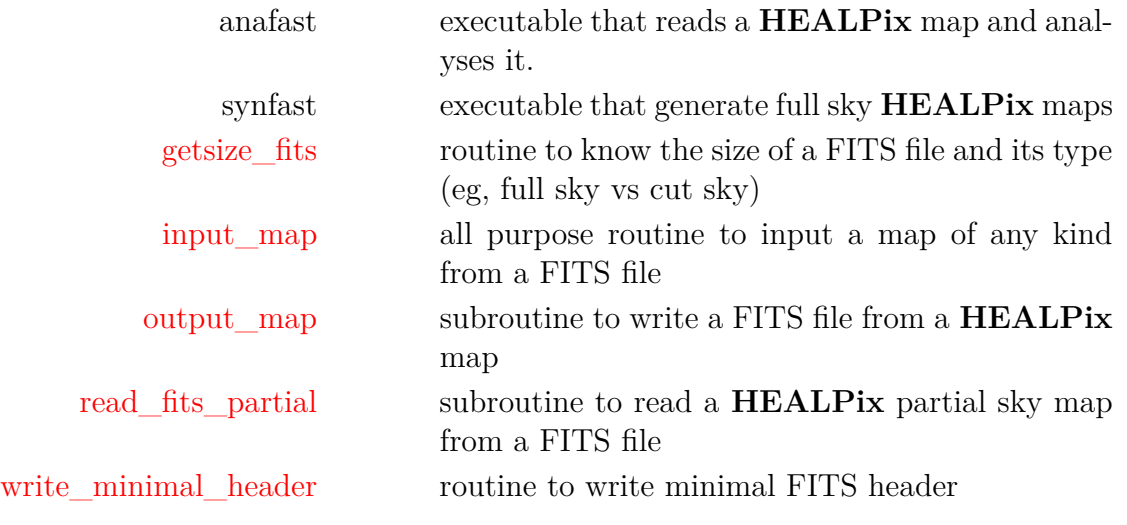

# <span id="page-251-0"></span>**write\_minimal\_header**

**Location in HEALPix directory tree: [src/f90/mod/head\\_fits.F90](https://healpix.sourceforge.io/src/3.82/src/f90/mod/head_fits.F90)**

This routine writes the baseline FITS header for the most common **HEALPix** data sets: (cut sky or full sky) map,  $C(\ell)$ power spectra and  $a_{\ell m}$  coefficients.

**FORMAT** call write\_minimal\_header[\(header,](#page-251-1) [dtype,](#page-251-2) [\[ap](#page-252-0)[pend,](#page-252-0) [nside,](#page-252-1) [order,](#page-252-2) [ordering,](#page-252-3) [coordsys,](#page-252-4) [creator,](#page-252-5) [version,](#page-252-6) [randseed,](#page-252-7) [beam\\_leg,](#page-252-8) [fwhm\\_degree,](#page-252-9) [units,](#page-252-10) [nlmax,](#page-252-11) [polar,](#page-252-12) [nmmax,](#page-252-13) [bcross,](#page-252-14) [deriv,](#page-252-15)  $asym\_cl]$ )

Arguments appearing in italic are optional.

<span id="page-251-2"></span><span id="page-251-1"></span>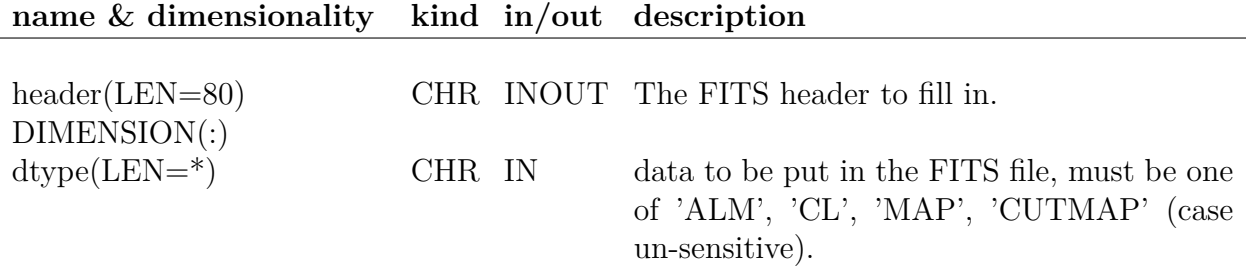
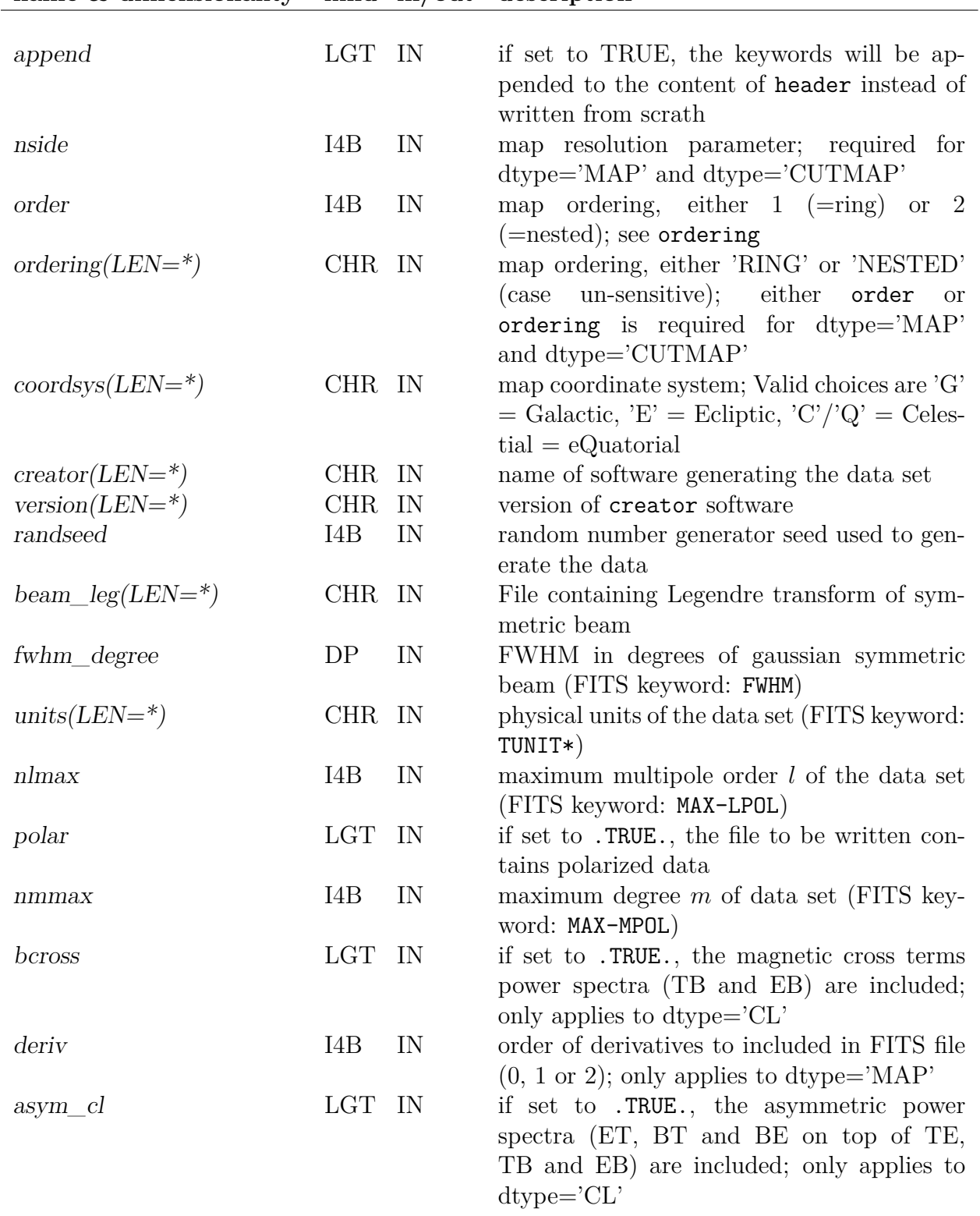

# **name & dimensionality kind in/out description**

#### **EXAMPLE:**

use healpix\_types use head\_fits character(len=80), dimension(1:60) :: header call write\_minimal\_header(header, 'MAP', nside=256, ordering='Nested') call add\_card(header, 'HISTORY', 'Dummy map')

> Writes in header a **HEALPix** compliant FITS header for a  $N_{\text{side}} = 256$  map with NESTED ordering. Further HISTORY information is added with [add\\_card](#page-10-0)

### **MODULES & ROUTINES**

This section lists the modules and routines used by **write\_minimal\_header**.

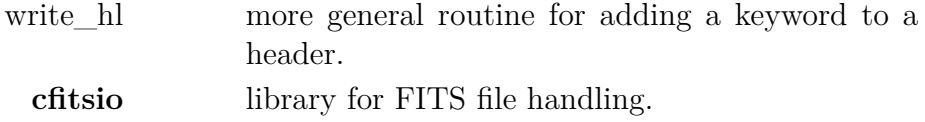

#### **RELATED ROUTINES**

This section lists the routines related to **write\_minimal\_header**.

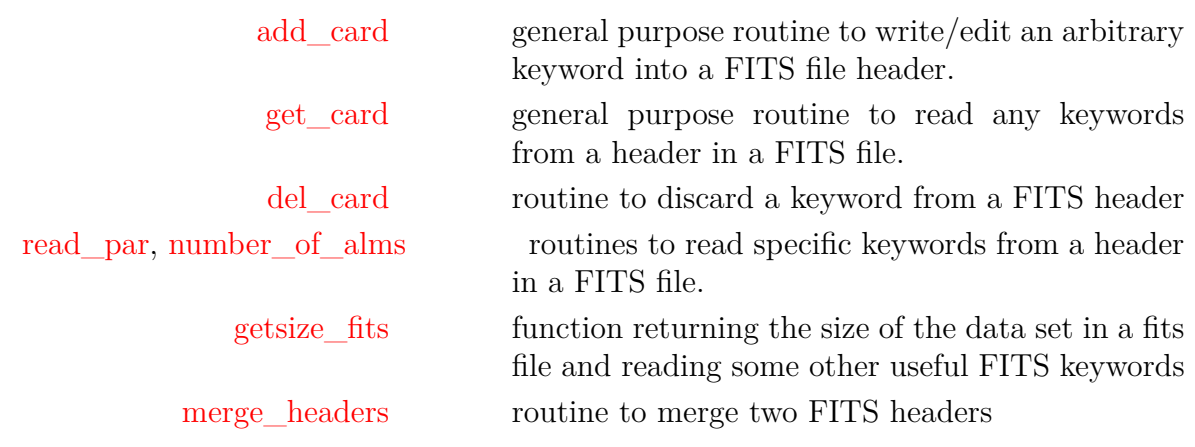

# **write\_plm**

#### **Location in HEALPix directory tree: [src/f90/mod/fitstools.F90](https://healpix.sourceforge.io/src/3.82/src/f90/mod/fitstools.F90)** This routine creates a double precision binary FITS-file from

a given array. The routine is used by the **HEALPix** facility plmgen to store precomputed  $P_{\ell m}(\theta)$ .

# **FORMAT** call write\_plm[\(plm,](#page-254-0) [nplm,](#page-254-1) [nhar,](#page-254-2) [header,](#page-254-3) [nl](#page-254-4)[header,](#page-254-4) [filename,](#page-254-5) [nsmax,](#page-254-6) [nlmax\)](#page-254-7)

### **ARGUMENTS**

<span id="page-254-7"></span><span id="page-254-6"></span><span id="page-254-5"></span><span id="page-254-4"></span><span id="page-254-3"></span><span id="page-254-2"></span><span id="page-254-1"></span><span id="page-254-0"></span>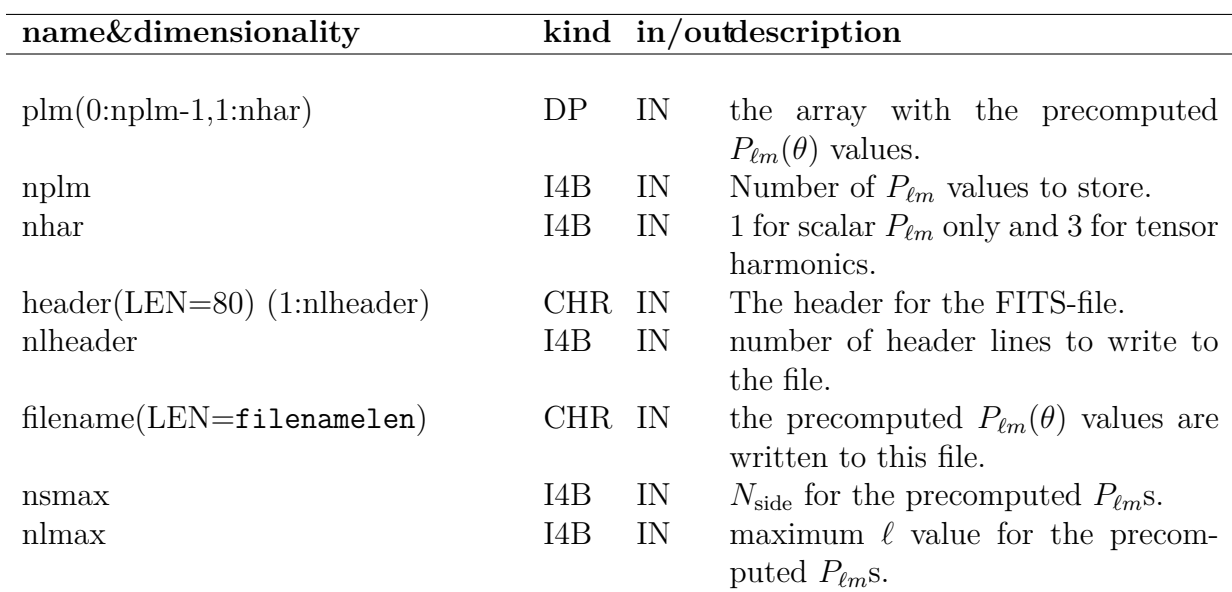

### **EXAMPLE:**

call write\_plm (plm, 65\*66\*32, 1, header, 120, 'plm\_32.fits', 32, 64)

Makes a double precision binary FITS-file called 'plm\_32.fits' from the precomputed  $P_{\ell m}(\theta)$  in the array plm(0:65\*66\*32-1,1:1). The number 65\*66\*32 corresponds to the number of precomputed  $P_{\ell m}$ s needed for a  $N_{\text{side}} = 32$  **HEALPix** map synthesis/analysis. The header for the FITS-file is given in the string array header and the number of lines in the header is 120.

#### **MODULES & ROUTINES**

This section lists the modules and routines used by **write\_plm**.

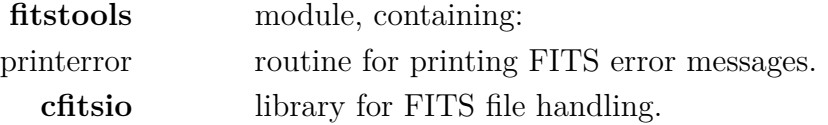

#### **RELATED ROUTINES**

This section lists the routines related to **write\_plm**.

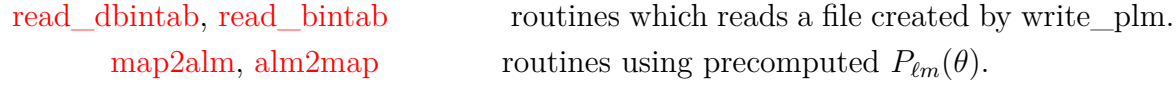

# **xcc\_v\_convert**

**Location in HEALPix directory tree: [src/f90/mod/coord\\_v\\_convert.f90](https://healpix.sourceforge.io/src/3.82/src/f90/mod/coord_v_convert.f90)** This routine rotates a 3D coordinate vector from one astronomical coordinate system to another.

# **FORMAT** call  $\overline{xc\_v\_convert}$  [\(ivector,](#page-256-0) [iepoch,](#page-256-1) [oepoch,](#page-256-2) [isys,](#page-256-3) [osys,](#page-256-4) [ovector\)](#page-256-5)

### **ARGUMENTS**

<span id="page-256-3"></span><span id="page-256-2"></span><span id="page-256-1"></span><span id="page-256-0"></span>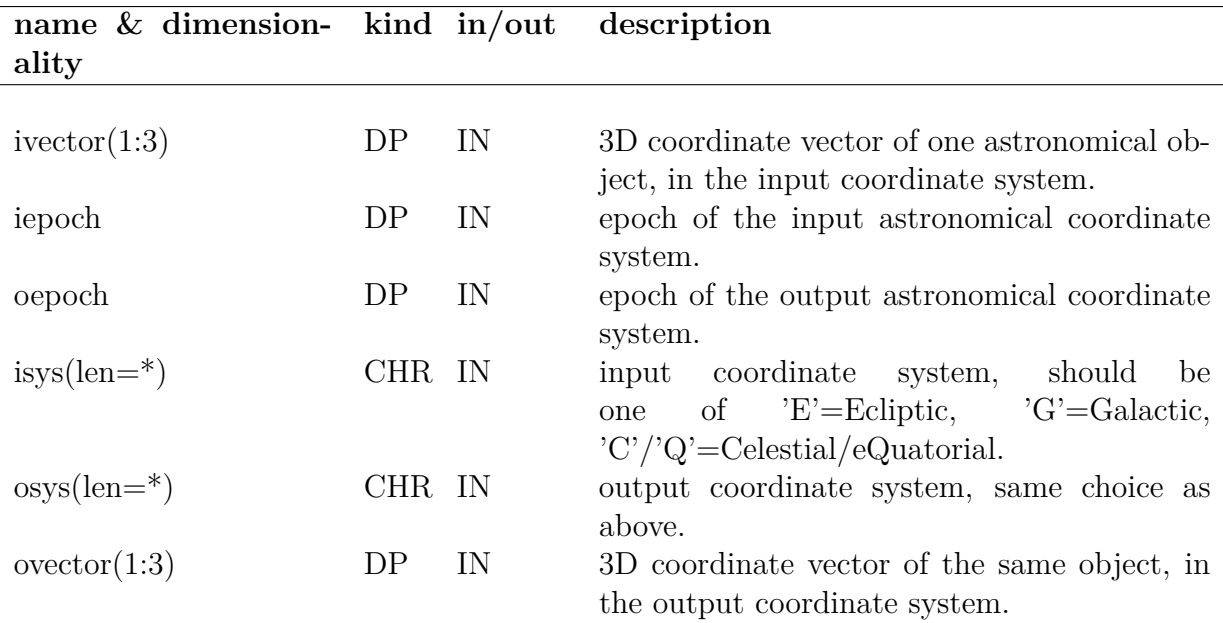

#### <span id="page-256-5"></span><span id="page-256-4"></span>**EXAMPLE:**

use healpix\_types use coord\_v\_convert, only: xcc\_v\_convert real(dp) ::  $vecin(1:3)$ ,  $vecout(1:3)$  $vecin = (/ 0_d p, 0_d p, 1_d p / )$ call xcc\_v\_convert(vecin, 2000.0\_dp, 2000.0\_dp, 'g', 'c', vecout) Will produce in vecout the location in Celestial coordinates (2000 epoch) of the North Galactic Pole (defined in vecin)

## **RELATED ROUTINES**

This section lists the routines related to **xcc\_v\_convert**.

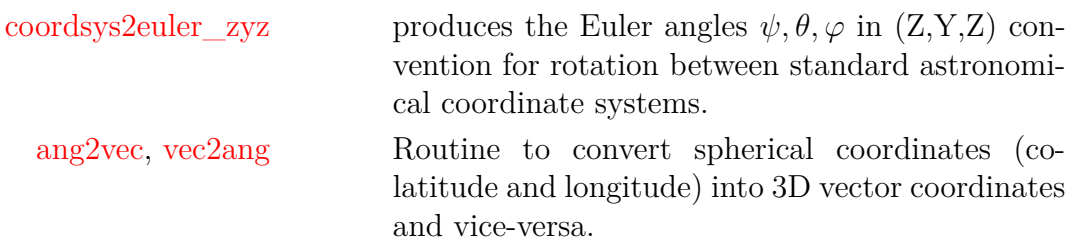